# UNIVERSIDAD DE HUANUCO **FACULTAD DE INGENIERIA** PROGRAMA ACADÉMICO DE INGENIERIA CIVIL

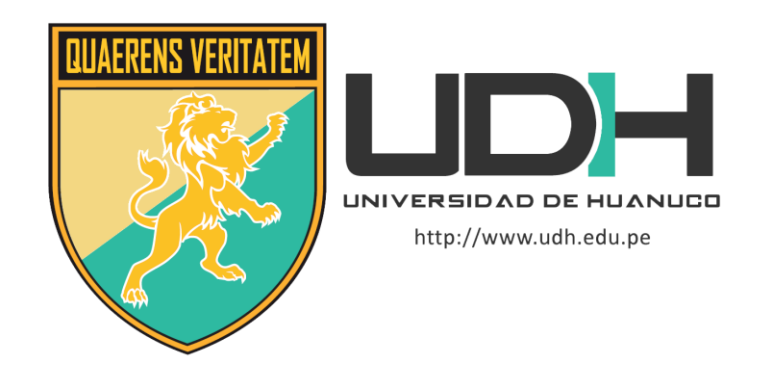

**TESIS** 

"Diseño estructural en concreto armado de un edificio multifamiliar de cinco pisos en la ciudad de Huánuco - 2021"

# PARA OPTAR EL TÍTULO PROFESIONAL DE INGENIERO **CIVIL**

AUTOR: Apolinario Cruz, Danner Aleksei

ASESOR: Gómez Valles, Jhon Elio

HUÁNUCO – PERÚ 2022

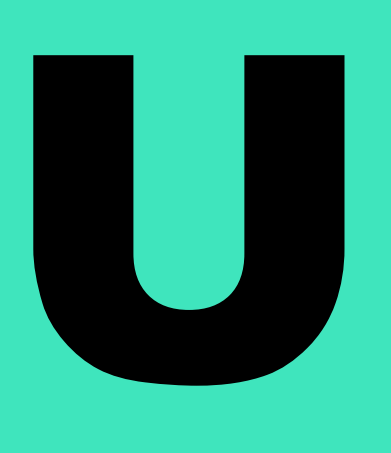

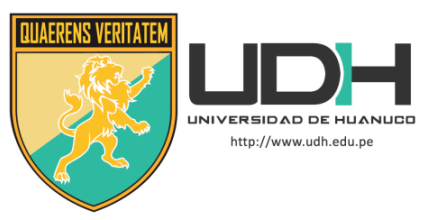

# **TIPO DEL TRABAJO DE INVESTIGACIÓN:**

- Tesis  $(X)$
- Trabajo de Suficiencia Profesional( )
- Trabajo de Investigación ( )
- Trabajo Académico ( )

# **LÍNEAS DE INVESTIGACIÓN:** Estructuras **AÑO DE LA LÍNEA DE INVESTIGACIÓN** (2020) **CAMPO DE CONOCIMIENTO OCDE:**

**Área:** Ingeniería, Tecnología **Sub área:** Ingeniería civil

**Disciplina:** Ingeniería civil

# **DATOS DEL PROGRAMA:**

Nombre del Grado/Título a recibir: Título Profesional de Ingeniero Civil Código del Programa: P07 Tipo de Financiamiento:

- - Propio  $(X)$
	- UDH ( )
	- Fondos Concursables ( )

# **DATOS DEL AUTOR:**

Documento Nacional de Identidad (DNI): 71539360 **DATOS DEL ASESOR:**

Documento Nacional de Identidad (DNI): 45623860 Grado/Título: Maestro en diseño y construcción de obras viales

Código ORCID: 0000-0001-6424-6032 **DATOS DE LOS JURADOS:**

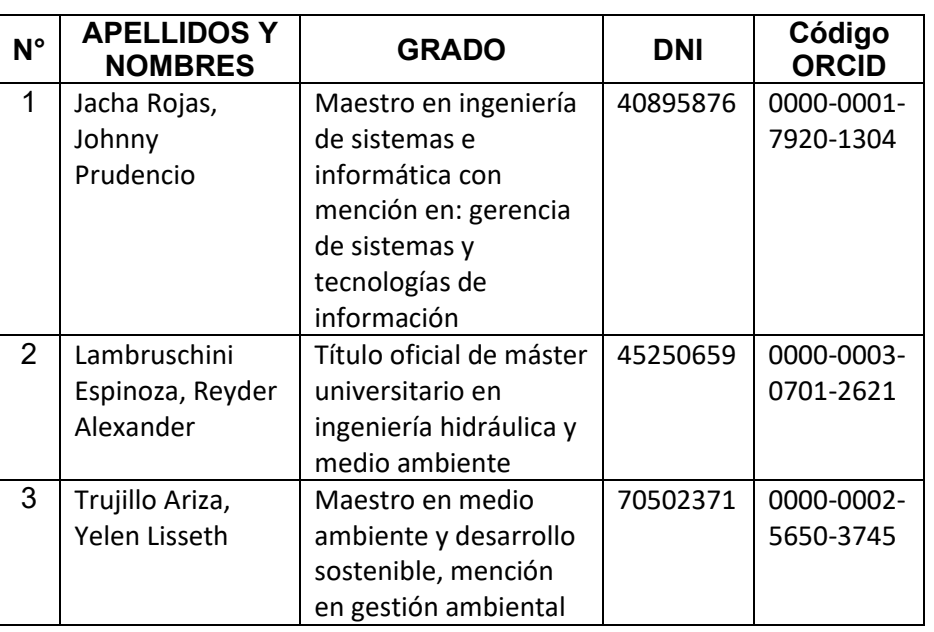

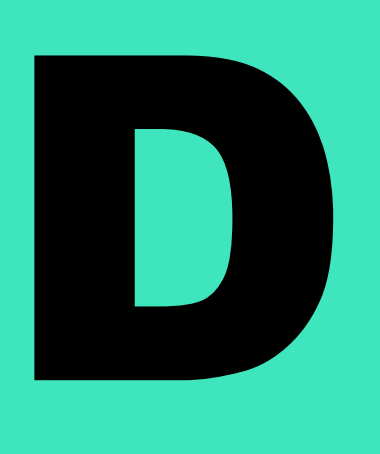

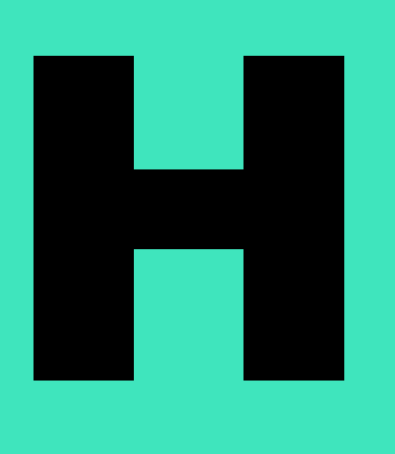

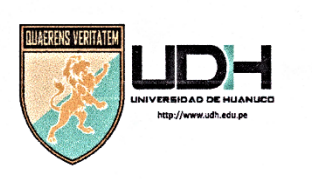

# **UNIVERSIDAD DE HUANUCO**

Facultad de Ingeniería

### PROGRAMA ACADÉMICO DE INGENIERÍA CIVIL

# ACTA DE SUSTENTACIÓN DE TESIS PARA OPTAR EL TITULO PROFESIONAL DE INGENIERO (A) CIVIL

En la ciudad de Huánuco, siendo las. $\frac{q_1}{q_2}$ .... horas del día... $\frac{q_2}{q_1}$ ........ del mes de Stirmbu del año 2022 en el Auditorio de la Facultad de Ingeniería, en cumplimiento de lo señalado en el Reglamento de Grados y Títulos de la Universidad de Huánuco, se reunieron el Jurado Calificador integrado por los docentes:

10 Johnny Prudencis Jacka Royers (Presidente)<br>C.J. Reyels A heards dombunding 321134 (Secretario)<br>Us Dollmlissuth Trujills Augen (Vocal)

Nombrados mediante la Resolución N° 1887-2011. De T. O.D. Finale para evaluar la Tesis intitulada: " Disño totulard de conocerts de un pobjeció mult ferila de

el Título Profesional de Ingeniero (a) Civil.

Dicho acto de sustentación se desarrolló en dos etapas: exposición y absolución de preguntas: procediéndose luego a la evaluación por parte de los miembros del Jurado.

Habiendo absuelto las objeciones que le fueron formuladas por los miembros del Jurado y de conformidad con las respectivas disposiciones reglamentarias, procedieron a deliberar y calificar, declarándolo (a) Appobe du por Choninidad con el calificativo cuantitativo de la semperativa de la della contentidad con el calificativo cuantitativo de la la semperativa de la del mondo. Il se establecen de la de la de l

Siendo las  $10.21$ , horas del día  $2.2$ , un del mes de  $2.1$ lenbu del año 2022, los miembros del Jurado Calificador firman la presente Acta en señal de conformidad.

Secretario

าดลไ

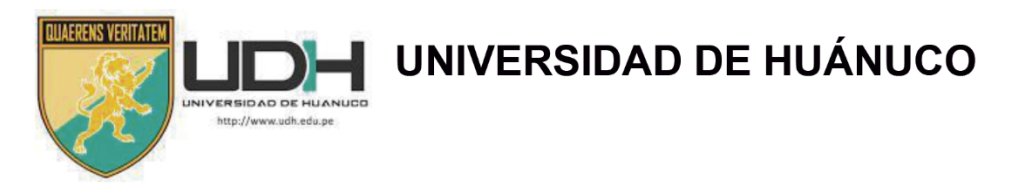

# **CONSTANCIA DE ORIGINALIDAD**

Yo, MG. JHON ELIO GÓMEZ VALLÉS.

Asesor del Programa académico profesional de ingeniería civil y designado mediante documento: RESOLUCIÓN No 742-2020-D-FI-UDH, con fecha de 02 de noviembre 2020, del BACH. DANNER ALEKSEI APOLINARIO CRUZ, de la investigación titulada "DISEÑO ESTRUCTURAL EN CONCRETO ARMADO DE UN EDIFICIO MULTIFAMILIAR DE CINCO PISOS EN LA CIUDAD DE **HUÁNUCO - 2021".** 

Puedo constar que la misma tiene un índice de similitud del 20% verificable en el reporte final del análisis de originalidad mediante el Software Antiplagio Turnitin.

Por lo que concluyo que cada una de las coincidencias detectadas no constituyen plagio y cumple con todas las normas de la Universidad de Huánuco.

Se expide la presente, a solicitud del interesado para los fines que estime conveniente.

Huánuco, 15 de octubre del 2022

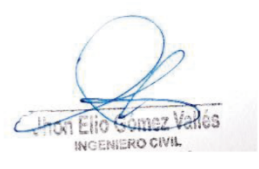

Ma. JHON ELIO GÓMEZ VALLÉS DNI N° 45623860

**GOMEZ VALLES, JHON ELIO** (DNI): 45623860 Código ORCID: 0000-0001-6424-6032

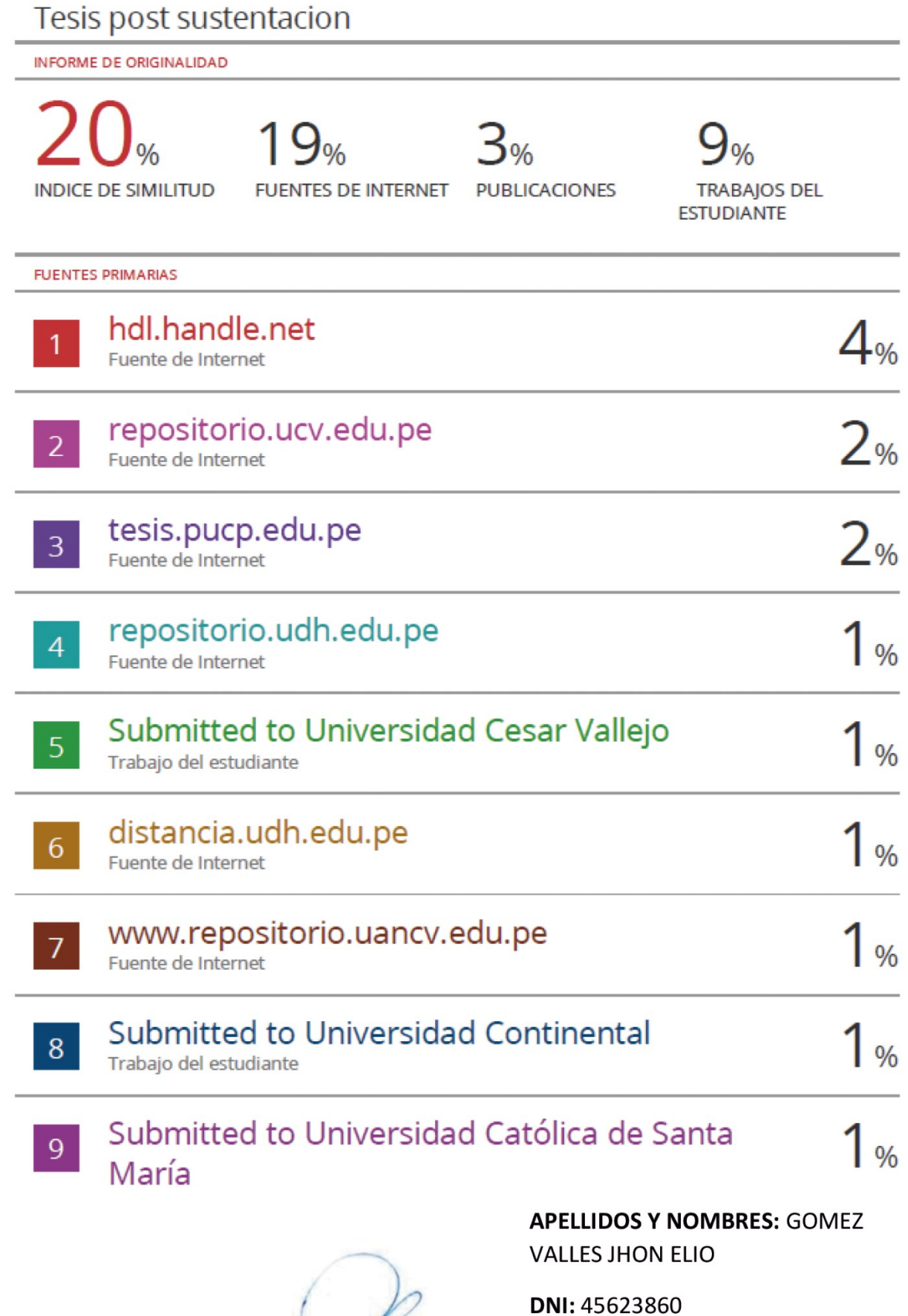

WORT EINGENIERO CIVIL és

 $\epsilon$ 

CODIGO ORCID: 0000-0001-6424-6032

# <span id="page-5-0"></span> **DEDICATORIA**

A mis padres, Mabel Cruz y Edwin Apolinario, por el apoyo incondicional en mi formación profesional y sobre sus enseñanzas a ser perseverante, a mis abuelitos Magda Rivas y Víctor Cruz. A mis tíos y tías Víctor Hugo, Kinski, Alvaro, Ricardo, Magnolia y Yenli y primas Lupita, Carla y Natsúe.

# <span id="page-6-0"></span> **AGRADECIMIENTO**

Agradezco a:

- Facultad de Ingeniería Civil de mi alma mater, la Universidad de Huánuco por los conocimientos académicos recibidos.
- Mis maestros, quienes me orientaron y forjaron en la profesión.
- <span id="page-6-1"></span>- Mi asesor, Mg. Ing. Jhon Elio Gomez Valles, por sus orientaciones y guías académicas en la plasmación de tesis

# ÍNDICE

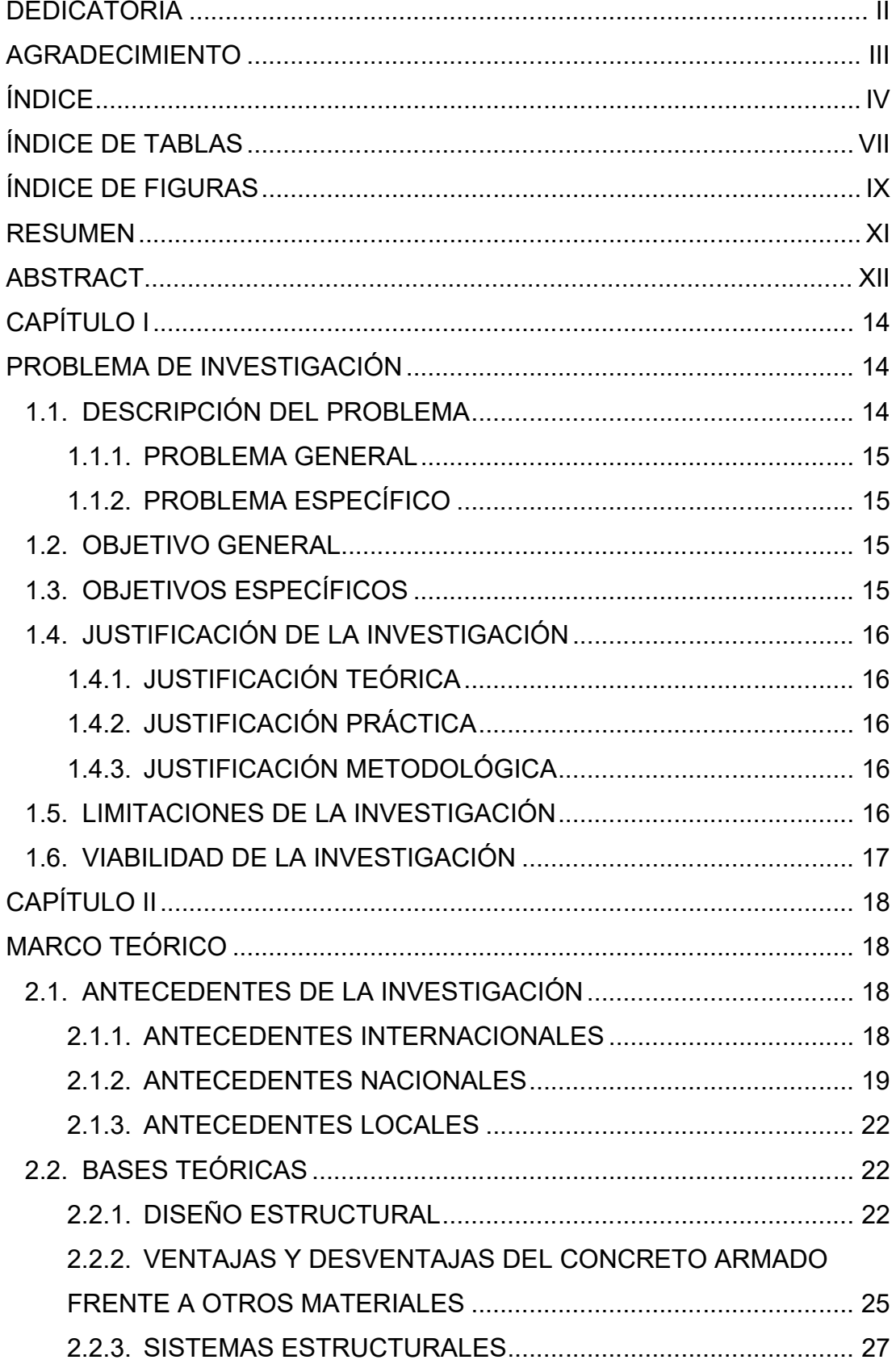

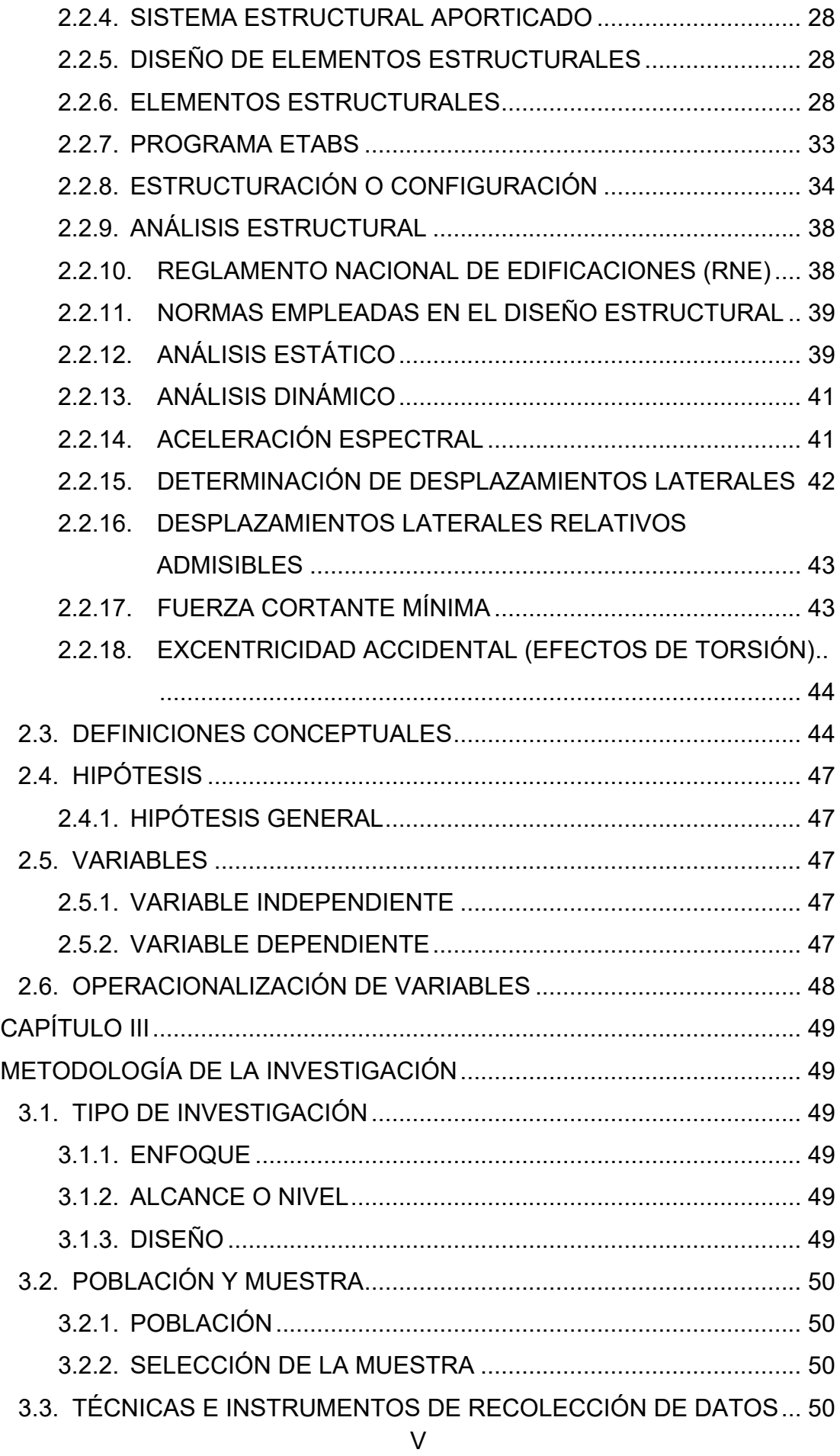

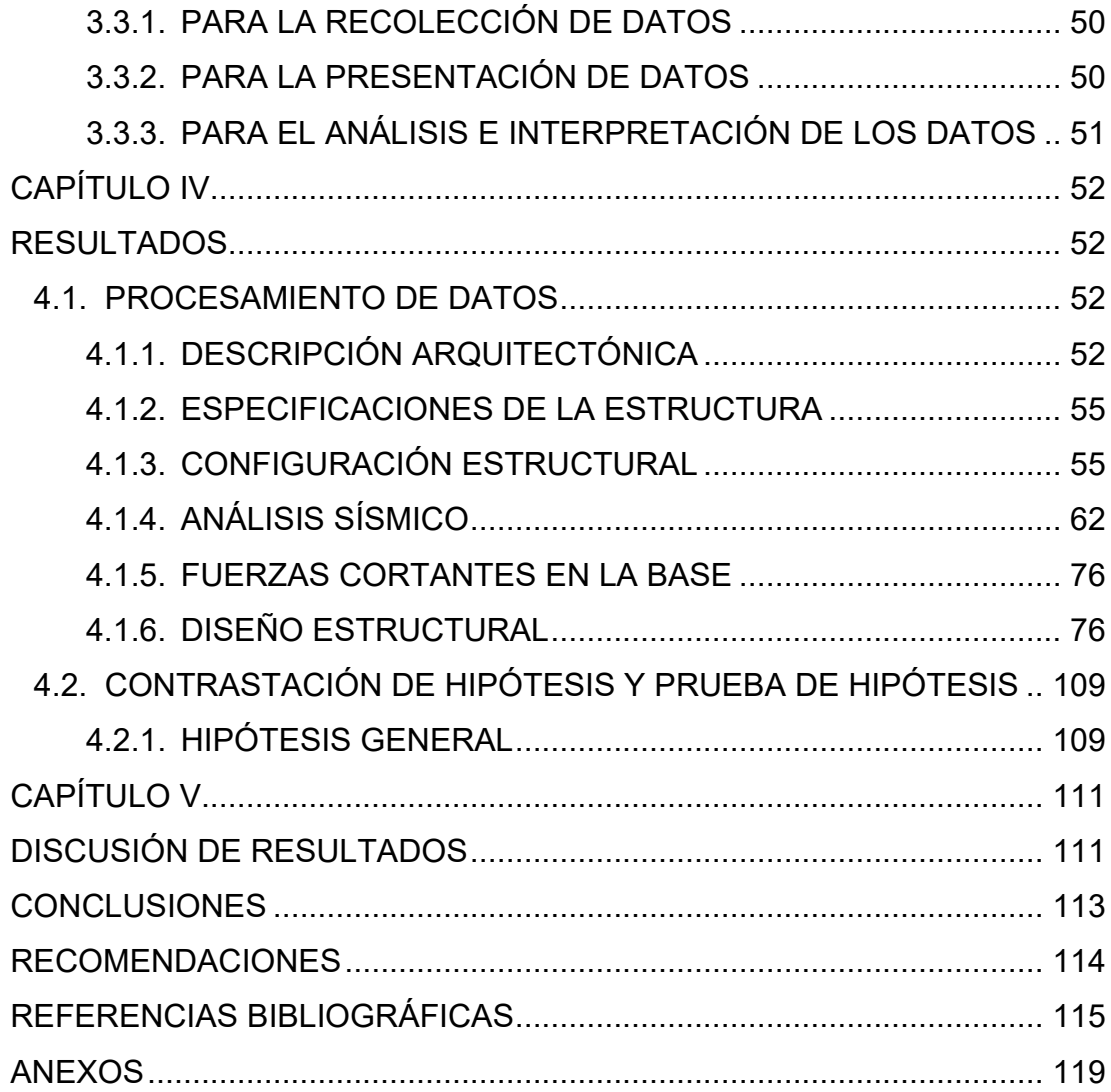

# **ÍNDICE DE TABLAS**

<span id="page-10-0"></span>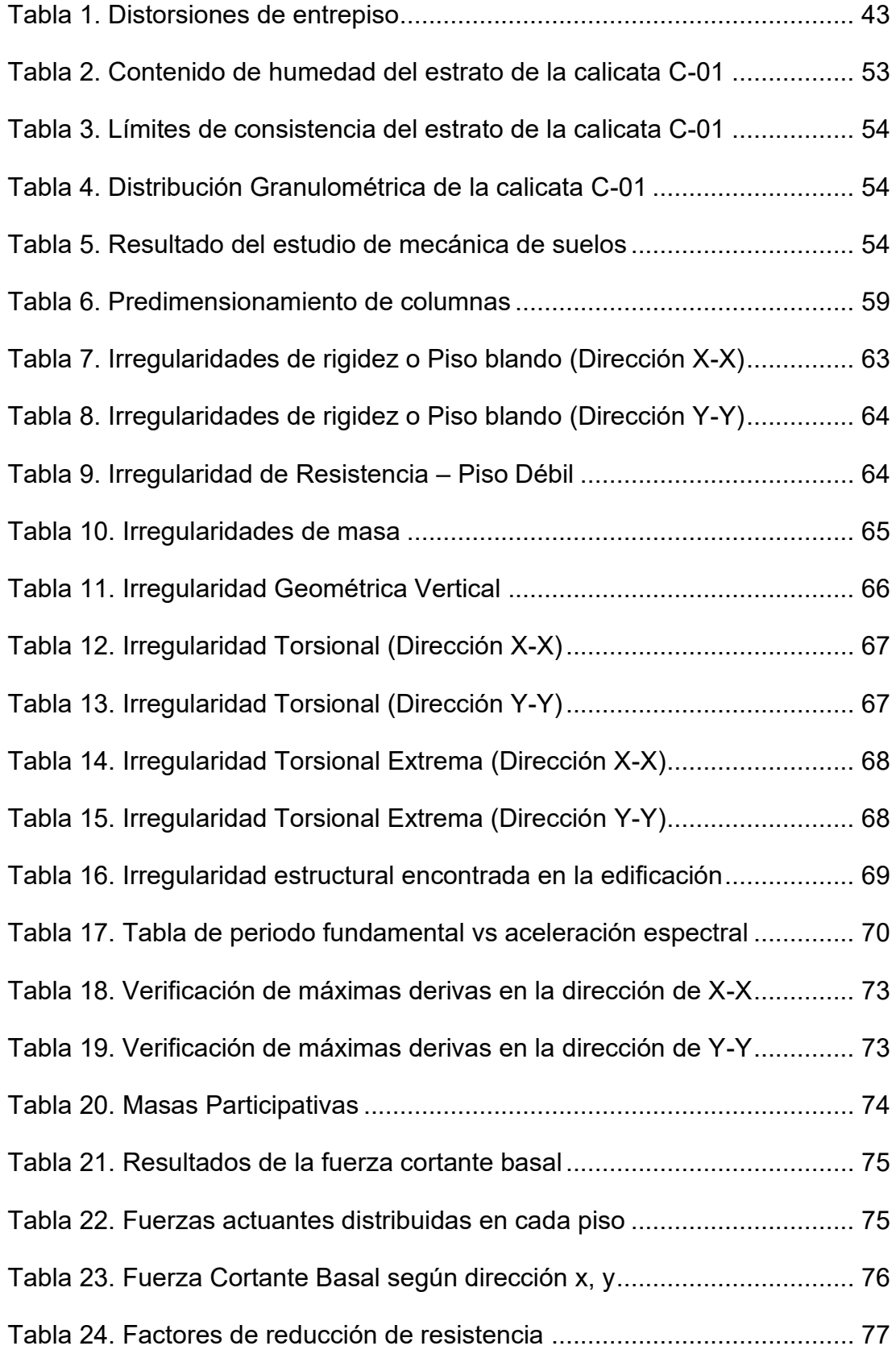

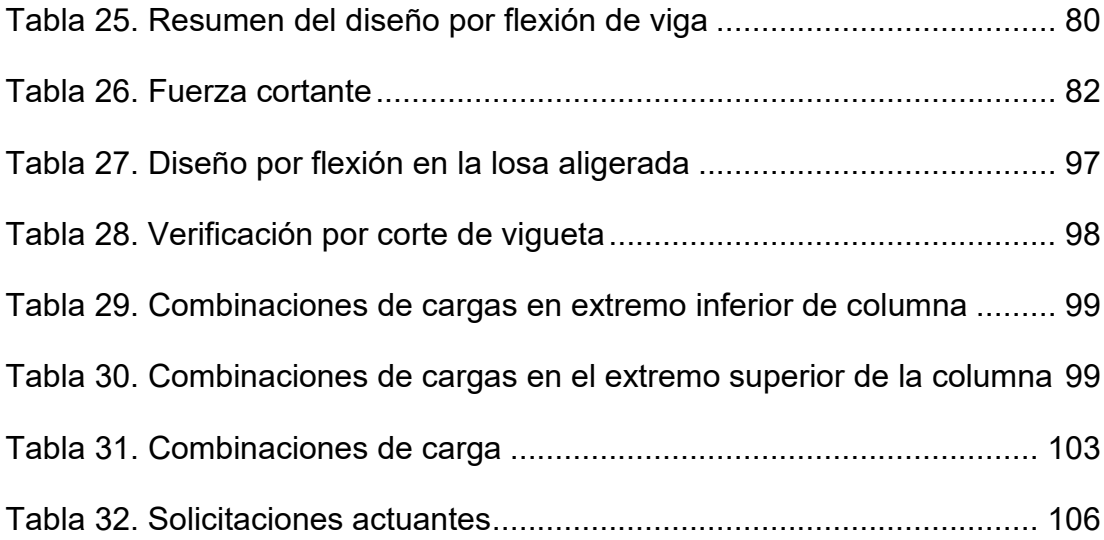

# **ÍNDICE DE FIGURAS**

<span id="page-12-0"></span>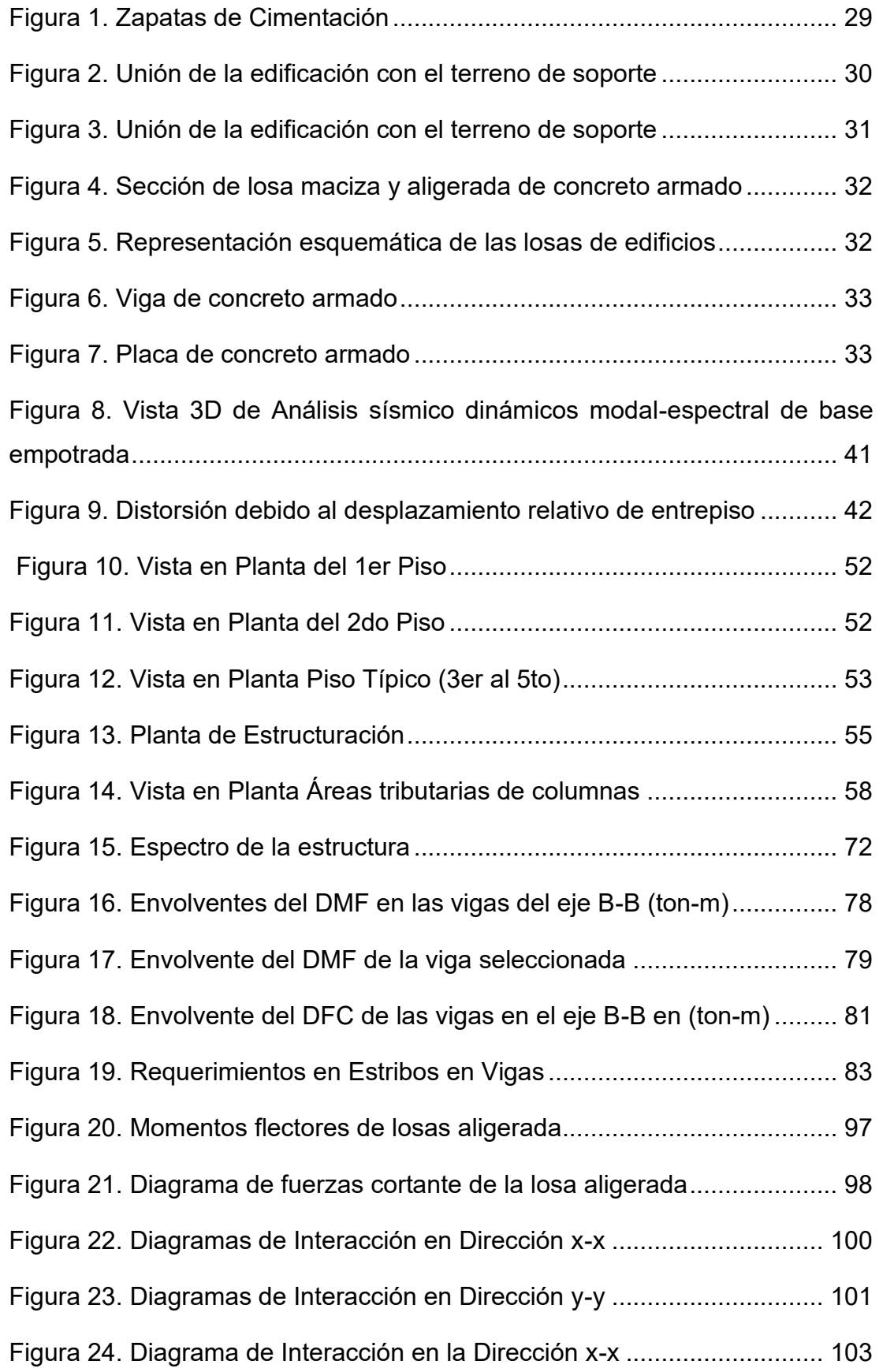

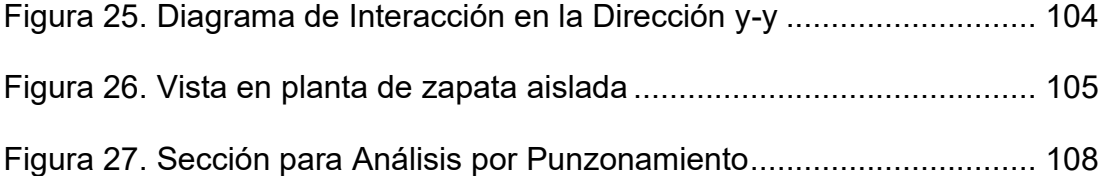

## **RESUMEN**

<span id="page-14-0"></span>La presente tesis tiene como objetivo el diseño estructural de un edificio multifamiliar de cinco pisos de concreto armado, ubicado en la ciudad de Huánuco, del cual se evaluará el comportamiento que presenta según lo establecido en el Reglamento Nacional de Edificaciones. De acuerdo a la metodología de la investigación, el estudio presenta un enfoque cuantitativo, con un nivel descriptivo y diseño no experimental, la muestra constituida del edificio que comprende un área de 168.72 m2. Para determinar el diseño estructural más adecuado, se tuvo presente el tipo de suelo sobre el que se proyecta la construcción, mediante las fichas observación utilizadas como instrumentos. Se planteó el predimensionamiento, estructuración y diseño del edificio en estudio, definiendo los elementos estructurales, tanto verticales como horizontales, respetando la arquitectura del proyecto que se planteó inicialmente. Se verificó mediante el análisis sísmico que la estructura cumpla con los lineamientos establecidos en la norma E.030, para lo cual se utilizó el modelado del edificio asistido por el programa ETABS, pudiéndose detallar los desplazamientos y derivas de la estructura. Asimismo, se pudo desarrollar el diseño de los elementos estructurales que conforman el total del edificio a través del diseño por resistencia, para finalmente determinar el tipo de cimentación que se va a usar, según la posición de los elementos estructurales establecidos y la capacidad portante del estudio de mecánica de suelos.

Finalmente se obtuvo como resultado que el cálculo de irregularidades, desplazamientos, y verificaciones de fuerzas cumplen con lo resistido por los elementos estructurales, lo que indica que la propuesta de diseño estructural del edificio multifamiliar de concreto armado de cinco pisos mediante el Reglamento Nacional de Edificaciones garantiza un adecuado comportamiento sísmico, desarrollando así una edificación segura de producirse cualquier desplazamiento en la estructura.

**Palabras clave:** Edificio multifamiliar, concreto armado, diseño estructural, etabs.

XI

## **ABSTRACT**

<span id="page-15-0"></span>The objective of this thesis is the structural design of a multi-family building with five floors of reinforced concrete, located in the city of Huánuco, whose behavior will be evaluated according to the provisions of the National Building Regulations. According to the research methodology, the study presents a quantitative approach, with a descriptive level and nonexperimental design, the sample constituted of the building that comprises an area of 168.72 m2. To determine the most appropriate structural design, the type of soil on which the construction is projected was taken into account, through the observation sheets used as instruments. The pre-sizing, structuring and design of the building under study were proposed, defining the structural elements, both vertical and horizontal, respecting the architecture of the project that was initially proposed. It was verified through seismic analysis that the structure complies with the guidelines established in the E.030 standard, for which the modeling of the building assisted by the ETABS program was used, being able to detail the displacements and drifts of the structure. Likewise, it was possible to develop the design of the structural elements that make up the total building through resistance design, to finally determine the type of foundation to be used, according to the position of the established structural elements and the bearing capacity of the building. study of soil mechanics.

Finally, it was obtained as a result that the calculation of irregularities, displacements, and force verifications comply with what was resisted by the structural elements, which indicates that the structural design proposal of the five-story reinforced concrete multifamily building through the National Building Regulations guarantees adequate seismic behaviour, thus developing a safe building in the event of any displacement in the structure.

**Keywords:** Multifamily building, reinforced concrete, structural design, etabs.

# **INTRODUCCIÓN**

En la actualidad en el Perú hay una creciente demanda que ocupa el sector construcción lo cual no es ajeno a la ciudad de Huánuco, dicho crecimiento provoca un incremento en la construcción de viviendas que en muchos casos presentan deficiencia estructural y como consecuencia daños críticos en las edificaciones al no tener presente una adecuada interpretación de los requerimientos del reglamento nacional de edificaciones.

Es por eso que en esta investigación se pretende realizar un diseño estructural eficiente de manera que se comporte adecuadamente frente a fuerzas sísmicas siguiendo las exigencias de las normas de diseño.

Por ello la Tesis está compuesta por cinco capítulos de la siguiente forma:

El Capítulo I presenta el problema de Investigación que contiene la descripción del problema, la formulación del problema, los objetivos, justificación, limitación y viabilidad.

El Capítulo II presenta el marco teórico el cual incluye a los antecedentes de la investigación nacional, internacional y local, así como también bases teóricas, bases conceptuales, hipótesis, variables, y operacionalización de variables.

En el Capítulo III se presenta la metodología de la Investigación, que comprende el tipo de investigación de acuerdo al enfoque, diseño y alcance de la investigación, también tenemos dentro de la metodología la población y muestra, técnicas e instrumento de recolección de datos, técnicas para el procesamiento y análisis de la información.

En el Capítulo IV se realizó el procesamiento de datos de la investigación.

El Capítulo V contiene la discusión de los resultados obtenidos, conclusiones y recomendaciones, seguido de las referencias bibliográficas y anexos.

# **CAPÍTULO I**

# **1. PROBLEMA DE INVESTIGACIÓN**

### <span id="page-17-2"></span><span id="page-17-1"></span><span id="page-17-0"></span>**1.1. DESCRIPCIÓN DEL PROBLEMA**

En el Perú, debido a su ubicación sísmica es necesario que las edificaciones tengan un comportamiento estructural satisfactorio frente a las fuerzas de inercia provocadas por los sismos. Así, las pérdidas materiales y humanas serán menores, aunque inevitables.

Los impactos sísmicos sobre los componentes estructurales de una edificación han sido objeto de investigación, a raíz de lo cual surgieron normativas para controlar y realizar diseños estructurales adecuados, para evitar daños a las edificaciones. A pesar de los avances tecnológicos, aún se producen en errores de diseño, construcción y otros que incrementan la posibilidad de colapso de las construcciones debido a que en muchas regiones tiene una aplicación e interpretación incorrecta de normativa.

Actualmente en la ciudad de Huánuco predominan las edificaciones informales, las cuales son construidas sin asesoramientos profesionales lo que resulta en edificaciones con pésimos diseños estructurales, por lo cual se busca lograr realizar un diseño con infraestructura de calidad con la finalidad de reducir el riesgo a un posible colapso de dicha edificación, siendo muy importante analizar y diseñar un edificio y así proponer el sistema estructural mas adecuado que opte por un comportamiento resistente frente a un evento sísmico.

Es por eso que con la presente investigación se pretende proceder con el diseño estructural de un edificio multifamiliar de cinco niveles en la ciudad de Huánuco aplicando el Reglamento Nacional de Edificaciones (RNE) vigente, logrando así aumentar la resistencia de dicho edificio frente a un movimiento telúrico y cumpliendo con el buen comportamiento sísmico para el cual fue diseñado.

14

## <span id="page-18-0"></span>**1.2. FORMULACIÓN DEL PROBLEMA**

## **1.1.1. PROBLEMA GENERAL**

¿En qué medida el diseño de un edificio multifamiliar de concreto armado de cinco pisos mediante el Reglamento Nacional de Edificaciones permite un adecuado comportamiento sísmico de la ciudad de Huánuco – 2021?

## <span id="page-18-1"></span>**1.1.2. PROBLEMA ESPECÍFICO**

- ¿Cuáles son las características que debe incluir una adecuada configuración estructural de un edificio multifamiliar de concreto armado de cinco pisos de la ciudad de Huánuco - 2021?
- ¿Cuál es la alternativa de configuración estructural más conveniente en el modelamiento, análisis y diseño de un edificio multifamiliar de concreto armado de cinco pisos de la ciudad de Huánuco - 2021?
- ¿Cuál es la alternativa de cimentación más adecuada para un edificio multifamiliar de concreto armado de cinco pisos de la ciudad de Huánuco - 2021?

### <span id="page-18-2"></span>**1.2. OBJETIVO GENERAL**

Proponer un diseño estructural de un edificio multifamiliar de concreto armado de cinco pisos mediante el Reglamento Nacional de Edificaciones para un adecuado comportamiento sísmico de la ciudad de Huánuco – 2021

### <span id="page-18-3"></span>**1.3. OBJETIVOS ESPECÍFICOS**

- Definir las características que debe considerar una adecuada configuración estructural de un edificio multifamiliar de concreto armado de cinco pisos de la ciudad de Huánuco - 2021.
- Determinar la alternativa de configuración estructural más conveniente en el modelamiento, análisis y diseño de un edificio multifamiliar de concreto armado de cinco pisos de la ciudad de Huánuco – 2021.

• Seleccionar la alternativa de cimentación más adecuada para un edificio multifamiliar de concreto armado de cinco pisos de la ciudad de Huánuco  $-2021.$ 

## <span id="page-19-1"></span><span id="page-19-0"></span>**1.4. JUSTIFICACIÓN DE LA INVESTIGACIÓN**

## **1.4.1. JUSTIFICACIÓN TEÓRICA**

La presente investigación se justifica teóricamente ya que proporciona información técnica y criterios existentes sobre el análisis y diseño estructural para lograr un adecuado comportamiento de la edificación ante fuerzas externas, siguiendo las normas técnicas establecidas en el país, y procesando la información con ayuda softwares de Ingeniería.

#### <span id="page-19-2"></span>**1.4.2. JUSTIFICACIÓN PRÁCTICA**

Esta investigación se justifica prácticamente porque debido al crecimiento demográfico en la ciudad de Huánuco existe la necesidad de construir un edificio en el lugar de estudio, para lo cual se realiza el diseño estructural del mismo cumpliendo con las necesidades de seguridad y confort que toda edificación debería poseer.

### <span id="page-19-3"></span>**1.4.3. JUSTIFICACIÓN METODOLÓGICA**

La investigación que se presenta es para comprender el comportamiento de la estructura frente a eventos sísmicos, y cumplir con la norma sismo resistente buscando así desarrollar un diseño en la infraestructura de calidad para así reducir el riesgo a un colapso de la edificación.

### <span id="page-19-4"></span>**1.5. LIMITACIONES DE LA INVESTIGACIÓN**

Durante el desarrollo de la investigación, se presentaron las siguientes limitaciones:

La presente investigación se enfocará principalmente en la rama de la ingeniería civil de estructuras, quedando en segundo plano la parte de geotecnia con la realización de calicatas, cuyos resultados servirán únicamente para el desarrollo estructural del proyecto.

Se considera para el análisis y diseño de edificación solamente una estructura de un anteproyecto ubicado en la ciudad de Huánuco, por lo que los resultados que se obtengan serán de carácter único para esta propiedad.

Las fuerzas sísmicas y de gravedad merecieron un análisis estructural que se realizó a través del modelamiento estructural computarizado utilizando únicamente el programa ETABS.

## <span id="page-20-0"></span>**1.6. VIABILIDAD DE LA INVESTIGACIÓN**

Esta investigación es viable ya que se cuenta con la disponibilidad de recursos presupuestarios, debido a que no presentan costos elevados como en el caso de la adquisición del software para realizar el modelamiento correspondiente el cual se puede obtener gratuitamente descargándolo de sus páginas web oficiales.

También se cuenta con información necesaria respecto a la Ingeniería Estructural, investigaciones realizadas sobre análisis y diseños estructurales de concreto armado siguiendo lineamientos técnicos del Reglamento Nacional de Edificaciones, cuyas normas, criterios y requisitos deben observarse necesariamente, como en nuestro caso.

# **CAPÍTULO II**

## **2. MARCO TEÓRICO**

## <span id="page-21-2"></span><span id="page-21-1"></span><span id="page-21-0"></span>**2.1. ANTECEDENTES DE LA INVESTIGACIÓN**

Para la elaboración de esta investigación se tiene información desarrollada por diversos investigadores tanto a nivel internacional, nacional y local, así se presenta un resumen de los trabajos previos.

## <span id="page-21-3"></span>**2.1.1. ANTECEDENTES INTERNACIONALES**

García et al. (2015). Desarrolló la investigación: "Proyecto de diseño estructural para la construcción de un centro comunitario de desarrollo de proyectos productivos en el sector de la Comuna 4 de Soacha", cuyo objetivo fue el de realizar los diseños correctos los cuales cumplan con los lineamientos exigidos por las normas, para lo cual se seleccionó el sistema estructural de pórticos en concreto reforzado continuando con el análisis de estructuras mediante la herramienta del ETABS, tomando en consideración a los parámetros para el diseño sísmico de las Normas Colombianas de Diseño y Construcción Sismo Resistente. Concluyó que el tipo de estructura a utilizar a resistir momentos en el centro de capacitación es de pórticos en concreto reforzado, el cual fue determinado mediante las regulaciones de la NSR 10 y que bajo su análisis decidieron que la mejor opción de sistema estructural a usar en ese caso era el de las losas aligeradas con 10 cm de espesor.

Perez (2017). Desarrolló la investigación: "Análisis y Diseño Estructural de un edificio de 4 plantas aplicando el Método de Kani en la ciudad de Machala", tiene como propósito el cálculo y diseño de un pórtico de cuatro plantas altas mediante la aplicación del método de kani según lo estudiado en las materias de estructuras II. Para ello predimensionó todos los elementos que van a componer la estructura de hormigón armado, para luego de hallada las cargas a soportar. En el capítulo de peligro sísmico de carga sismica al que estará sometido el sistema, se calcula el período fundamental de vibraciones de la estructura, y finalmente se aplica el método kani basado en la distribución de momentos generados en los nodos del marco, con el fin de tener los diagramas de momentos flexionantes, esfuerzos cortantes y esfuerzos axiales. Con los diagramas anteriores, se continúa diseñando en hormigón armado con la armadura a colocarse en el miembro de vigas o columnas. Concluye que el resultado obtenido aplicando método mencionado son satisfactorios, comparado con el análisis realizado mediante software de estructuras, indicando que dicho método exigió recursos y tiempo en llevarlo a cabo.

López y Méndez (2015). Desarrolló la investigación: "Propuesta para el cálculo estructural sismorresistente de una edificación auxiliar de tres pisos en el núcleo "Armando Mendoza" de la F.I.U.C.V.", en el cual se realizaron los calculos estructurales según la NORMA COVENIN 1756 que corresponde a edificaciones resistentes al sismo con respaldo del programa ETABS, considerando en el análisis de la estructura la estimación de acciones gravitacionales y sísmicas, luego se diseñó la losa reticular mediante el programa SAFE12 y se elaboró un modelo estructural en el cual se inició el análisis para luego hacer las verificaciones, variaciones y ajustes correspondientes que permitan el cumplimiento con las revisiones de rigor. Después de completar los procesos de análisis de desempeño sísmico, cálculo, diseño y detallado estructural del edificio bajo consideración, se determinó que la lo finalmente planteado cumple con todas las verificaciones normativas, en todos las perspectivas de evaluaciones estructurales, y que el ETABS es un programa ideal para el análisis y diseño de edificios con una buena interfaz gráfica, manejable y completa, asociado con potentes herramientas, brindando al Ingeniero Estructural un software inigualable en eficiencia, productividad, especial en análisis y diseños de edificios.

#### <span id="page-22-0"></span>**2.1.2. ANTECEDENTES NACIONALES**

Cárdenas (2019). Desarrolló la investigación: "Diseño Estructural de un Edificio Multifamiliar de Concreto Armado de Cinco Pisos", tuvo como objeto analizar y diseñar las principales partes estructurales de una vivienda multifamiliar de 5 pisos de concreto armado, ubicada en una parcela rectangular de 762.80 metros cuadrados en el distrito de San Isidro, departamento y provincia de Lima. Este trabajo está dividido en 12 capítulos, capítulos primeros presentan la estructuracion y pre dimensionamiento en los principales componentes estructurales. Se selecciona el tipo de sistema estructural del edificio, se determina la ubicación de los componentes estructurales, y sus dimensiones. Luego con los datos de pesos y sobrecargas definidos en la norma E.020, siguiendo con los capítulos en los que se detallan los cálculos de análisis estructural bajo cargas de gravedad y sísmicos, a través de los cuales se obtiene datos para el diseño de los elementos. Los modelos de sistemas estructurales se crean utilizando programas que utilizan el método de elementos finitos, tales como ETABS, SAP2000 y SAFE. Se realizó un análisis de acuerdo a las especificaciones de la norma técnica E.030 "Diseño Sismo Resistente", se desarrolló un modelo de la edificación en el programa ETABS y se realizó un análisis dinámico modal espectral en el cual se determinó el comportamiento de la edificación ante sismos por el espectro. Los capítulos finales están dedicados al diseño neto de los principales elementos estructurales. Los resultados del análisis y diseño estructural de los elementos se realizan según lo mencionado en la norma técnica E.060.

Orosco (2018). Desarrolló la investigación: "Diseño Estructural de una Edificación de 4 pisos en la Urbanización el Álamo-Callao, 2018", el cual se basó en analizar y diseñar estructuralmente un edificio de cuatro pisos en Urbanización de El Álamo Callao. El tipo de estudio de investigación que se aplica es cuantitativo y pre experimental, y la edificación tiene una superficie de 160 m2. El sistema estructural de una edificación de cuatro pisos consta de columnas, vigas, muros de corte y tabiques, así como losas aligeradas en una dirección. El análisis sísmico se realizó de acuerdo a la norma E030 con los parámetros adecuados y por supuesto se verificó el comportamiento y desempeño de la estructura en todo el edificio utilizando el software Etabs v.17.

Concluyó que la configuracion estructural, que evita irregularidades era primordial. Los programas de computación de hoy en día sirven y son de utilidad para quienes quieren realizar análisis sísmicos de toda la estructura, pero apegandose a la norma E030 y con criterio a la hora de evaluar la estructura, el análisis de análisis de los miembros estructurales arrojó resultados satisfactorios, cumpliendo con todo indicado en la NTP, en el diseño se colocaron las placas en puntos específicos, absorbiendo cortantes que contrarresten esfuerzos y enfocándose en la rigidez lateral para lograr un diseño eficiente y respetuoso con la arquitectura.

Ramírez (2019). Desarrolló la investigación: "Diseño Estructural de un Edificio Multifamiliar de 8 Pisos en Surquillo", el objetivo principal del presente trabajo tiene por propósito el análisis y diseño estructural del edificio de concreto armado que consta de ocho pisos, el cual está situado en el distrito de Surquillo, dentro de la provincia de Lima. Se realizó la estructuración de la edificación, encontrando los elementos estructurales en lineamiento con el concepto de la Norma E.030. Las dimensiones iniciales de los elementos estructurales se adquirieron siguiendo reglas de predimensionamiento para concreto armado, luego se hizo una versión tridimensional de la forma estructural dentro del programa ETABS. Luego, la evaluación sísmica de la estructura se hizo de manera iterativa, hasta cumplir con todas las necesidades requeridas en la Norma E.030. Luego, los componentes estructurales se han diseñado con las cargas de la evaluación, bajo los procesos determinados en la Norma E.060. Finalmente, se han diseñado las placas, y cimentaciones conformadas por zapatas aisladas, combinadas y conectadas. En conclusión, se demostró que las secciones compuestas en placas con forma rectangular tienen numerosas variaciones dentro del diseño, si se analizan por rama o como un conjunto único. Para la placa, diseñada rama a rama, se consiguió una cantidad excesiva de refuerzo en las ramificaciones largas dentro de la dirección X, en las que se concentran grandes fuerzas sísmicas. Mientras que, en el modelado como conjunto único en la misma dirección, toda la placa se considera como una sección resistente, adquiriendo una cantidad de refuerzo considerable.

#### <span id="page-25-0"></span>**2.1.3. ANTECEDENTES LOCALES**

Taboada y Barrientos (2018). Desarrolló la investigación: "Diseño estructural para reducir la rigidez en la estructura del bloque A, mediante la densidad de muros del Hospital Huánuco, 2018", esta investigación realizada tuvo como propósito diseñar una estructura para constatar la rigidez de la misma del bloque A del Hospital Huánuco 2018. Para el desarrollo se realizó una investigación de tipo cuantitativa y descriptiva, iniciando con los cálculos de densidad de muros, la cual resultó que la estructura existente en cada una de las direcciones x, y están por arriba del porcentaje de rigidez señalado por norma, desarrollando una alternativa adicional en la construcción de edificios esenciales en regiones de bajo riesgo sísmico, con el objetivo principal de convertir las placas perimetrales actuales con dimensiones 0.30 x 2.70 metros por columnas de dimensionadas en 0.30 x 1.50 metros Reduciendo de esta forma la rigidez y el sobredimensionamiento sin acabar con el valor de funcionalidad, seguridad y el coste económico sustentado en la edificación.

## <span id="page-25-2"></span><span id="page-25-1"></span>**2.2. BASES TEÓRICAS**

#### **2.2.1. DISEÑO ESTRUCTURAL**

El diseño estructural se inserta en el proceso general de un proyecto de ingeniería civil, en el que se define las características que debe poseer una edificación para cumplir a cabalidad la función a la que está destinada. El requisito indispensable para que una estructura cumpla su función es que no sufra fallas o comportamientos inadecuados por su incapacidad en soportar las cargas que se le imponen. Además de esto, también hay que prestar atención a otros aspectos, ya sean los relacionados con el funcionamiento y capacidades, que suelen ser manejados por otros expertos. Indudablemente, el proceso de creación de un edificio moderno puede ser muy complejo, dada la multitud de aspectos que hay que tener en cuenta. (Meli Piralla, 2013)

Los ingenieros estructurales han trabajado incansablemente para mejorar sus conceptos de análisis y diseño para lograr una estructura económica compatible con la seguridad y la facilidad de mantenimiento. Más tarde, la introducción de barras de refuerzo de alta resistencia con diferentes grados, como 40, 50 y 60, supuso un ahorro significativo en el uso de materiales escasos y también redujo los costos de construcción. Si bien las fases de análisis y diseño han experimentado un crecimiento fenomenal, también se han realizado mejoras significativas en las fases de planificación e implementación. Es por ello que hoy se puede variar el enfoque de sistemas en ingeniería civil, donde todo el proceso de analizar y diseñar puede formalizarse, representado por símbolos matemáticos, simulación por computadora.

La estructura debe ser concebida como un conjunto de componentes que se unen de manera eficiente con el fin de cumplir con una determinada función. El método de planificación de diseño de un sistema, inicia con la definición de los objetivos que se quiere alcanzar y las limitaciones que deben tenerse presente. El método es recurrente; parte de contemplaciones comunes y generales, que se van afinando en aproximaciones progresivas, mientras se acumulan datos sobre el problema. El conocimiento de cómo se comportan las estructuras es esencial para el diseño, y este conocimiento se obtiene principalmente a través de la investigación sistemática organizadas. Los códigos de practica en algunos países desarrollados se revisan con más frecuencia que en los países en desarrollo. Los estudiantes que deseen hacer que sus diseños sean más creativos e innovadores pueden necesitar consultar los códigos de práctica de diferentes países antes de desarrollar un nuevo tipo de estructura satisfactoria. Dada una configuración estructural, el sistema de carga que actúa sobre él, las condiciones de apoyo, es posible calcular las fuerzas en diferentes puntos, las tensiones, las deformaciones, las deformaciones de diferentes miembros y finalmente los desplazamientos en cualquier punto deseado. El método de elementos finitos es ciertamente una herramienta poderosa y versátil, y su crecimiento y desarrollo está

23

claramente relacionado con las capacidades y versatilidad de las computadoras digitales modernas. Esta nueva herramienta es ideal para la simulación por computadora del comportamiento estructural complejo. Tener en cuenta que la tensión, la deformación y el desplazamiento se pueden predecir en cualquier punto del cuerpo utilizando este método, incluso en la etapa no lineal, tal como la teoría elástica puede hacer lo mismo en la etapa elástica del comportamiento. Por lo tanto, a diferencia de la generación anterior, los ingenieros modernos pueden utilizar una variedad de herramientas de diseño y análisis estructural. La estructura se puede analizar y diseñar elásticamente en función de la tensión de trabajo. Por otro lado, la estructura se puede analizar elásticamente, pero el momento y el cortante se pueden inferir por el factor de carga, y el diseño de la sección transversal se puede hacer por el método de resistencia última. La estructura debe diseñarse en función de la resistencia, la mantenibilidad y la durabilidad. La capacidad de servicio requiere evitar la deflexión excesiva, el agrietamiento y las fallas locales en las cargas de servicio. Los requisitos de durabilidad están relacionados con el deterioro del material y el deterioro debido al envejecimiento y las influencias ambientales. Intentar cumplir con estos diferentes requisitos en diferentes etapas de carga usando un solo criterio es una simplificación deliberada del problema.

Preferentemente, la cuestión de diseño de un sistema correcto es la optimización del sistema, es decir obtener todas las mejores soluciones que sean posibles. Concretar una solución única, óptima es específicamente inconcebible, sin embargo, puede ser beneficioso optimizar de acuerdo con criterios positivos, incluidos el peso o costo mínimo; sabiendo que no hay ninguna respuesta en particular (Morales Morales, 2006)

# <span id="page-28-0"></span>**2.2.2. VENTAJAS Y DESVENTAJAS DEL CONCRETO ARMADO FRENTE A OTROS MATERIALES**

Existen diversos materiales con propiedades excelentes que se pueden usar con éxito para una amplia variedad de estructuras, dependiendo del proyecto que se va a tomar en cuenta, por lo mismo también muchas veces suelen utilizar juntos más de un material, en las misma estructuras con excelentes resultados, dependiendo esta misma de la altura, la luz de la estructura, el mercado de materiales, las condiciones de los cimientos, los códigos de construcción locales y las consideraciones arquitectónicas. Quedando así conocida las condiciones en que son adecuadas uno u otro material para recurrir en la construcción, queda a criterio propio definir el material que más se va a utilizar en el edificio, teniendo presente claro esta las fortalezas e inconveniencias de las mismas.

Una de las últimas tecnologías en los servicios de diseño de ingeniería civil es el uso de concreto armado. Aunque el material de hormigón es resistente a la compresión, es débil a la tracción. Si la resistencia a la tracción es débil, la superficie inferior del concreto se dañará. Como compromiso, el acero se usa a menudo en el concreto para fortalecer y mejorar la resistencia a la tracción de los materiales de concreto. Al realizar este proceso, es importante que el material de acero tenga las deformaciones necesarias para soportar los materiales en una fuerte unión

El concreto armado es quizás el material más importante disponible para la construcción. Se utiliza de una forma u otra para casi cualquier construcción, grande o pequeña: edificios, puentes, aceras, presas, embalses y más. El enorme éxito de este popular material de construcción es bastante comprensible si tenemos en cuenta sus múltiples ventajas y desventajas. (Harmsen, 2002)

25

## **Ventajas**

- Es duradero en el tiempo y no precisa de una gran inversión en mantenimiento.
- En comparación de otros materiales, presenta una mayor resistencia a la compresión.
- Tiene mejor resistencia al fuego que la madera y el acero estructural si se aplica un revestimiento adecuado al acero.
- Se puede moldear según las necesidades utilizando el encofrado apropiado.
- Le da a la estructura un carácter monolítico que le permite resistir con mayor eficacia las cargas sísmicas o de viento.
- Su rigidez y masa evitan problemas con estructuras construidas con él.
- El material es menos costoso en muchos sitios.
- Debido al peso, el impacto de los cambios en cargas móviles es bajo.

## **Desventajas**

- Su resistencia a la tracción es muy baja, alrededor de una décima parte de su resistencia a la compresión. Aunque el acero se coloca para absorber estas tensiones, el agrietamiento es inevitable.
- Requiere encofrado, lo que significa que el encofrado debe ser habilitado, vaciado, esperado a que el hormigón alcance la resistencia requerida y desencofrado, de acuerdo al tiempo requerido para estas operaciones, el costo del encofrado puede ser de 1/3 a 2/3 del costo total de la obra.
- Su relación resistencia a la compresión-peso es mucho menor que la del acero, que es más efectivo cuando cubre luces grandes. El concreto requiere una sección transversal mayor y, por lo tanto, su propio peso es una carga de diseño muy considerable.

• Muestra una deformación variable a lo largo del tiempo. Bajo cargas prolongadas, la deflexión de los elementos aumenta con el pasar del tiempo.

### <span id="page-30-0"></span>**2.2.3. SISTEMAS ESTRUCTURALES**

Según Ministerio de Vivienda, (2016). Tenemos los sistemas estructurales de concreto armado siguientes:

#### **Estructuras de Concreto Armado**

#### Pórticos

Al menos el 80 % del cortante en la base actúa en columnas de los pórticos, que cumplan los requisitos de la Norma E.060. Si hay muros estructurales, estos mismos deben diseñarse para soportar una fracción de impacto sísmico total dependiendo de su rigidez.

#### Muros Estructurales

La resistencia sísmica en este sistema se da fundamentalmente por muros estructurales en los que actúan mínimamente el 70 por ciento del cortante en la base.

#### Dual

El efecto sísmico es resistido por la combinación del pórtico con los muros de estructurales. La fuerza cortante percibido por el muro cambia del 20% al 70% en la planta del edificio. El portico debe diseñarse con una resistencia mínima al corte de 30 % en la base.

Edificaciones de Muros de Ductilidad Limitada (EMDL)

Edificaciones caracterizadas por la resistencia sísmica y la presencia de un sistema estructural en el que las cargas de gravedad se transmiten mediante muros de concreto armado de espesor reducido con refuerzos verticales ubicados en una capa.

#### <span id="page-31-0"></span>**2.2.4. SISTEMA ESTRUCTURAL APORTICADO**

El sistema aporticado es un sistema de vigas y columnas en el que los principales elementos estructurales están conectados por nudos para formar un pórtico estable en dos direcciones principales. De manera similar, se define como un conjunto esquelético de vigas y columnas que están rígidamente conectadas a través de nodos. Utiliza una serie de pórticos colocados en la misma dirección que la viga. (Mendoza, 2016)

## <span id="page-31-1"></span>**2.2.5. DISEÑO DE ELEMENTOS ESTRUCTURALES**

En el diseño de elementos estructurales de concreto armado como placas, vigas, columnas, escaleras, losas y muros, los estándares del diseñador se aplican de acuerdo con el principio del diseño conceptual sólido; además de la aplicación y selección del refuerzo de acero de diseño. (Santana Tapia, 2014)

#### <span id="page-31-2"></span>**2.2.6. ELEMENTOS ESTRUCTURALES**

El conocimiento del sistema y el tipo de estructura es muy importante para elegir la estructura más adecuada. Esto se debe a que este conocimiento te ayuda a comprender el comportamiento de cada sistema y su uso correcto en situaciones específicas. (Novas Cabrera, 2010). Teniendo en cuenta la importancia del conocimiento en el área, se detallan los principales elementos estructurales siguientes:

• Cimientos

La cimentación es un elemento intermedio para transmitir la carga soportada por la estructura al suelo subyacente, con el fin de no exceder la capacidad de carga del suelo y tampoco permitir la deformación que se produce en la estructura. Por lo tanto, para cimentaciones, se deben tener en cuenta las propiedades geotécnicas del suelo y la cimentación en sí debe dimensionarse como un elemento de concreto con suficiente capacidad de carga. (Perea Rentería, 2012).

28

La estructura de cimentación debe proporcionar la seguridad suficiente para mantener la estabilidad de la estructura frente a vuelcos y/o deslizamientos. La estructura de los cimientos permanece bajo tierra y con poca estética arquitectónica, debe estar dentro del límite de la propiedad, asimismo pudiendo causar fuerzas y momentos adicionales debidos a la excentricidad de la cimentación. Si corresponde, las expansiones actuales y futuras requieren estimaciones precisas de todos los tipos de cargas, momentos y fuerzas. Esto es muy importante porque una vez que se complete la estructura de los cimientos, será difícil fortalecerla en el futuro.

#### <span id="page-32-0"></span>**Figura 1** *Zapatas de Cimentación*

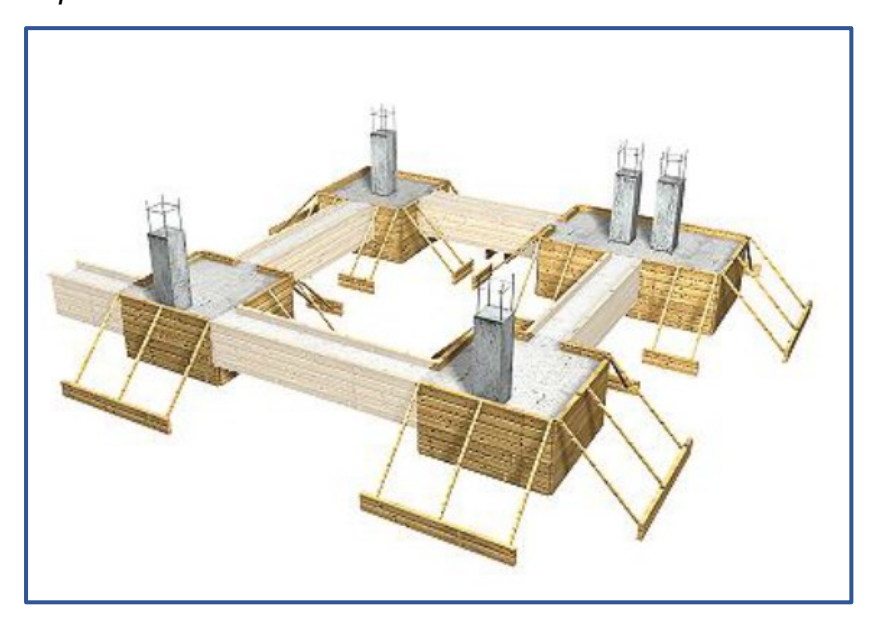

Fuente: "Software de aplicación para el análisis y diseño estructural de cimentaciones superficiales" (Cifuentes y Malagon, 2018, p.44)

<span id="page-33-0"></span>**Figura 2** *Unión de la edificación con el terreno de soporte*

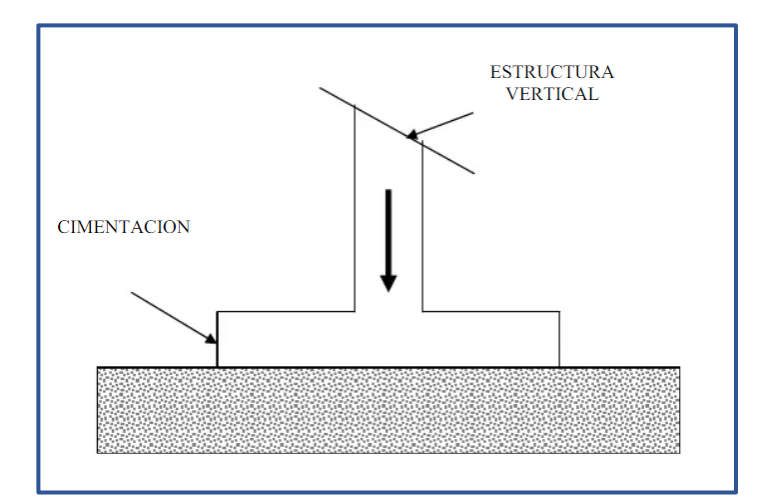

Fuente: Giraldo, 2003, p.214

#### • **Columnas**

La función básica de las columnas es transmitir hacia los cimientos, las cargas de las losas, las cargas principales que recibe es de compresión, pero como conjunto la columna también soporta esfuerzos de flexión, por lo que estos componentes deben tener un soporte de acero para ayudarlos a resistir estos esfuerzos.

La columna es un componente sometido básicamente a compresión, de esta manera el diseño se basa en la restricción interior, que debido a las condiciones de las columnas, se diseñan a flexión, de tal manera que la combinación creada se denomina flexo compresión.

El efecto geométrico de la columna se llama esbeltez y es importante, porque la forma de falla va a depender de la esbeltez, para columnas poco esbelta la falla es por aplastamiento y se denomina como columna corta, los componentes más esbeltos se designan como columna larga y la falla se da por pandeo. También se tiene que, los momentos flectores que forman parte del diseño de columna reducen la resistencia del componente tipo columna. (Perea Rentería, 2012).

<span id="page-34-0"></span>**Figura 3** *Unión de la edificación con el terreno de soporte*

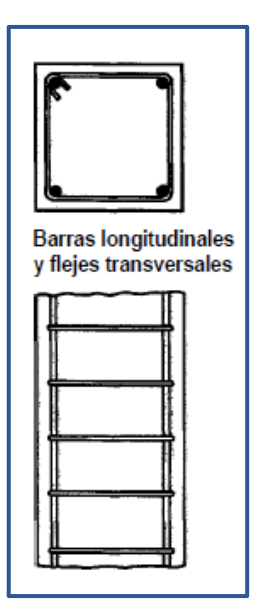

Fuente: Nilson, 2001, p.21

### • **Losas**

La losa es el elemento estructural reforzado en un sistema aligerado sostenido, y macizo de espesor reducido con respecto a sus otras medidas, utilizado como techo o piso, en general uniformemente distribuido y armado de forma horizontal de acuerdo al apoyo que existe en su contorno. También se utiliza como diafragma rígido para preservar como unidad a la estructura incluso contra cargas de temblores sísmicos.

#### <span id="page-35-0"></span>**Figura 4**

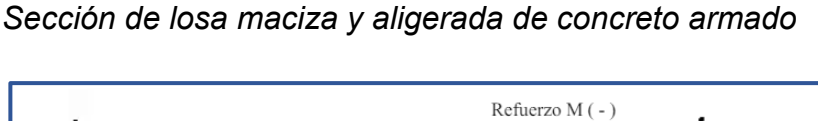

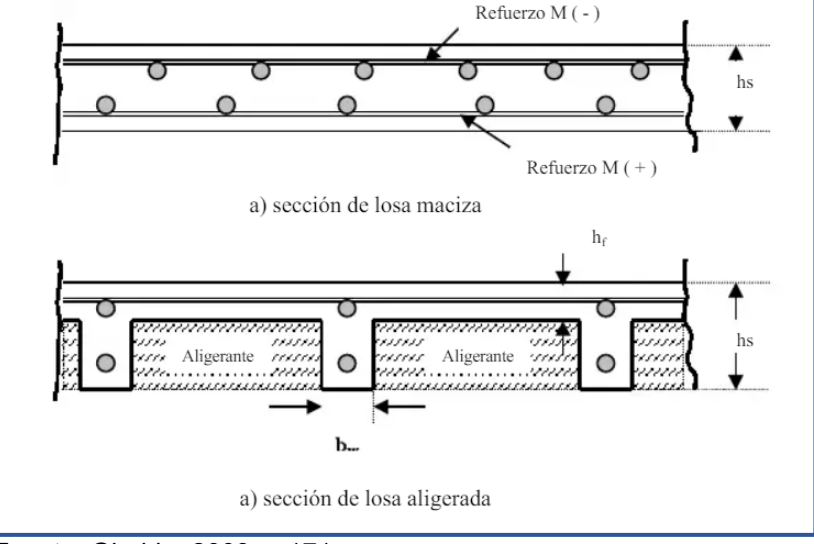

Fuente: Giraldo, 2003, p.171

<span id="page-35-1"></span>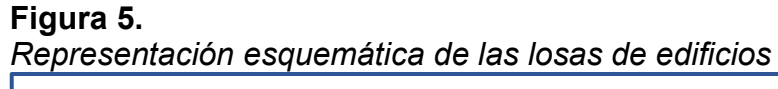

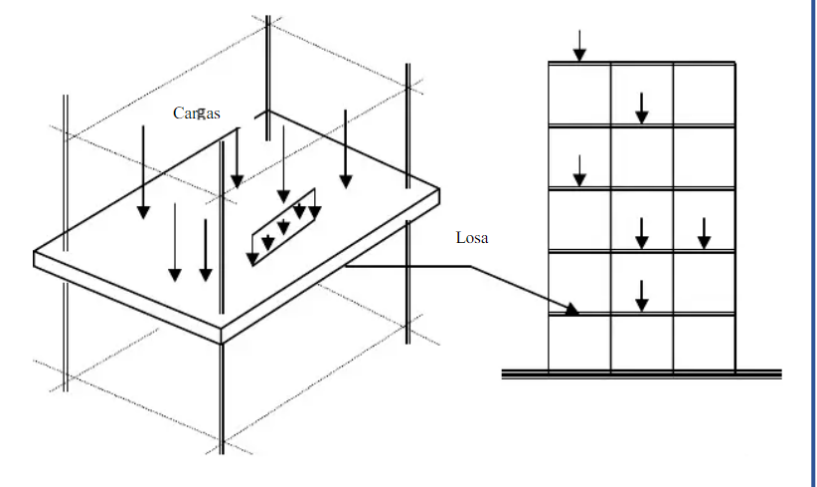

Fuente: Giraldo, 2003, p.169

#### • **Vigas**

Elemento en la construcción que independientemente de sus propiedades. El tipo, la calidad y el destino de la construcción determinarán el tamaño, el material de la viga y especialmente su capacidad para soportar y resistir pesos y tensiones. La viga está diseñada para soportar no solo presión y peso, y al mismo tiempo tensión y flexión, dependiendo del propósito común prevalecerá el
concepto de viga. Por lo tanto, es concebible calcular la resistencia del material que forma a la viga, además de analizar la tensiones en la misma, su desplazamiento y los esfuerzos. En su extensión de la historia del desarrollo, las vigas se han dispuesto para innumerables propósitos y se han fabricado con numerosos materiales. (Perea Rentería, 2012).

#### **Figura 6**

*Viga de concreto armado*

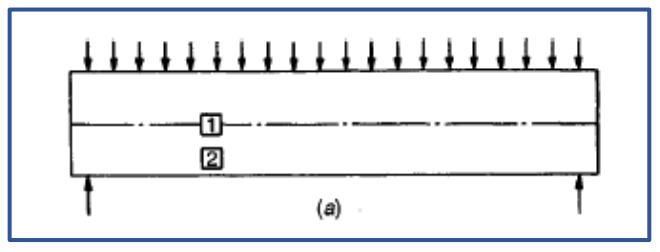

Fuente: Nilson, 2001, p.108

## • **Muro de corte o Placa**

Son paredes constituidas de concreto armado, que están diseñados para resistir acciones y soportar fuerzas cortantes, fuerzas axiales y momentos que son provocados por excentricidades de cargas.

**Figura 7** *Placa de concreto armado*

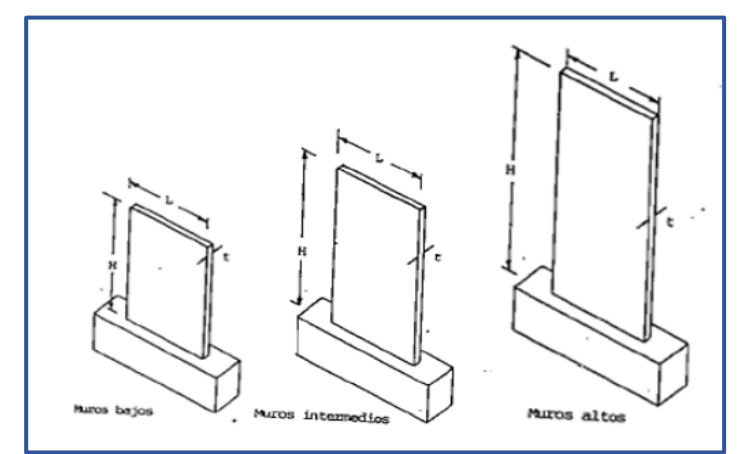

Fuente: Fratelli, M. (1999, p.14)

# **2.2.7. PROGRAMA ETABS**

Conforme la compañía CSI (Computers and Structure, Inc.) Spain, caracteriza: al Etabs como un software que sirve para el análisis estructural y dimensionamiento de diferentes edificaciones, el cual viene

del resultado continuo de alrededor de cuarenta años de investigación, desarrollando una serie de versiones que ofrecen herramientas para el modelar y visualizar de objetos 3D, contando con una alta capacidad de análisis lineal y no lineal.

De esta manera abarca una amplia gama de materiales, gráficos, informes y diseños esquemáticos los cuales hacen que sea más sencillo la comprensión del análisis y sus resultados. A partir el modelamiento de la estructura hasta la creación de diseño y detalles de manera rápida y eficiente, el software indica las etapas de preparación de diseño de una estructura.

#### **2.2.8. ESTRUCTURACIÓN O CONFIGURACIÓN**

Se denomina estructuración como la determinación que se realiza en conjunto con otros profesionales referente a la distribución y características de los elementos estructurales de modo que la edificación presente un adecuado comportamiento y contribuir así a reducir las fallas que se producen en la estructura, tratando de evitar muchos cambios bruscos en la forma de la estructura.

Existen ciertos criterios necesarios a tener en cuenta con la finalidad de lograr una estructura sismo resistente y son:

#### **Simplicidad y Simetría**

La experiencia demostró una y otra vez que los sistemas sencillos funcionan mejor durante los terremotos. Hay motivos principales por los que eso es así. Primero, la capacidad de esperar la conducta sísmica de una forma es notablemente más para sistemas fáciles que para sistemas complicados; y segundo, nuestra capacidad de idealizar los factores estructurales es más para los sistemas fáciles que para los complejos.

La simetría del edificio en ambas direcciones es deseada por los mismos motivos; la pérdida de simetría produce resultados torsionales que son difíciles de evaluar y pueden ser muy destructivos. Las fuerzas sísmicas pueden idealizarse apareciendo en el centro de la masa de cada piso, mientras que fuerzas que absorben los elementos pueden ubicarse en el centro de la rigidez. Si no coinciden entre el centro de masas y rigidez, el movimiento sísmico ya no solo causará un movimiento de traslación, sino también un giro dentro del piso estructural (torsión), lo que aumentará los esfuerzos debido a el sismo, siendo capaz de superar los esfuerzos resistentes. (Blanco Blasco, 1994)

#### **Resistencia y Ductilidad**

El modelo de estructura debe tener la protección adecuada contra fuerzas sísmicas en todas las direcciones para ser estable de antemano. Por ello, es necesario dar continuidad y desarrollar un trabajo adecuado y riguroso en su trayectoria para asegurar que el transporte de cargas se realice correctamente.

Otro antecedente crucial que debe tenerse en cuenta dentro del diseño de los sistemas aporticados es la proximidad de las rotulas plasticas, las cuales deben de darse en los componentes que influencien mucho menos en la estabilidad de la infraestructura. Hecho por el cual, es muy útil que surjan dentro de las vigas, ya que contribuyen a disipar antes la energia sísmica. Este control dentro de las proximidades de las rotula plástica muestra el beneficio adicional de permitir que se suministre la ductilidad en donde se necesite, lo que permite un diseño económico.

A la hora de dotar de ductilidad a la infraestructura, hay que tener en cuenta que va a depender de la ductilidad de sus factores masculinos o femeninos, sino también de aquellos similares a las conexiones entre estos, para lo cual debe ser diseñado para permitir la mejora de la ductilidad establecida. (Blanco Blasco, 1994)

#### **Hiperestaticidad y monolitismo**

Como concepto general de diseño sismo-resistente, es necesario señalar la conveniencia de una estructura con disposición hiperestática.

Esto proporciona una mayor resistencia para permitir una mejor disipación de la energía sísmica debido a la creación de rotulas plasticas y, por otro lado, aumenta la resistencia, aumentando así la seguridad de la estructura.

Al diseñar estructuras donde los sistemas no son hiperestáticos, se debe considerar el efecto adverso que el desperfecto de uno de los elementos o conexiones conlleva en la estabilidad de la estructura. (Blanco Blasco, 1994)

## **Uniformidad y continuidad de la estructura**

La estructura debe tener consistencia en la continuidad tanto en planta como en altura, con elementos que no cambien rápidamente su rigidez y concentraciones de esfuerzos.

Si se utiliza una placa hasta cierto punto y se necesita demolerlas, la transición se realiza en una reducción gradual en lugar de un cambio repentino.

#### **Rigidez Lateral**

Para que la estructura resista las fuerzas laterales sin deformación significativa, se deben proporcionar elementos estructurales que proporcionen rigidez lateral en la dirección principal.

Las desventajas son que los marcos flexibles son difíciles en el proceso de construcción, las barras de refuerzo pueden acumularse mucho en los nodos y los cálculos pueden invalidarse debido a miembros cargados que contribuyen a diferentes distribuciones de fuerza y las deformaciones laterales pueden ser significativas y, a menudo, excesivas.

Una estructura rígida tiene la ventaja de que no causa serios problemas durante la construcción y no requiere un minucioso aislamiento y detalle de elementos no estructurales, pero tiene la desventaja de que no obtiene alta ductilidad y es difícil de analizar.

36

Ahora es común incluir muros de corte en estructuras de edificios usando la combinación de miembros rígidos y flexibles. (Blanco Blasco, 1994)

## **Diafragma Rígido**

Es común en los análisis considerar la presencia de una losa rígida en un plano como hipótesis principal, lo que puede idealizar la estructura general en la que las fuerzas horizontales aplicadas pueden distribuirse entre columnas y placas según su rigidez lateral. (Blanco Blasco, 1994)

## **Elementos No Estructurales**

Desempeña un papel positivo ya que contribuye a una amortiguación más dinámica, principalmente porque el agrietamiento interno aumenta la fricción. Cuando ocurre un fuerte sismo, se producen grandes fisuras que contribuyen a la disipación de la energía sísmica y descargan un elemento estable.

Sin embargo, también tienen algunos efectos negativos debido al hecho de que distorsionan la supuesta distribución de esfuerzos al aceptar fuerzas no proporcionadas por el cálculo. (Blanco Blasco, 1994)

## **Sub-Estructura o Cimentación**

Una regla importante de seguridad sísmica de la subestructura es que la subestructura debe tener un efecto integrado en caso de un sismo, además de la carga vertical actuante.

Si la estructura se construye sobre dos tipos diferentes de suelo, se debe prestar más atención para lograr el efecto de integración.

Una medida que debe ser considerada en el análisis es la posibilidad de rotación de cimientos. Los ingenieros suelen estar acostumbrados a considerar la posibilidad de empotrar en la base de columnas y muros, pero en la mayoría de los casos no es así.

Cuanto más débil sea la dureza del suelo de cimentación, más importante es considerar el potencial de rotación de la cimentación afectado determinando el período de vibración, el coeficiente sísmico, la distribución de fuerzas entre pórticos y placas, así como la distribución de esfuerzo en elevación (diferentes plantas) hasta el diseño de varios elementos estructurales. (Blanco Blasco, 1994)

## **2.2.9. ANÁLISIS ESTRUCTURAL**

El análisis estructural es la ciencia que determina la resistencia, rigidez, estabilidad, durabilidad y seguridad de las estructuras y desarrolla métodos de cálculo para obtener los valores necesarios para un diseño económico y seguro.

De manera similar, el análisis estructural se divide en problemas lineales y problemas no lineales al distinguir entre no linealidad geométrica y no linealidad física.

Las no linealidades geométricas surgen de grandes desplazamientos y deformaciones de elementos, que son comunes en puentes de enormes luces y edificios de gran altura. La no linealidad física se produce cuando no hay una relación proporcional entre el esfuerzo y la deformación, es decir, cuando se utilizan materiales inelásticos comunes a todas las estructuras. A esfuerzos bajos, la dependencia física no lineal puede reemplazarse por una dependencia lineal. (Hibbeler, 2012)

#### **2.2.10. REGLAMENTO NACIONAL DE EDIFICACIONES (RNE)**

El Departamento de Normalización es responsable de desarrollar las normas técnicas de construcción del RNE y evaluar la aprobación de los sistemas de construcción no tradicionales.

Lo normado en el RNE son desarrollados por comités técnicos, compuestos de representantes de varias instituciones que se ocupan del tema de los estándares en cuestión. Estos comités están compuestos principalmente por representantes de universidades,

institutos de investigación y consultores del país.

El Comité Técnico es responsable de redactar una propuesta de normas del RNE, que luego se somete a debate público y finalmente es aprobada por la entidad encargada.

## **2.2.11. NORMAS EMPLEADAS EN EL DISEÑO ESTRUCTURAL**

El diseño de la edificación se realizará siguiendo las disposiciones del Reglamento Nacional de Edificaciones, el cual se subdivide en las siguientes Normas Técnicas de Edificación (N.T.E.) a utilizar en la presente investigación:

N.T.E. E.020 "CARGAS"

N.T.E. E.060 "CONCRETO ARMADO"

N.T.E. E.030 "DISEÑO SISMO RESISTENTE"

N.T.E. E.050 "SUELOS Y CIMENTACIONES"

## **2.2.12. ANÁLISIS ESTÁTICO**

Método representado por la acción sísmica a través de una serie de fuerzas horizontales que actúan en cada piso del edificio. El procedimiento de análisis se suele aplicar a estructuras que tienen un patrón regular de rigidez y distribución de masas, tanto en altura como en el plano, y este tipo de análisis se caracteriza porque la carga que actúa sobre la estructura es independiente del tiempo. (Canchaya Inga & Vargas Flores, 2017)

## **2.2.12.1. FUERZA CORTANTE EN LA BASE**

La fuerza cortante total en la base de la estructura en la dirección considerada está determinada por la ecuación (NTE E.030, 2016):

$$
V = \frac{Z \cdot U \cdot C \cdot S}{R} \cdot P
$$

$$
\frac{C}{R} \ge 0.125
$$

# **2.2.12.2. DISTRIBUCIÓN DE LA FUERZA SÍSMICA EN ALTURA**

La fuerza sísmica horizontal en el nivel i, correspondiente a la dirección considerada se calcula mediante la fórmula (NTE E.030, 2016):

$$
F_i = \alpha_i \cdot V
$$

$$
\alpha_i = \frac{P_i(h_i)^k}{\sum_{i=1}^{n} P_j(h_j)^k}
$$

 $j=1$ 

Siendo n el número de pisos de la edificación, k es el exponente que guarda relación con el período fundamental de vibración de la estructura (T), en la dirección considerada, calculado por las siguientes condiciones:

- $T \le 0.5$  segundos:  $k = 1.0$
- $T > 0.5$  segundos:  $k = (0.75 + 0.5)$  T  $\le 2.0$ .

## **2.2.12.3. PERÍODO FUNDAMENTAL DE VIBRACIÓN**

Se estima mediante la expresión siguiente en cada dirección (NTE E.030, 2016):

$$
T=\frac{h_n}{C_T}
$$

Donde  $C_T$  tomara los valores de 35, 45, 60 dependiendo del tipo de elementos resistentes que presenten en sus direcciones correspondientes.

Alternativamente, se puede utilizar la expresión detallada a continuación:

$$
T = 2\pi \cdot \sqrt{\frac{\left(\sum_{i=1}^{n} P_i \cdot d_i^2\right)}{\left(g \cdot \sum_{i=1}^{n} f_i \cdot d_i\right)}}
$$

# **2.2.13. ANÁLISIS DINÁMICO**

Los cálculos de este tipo se caracterizan porque la carga aplicada varía con el tiempo, lo que requiere una fuerza de inercia en la posición de respuesta de la estructura. (Canchaya Inga & Vargas Flores, 2017)

## **2.2.14. ACELERACIÓN ESPECTRAL**

Para cada dirección horizontal analizada, se puede usar un espectro inelástico de pseudo-aceleraciones determinado por (NTE E.030, 2016):

$$
S_a = \frac{Z \cdot U \cdot C \cdot S}{R} \cdot g
$$

Para el análisis en dirección vertical, se puede utilizar un espectro con un valor de dos tercios del espectro utilizado en la dirección horizontal.

#### **Figura 8**

*Vista 3D de Análisis sísmico dinámicos modal-espectral de base empotrada*

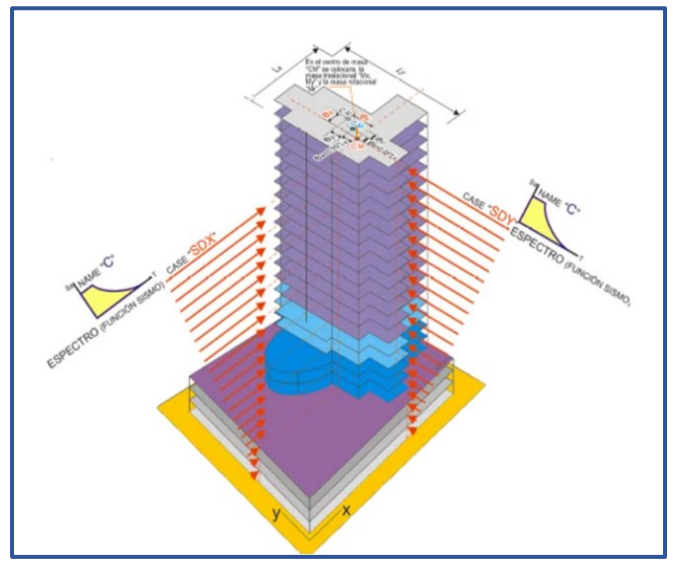

Fuente: "Comparación del comportamiento sísmico lineal y no lineal, en el análisis y diseño estructural de un edificio alto, con disipadores de energía e iteracción suelo estructura" (Condori, 2014, p.36)

## **2.2.15. DETERMINACIÓN DE DESPLAZAMIENTOS LATERALES**

Para una estructura regular, el desplazamiento lateral se calcula multiplicando los resultados que se obtuvieron del análisis lineal y elástico por 0.75 R, teniendo en cuenta las solicitaciones sísmicas disminuidas. Para estructuras de forma irregular, el desplazamiento lateral se calcula multiplicando el resultado del análisis lineal elástico por R.

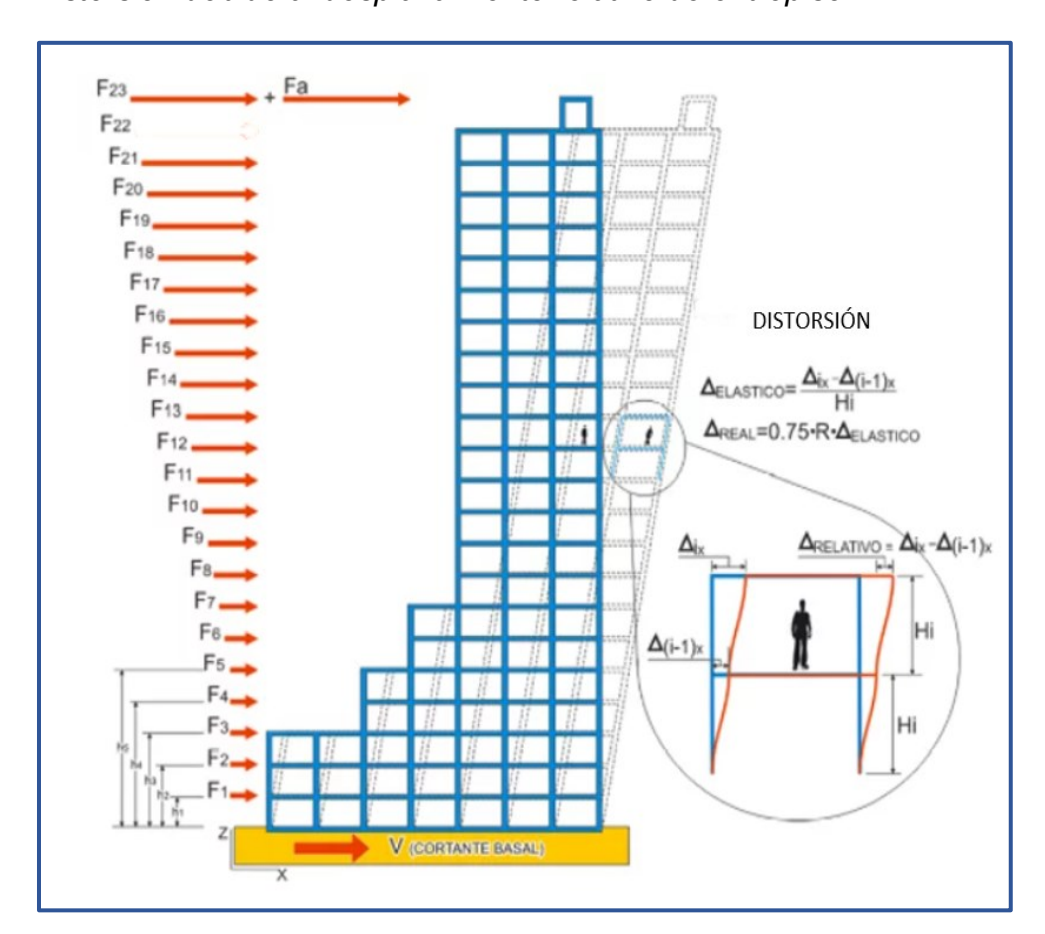

**Figura 9** *Distorsión debido al desplazamiento relativo de entrepiso*

Fuente: "Comparación del comportamiento sísmico lineal y no lineal, en el análisis y diseño estructural de un edificio alto, con disipadores de energía e iteracción suelo estructura" (Condori, 2014, p.22)

# **2.2.16. DESPLAZAMIENTOS LATERALES RELATIVOS ADMISIBLES**

El desplazamiento relativo máximo de entrepiso, calculado de acuerdo al numeral 2.2.12., no debe superar la división de altura de entrepiso indicadas en la Tabla N° 1.

# **Tabla 1**

*Distorsiones de entrepiso*

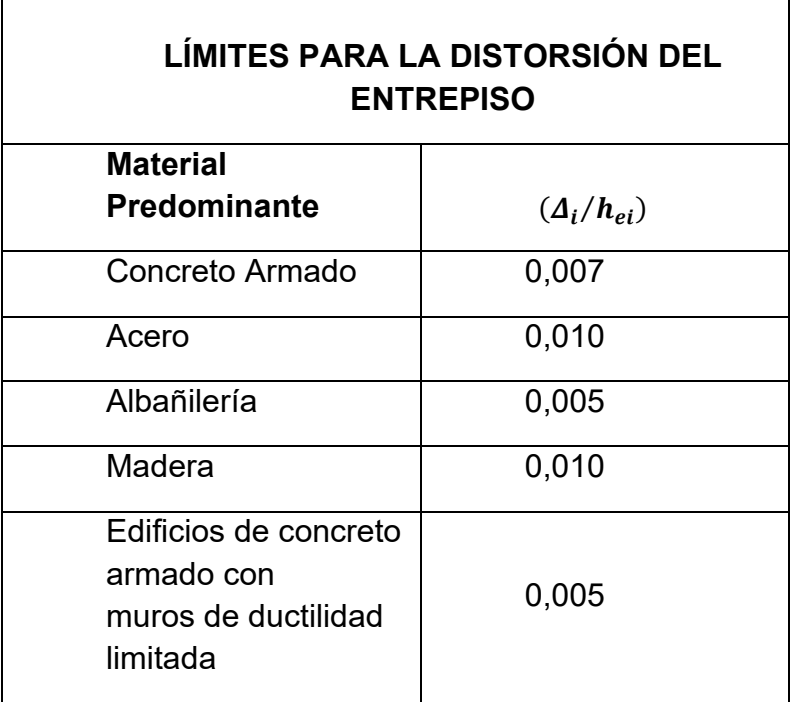

Fuente: (Reglamento Nacional de Edificaciones E.030, 2018)

# **2.2.17. FUERZA CORTANTE MÍNIMA**

En cada dirección considerada en el análisis, el valor de fuerza cortante del primer piso del edificio no puede ser inferior al 80% del valor calculado de acuerdo con el numeral 2.2.9 para estructuras regulares, tampoco inferior al 90% para estructuras irregulares. estructura. Si en caso es imprescindible aumentar el cortante para alcanzar el mínimo especificado, todos los demás resultados obtenidos, excepto el desplazamiento, deben ajustarse proporcionalmente. (NTE E.030, 2016)

#### **2.2.18. EXCENTRICIDAD ACCIDENTAL (EFECTOS DE TORSIÓN)**

La incertidumbre sobre la posición de los centros de masa en cada nivel, se considerará como una excentricidad accidental perpendicular a la dirección del sismo incluso con hasta un valor de 0,05 veces el tamaño del edificio en la dirección perpendicular a la dirección de análisis. En cada caso, se debe considerar el signo más desfavorable. (NTE E.030, 2016)

## **2.3. DEFINICIONES CONCEPTUALES**

#### • **Cargas vivas**

Las cargas vivas pueden ser diferentes en tamaño y ubicación. Pueden ser causados por el peso de un objeto colocado temporalmente sobre la estructura, vehículos en movimiento o fuerzas naturales. Las cargas vivas mínimas especificadas se determinaron con base en estudios históricos de su impacto en las estructuras efectivas. (Hibbeler, 2012)

## • **Cargas muertas**

Las cargas muertas son el peso de varios miembros estructurales y el peso de cualquier objeto unido permanentemente a la estructura. Es así que la carga muerta de un edificio es el peso de vigas, columnas, la losa del piso, techos, paredes, ventanas, instalaciones eléctricas y varios otros accesorios. (Hibbeler, 2012)

## • **Arriostre**

Elementos de refuerzo que cumplen la función de dar estabilidad y resistencia a los muros portantes y no portantes cargados perpendicularmente al plano. (Velayarce Llanos, 2019)

## • **Concreto**

Mezcla de cemento, agregado grueso, agregado fino y agua. El cemento, agua y arena forman un mortero que combinan varias partículas de agregados grueso que funciona para llenar los vacíos entre ellos. Teóricamente, el volumen del mortero solo debe llenar el volumen entre las

partículas. En la práctica, este volumen es mayor porque utiliza más mortero para evitar la formación de huecos. (Harmsen, 2002)

## • **Concreto armado**

Es el concreto que presenta armadura de refuerzo, el cual le permite resistir esfuerzos de compresión y tracción según su distribución.

## • **Elemento Estructural**

Elementos definidos y conectados, en que puede ser fraccionado una estructura a efectos de su diseño. Estos elementos se diseñan, calculan y verifican según postulados de la resistencia de materiales en los campos de la arquitectura, la ingeniería civil, mecánica y estructural. (SAAVEDRA GARCÍA & RAMIREZ VIGO, 2017)

## • **Concreto simple**

Concreto estructural que no lleva armadura o tiene armadura, pero el contenido es inferior al mínimo especificado para el concreto armado. Se utiliza principalmente para estructuras bajo esfuerzos de compresión, estructuras que pueden agrietarse sin comprometer la integridad estructural y estructuras donde la ductilidad no es un parámetro de diseño crítico. (Harmsen, 2002)

## • **Estructura**

Este es el nombre de un grupo de elementos resistivos que cooperan para soportar una fuerza o carga, siempre en equilibrio, en otras palabras, todas las fuerzas que actúan en la estructura se compensan entre sí. (Delgado Contreras, 2011)

## • **Esfuerzos**

Se denomina así a las fuerzas interiores que se generan en un cuerpo que está bajo la acción de una carga. La dirección y el sentido de la fuerza o carga con respecto al cuerpo determinarán la clase de esfuerzos que se producen. (Delgado Contreras, 2011)

## • **Espectro de Diseño**

Es una herramienta que te permite calcular estructuras teniendo en cuenta la actividad sísmica de la zona, las condiciones locales de respuesta de suelo y las características estructurales. (SAAVEDRA GARCÍA & RAMIREZ VIGO, 2017)

• **Corte**

El esfuerzo de corte se obtiene si un objeto se somete a dos fuerzas paralelas que están cerca una de la otra y en direcciones opuestas. (Delgado Contreras, 2011)

## • **Compresión**

A medida que se acerca la fuerza, el objeto se comprime y crea esfuerzo de compresión en él. (Delgado Contreras, 2011)

## • **Flexión**

La flexión ocurre cuando la acción de una fuerza tiende a doblar el cuerpo. Un cuerpo curvo creará tracción en un área y compresión en otra. (Delgado Contreras, 2011)

#### • **Factores de carga**

Los factores de carga están diseñados para proporcionar suficiente seguridad en caso las cargas de servicio excedan las especificaciones de diseño, por lo que las fallas son extremadamente improbables. El factor de carga también ayuda a garantizar que la deformación bajo las cargas de servicio no sea excesiva. (Morales Morales, 2006)

## • **Solicitaciones Sísmicas**

Se puede definir como la carga inducida en la estructura como consecuencia del movimiento de la base debido a la propagación de ondas sísmicas. (SAAVEDRA GARCÍA & RAMIREZ VIGO, 2017)

#### • **Rigidez**

Se refiere a la capacidad de un elemento estructural para soportar grandes fuerzas sin deformaciones o desplazamientos significativos

## • **Edificación**

Así se denominan las construcciones de diferentes tamaños, y formas diseñadas, planificadas y ejecutadas por el hombre para darles distintos usos.

## • **Sistema estructural**

Consiste en un conjunto de elementos estructurales que reflejan cómo trabaja la estructura. (CHAIÑA MAMANI, 2016)

## • **Desplazamiento**

Es el cambio en la longitud de la trayectoria entre la posición inicial y final de un punto en el material, incluidos los desplazamientos axiales, cortantes y rotacionales. (CHAIÑA MAMANI, 2016)

## • **Diseño**

Se trata de una serie de estudios esenciales para ayudarnos a proyectar edificios que sean seguros, económicos, funcionales y estéticamente agradables.

## **2.4. HIPÓTESIS**

# **2.4.1. HIPÓTESIS GENERAL**

El diseño estructural de un edificio multifamiliar de concreto armado de cinco pisos mediante el Reglamento Nacional de Edificaciones permite un adecuado comportamiento sísmico de la ciudad de Huánuco – 2021

## **2.5. VARIABLES**

## **2.5.1. VARIABLE INDEPENDIENTE**

Diseño Estructural de un Edificio Multifamiliar

## **2.5.2. VARIABLE DEPENDIENTE**

Comportamiento Sísmico

# **2.6. OPERACIONALIZACIÓN DE VARIABLES**

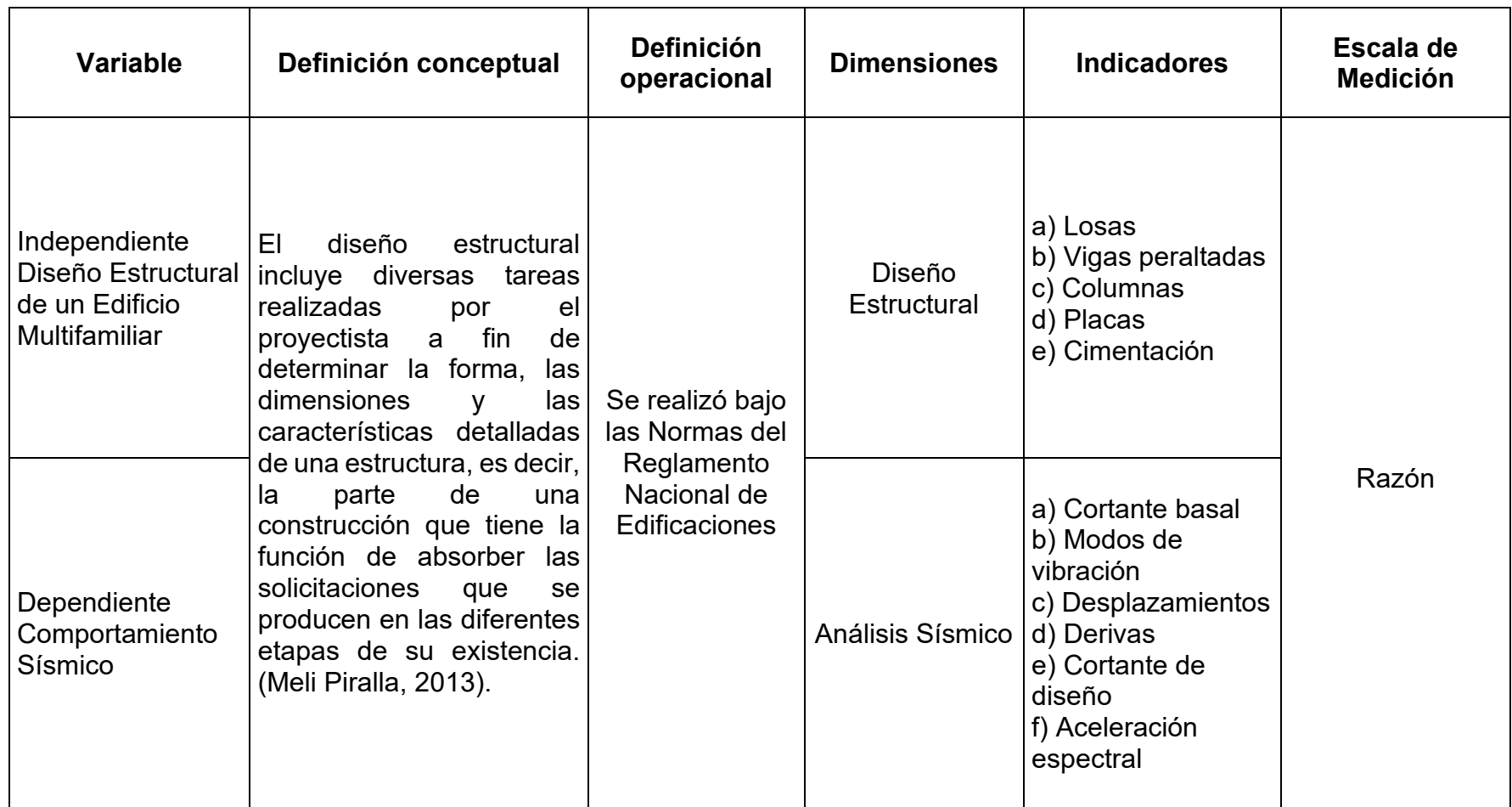

# **CAPÍTULO III**

# **3. METODOLOGÍA DE LA INVESTIGACIÓN**

## **3.1. TIPO DE INVESTIGACIÓN**

#### **3.1.1. ENFOQUE**

"Enfoque cuantitativo utiliza la recopilación de datos para probar hipótesis basadas en mediciones numéricas y el análisis estadístico, con el fin establecer pautas de comportamiento y probar teorías" (Hernández, Fernández y Baptista, 2014, p. 4).

El enfoque de la investigación es cuantitativo debido a que el proceso de diseño conlleva a que utilicemos un programa de análisis y cálculo estructural que nos permite obtener de manera rápida un modelo matemático y posterior la evaluación de sus resultados sometiendo a la estructura a diferentes tipos de cargas numéricas verticales y horizontales.

## **3.1.2. ALCANCE O NIVEL**

Esta investigación es de nivel descriptivo debido a que se definen propiedades y características de la edificación a diseñar para luego realizar el análisis y diseño estructural del edificio. Puesto que también se usó un programa para la modelación estructural del edificio utilizando elementos estructurales, el nivel de la investigación es aplicada.

## **3.1.3. DISEÑO**

"Estudio que se realiza sin manipular variables intencionalmente, donde los fenómenos se observan solo en su ambiente natural para analizarlos" (Hernández, Fernández y Baptista, 2014, p. 152).

La investigación es no experimental debido a que no hay manipulación de variables y solo pues no haremos ninguna manipulación de las variables, ya que solo se analizará la manera que interactúa el diseño estructural en la edificación.

## **3.2. POBLACIÓN Y MUESTRA**

### **3.2.1. POBLACIÓN**

En presente trabajo de investigación se estimó a la población como las construcciones de edificaciones de cinco pisos en la ciudad de Huánuco.

## **3.2.2. SELECCIÓN DE LA MUESTRA**

La muestra del trabajo de investigación se consideró a la edificación que comprende de área 168.72 m<sup>2</sup> en el Jr. Dos de mayo 1588.

## **3.3. TÉCNICAS E INSTRUMENTOS DE RECOLECCIÓN DE DATOS**

## **3.3.1. PARA LA RECOLECCIÓN DE DATOS**

Se utilizó como técnica para la recolección de datos la observación experimental ya que mediante el estudio y análisis de la estructura se pudo corroborar que la edificación cumple con la normatividad del Reglamento Nacional de Edificaciones y que por lo tanto es más segura ante sismos.

Los instrumentos de recolección de datos utilizados en la presente investigación fueron unas fichas de observación que se utilizaron de acuerdo al formato del Laboratorio de Suelos de Labortec (Anexo 4). También se empleó el modelamiento matemático a través del ingreso de datos al software ETABS ejecutando un correcto modelamiento computacional de la edificación.

## **3.3.2. PARA LA PRESENTACIÓN DE DATOS**

Se identificó el lugar donde se requirió de las características arquitectónicas y geotécnicas, así mediante la obtención de los planos arquitectónicos en planta y la realización de la calicata, se definieron la configuración estructural del edificio y las características del suelo que lo constituye, que sirvió para definir los parámetros de la edificación

como condiciones geotécnicas y capacidad portante admisible del terreno para realizar el diseño de la cimentación de la estructura. Posteriormente se efectuó la elección de la configuración estructural que tendrá la edificación a través de la selección del sistema estructural, especificaciones de los materiales, estructuración y predimensionamiento de elementos. Finalmente se realizó el análisis de la estructura mediante el software ETABS 2016 el cual permitió el diseño y análisis de los elementos estructurales del edificio, verificando así que la edificación cumple con las normas vigentes del Reglamento Nacional de Edificaciones. Para la presentación de datos se usaron diferentes gráficos y tablas para luego pasar a procesarlos en softwares tales como, Excel, Etabs 2016, Autocad.

## **3.3.3. PARA EL ANÁLISIS E INTERPRETACIÓN DE LOS DATOS**

El análisis e interpretación de los datos se realizó utilizando diferentes herramientas como: Hojas de cálculo de Microsoft Excel, Reglamento Nacional de Edificaciones (Norma E.020, Norma E.030, Norma E.060), el software ETABS 2016, AutoCAD 2018.

# **CAPÍTULO IV**

# **4. RESULTADOS**

# **4.1. PROCESAMIENTO DE DATOS**

# **4.1.1. DESCRIPCIÓN ARQUITECTÓNICA**

La edificación de uso multifamiliar destinada para 5 pisos, está distribuido de la siguiente manera como se plasma en los planos, a partir del cual se iniciará con la estructuración de los elementos de concreto armado, teniendo presente la distribución de los muros y espacios mostrados.

#### **Figura 10**  *Vista en Planta del 1er Piso*

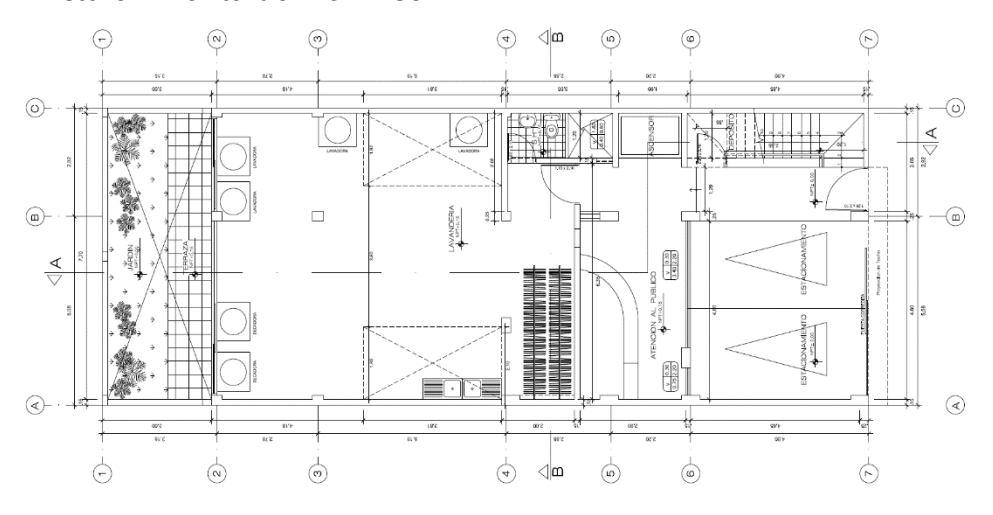

## **Figura 11**  *Vista en Planta del 2do Piso*

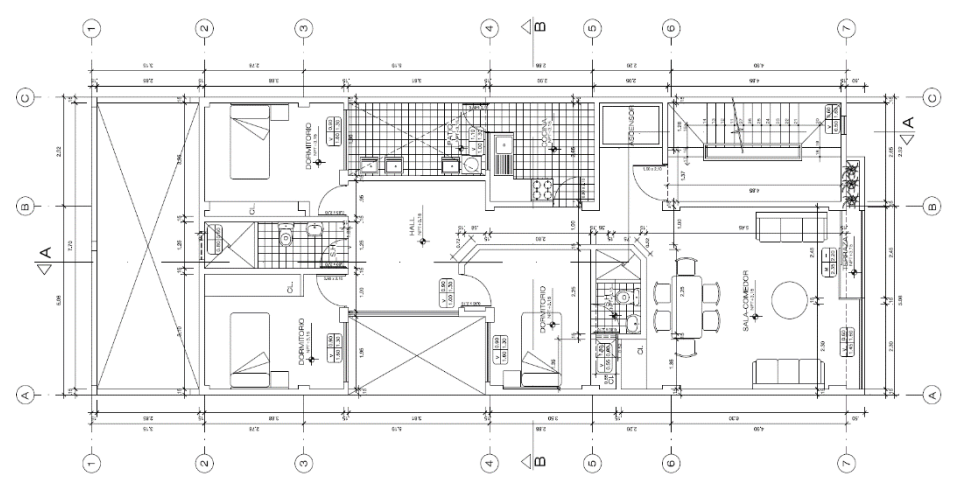

**Figura 12** *Vista en Planta Piso Típico (3er al 5to)*

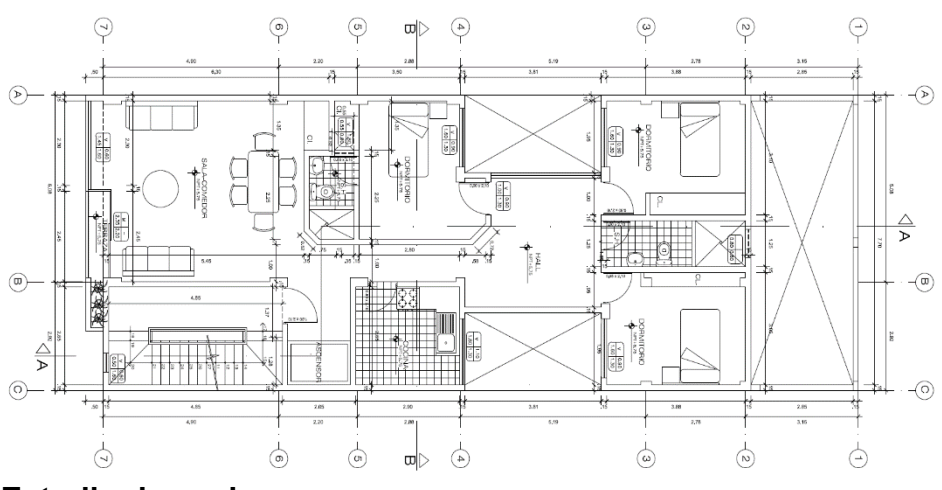

**Estudio de suelos**

Se realizó una calicata a cielo abierto denominado C-01, con una profundidad de 2.00 mts. para obtener información de las características del estrato del sub suelo.

Los resultados que se obtuvieron de los ensayos en el estudio de mecánica de suelos del laboratorio fueron:

## **CONTENIDO DE HUMEDAD**

## **Tabla 2**

*Contenido de humedad del estrato de la calicata C-01*

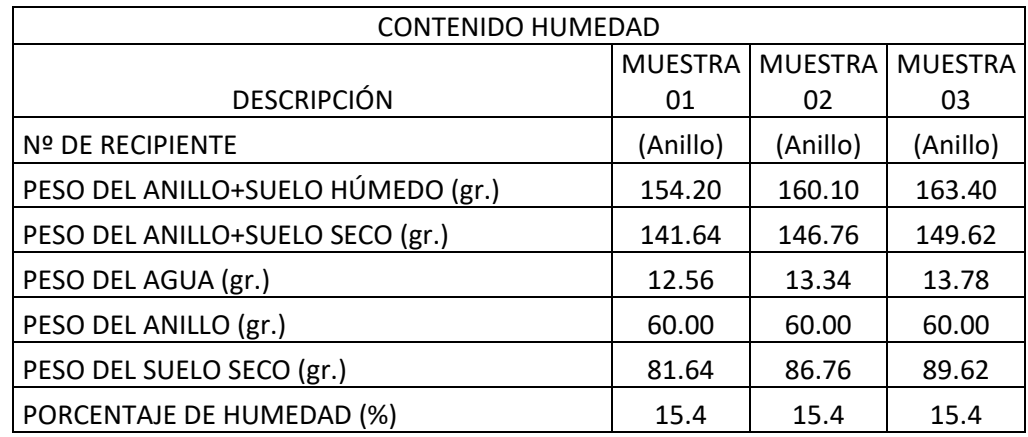

En la Tabla 2 se presenta el contenido de agua presente en las muestras de suelo detalladas en la tabla, obteniendo que el porcentaje de contenido de humedad es de 15.4 %

# **LIMITES DE ATTERBERG**

## **Tabla 3**

*Límites de consistencia del estrato de la calicata C-01*

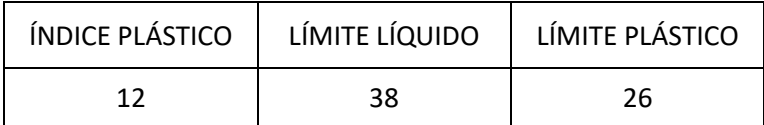

En la Tabla 3 se muestran los valores de Límite Líquido y Límite Plástico de una muestra de suelo

# **ANALISIS GRANULOMETRICO**

## **Tabla 4**

*Distribución Granulométrica de la calicata C-01*

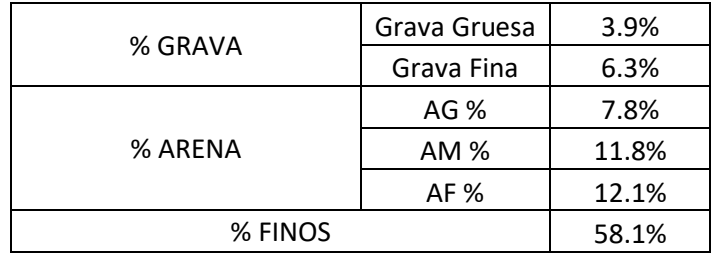

En la Tabla 4 se muestra la distribución granulométrica que nos da la información de la distribución de tamaños de partículas de suelo, teniendo los porcentajes de gravas, arenas y finos indicados.

# **RESULTADOS FINALES DEL ESTUDIO DE SUELOS**

## **Tabla 5**

*Resultado del estudio de mecánica de suelos*

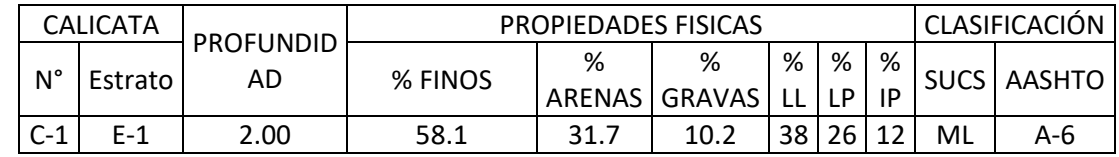

En función de los resultados obtenidos en los ensayos que se detallaron se tienen la clasificación de los suelos con el resumen de resultados del estudio de suelos.

## **4.1.2. ESPECIFICACIONES DE LA ESTRUCTURA**

Sistema Estructural : Muros estructurales

Concreto

- Resistencia (f'c): 210 Kg/cm2
- Peso específico: 2400 Kg/cm3
- Módulo de elasticidad (E): 217370 Kg/cm2

## **Acero**

- Tipo: Corrugado (ASTM A605 Grado60)
- Módulo de Elasticidad (E): 2x106 Kg/cm2
- Fluencia (fy): 4200 Kg/cm2

# **4.1.3. CONFIGURACIÓN ESTRUCTURAL**

## **ESTRUCTURACIÓN**

Se muestra la distribución del grupo elementos estructurales que conforma la edificación de modo ordenado y simple con el fin de obtener un comportamiento sísmico predecible ante solicitaciones de cargas de gravedad y sísmicas, quedando así definida la ubicación de las vigas, columnas, losas y placas, lo cual será posible debido a que se cuenta con los planos arquitectónico.

## **Figura 13** *Planta de Estructuración*

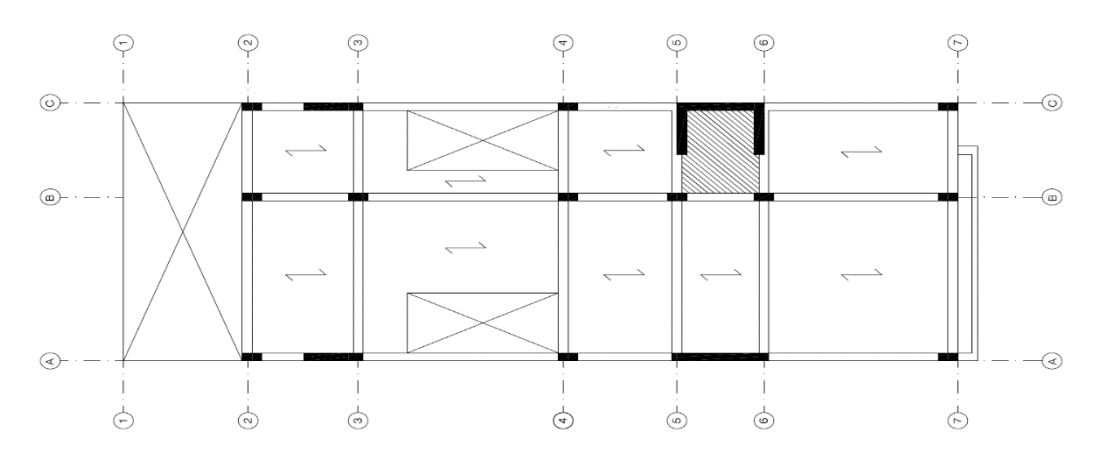

## **CRITERIOS DE ESTRUCTURACION**

- Simplicidad y Simetría
- Resistencia y Ductilidad
- Hiperestaticidad
- Uniformidad y Continuidad de la Estructura
- Rigidez Lateral
- Diafragma Rígido
- Elementos No Estructurales
- Sub-Estructura o Cimentación

# **PREDIMENSIONAMIENTO DE ELEMENTOS ESTRUCTURALES Y CARGAS A UTILIZAR**

#### **LOSAS ALIGERADAS**

El espesor de las losas aligeradas que están armadas en una dirección se determinado en función de la luz libre que existe entre los apoyos de la losa con la expresión siguiente:

$$
h=\frac{L}{25}
$$

Donde:

- L: Luz libre entre apoyos (m)
- h: Espesor de losa aligerada (m)

Entonces:

$$
h = \frac{4.95}{25} = 0.20m
$$

En este caso, usaremos un espesor de 0.20m. para las losas aligeradas que constituyen los cinco niveles.

## **VIGAS PERALTADAS**

Para la etapa de predimensionamiento de las vigas, se toma en cuenta el criterio de luz libre dividido entre 12, así como también el ancho de viga puede variar entre de h/3 a 3/4h del peralte de viga,

teniendo presente que el ancho mínimo es de 25cm, como se muestra a continuación según lo recomendado por (Blanco Blasco, 1996):

$$
h = \frac{\text{Ln}}{12} a \frac{\text{Ln}}{10}
$$

$$
b = \frac{h}{3} a \frac{3h}{4}
$$

Donde:

Ln: Luz libre (m)

h: Peralte (m)

b: Base de viga

- Vigas principales
- Para las vigas situadas entre los ejes A y B, tenemos una luz libre de 4.70, por lo tanto:

$$
h = \frac{4.70}{12} \text{ a } \frac{4.70}{10}
$$
  
\n
$$
h = 0.39 \text{ a } 0.47
$$
  
\n
$$
h = 0.40
$$
  
\n
$$
b = \frac{0.40}{3} \text{ a } \frac{3 \times 0.40}{4}
$$
  
\n
$$
b = 0.13 \text{ a } 0.3
$$
  
\n
$$
b = 0.25
$$

• Para las vigas ubicadas entre los ejes 1 y 2, tenemos una luz libre de 4.81, por lo tanto:

$$
h = \frac{4.81}{12} \text{ a } \frac{4.81}{10}
$$
  
\n
$$
h = 0.40 \text{ a } 0.48
$$
  
\n
$$
h = 0.40
$$
  
\n
$$
b = \frac{0.40}{3} \text{ a } \frac{3 \times 0.40}{4}
$$
  
\n
$$
b = 0.13 \text{ a } 0.3
$$
  
\n
$$
b = 0.25
$$

#### **COLUMNAS**

Dado que el edificio cuenta con una cantidad considerables de placas o muros de corte, se podrá reducir considerablemente los momentos creados en las columnas debido a los sismos. El criterio de predimensionamiento empleado para columnas que relacionan la carga axial encontrada en servicio con la resistencia del concreto es ideal para definir secciones de columnas.

Por consiguiente (Blanco, 1996) recomienda utilizar la siguiente expresión para definir el tamaño de las columnas:

Área de columna = P servicio 0.45 f ′c

En la cual la Pservicio se obtiene de la categorización de edificaciones de acuerdo a la E.030 y se multiplica con el área tributaria de la columna correspondiente seguido del número de pisos.

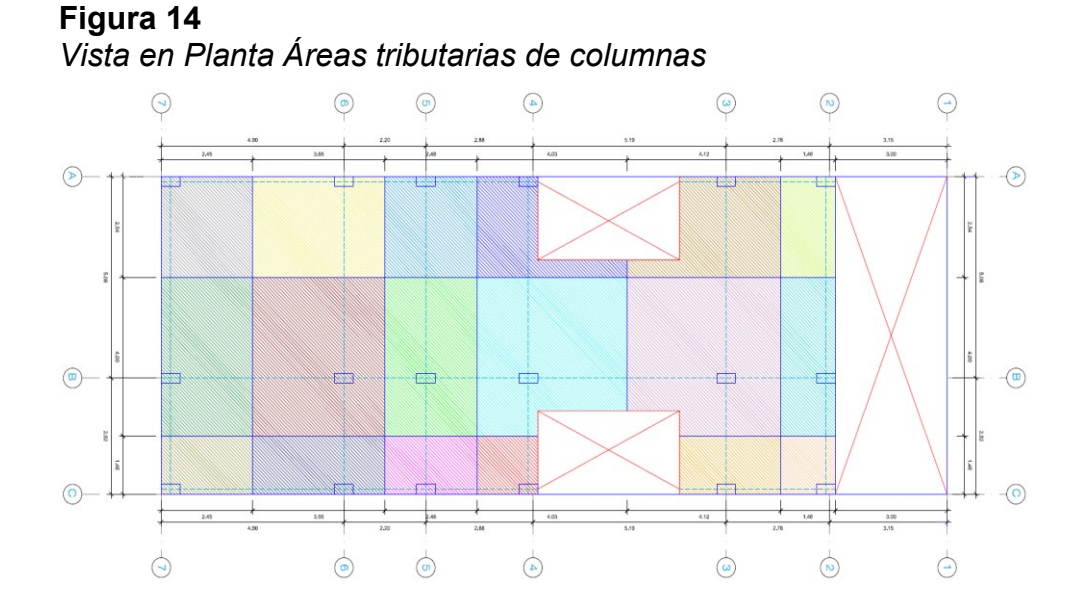

De acuerdo al plano de distribución de áreas tributarias según al tipo de columna tenemos las más críticas en la siguiente tabla:

#### 58

| <b>Nivel</b>          | Columna | A(m) | L(m) | Årea<br>Tributaria<br>(m2) | Peso<br>Unitario<br>(ton/m2) | Peso<br>Total<br>(ton/m2) | Área<br>Columna<br>(cm2) | Sección<br>colocada |
|-----------------------|---------|------|------|----------------------------|------------------------------|---------------------------|--------------------------|---------------------|
| $1^\circ$ a $5^\circ$ | $C-1$   | 2.54 | 4.12 | 7.50                       | 1.00                         | 37.52                     | 397.04                   | 0.25x0.50           |
| $1^\circ$ a $5^\circ$ | $C-2$   | 4.00 | 4.12 | 15.58                      | 1.00                         | 77.92                     | 824.57                   | 0.25x0.50           |
| $1^\circ$ a $5^\circ$ | $C-3$   | 2.54 | 2.45 | 6.22                       | 1.00                         | 31.08                     | 328.94                   | 0.25x0.50           |
| $1^\circ$ a $5^\circ$ | $C-4$   | 4.00 | 2.45 | 9.80                       | 1.00                         | 49.00                     | 518.52                   | 0.25x0.50           |

**Tabla 6** *Predimensionamiento de columnas*

#### **PLACAS**

La norma E-060 especifica que las placas serán dimensionadas teniendo especial cuidado con los esfuerzos de compresión en sus extremos y su resistencia al pandeo. Para el predimensionamiento de placas asumiremos inicialmente sus dimensiones respecto del edificio, se consideró las placas con espesor de 25cm puesto que el chequeo se realizó después de obtener los esfuerzos de la fuerza cortante basal de acuerdo los lineamientos de la norma E.030. Las placas de la caja de ascensor se muestran en el plano en planta dispuestas con el mismo espesor de 25cm.

## **VERIFICACION POR CORTE DE PLACAS**

Para la verificación tenemos que calcular los parámetros sísmicos, según lo indicado en la Norma E.030.

Cortante basal actuante:

$$
V = \frac{ZUCSP}{R}
$$

- Z = 0.25 (Zona sísmica 2 Huánuco)
- $\bullet$  U = 1.0 (vivienda edificaciones esenciales de la categoría c)
- $C = 2.5$ , si se cumple que  $T < Tp$
- T : Periodo Fundamental de vibración.
- Hn : Altura total del edificio

$$
Ct : C = 60
$$

$$
T = \frac{h_n}{Ct} = \frac{13.8}{60} = 0.23
$$

- $\bullet$  S = 1.2 (suelo intermedio)
- R = Coeficiente de reducción
- $\bullet$   $\quad$  P = Peso de edificación

$$
P = 1 \frac{\text{ton}}{\text{m}^2}
$$
x area edificio x pisos

$$
P = 1 \frac{\text{ton}}{\text{m}^2} \times 8 \times 18.09 \times 5 = 723.6 \text{ ton}
$$

Tenemos que la cortante basal:

$$
V_{\text{BASAL}} = \frac{\text{ZUCSP}}{R} = \frac{0.25 \times 1.0 \times 2.5 \times 1.2 \times 723.6}{6} = 90.45
$$

- a. Cortante resistente:
- Cortante resistente para la dirección x:

 $Vcx = \phi \times 0.53 \times \sqrt{f'c} \times b \times d$ 

 $Vcx = 0.85 x 0.53 x \sqrt{210} x (4 x 160) x 25$ 

 $Vcx = 104.45$ 

 $Vcx = 104.45 > V<sub>BASAL</sub> = 90.45$ 

• Cortante resistente para la dirección y:

 $Vcy = \phi \times 0.53 \times \sqrt{f'c} \times b \times d$ 

 $Vcy = 0.85 \times 0.53 \times \sqrt{210} \times (2 \times 150 + 2 \times 245) \times 25$ 

 $Vcy = 128.94$ 

 $Vcy = 128.94 > V<sub>BASAL</sub> = 90.45$ 

#### **ESCALERA**

De acuerdo a las alturas de entrepiso se tiene las medidas correspondientes a 25 cm de paso, 18 cm de contrapaso y 15 cm de garganta, los cuales son valores que están dentro de las recomendaciones del RNE, cumpliendo así la siguiente relación:

 $0.60 \text{ m } \leq 2C + P \leq 0.65 \text{ m}$ 

 $0.60 \text{ m } \leq 2(0.18) + 0.25 \leq 0.65 \text{ m}$ 

 $0.60 \text{ m } \leq 0.61 \leq 0.65 \text{ m}$ 

## **CARGAS A UTILIZAR**

# **CARGA MUERTA**

Se han tenido en cuenta los siguientes valores de carga muerta según la Norma E.020:

- Concreto 2400 kg/m2
- Aligerado (h=20 cm) 300 kg/m2
- Piso terminado (h=5cm) 100 kg/m2
- Tabiquería móvil de mediana altura 50 kg/m2

#### **CARGA VIVA**

Las sobrecargas consideradas según la Norma E.020 son las siguientes:

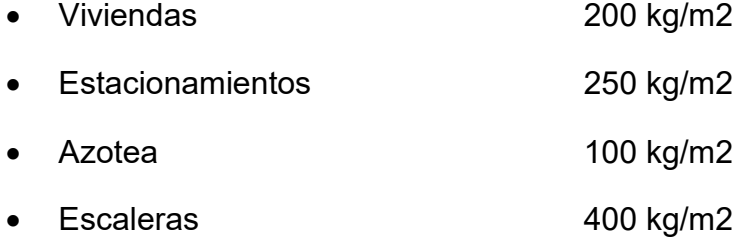

# **CARGA SÍSMICA**

De acuerdo a lo que se indica en la Norma E.030.

# **4.1.4. ANÁLISIS SÍSMICO**

### **PARÁMETROS DE EDIFICACIÓN**

• Ubicación del factor de zona (Z)

El edificio se encuentra ubicado en la ciudad de Huánuco, por lo cual de acuerdo a lo estipulado en la Norma E.030, se encuentra clasificado dentro de la zona 2, y tendra una factor de zona de 0.25.

• Ubicación de condiciones geotécnicas (S), Tp y TL

El perfil del suelo correspondiente al terreno en el que se ubicará la edificación pertenece al tipo de suelo intermedio S2, y según norma E.030 al estar ubicado en la zona sísmica 2, el factor de la amplificación de suelo (S) tiene un valor de 1.20, y toman valores con los periodos Tp y TL, para perfil de suelo S2 de 0.60 y 2.0 seg.

• Cálculo del factor de amplificación sísmica (C)

De acuerdo a la norma E.030 se plantea los siguientes casos, para poder encontrar este factor, que a su vez dependen del periodo del edificio y también de los periodos Tp y TL como se muestra a continuación:

$$
-T < TP, \qquad C = 2.5
$$

- Tp < T < TL,  $C = 2.5 \text{ x } (\frac{\text{TP}}{\text{F}})$  $\frac{11}{T}$
- T > TL,  $C = 2.5 \times (\frac{TP \times TL}{T^2})$  $\frac{x+L}{T^2}$
- Ubicación del factor de uso (U)

El edificio esta destinado al uso como vivienda multifamiliar, por lo tanto, se clasifica como un edificio común en la categoría C, asimismo el cálculo del factor de uso al que corresponde es de 1.0.

• Determinación de los factores de Irregularidad Estructural (Ia, Ip)

Establece, la norma E.030, determinar a los factores de las irregularidades en planta "Ip" y de irregularidad en altura "Ia" de acuerdo a la tabla de referencia N°8 y tabla N°9 del capítulo 03 de la presente

norma del RNE.

## **Irregularidad en Altura:**

a) Irregularidad de Rigidez (Piso Blando con Ia=0.75)

Existe irregularidad con rigidez, si en cualquiera de ambas direcciones que se analizan, cumplen con las siguientes condiciones:

En un entrepiso la rigidez lateral, tiende a ser menor que el 70% de la rigidez lateral del entrepiso justo encima al que se denomina superior.

$$
\frac{V_i}{\Delta_i} < 0.7 \left( \frac{V_{i+1}}{\Delta_{i+1}} \right)
$$

La rigidez lateral en el entrepiso es inferior al 80% de la rigidez lateral promediada de los tres niveles, tomados como inmediatos superiores adyacente.

 $V_i$  $\frac{V_i}{\Delta_i} < \frac{0.8}{3}$  $\frac{1}{3} \left( \frac{V_{i+1}}{A_{i+1}} \right)$  $\frac{V_{i+1}}{\Delta_{i+1}} + \frac{V_{i+2}}{\Delta_{i+2}}$  $\frac{V_{i+2}}{\Delta_{i+2}} + \frac{V_{i+3}}{\Delta_{i+3}}$  $\frac{1+3}{4+3}$ 

## **Tabla 7**

*Irregularidades de rigidez o Piso blando (Dirección X-X)*

| Total de<br>pisos | Δi (cm) | Vi (tonf) | RIGIDEZ<br>(tonf/cm) |      | $\frac{V_i}{\Delta_i} < 0.7 \left(\frac{V_{i+1}}{\Delta_{i+1}}\right) \left  \frac{V_i}{\Delta_i} \right  \leq \frac{0.8}{3} \left(\frac{V_{i+1}}{\Delta_{i+1}} + \frac{V_{i+2}}{\Delta_{i+2}} + \right)$<br>$\frac{V_{i+3}}{\Delta_{i+3}}$ |
|-------------------|---------|-----------|----------------------|------|----------------------------------------------------------------------------------------------------|
| 5to Piso          | 0.2195  | 18.89     | 86.06                | -    |                                                                                                    |
| 4to Piso          | 0.2428  | 36.42     | 149.98               | 1.74 |                                                                                                    |
| 3er Piso          | 0.2551  | 49.30     | 193.27               | 1.29 |                                                                                                    |
| 2do Piso          | 0.2417  | 58.27     | 241.05               | 1.25 | 1.68                                                                                                    |
| 1er Piso          | 0.2488  | 63.84     | 256.59               | 1.06 | 1.32                                                                                                    |

| Total de<br>pisos | $\Delta i$ (cm) | Vi (tonf) | <b>RIGIDEZ</b><br>(tonf/cm) | $\frac{V_i}{\Delta_i}$ < 0.7 $\left(\frac{V_{i+1}}{\Delta_{i+1}}\right)$ | $\frac{V_i}{\Delta_i} < \frac{0.8}{3} \left( \frac{V_{i+1}}{\Delta_{i+1}} + \frac{V_{i+2}}{\Delta_{i+2}} \right)$<br>$rac{V_{i+3}}{\Delta_{i+3}}$ |
|-------------------|-----------------|-----------|-----------------------------|--------------------------------------------------------------------------|----------------------------------------------------------------------------------------------------|
| 5to Piso          | 0.1081          | 18.27     | 169.08                      | ۰                                                                        | ۰                                                                                                    |
| 4to Piso          | 0.1234          | 35.48     | 287.46                      | 1.70                                                                     | ۰                                                                                                    |
| 3er Piso          | 0.1323          | 48.12     | 363.72                      | 1.27                                                                     | ۰                                                                                                    |
| 2do Piso          | 0.1277          | 56.98     | 446.02                      | 1.23                                                                     | 1.63                                                                                                    |
| 1er Piso          | 0.1392          | 62.72     | 450.66                      | 1.01                                                                     | 1.23                                                                                                    |

**Tabla 8** *Irregularidades de rigidez o Piso blando (Dirección Y-Y)*

No se encontraron irregularidades de rigidez o piso blando, en ninguna dirección de las dos analizadas, como se puede ver en los resultados de la tabla mostrada.

b) Irregularidad de resistencia (Piso Débil con Ia=0.75)

La falta de regularidad de resistencia se produce cuando la resistencia de un entrepiso sometido a fuerzas cortante, en cualquier dirección del análisis es inferior al 80% de la resistencia del siguiente piso por encima de él. Por lo tanto, se cumple la siguiente expresión.

 $V c_{(i)} < 0.8 x \Sigma V c_{(i+1)}$ 

 $\sum (bw \times d)_{(i)} < 0.8 \times \sum (bw \times d)_{(i+1)}$ 

**Tabla 9** *Irregularidad de Resistencia – Piso Débil*

| <b>PISO</b> | $\sum (bw \times d)_{(i)}$ | $0.8 x \Sigma (bw \times d)_{(i+1)}$ |
|-------------|----------------------------|--------------------------------------|
| 5to Piso    | 4.6375                     |                                      |
| 4to Piso    | 4.6375                     | 3.71                                 |
| 3er Piso    | 4.6375                     | 3.71                                 |
| 2do Piso    | 4.6375                     | 3.71                                 |
| 1er Piso    | 4.6375                     | 3.71                                 |

No existe irregularidades de resistencia o piso debil debido a que el edificio presenta continuidad en sus elementos estructurales verticales en los diferentes pisos del edificio.

c) Irregularidades extrema de rigidez – Piso Blando (Ia = 0.50)

Se cuenta con irregularidad de extrema de rigidez si en cada una de las direcciones analizadas, en un entrepiso se tiene que la rigidez lateral, es menor que el 60% de la rigidez lateral tomada en el entrepiso inmediato superior o es inferior que su 70% de rigidez lateral promedio calculado en los tres niveles inmediatos superiores. Como ya se analizó en el inciso a de irregularidades en altura se puede ver que ningún entrepiso presenta irregularidades de extrema de rigidez.

#### d) Irregularidades de masa o peso

Existe irregularidad en la masa o peso si es que el peso de un piso es muy superior que las 1,5 veces del peso de un piso adyacente, este criterio no se aplica a las azoteas ni a los sótanos. Expresado en las siguientes desigualdades:

 $W_{(i)} > 1.5 (W_{i+1})$ 

 $W_{(i)} > 1.5 (W_{i-1})$ 

### **Tabla 10** *Irregularidades de masa*

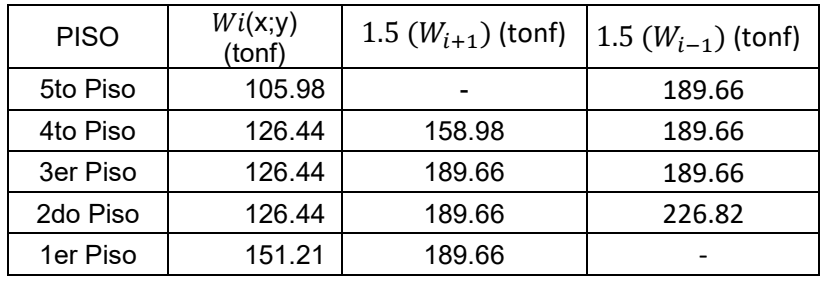

No existe irregularidades de masa, o peso debido a que el peso de ningún piso excede en 1.5 veces del otro nivel adyacente.

#### e) Irregularidades Geométricas Verticales (Ia=0.90)

La configuración es irregular cuando, en cualquier dirección de análisis, las dimensiones en planta resistentes a cargas laterales de la estructura son superiores a 1,3 veces las dimensiones correspondientes del piso adyacente, este criterio no corresponde a las azoteas ni en los sótanos. Lo cual se expresaría de la siguiente forma:

 $L_i > 1.3 x L_{(i+1)}$ 

 $L_i > 1.3 \times L(i-1)$ 

**Tabla 11**

*Irregularidad Geométrica Vertical*

| <b>PISO</b> | $L$ (i+1) | 1.3 $\times$ L (i+1) | $L$ (i-1)      | 1.3 $\times$ L (i-1) |
|-------------|-----------|----------------------|----------------|----------------------|
| 5to Piso    | ۰         |                      |                | 10.4                 |
| 4to Piso    |           | 10.4                 |                | 10.4                 |
| 3er Piso    |           | 10.4                 |                | 10.4                 |
| 2do Piso    |           | 10.4                 | 8              | 10.4                 |
| 1er Piso    |           | 10.4                 | $\blacksquare$ |                      |

Fuente: Elaboración Propia

No existe irregularidad geométrica vertical ya que todas las plantas presentan continuidad vertical a lo largo del edificio.

f) Discontinuidades ubicadas en los sistemas resistentes (Ia=0.80)

La estructura se presenta esta característica de irregular siempre y cuando, el elemento que resiste más del 10% de las fuerzas cortante tiene un desalineamiento vertical, ya sea a través del cambio de orientación, o por desplazamiento del eje de magnitud mayor al 25% de la dimensión correspondiente del elemento.

En este caso no existe irregularidad de discontinuidad, ya sea en los sistemas resistentes porque no hay elementos verticales que se encuentren desalineados en sus respectivos niveles.

g) Discontinuidades extremas de los Sistemas Resistentes (Ia=0.60)

Tenemos discontinuidades extremas cuando el cortante resistido por el elemento discontinuo descrito en el apartado anterior supera el 25% del cortante total. Dado que todos los elementos verticales son continuos en todos los pisos, no existe falta de continuidad debido a la uniformidad del sistema resistivo.

#### **Irregularidad en Planta:**

#### **a) Irregularidad Torsional (Ip=0.75)**

Esta inconsistencia torsional extrema existe cuando en cualquier de los rumbos de análisis, el mayor desplazamiento relativo del piso en el extremo del edificio (Δ max), calculado contando con excentricidades accidentales, es más prominente que 1,3 veces los desplazamientos relativo promedio de los extremos en el mismo entrepiso (Δ prom).

#### **Tabla 12**

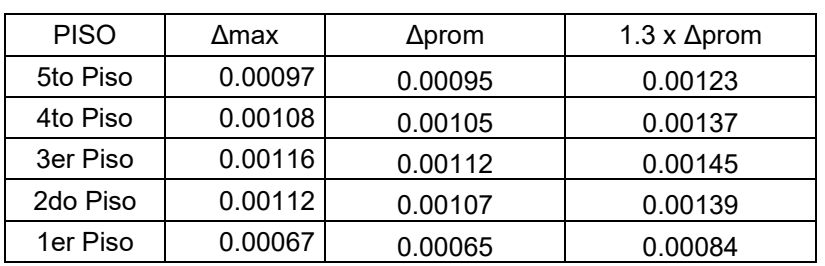

#### *Irregularidad Torsional (Dirección X-X)*

Fuente: Elaboración Propia

#### **Tabla 13**

*Irregularidad Torsional (Dirección Y-Y)*

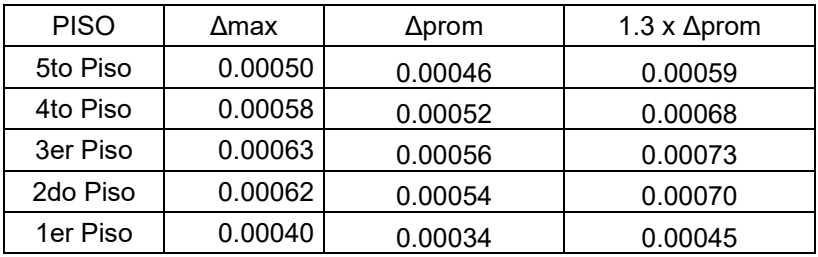

Fuente: Elaboración Propia

No hay irregularidad por torsión en ninguna de las direcciones porque como se puede ver en la tabla los máximos desplazamientos relativos que se tienen de entrepiso no son superiores a los desplazamientos relativos promedios de entrepiso analizados.

## **b) Irregularidad Torsional Extrema (Ip=0.60)**

Esta inconsistencia torsional extrema existe cuando en cualquier parte de las direcciones verificadas, el mayor desplazamiento relativo del piso en el extremo del edificio (Δ max), calculado contando con excentricidades accidentales, es superior que 1,5 veces los desplazamientos relativo promedio, de los extremos en el mismo entrepiso (Δ prom).

## **Tabla 14** *Irregularidad Torsional Extrema (Dirección X-X)*

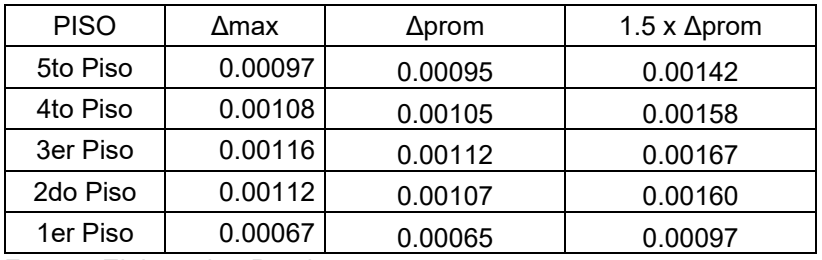

Fuente: Elaboracion Propia

## **Tabla 15**

*Irregularidad Torsional Extrema (Dirección Y-Y)*

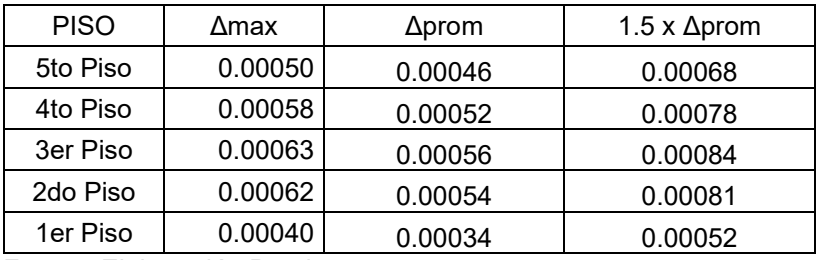

Fuente: Elaboración Propia

No hay inconsistencia por torsión extrema en ninguna de sus direcciones ya que, como se puede observar a través de la tabla los máximos desplazamientos relativos de entrepiso no son superiores a los desplazamientos relativos promedios de entrepiso analizados.

## **c) Irregularidad en esquinas entrantes (Ip=0.90)**

Esta irregularidad existe siempre y cuando se tengan esquinas entrantes próximas cuyas medidas en ambas direcciones superan a el 20% de la dimensión total en disposición de planta, por lo que en esta edificación no existe la proximidad de este tipo de anormalidad.

## **d) Discontinuidad del Diafragma (Ip=0.85)**

La estructura se califica en irregular cuando se tiene que los diafragmas tienen discontinuidades repentinas o variaciones críticas en rigidez, contando con aberturas superiores al 50% del área bruta de diafragma. En este edificio las aberturas suman un total de 14.097m2 lo cual representa un 9.74% de area bruta de diafragma, por tanto, no existe irregularidades de discontinuidad del diafragma en este caso.
### **e) Sistemas no Paralelos (Ip=0.90)**

Esta irregularidad existe mientras en cualquiera de las orientaciones de análisis, los elementos resistentes a las fuerzas laterales no sean paralelos. No aplica dentro de los siguientes casos:

- Si los ejes de los pórticos formen ángulos debajo de los 30°.
- Cuando los componentes no paralelos resistan menos del 10% del esfuerzo cortante del piso.

En este edificio, los elementos resistentes de fuerzas laterales son paralelos a ambas direcciones, por lo que se tiene que este tipo de irregularidad no existe.

### **Tabla 16**

### *Irregularidad estructural encontrada en la edificación*

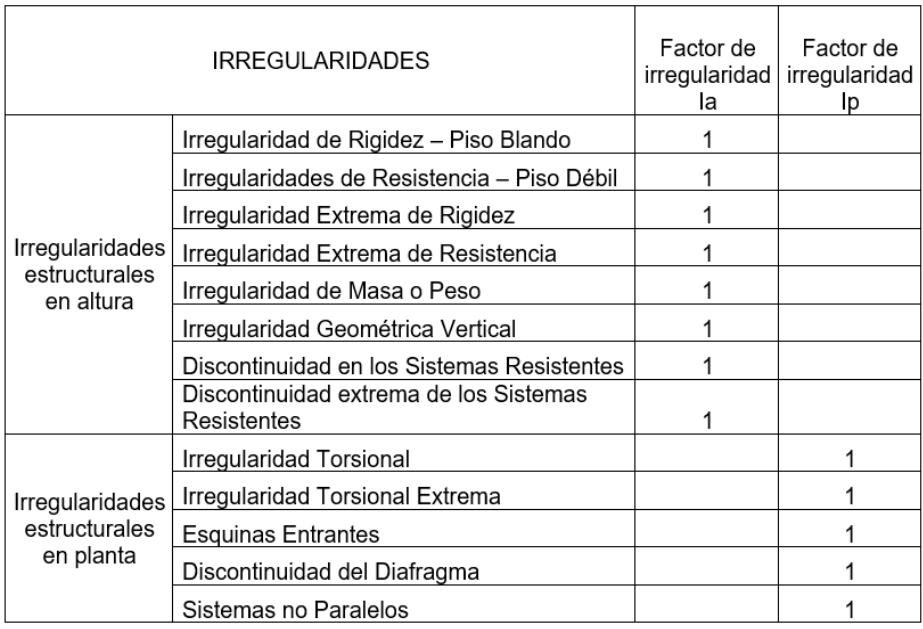

Se concluye que esta estructura analizada es regular tanto altura como en planta, de esta manera, los coeficientes de irregularidad correspondientes son de 1.

## **ANÁLISIS DINÁMICO**

De acuerdo a la Norma E.030 se tiene que el espectro pseudoaceleraciones se calcula con la expresión siguiente:

$$
S_a = \frac{Z \cdot U \cdot C \cdot S}{R} \cdot g
$$

En la que los valores de Z, U, S Y R son conocidos y calculados anteriormente, siendo g la aceleración de la gravedad.

De donde se tiene a C de acuerdo al periodo:

T < TP < C = 2.5  
\nTp < T < TL < C = 2.5 x 
$$
\left(\frac{TP}{T}\right)
$$
  
\nT > TL < C = (2.5) ×  $\left(\frac{TP \times TL}{T^2}\right)$   
\n $S_a = \frac{0.25 x 1 x C x 1.20}{6} x 9.81 = 0.4905C$ 

Expresiones con las cuales es posible la formulación de la tabla 17

## **Tabla 17**

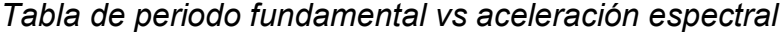

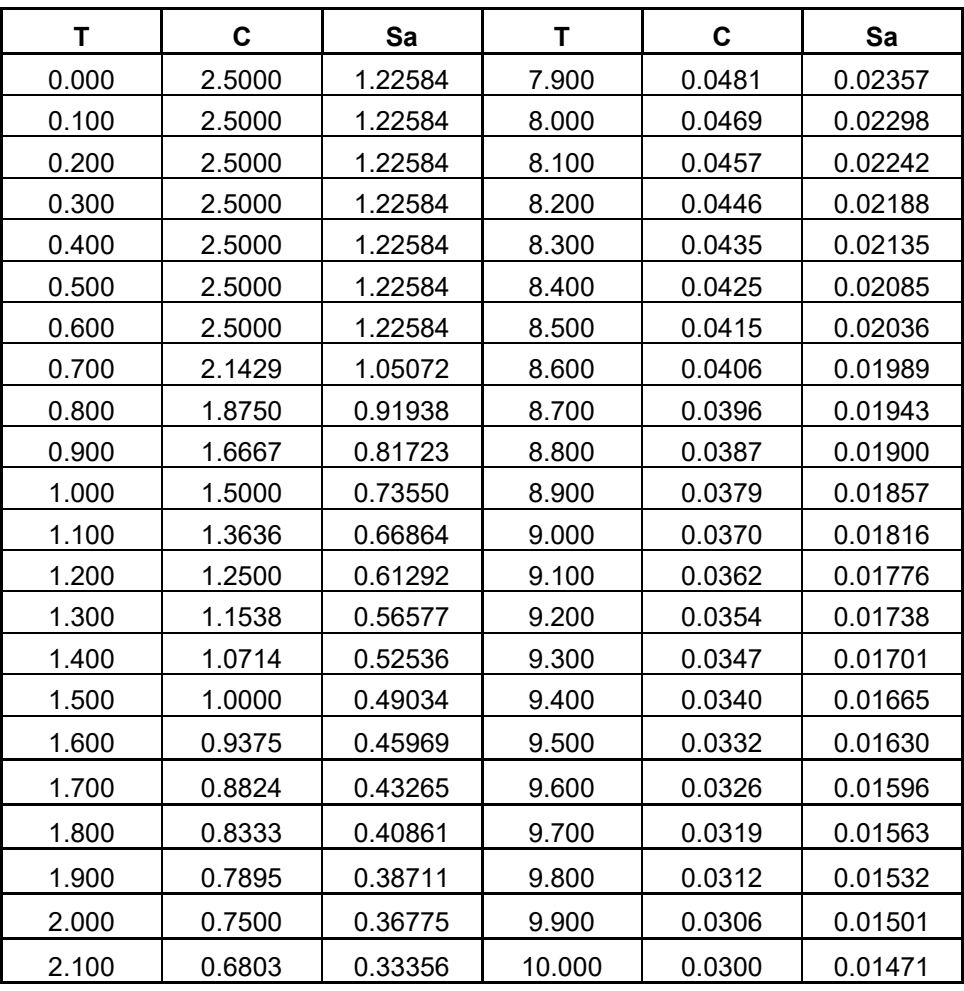

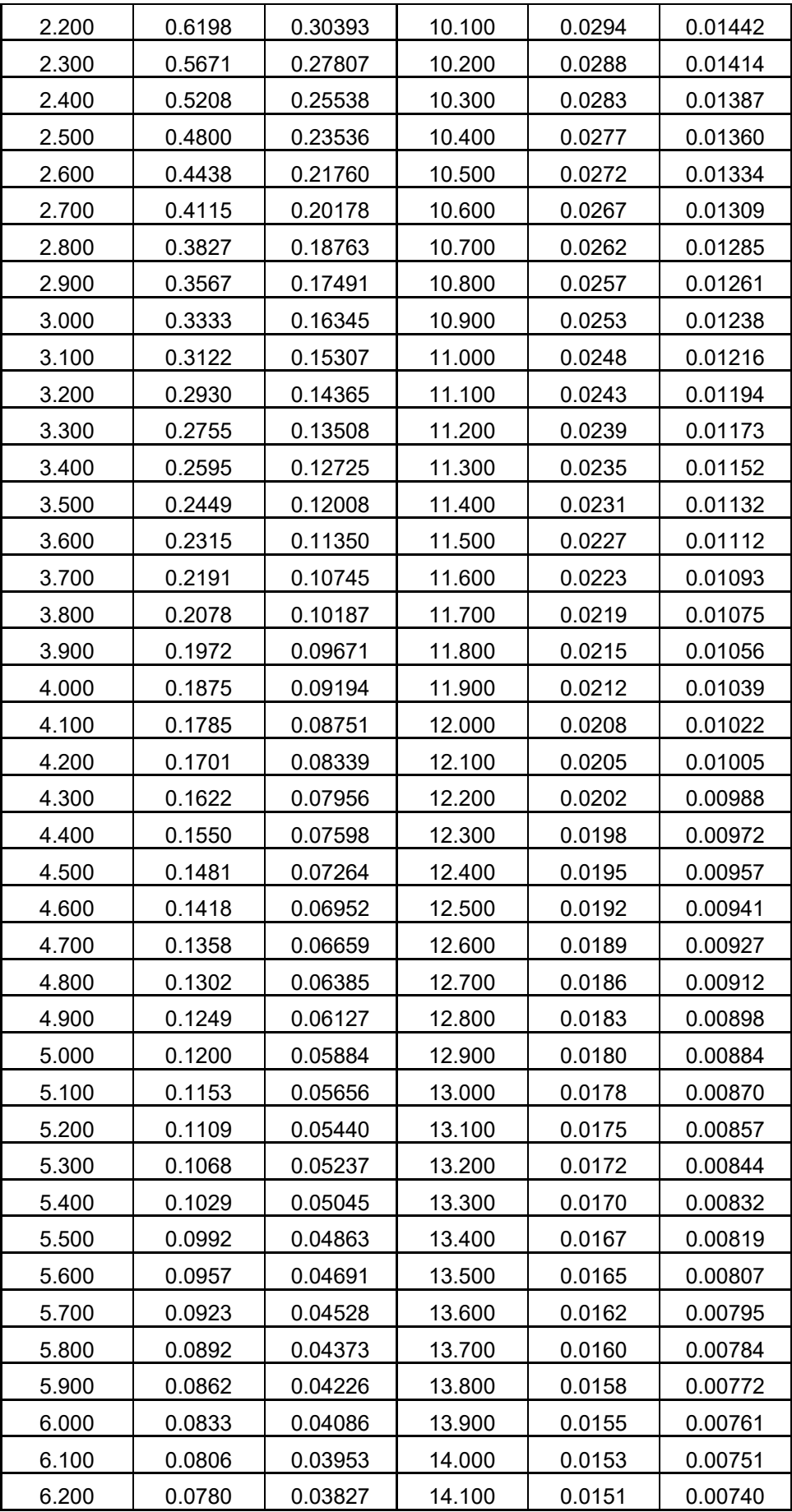

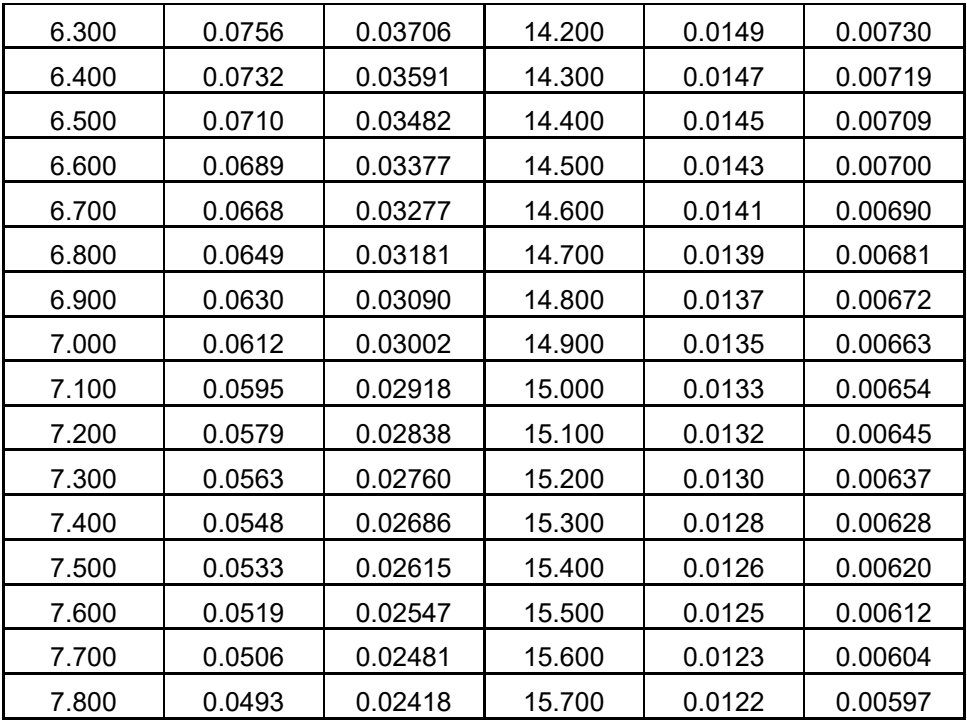

## **Figura 15** *Espectro de la estructura*

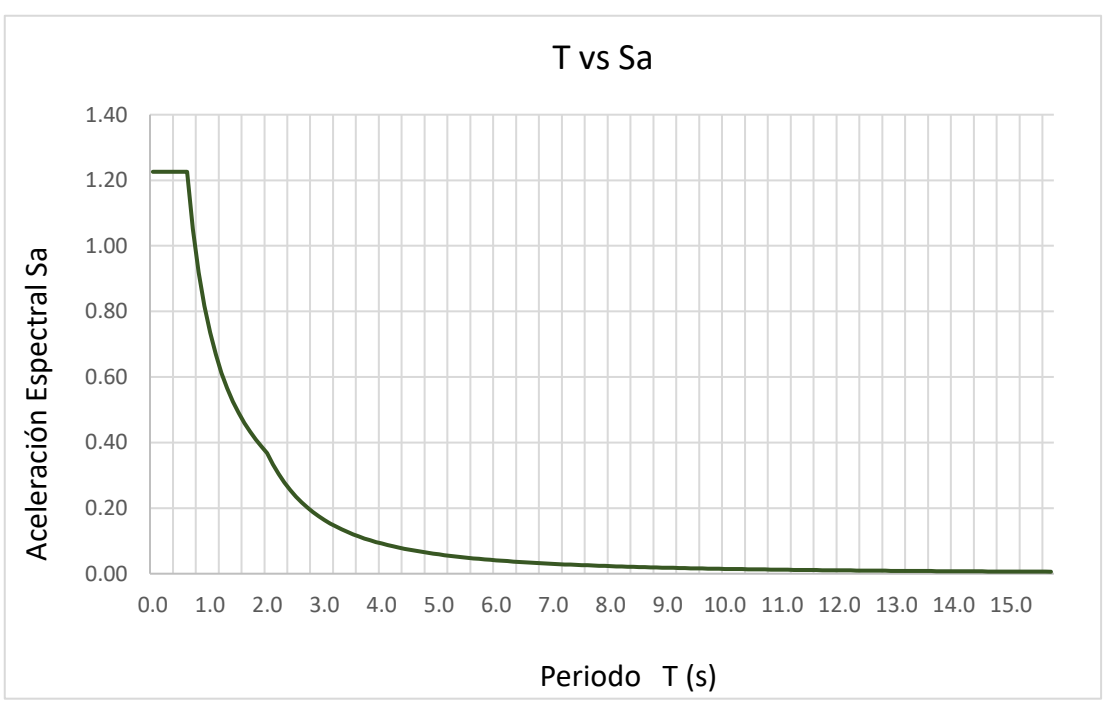

En la figura 15 se ve al espectro de diseño según el tipo de suelo que se encontró para esta edificación, la cual representa la pseudo aceleración del suelo con respecto al periodo, que describe el comportamiento de un movimiento sísmico

### **DESPLAZAMIENTOS RELATIVOS PERMITIDOS**

La Norma E.030 indica límites en los desplazamientos laterales en los edificios, el cual depende del tipo de material predominante en el edificio, por lo que en este caso entonces, la deriva mayor permitida es de 0.007, ya que para estructuras de concreto armado se trabaja con este valor numérico.

#### **Tabla 18**

*Verificación de máximas derivas en la dirección de X-X*

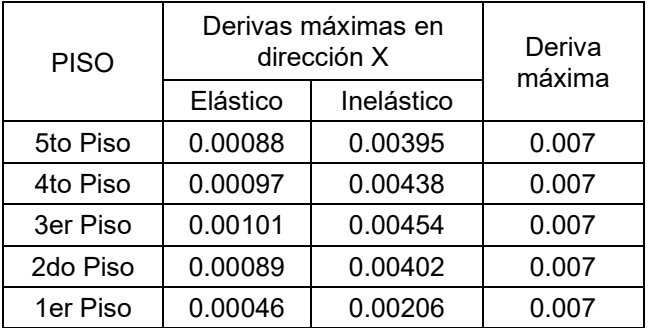

### **Tabla 19**

*Verificación de máximas derivas en la dirección de Y-Y*

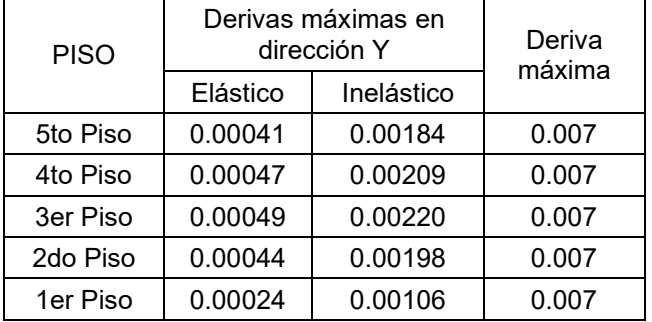

De las anteriores tablas que se observa que las derivas inelásticas son menores que las derivas máximas, lo que indica que se encuentran en el límite señalado por norma, por tanto, la configuración distribuida estructuralmente es la correcta.

## **ANÁLISIS MODAL**

Se determinaron en todos los niveles, un modo de vibración por cada grado de libertad en cada nivel, llegando a tener como mínimo un total igual a 15 modos. En la siguiente tabla se observa el porcentaje de masa participativa en ambas direcciones para cada modo de vibración y su periodo dado.

### **Tabla 20** *Masas Participativas*

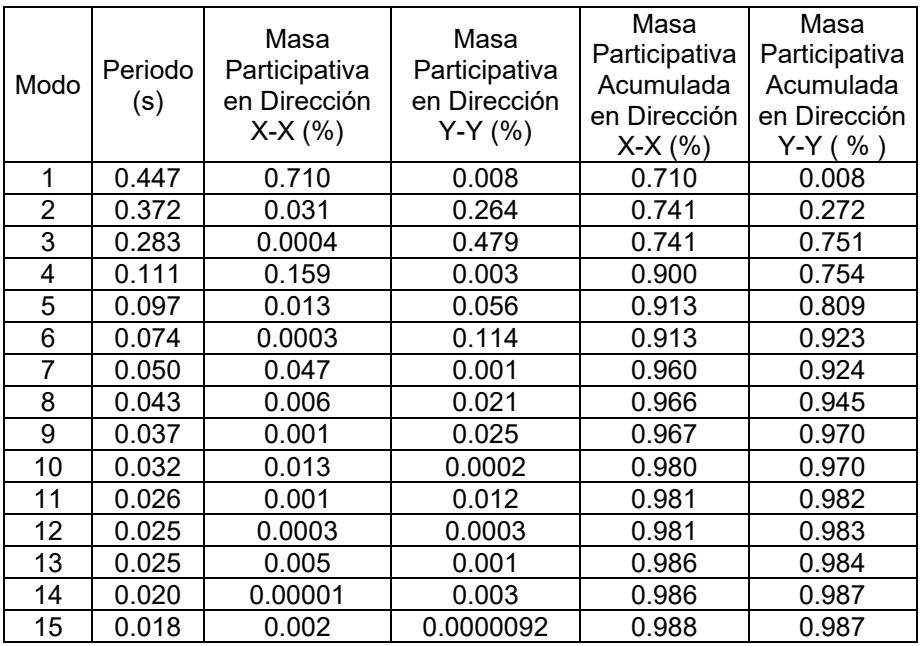

La Norma E.030 señala que en cada dirección a analizar se debe considerar modos de vibración en la que la suma de masas participativas sean por lo menos un 90% de las masas totales. En este caso se pudo considerar hasta el modo 6 ya que el porcentaje de masa participativa acumulada en las dos direcciones cumplen con el mínimo de 90%.

# **ANÁLISIS ESTÁTICO**

En este análisis, se asigna al sismo como fuerzas que se ubican en forma lateral en cada piso, aplicadas al centro de masas. La cortante basal del edificio se halla con el peso sísmico y los parámetros sísmicos que fueron mostrados, de tal manera que siguiendo las indicaciones de la Norma E030, la cortante basal, según los lineamientos de norma se calculan de la siguiente expresión:

$$
V = \frac{Z \cdot U \cdot C \cdot S}{R} \cdot P
$$
  
\n
$$
Vx = \frac{0.25 \times 1.00 \times 2.5 \times 1.2}{6} \times 615.18 = 76.90 \text{ ton}
$$
  
\n
$$
Vy = \frac{0.25 \times 1.00 \times 2.5 \times 1.2}{6} \times 615.18 = 76.90 \text{ ton}
$$

## **Tabla 21** *Resultados de la fuerza cortante basal*

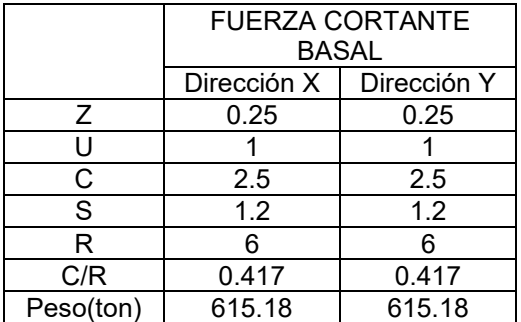

# **DISTRIBUCIÓN DE FUERZA SÍSMICA EN ALTURA**

La distribución de fuerzas sísmicas de manera horizontal en cada nivel, se halla mediante las ecuaciones:

 $Fi = \alpha i \cdot V$ 

$$
\alpha_i = \frac{P_i \cdot (h_i)^k}{\sum_{j=1}^n P_j(h_j)^k}
$$

## **En donde:**

- P: "Peso del nivel"
- H: "Altura del nivel"
- K: "Exponente asociado con el periodo fundamental de vibración de

la edificación"

N: "Cantidad de pisos en el edificio"

## **Tabla 22**

*Fuerzas actuantes distribuidas en cada piso*

| <b>N°Pisos</b> | Peso (ton.) | h(m.) | $Pi x (hi)^{A}k$ | αί    | $Fi$ ton $)$ |
|----------------|-------------|-------|------------------|-------|--------------|
| 5to Piso       | 100.36      | 13.55 | 1359.82          | 0.274 | 21.11        |
| 4to Piso       | 126.44      | 10.95 | 1384.51          | 0.279 | 21.49        |
| 3er Piso       | 126.44      | 8.35  | 1055.76          | 0.213 | 16.39        |
| 2do Piso       | 126.44      | 5.75  | 727.02           | 0.147 | 11.29        |
| 1er Piso       | 135.50      | 3.15  | 426.84           | 0.086 | 6.63         |
|                | 615.18      |       | 4953.95          | 1.00  | 76.90        |

### **4.1.5. FUERZAS CORTANTES EN LA BASE**

Por exigencias de la norma e030 tenemos que la cortante basal obtenida del análisis dinámico no tiene que ser inferior al 80% del análisis estático en estructuras regulares. De ser necesario los resultados obtenidos del análisis dinámico, se tendrán que escalarse de acuerdo a un factor de amplificación con la dirección analizada.

### **Tabla 23**

*Fuerza Cortante Basal según dirección x, y*

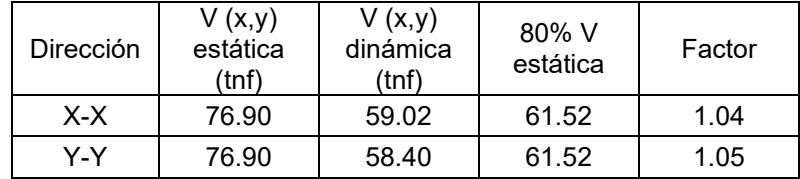

En la dirección X-X:

 $V_{\text{dim }x-x} = 59.02 < 80\%V_{\text{est }x-x} = 61.52$ 

En la dirección Y-Y:

 $V_{\text{dim }y-y} = 58.40 < 80\%V_{\text{est }y-y} = 61.52$ 

Entonces el factor de amplificación en las direcciones analizadas será:

$$
F_x = \frac{80\%V_{\text{est x-x}}}{V_{\text{dim x-x}}} = \frac{61.52}{59.02} = 1.042
$$

$$
F_y = \frac{80\%V_{\text{est y-y}}}{V_{\text{dim y-y}}} = \frac{61.52}{58.40} = 1.053
$$

# **4.1.6. DISEÑO ESTRUCTURAL**

El método usado es el de diseño por resistencia según lo señalado en la Norma E.060. Por tanto, estructuras y componentes estructurales deben diseñarse, así para obtener en sus secciones resistencias de diseño (ΦRn) al menos iguales de las resistencias requeridas (Ru), calculadas para fuerzas amplificadas.

 $\Phi R n \geq R u$ 

Las resistencias requeridas para las cargas vivas (CV), cargas muertas (CM), y cargas de sismo (CS) de acuerdo a las combinaciones usada en el diseño según lo estipulado en norma de cargas E.060.

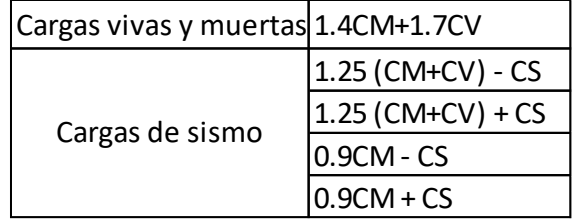

Por otro lado, el diseño por resistencia usa factores de reducción, de acuerdo al tipo de solicitaciones en secciones de sus elementos a la que es sometida, como se distribuye en la siguiente tabla.

### **Tabla 24**

*Factores de reducción de resistencia*

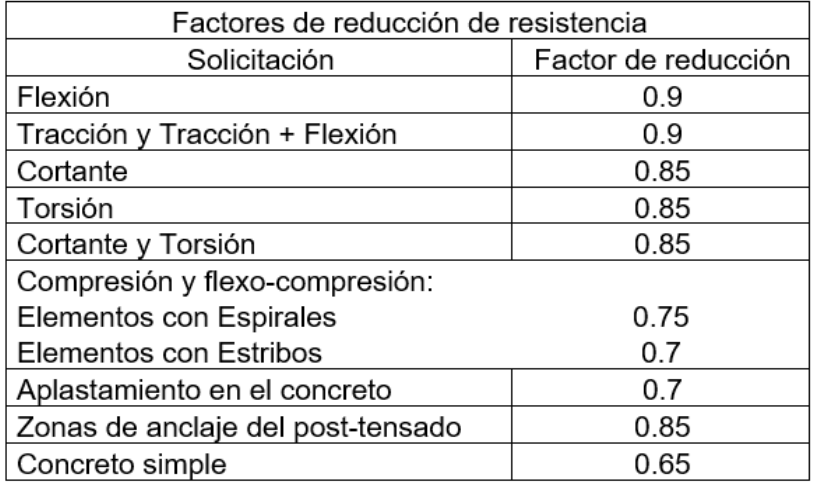

Utilizamos el programa de ETABS para iniciar el modelado y analizar las estructuras tridimensionales, asignando que tipo de secciones o tipos tendrán los miembros estructurales, asi como las propiedades mencionadas anteriormente para cada elemento a diseñar. Asimismo, se les añadirán las cargas y combinaciones requeridas por la norma, para obtener las cortantes, momentos, zonas donde existan mayores esfuerzos tomados por algunos miembros de la estructura, ya que el programa calcula teniendo en cuenta las deformaciones axiales y cortantes, obteniendo las deformaciones, fuerzas de reacción, respuestas en los elementos para el correspondiente diseño.

Seleccionado y graficado la propuesta estructural que cumple con las condiciones de diseño y soporte de solicitaciones a las que es sometida, se procede a las comprobaciones de cálculo en la que se verifica que el acero de diseño con el que ha sido calculado, cumpla con los requerimientos impuestos en las normas vigentes del RNE-Perú.

# **DISEÑO DE VIGAS**

Se tomarán en cuenta todas las combinaciones de carga establecidas por la Norma E.060. El método de diseño de la viga es el mismo, por tanto, se pretende realizar un diseño de la viga "V-1".

## **DISEÑO POR FLEXIÓN**

Para la envolvente se emplea las combinaciones establecidas en la norma, teniendo como resultado siguiente:

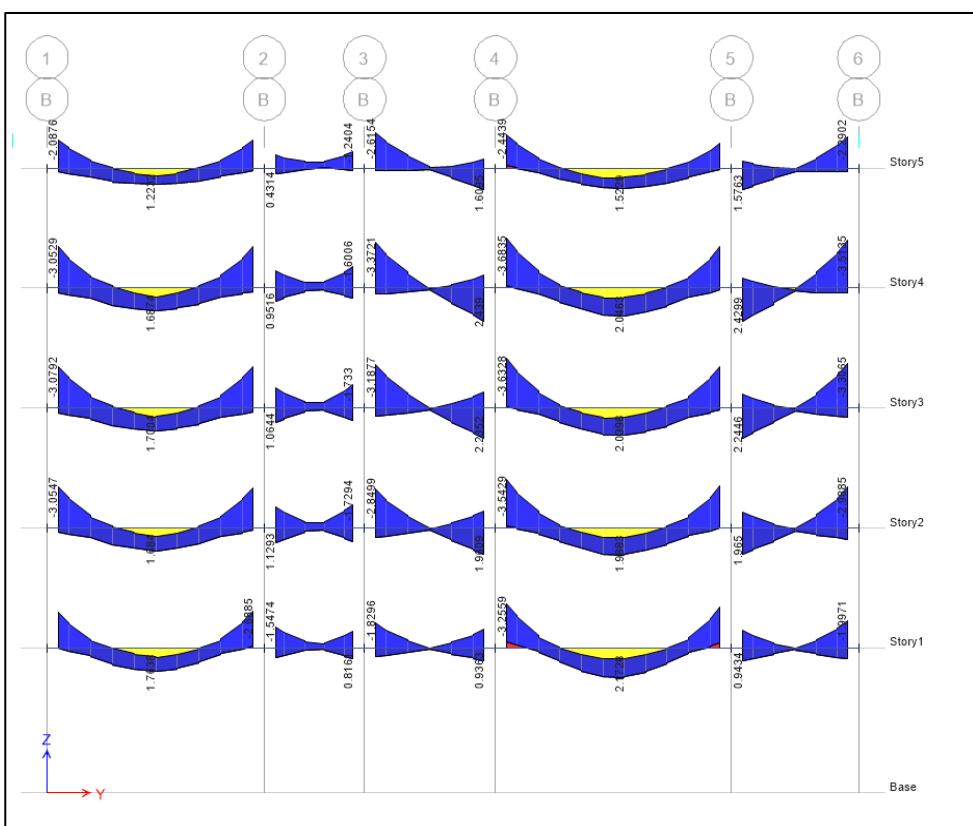

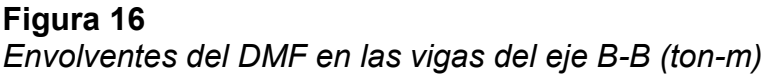

Determinamos los límites máximo y mínimo del refuerzo y para el refuerzo por flexión procedemos a hallar el parámetro ku y obtenemos la cuantía:

$$
Ku = \frac{Mu}{bd^2}
$$

 $Ku \rightarrow \rho$ 

 $As = \rho bd$ 

Verificamos que el acero de diseño estimado este de acuerdo con los requisitos mínimos y máximos de acero de la norma E.060, teniendo los siguientes límites de area de acero:

$$
As_{min} = \frac{0.7\sqrt{f'c}bd}{fy}
$$

 $As<sub>mAx</sub> = 0.75 \rho_{bal} bd$ 

Para un f´c de 210 kg/cm2 y fy de 4200 kg/cm2, se tiene:

 $As_{min} = 0.24\%$  bd

 $As_{max} = 1.59\%$  bd

Tenemos al diagrama de momento de la viga seleccionada.

## **Figura 17**

*Envolvente del DMF de la viga seleccionada*

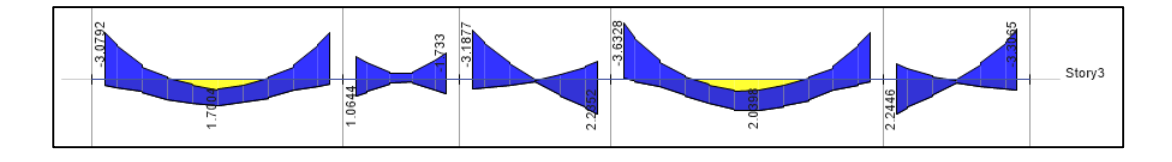

Luego de obtener los resultados con las cargas ya aplicadas se continua con el diseño de acero de refuerzo:

# **Tabla 25**

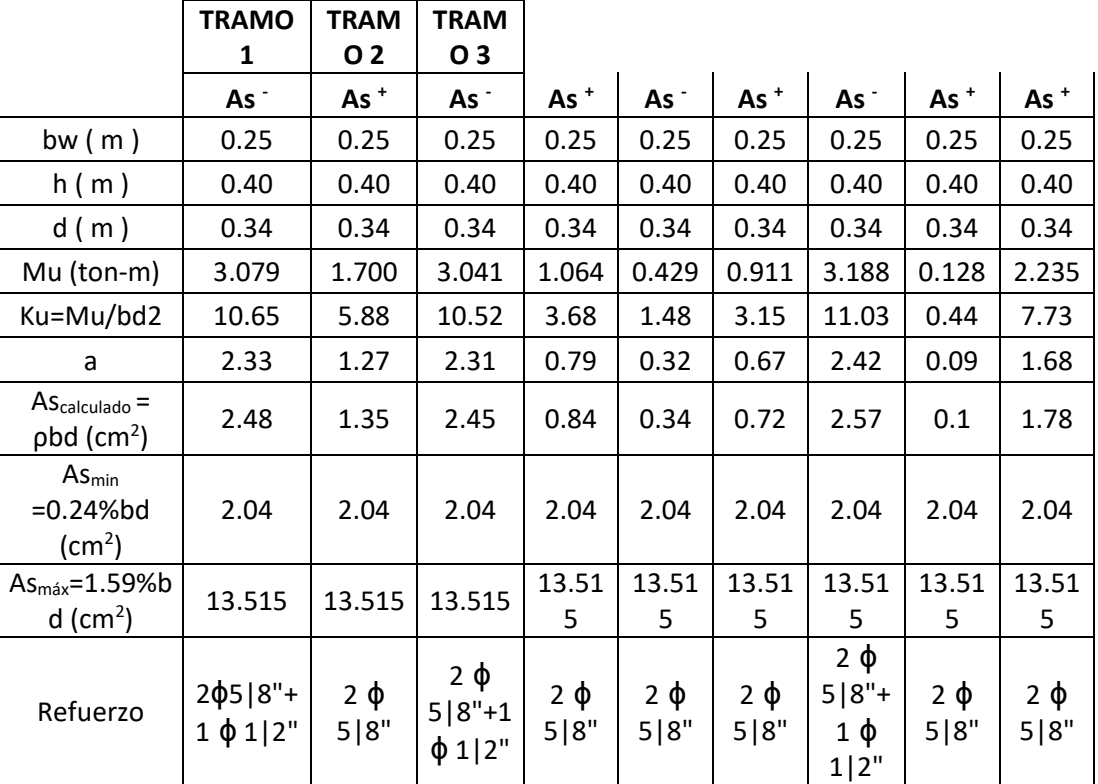

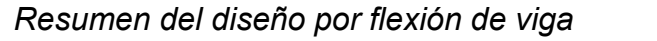

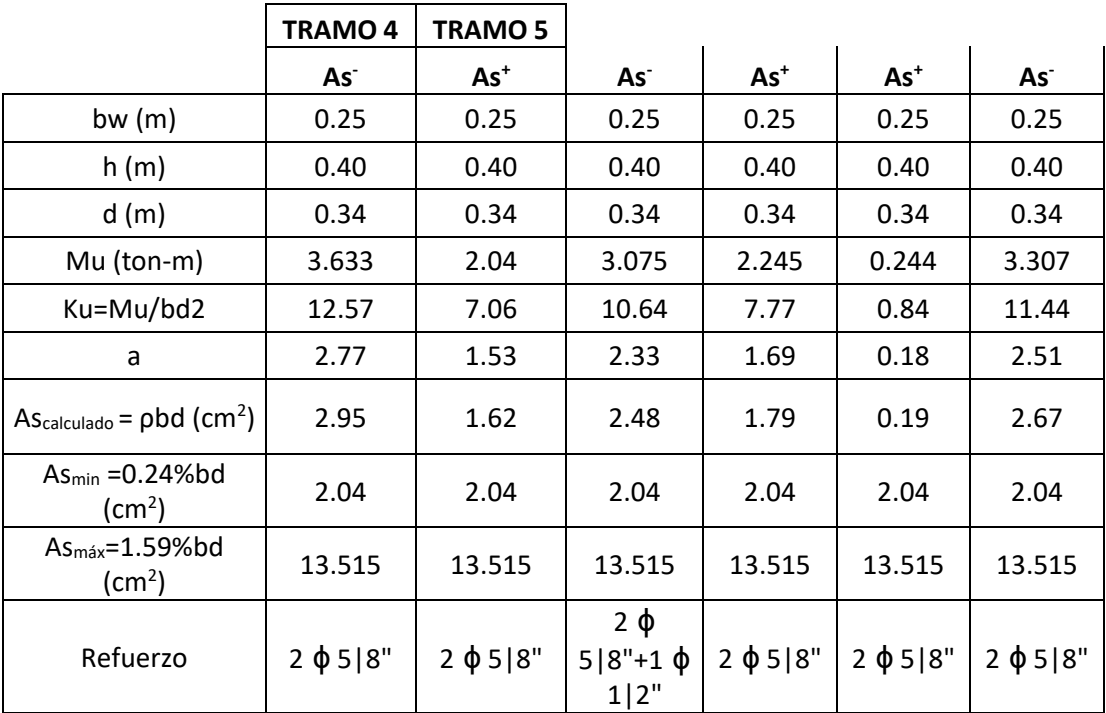

En la tabla 25 se tiene los momentos flectores de la viga obtenida en el análisis para lo cual tenemos el armado final de acero longitudinal de acuerdo a los tramos que constituyen la viga, verificando así las cuantías colocadas entre sus valores máximos y mínimos cumpliendo con lo señalado en la Norma E.060.

## **DISEÑO POR CORTE**

Del diagrama de fuerzas cortantes obtenido una vez graficado por el ETABS con las cargas amplificadas de acuerdo a las combinaciones indicadas anteriormente tenemos:

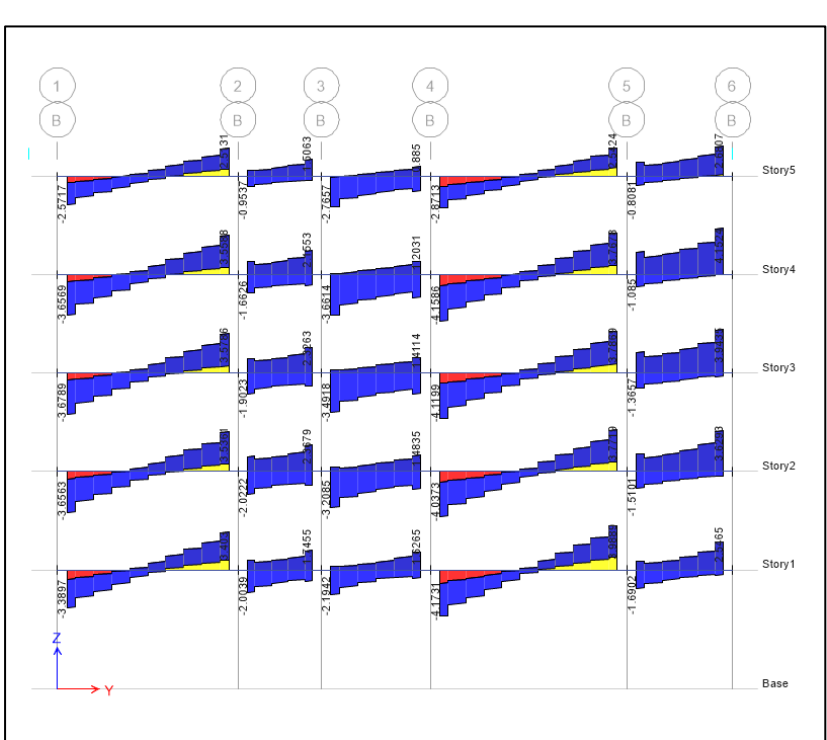

**Figura 18** *Envolvente del DFC de las vigas en el eje B-B en (ton-m)*

La resistencia de sección nominal debe ser mayor o igual a la resistencia a cortante requerida. Por lo tanto, se debe cumplir lo siguiente:

Aquí, la resistencia requerida Vu es la última cortante de diseño de calculo determinado a la distancia "d " medida desde la superficie de apoyo, y la resistencia nominal (Vn) está compuesta en la contribución de concreto Vc y el acero Vs.

La siguiente ecuación se utiliza para medir la resistencia al corte del concreto y el refuerzo transversal.

$$
Vc = 0.53 x \sqrt{f'c} x b_w x d
$$

$$
Vs = \frac{Vu}{\phi} - Vc
$$

**Tabla 26** *Fuerza cortante*

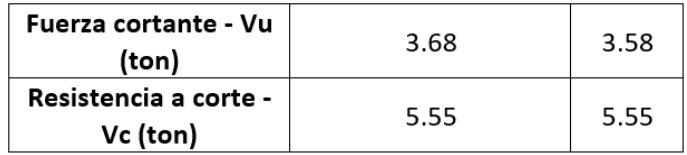

Diseño por capacidad:

La fuerza cortante en diseño se calcula como se muestra:

$$
Vu = \frac{(M_{nd+}M_{ni})}{L_n} + \frac{W_u}{2} \cdot L_n
$$
  

$$
Vu = \frac{(5.37 + 6.98)}{4.28} + \frac{1.72}{2} \cdot 4.28
$$
  

$$
Vu = 6.56 \text{ ton}
$$

Mnd, Mni = Momentos nominales en extremo derecho e izquierdo

Wu = fuerza que se encuentra distribuida en la viga en los análisis isostáticos

Ln = Luz libre de viga

En zonas de confinamiento, los estribos tienen que ubicarse separados como máximo teniendo presente a el menor de los valores:

- Max. (d /  $4 = 8.5$  cm., 15 cm)
- $\bullet$  10 db (barra longitudinal) = 15.9 cm.
- $\bullet$  24 (estribo) = 22.8 cm.
- 30 cm.

La distribución de refuerzo cortante del tramo es:

Estribos ϕ3/8": 1@0.05, 5@0.15, resto@0.20

La armadura calculada anteriormente no puede ser menor a lo mencionado en el capítulo 21 dispuesto por la norma E.060, cuyas condiciones están determinadas por el sistema estructural del edificio.

### **Figura 19**

*Requerimientos en Estribos en Vigas*

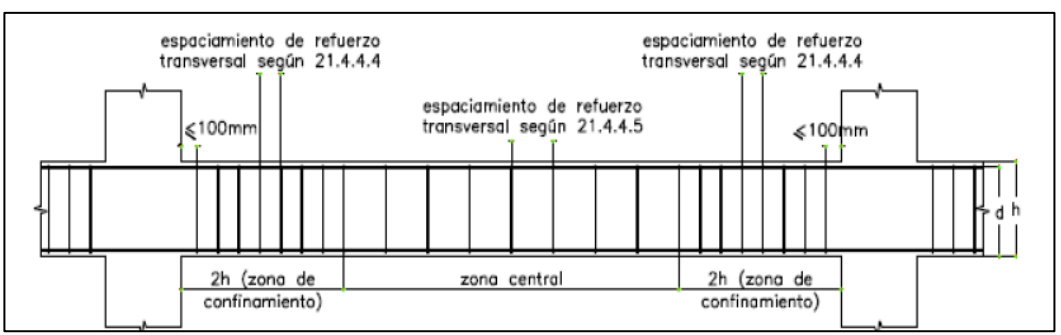

Fuente: Norma E.060.

# **Resumen de Diseño de vigas por corte – Etabs**

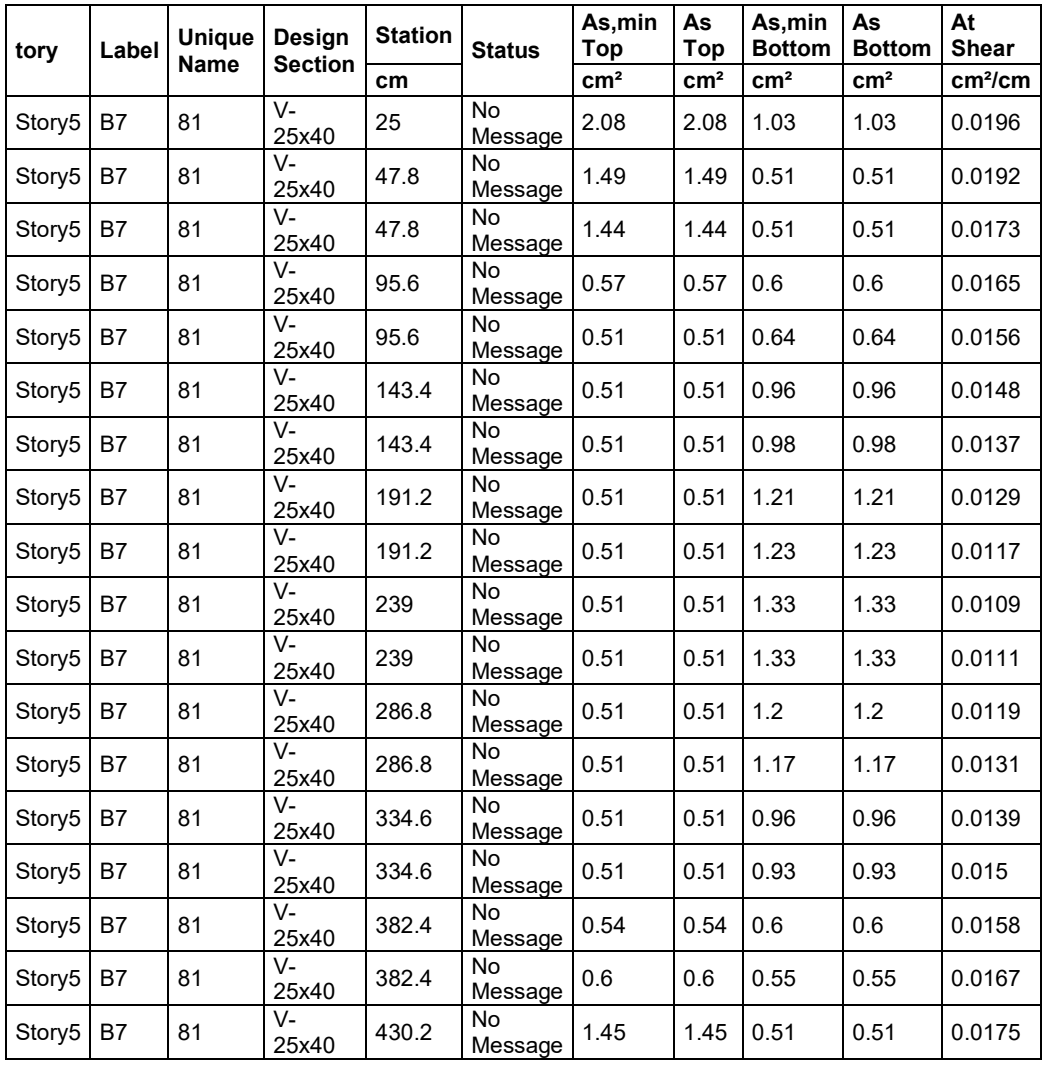

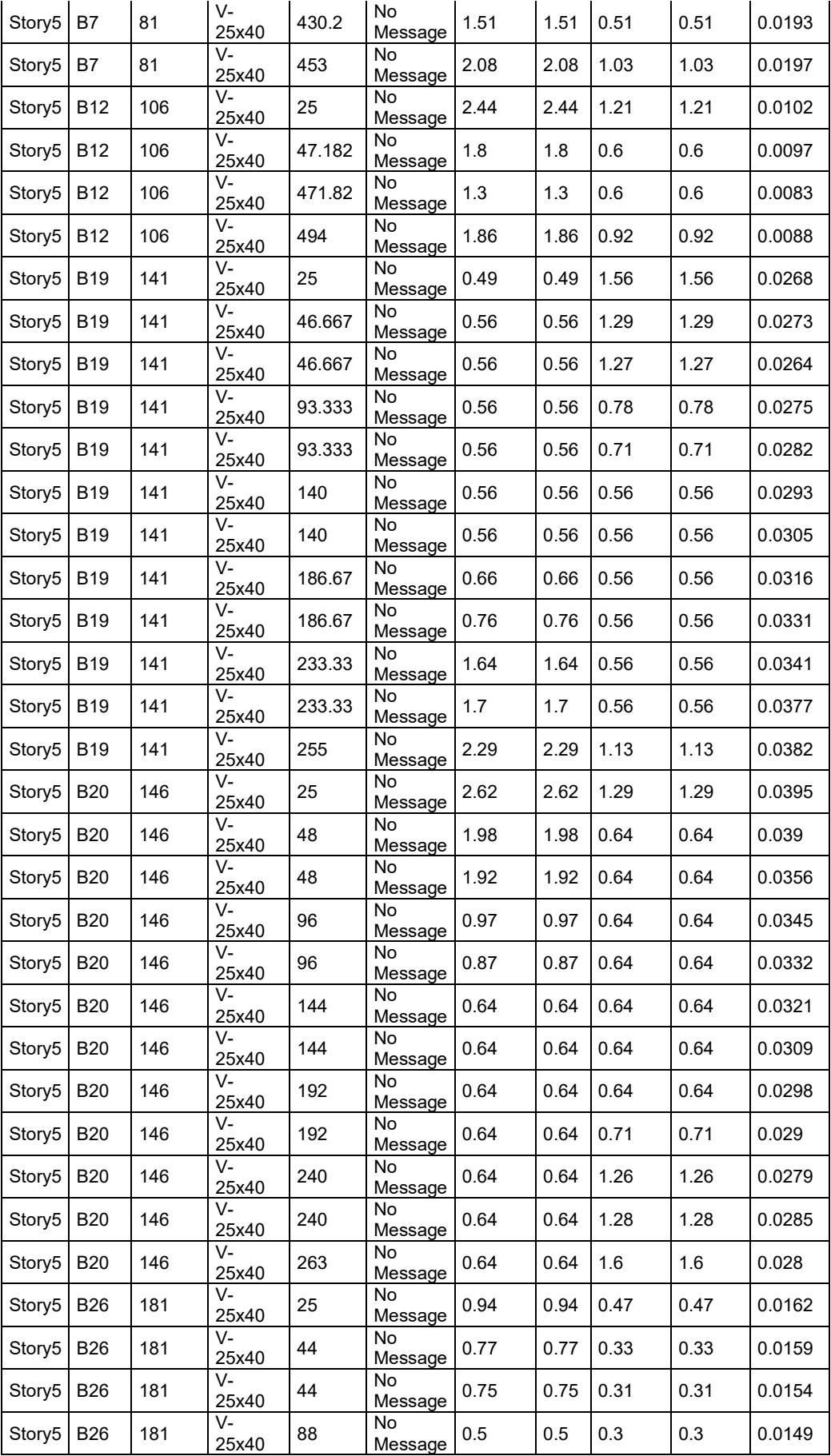

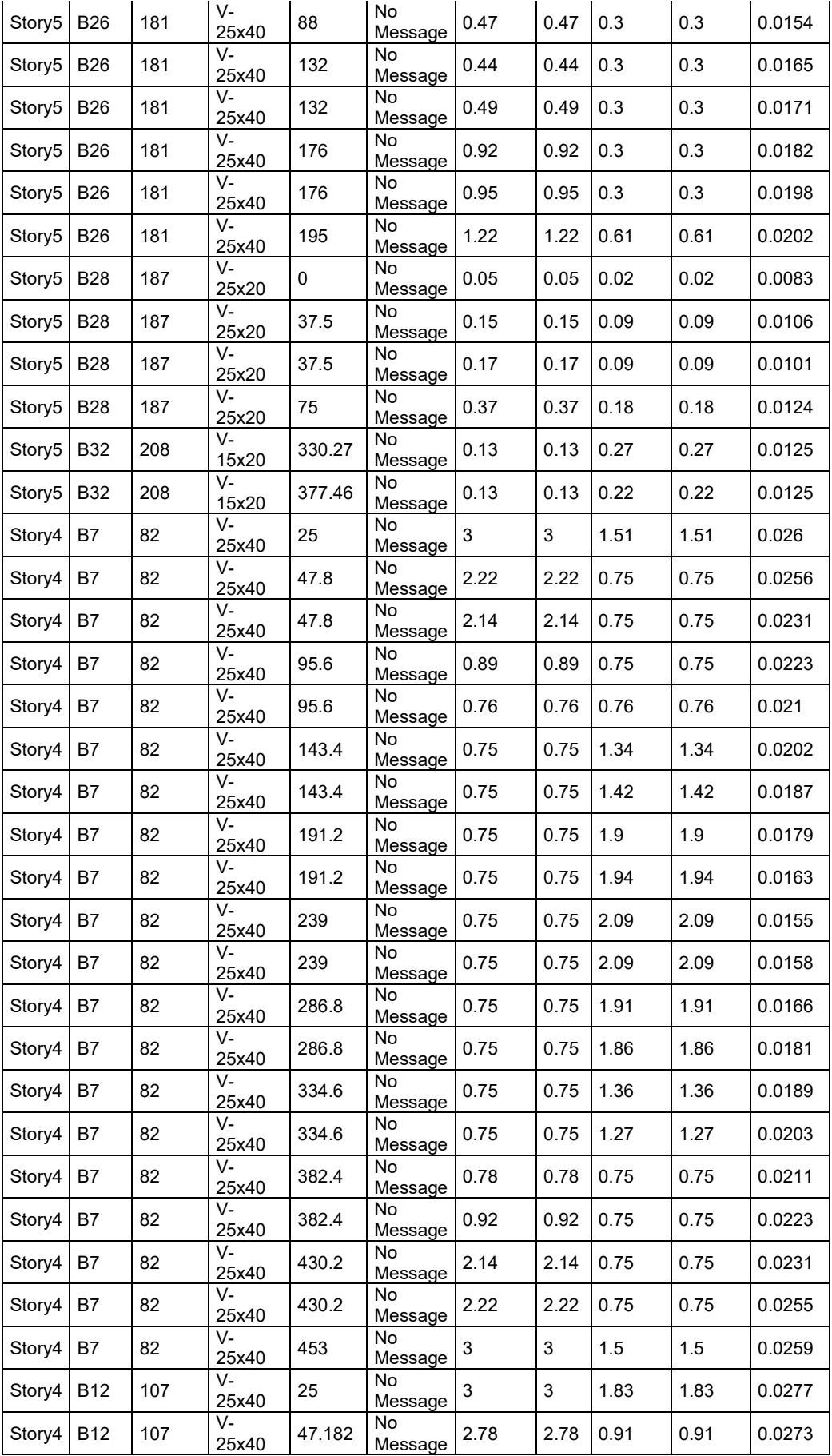

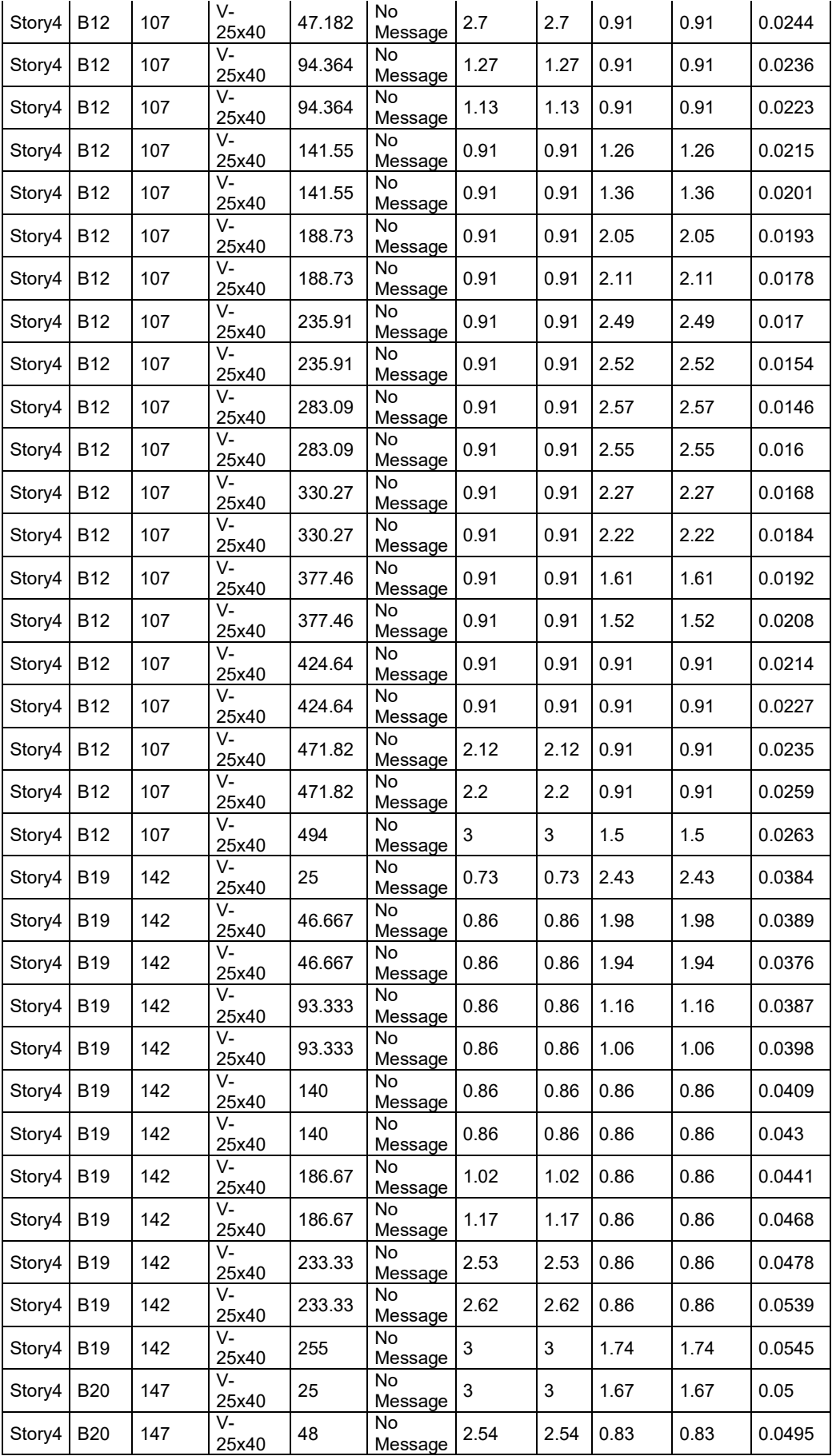

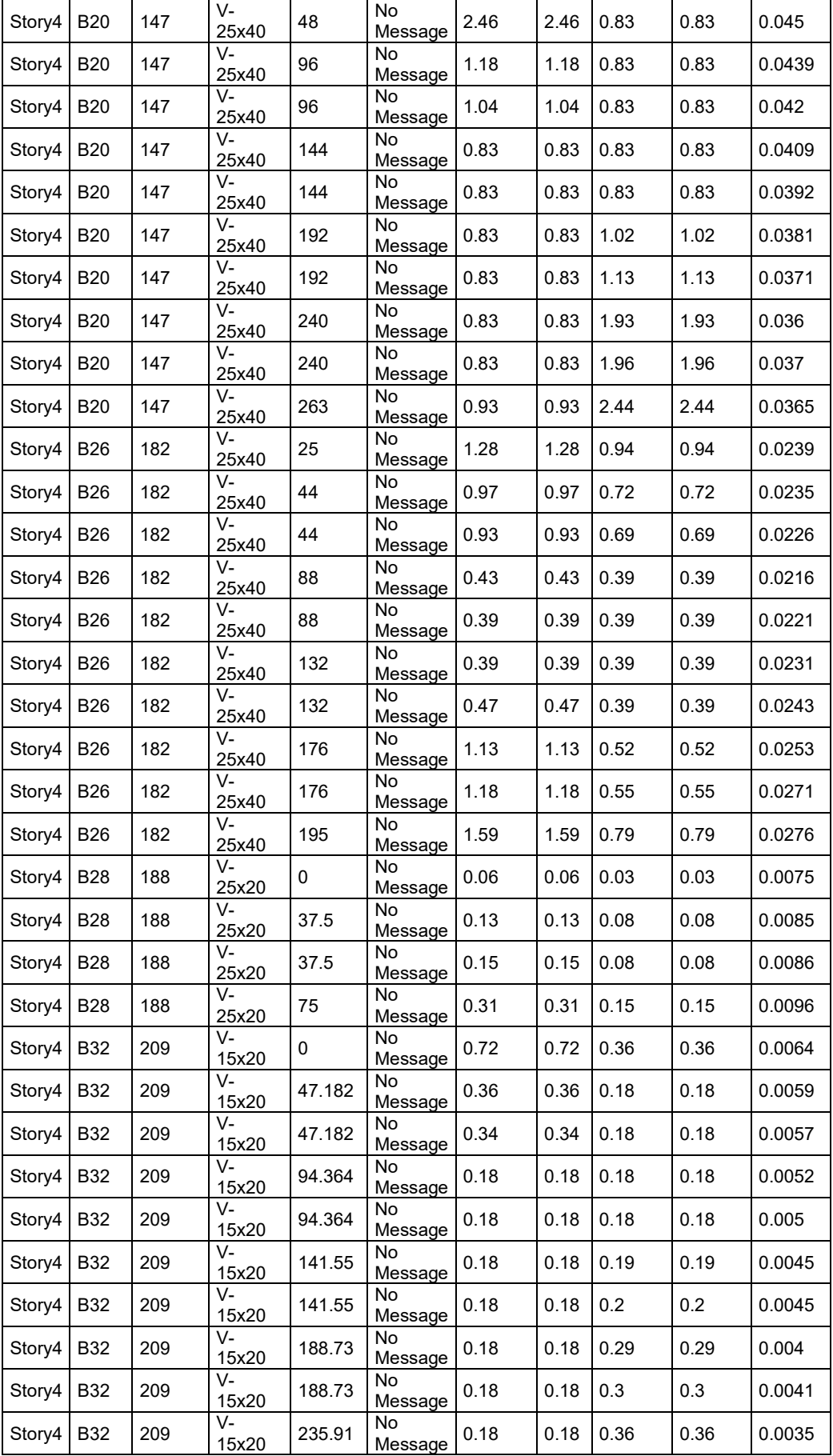

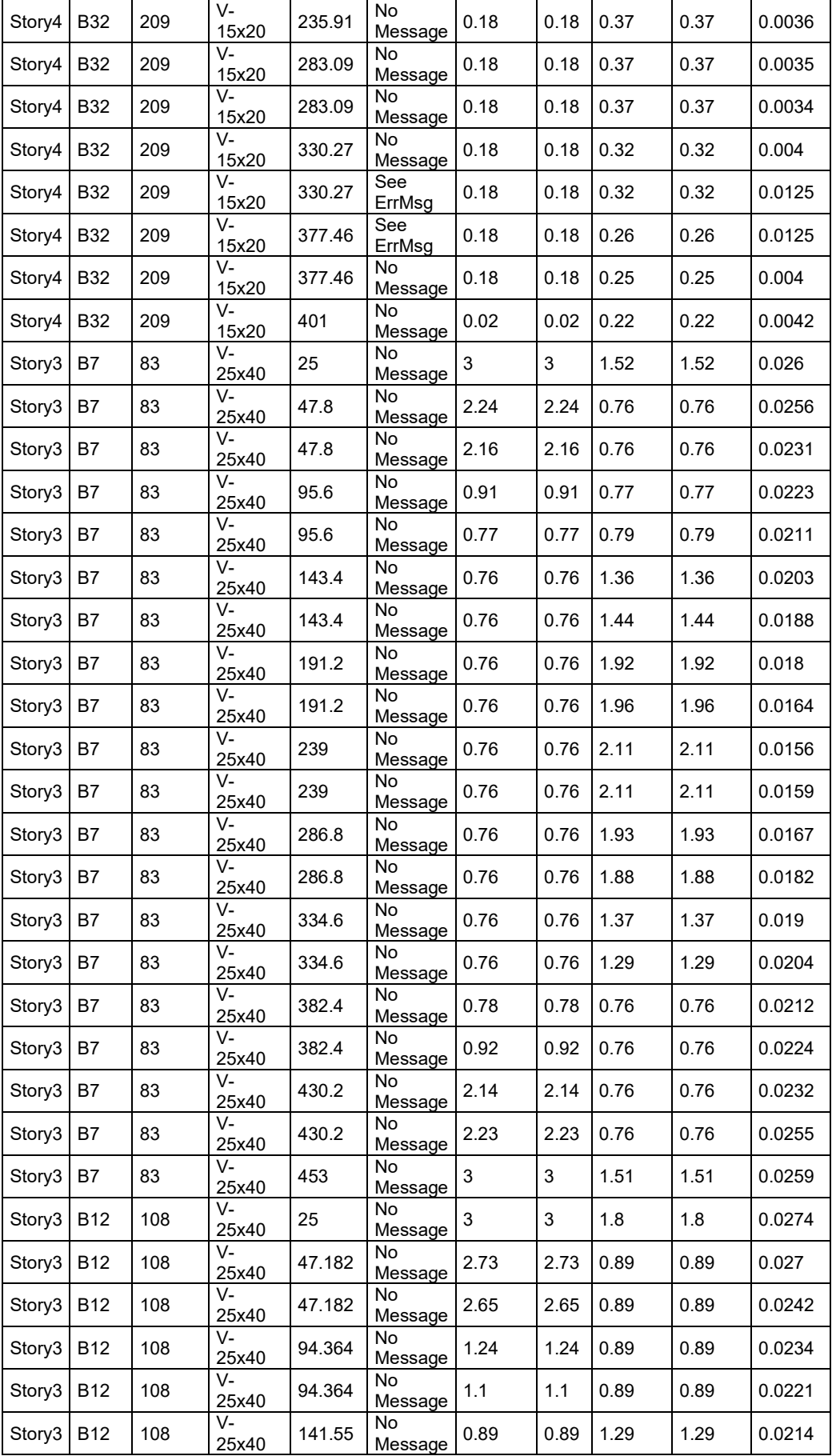

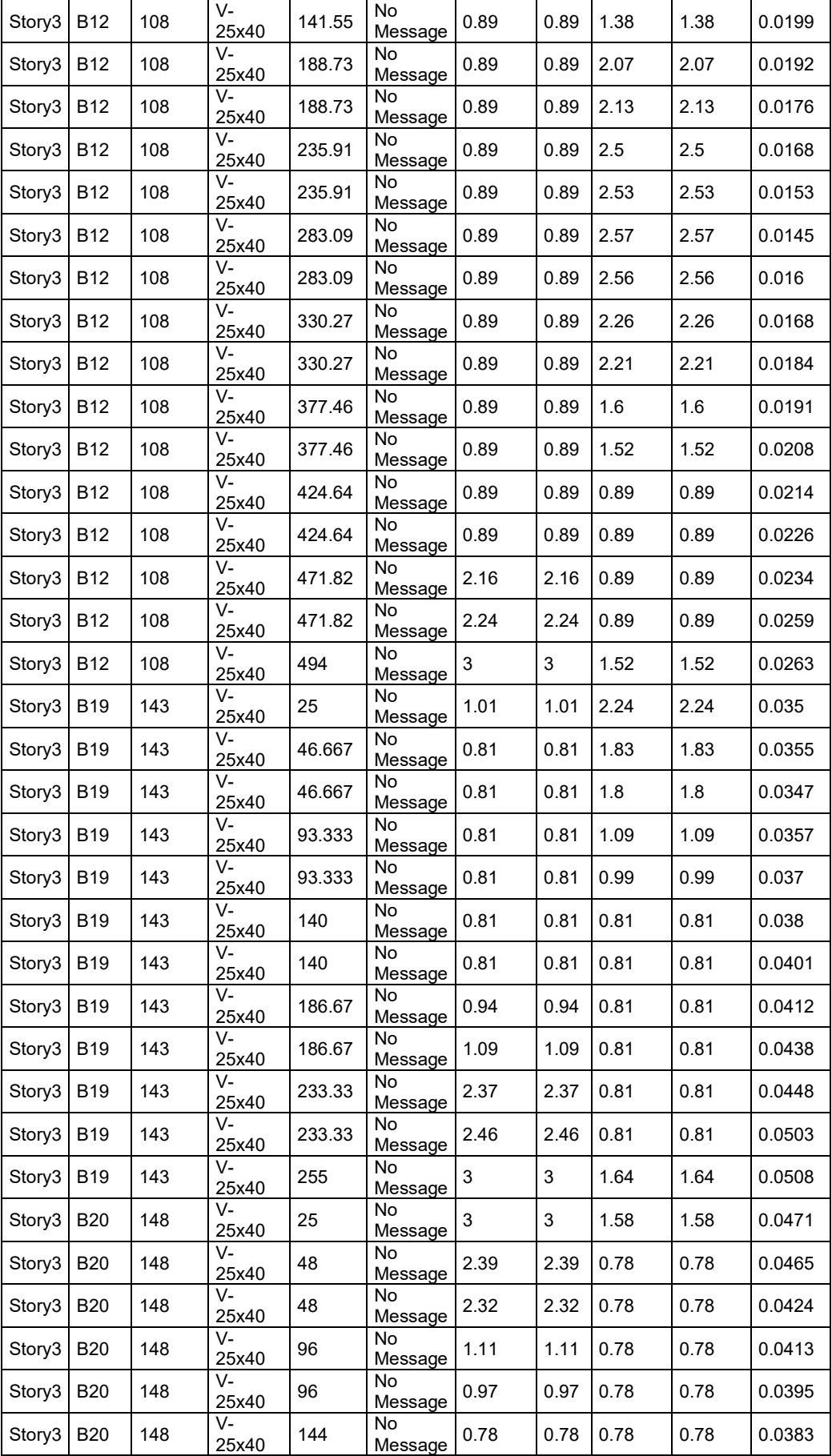

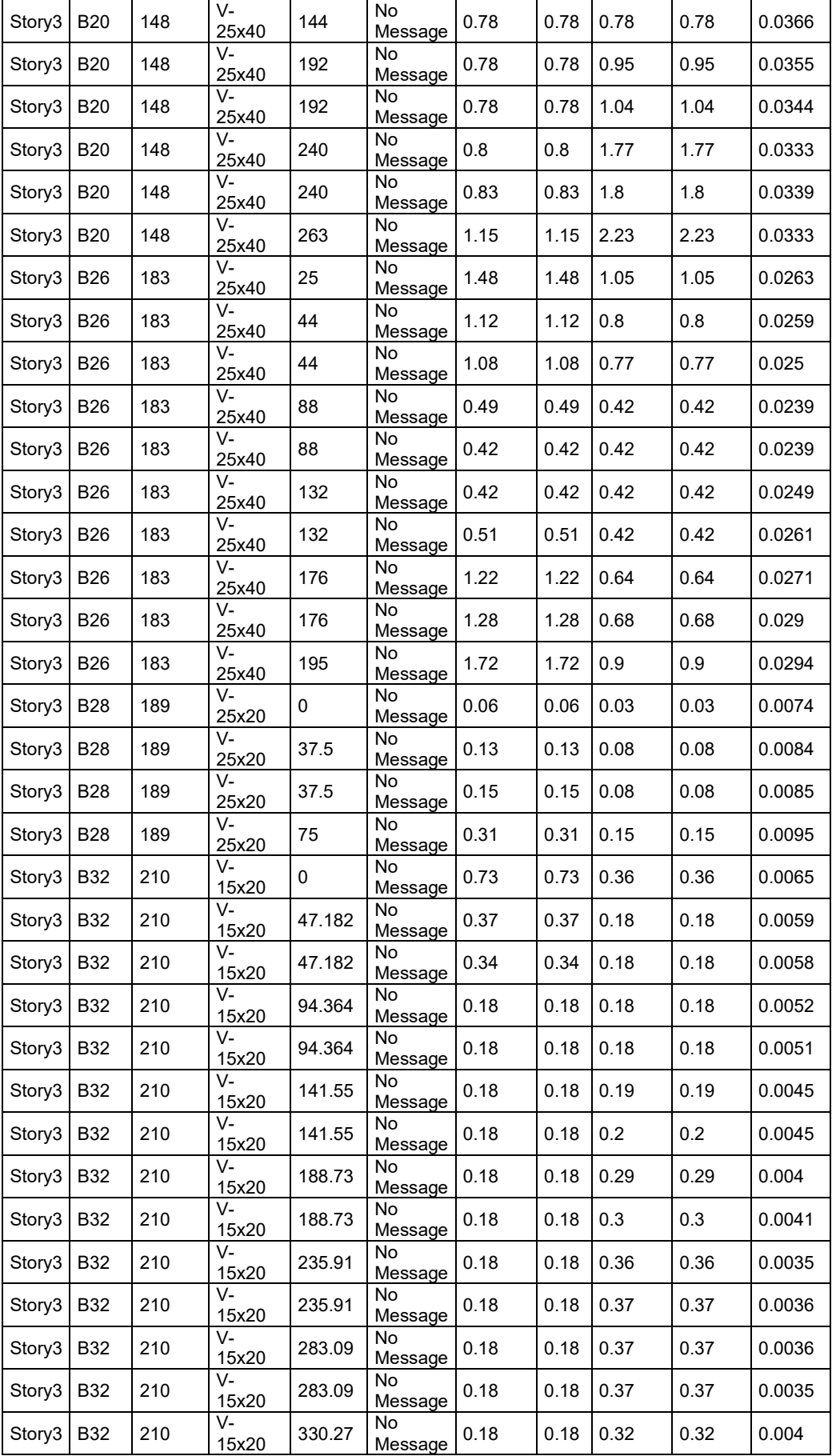

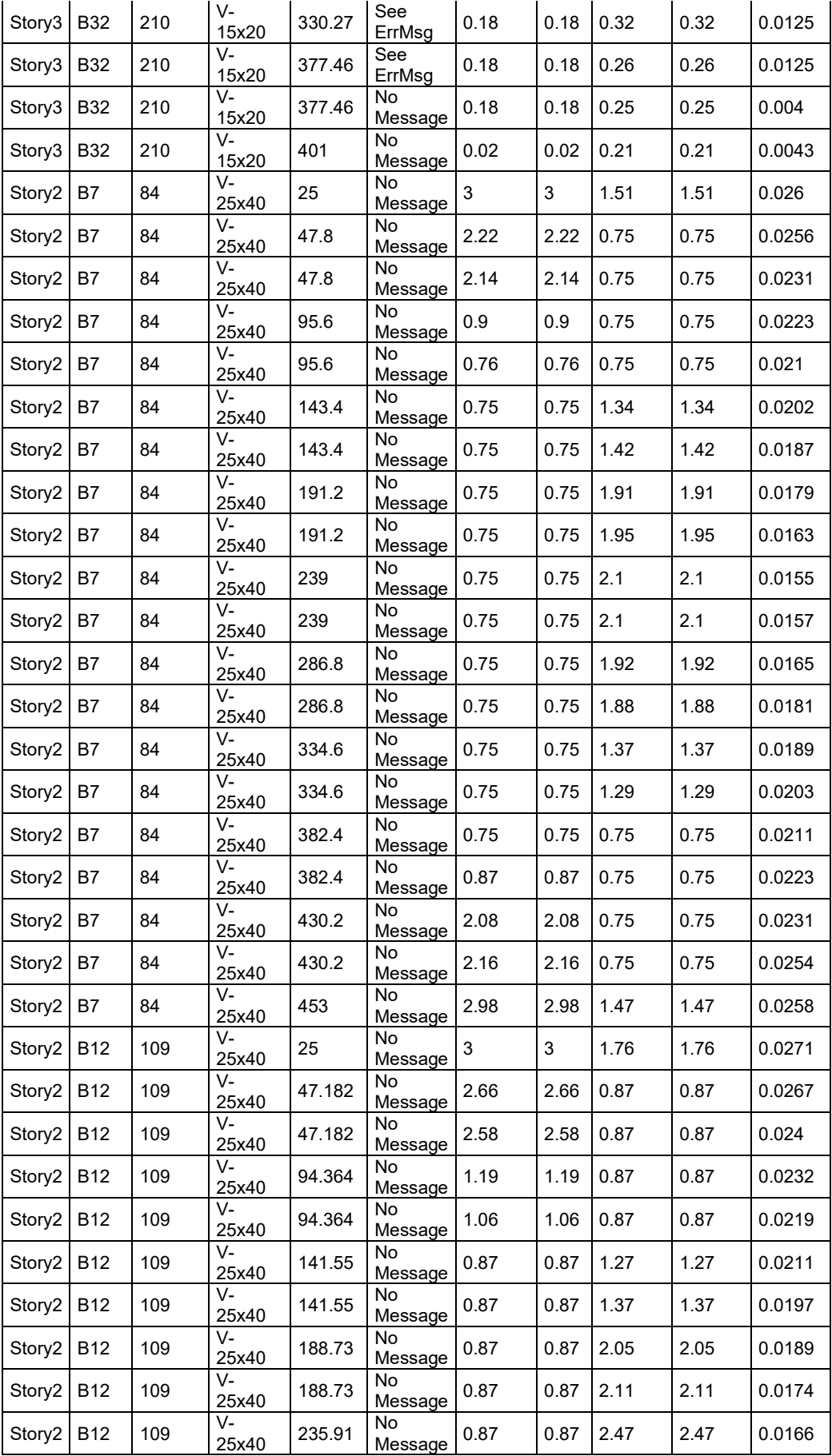

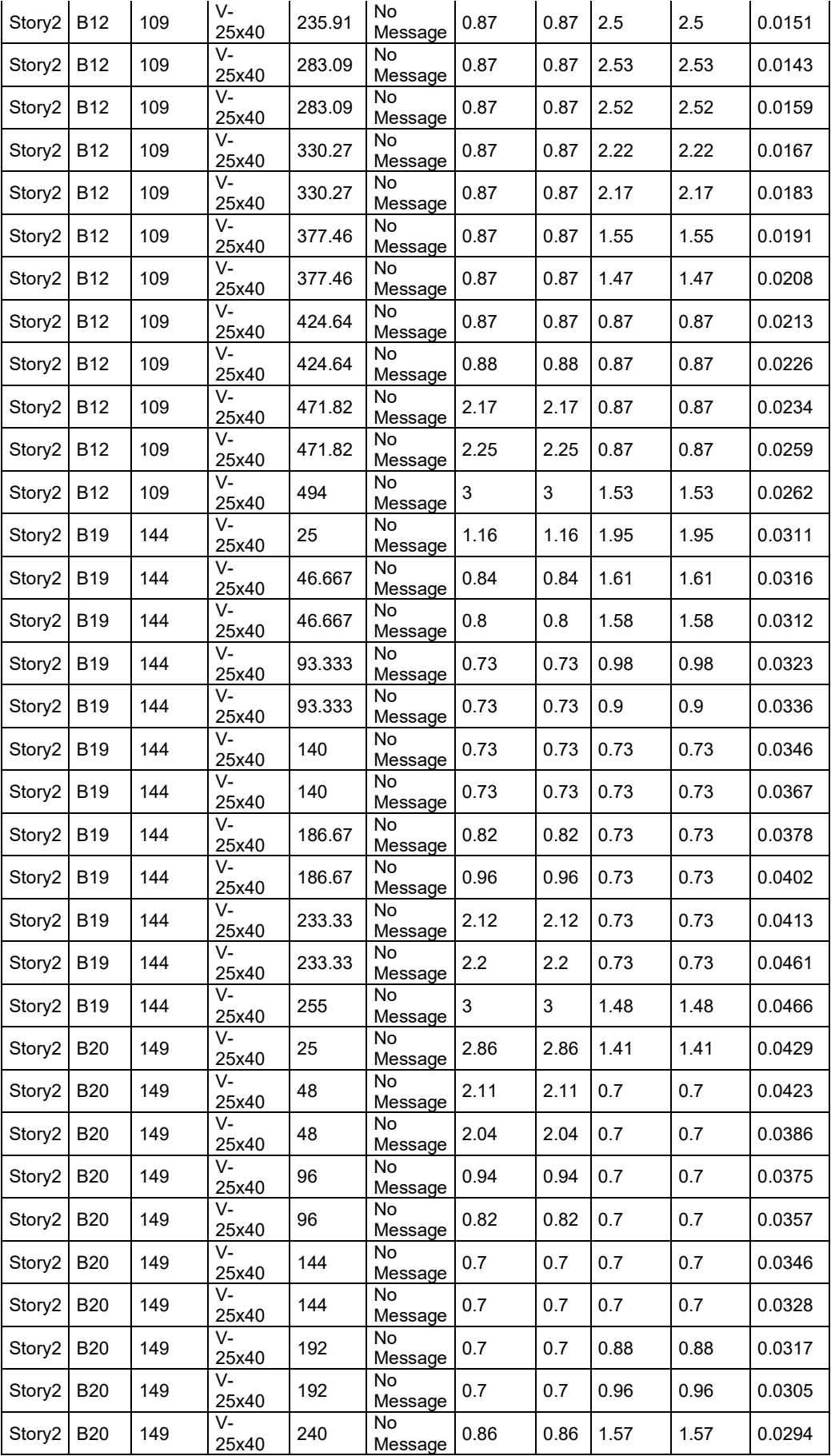

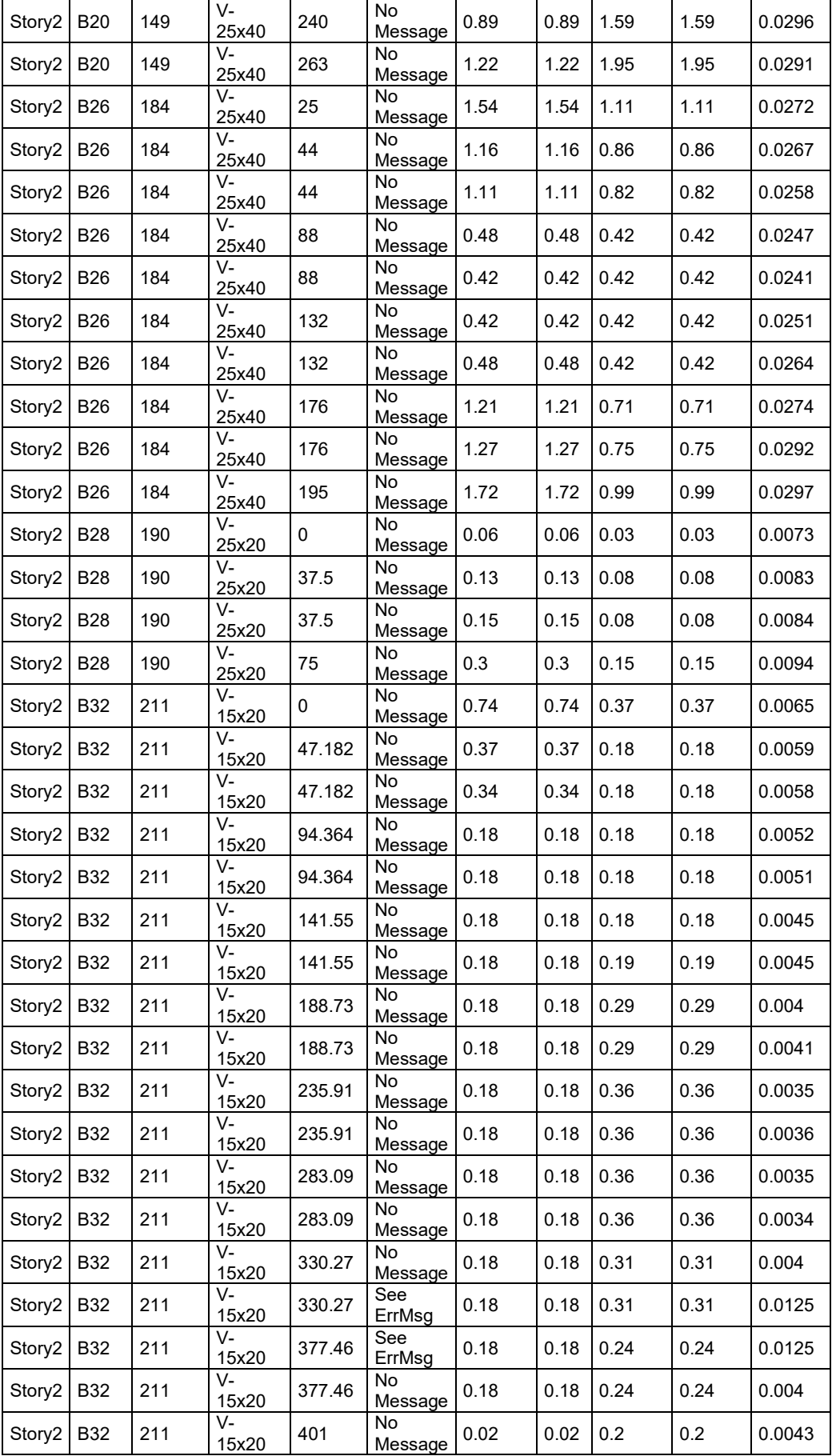

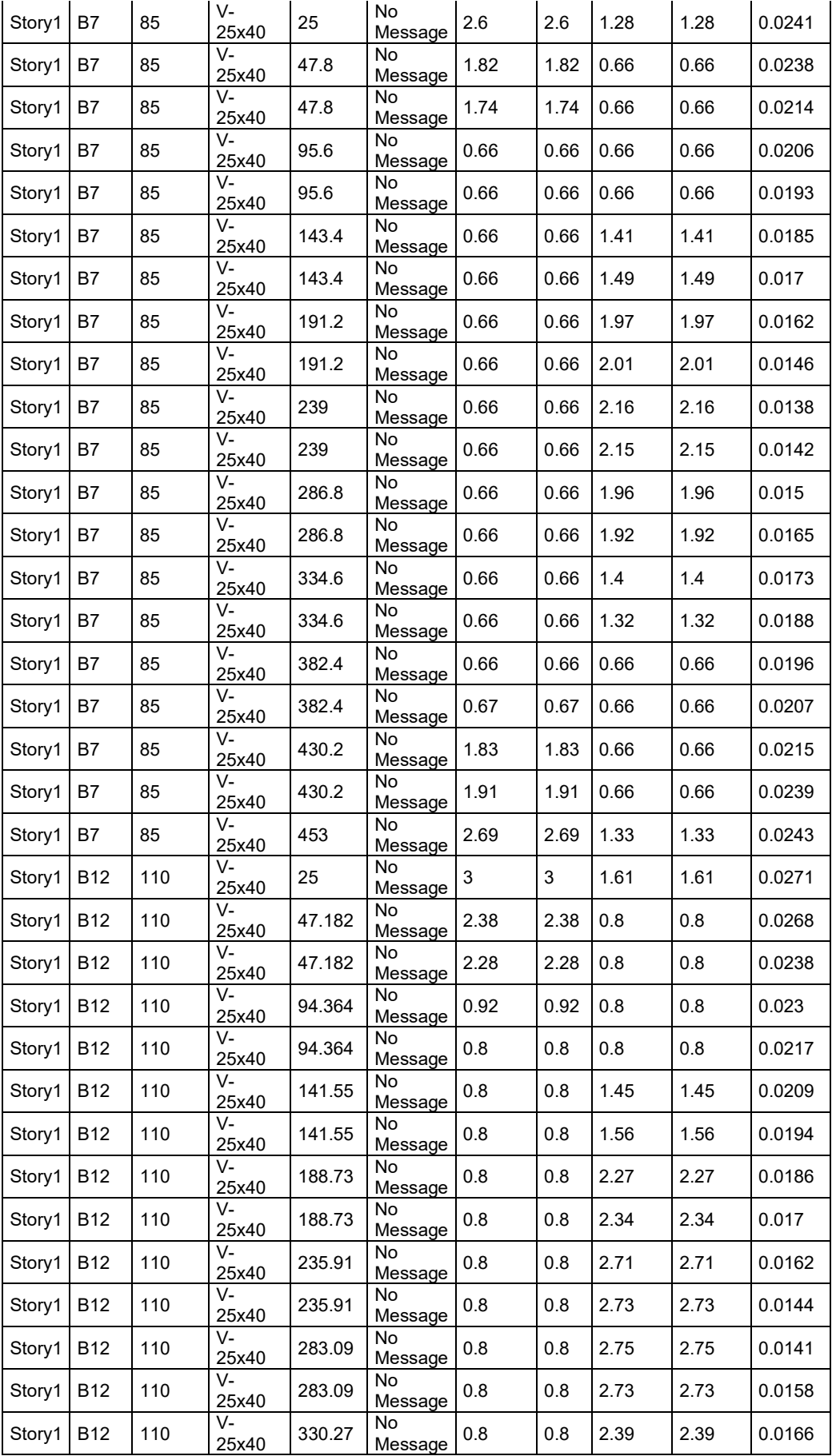

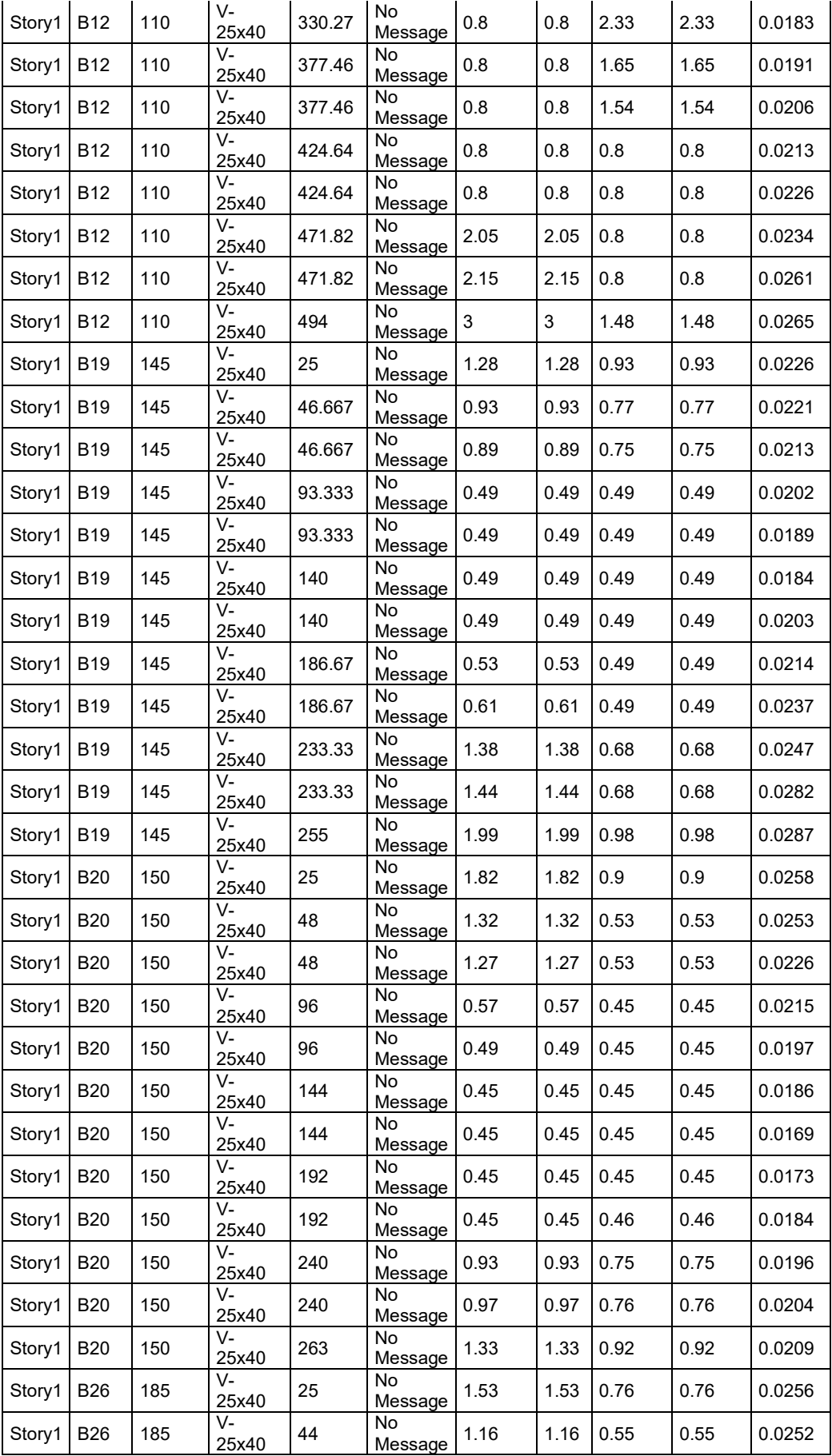

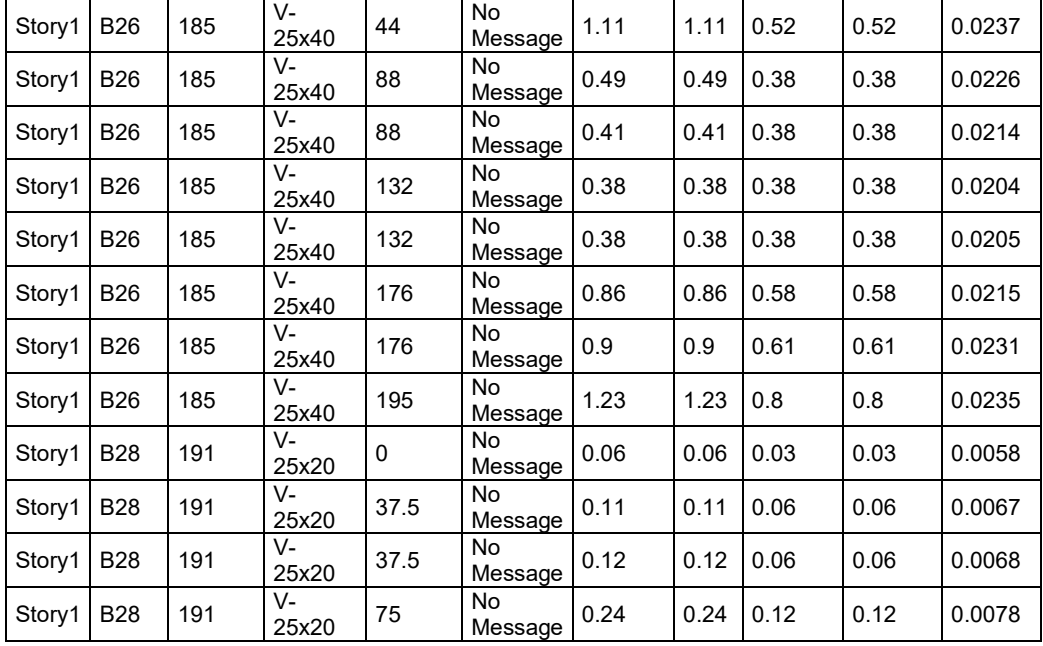

En la tabla de resultados de diseño de viga por corte, se muestra la información obtenida en Etabs el cual nos dan valores para cubrir el refuerzo mínimo que requiere con varillas, en base al elemento de sección de viga definida con sus respectivas dimensiones.

## **DISEÑO DE LOSAS ALIGERADAS**

### **DISEÑO POR FLEXION**

Las viguetas están diseñadas como viga en T, con ancho igual a 0.40m. Teniéndose que la viga para momento negativo trabaja como una viga rectangular con un ancho de 0.40m, y para momentos positivos la viga también trabaja con ancho de alma de 0.10m.

A manera de ejemplo se diseñó la vigueta del piso típico del tramo 1,2,3,4,5,6 y 7 entre los ejes A y B que presenta peralte constante, el cual está definido en el modelo estructural con su carga ultima aplicada y la alternancia de las mismas cargas en el programa etabs, para obtener el DFC y del DMF según se necesite en el cálculo.

**Figura 20** *Momentos flectores de losas aligerada*

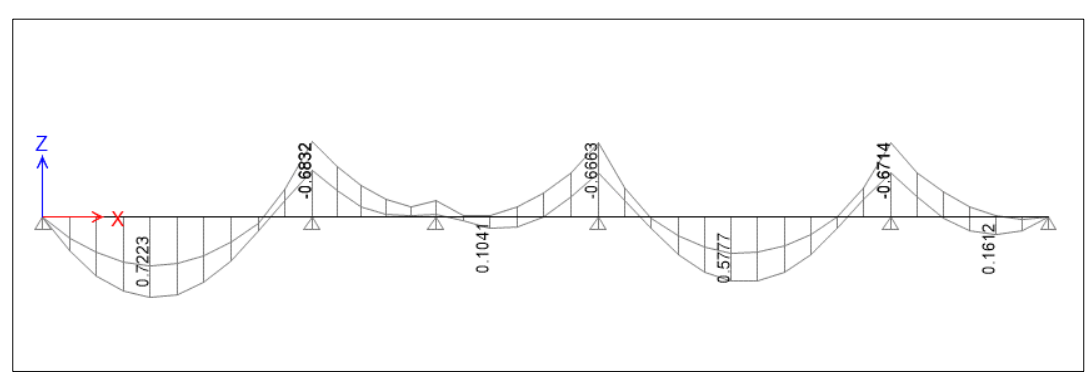

Fuente: Resultados obtenidos del ETABS

# **Tabla 27**

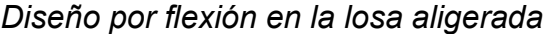

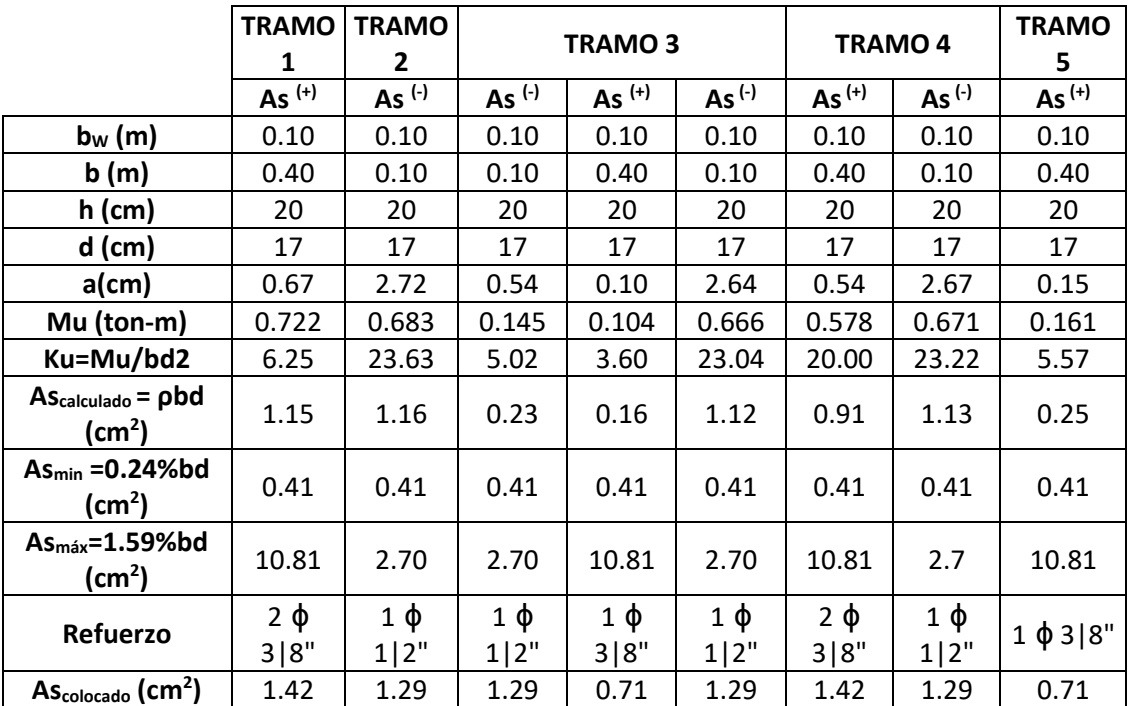

En la tabla 27 se tiene los momentos flectores de la losa aligerada obtenida en el análisis para lo cual tenemos el armado final de acero longitudinal de acuerdo a los tramos que constituyen la viga, verificando así las cuantías colocadas entre sus valores máximos y mínimos cumpliendo con lo señalado en la Norma E.060.

## **DISEÑO POR CORTE**

Se diseñan por corte sin tener en cuenta el aporte de acero, como la resistencia al cortante esta dada por aporte de concreto, entonces se tiene:  $\phi Vc \geq Vu$ 

Teniendo que la resistencia nominal, que le proporciona el concreto este dado de la siguiente forma:

 $Vc = 0.53 x \sqrt{f'c} x b_w x d$ 

De ser el caso y se supere la resistencia máxima de la vigueta analizada, se incrementará el área de concreto con ayuda de ensanches.

### **Figura 21**

*Diagrama de fuerzas cortante de la losa aligerada*

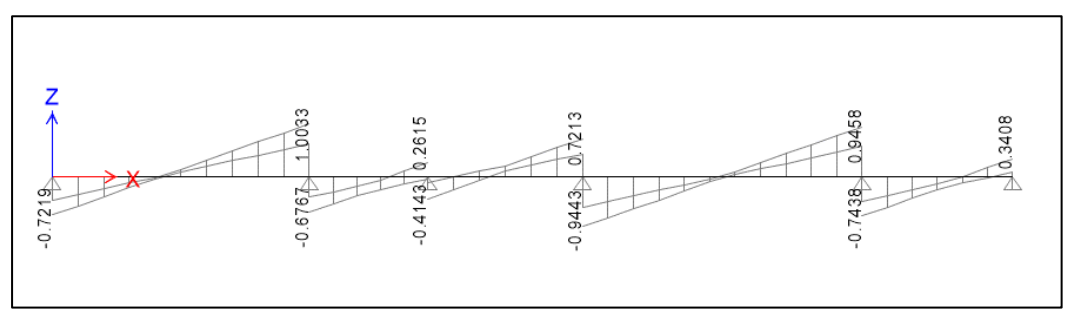

Fuente: Resultados obtenidos del ETABS

Luego verificamos que la vigueta si cumpla a los requerimientos de resistencia al corte.

### **Tabla 28**

*Verificación por corte de vigueta*

| $d$ (cm)                 | 17       | 17       | 17     | 17                                        | 17     | 17     |
|--------------------------|----------|----------|--------|-------------------------------------------|--------|--------|
| Vu (ton)                 | 0.6157   | 0.8971   | 0.3081 | 0.8381                                    | 0.8396 | 0.2346 |
| $\emptyset$ Vc (ton)     | 1.22     | 1.22     | 1.22   | 1.22                                      | 1.22   | 1.22   |
| $\emptyset$ Vc $\geq$ Vu | correcto | correcto |        | correcto   correcto   correcto   correcto |        |        |

Fuente: Elaboración Propia

## **DISEÑO DE COLUMNAS**

Se utilizan las combinaciones mostradas anteriormente, se desarrolla la columna fijada en la intersección del eje B-B y 6-6 de dimensiones de 0.25mx0.50m.

### **DISEÑO POR FLEXOCOMPRESIÓN**

La norma E.060 indica una cuantía de acero en la columna en el rango de 1% a 6 %, al mismo tiempo se tiene que tener presente que para cuantías mayores a 4% se pueden congestionar los nudos con refuerzos de otros elementos. Luego con la distribución de acero, y realizado el diagrama de interacción con los momentos flectores y cargas axiales resistentes podemos determinar si la columna resiste las cargas ultimas con todas las combinaciones de carga.

Se definen las combinaciones obtenidas del análisis siguiente:

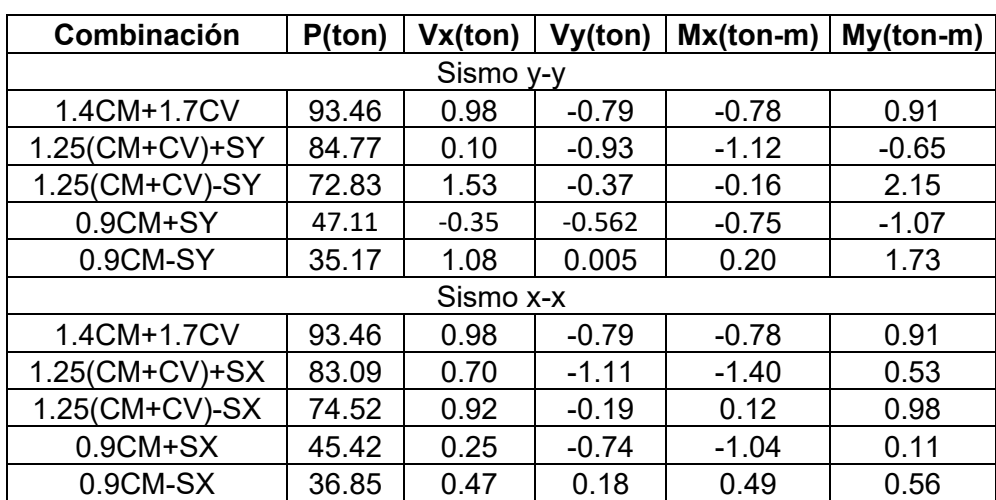

### **Tabla 29**

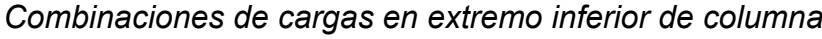

# **Tabla 30**

*Combinaciones de cargas en el extremo superior de la columna*

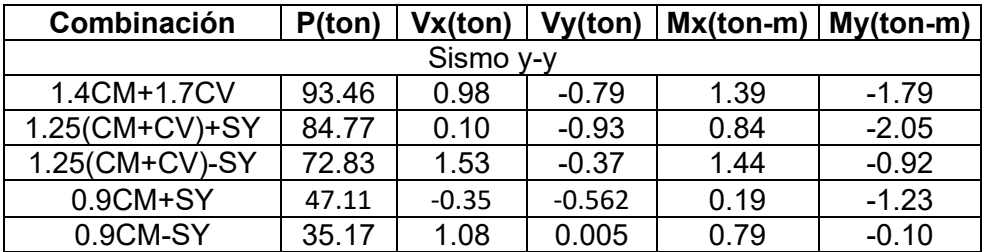

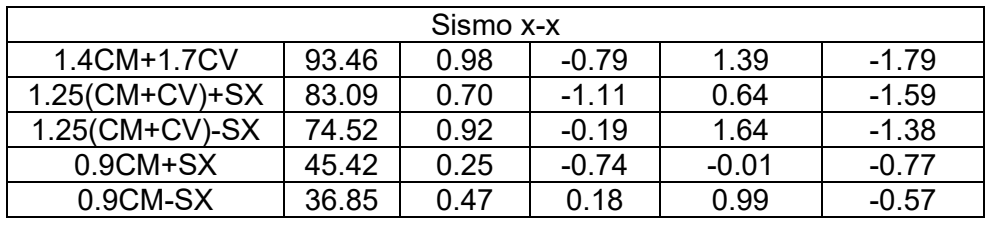

Calculadas las combinaciones de carga, definimos el acero mínimo según la sección en la columna, en este caso se usará 4Ø5/8" + 4Ø1/2", escogida la distribución de refuerzo longitudinal de la columna procedemos a construir el diagrama correspondiente de interacción:

# **Figura 22**

*Diagramas de Interacción en Dirección x-x*

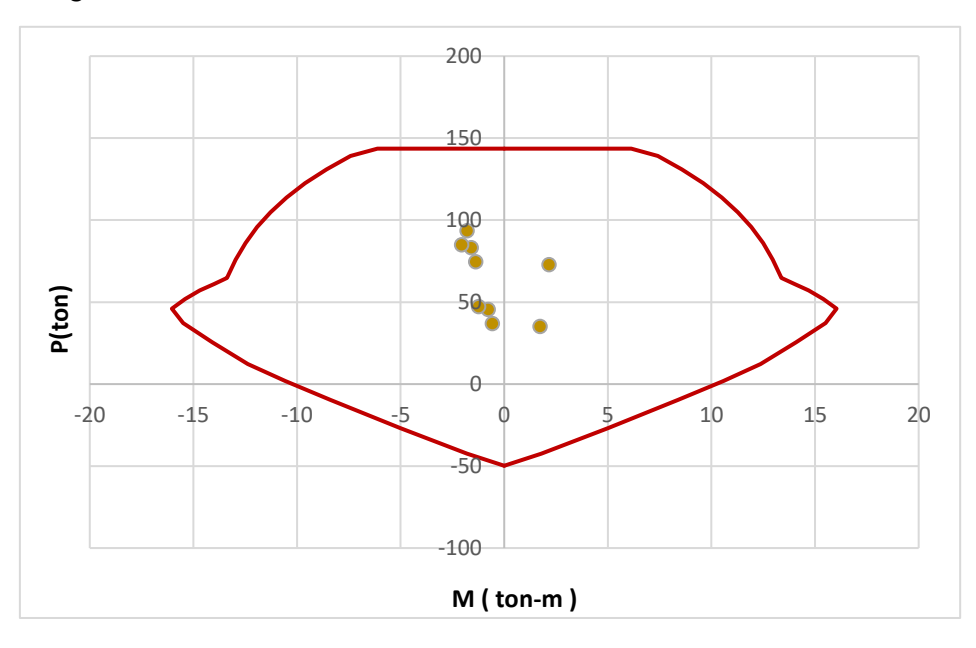

**Figura 23** *Diagramas de Interacción en Dirección y-y*

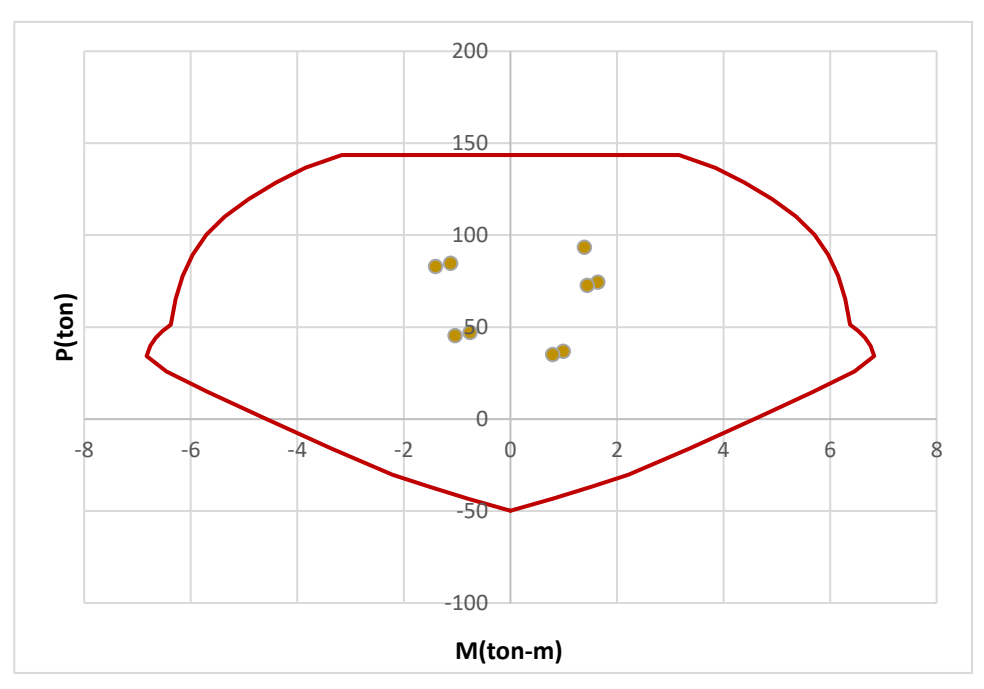

Como se verifica los puntos que representan las combinaciones, están dentro del diagrama de interacción, por tanto, el refuerzo elegido es el correcto en el diseño por flexocompresion.

### **DISEÑO POR CORTE**

En el diseño por corte se tiende evitar la falla por compresión, por tanto, se debe cumplir con las disposiciones establecidas en la E.060.

Para determinar el aporte en los elementos sometidos a compresión del concreto, la norma E.060 nos da la siguiente expresión:

$$
Vc = 0.53 x \sqrt{f'c} x bw x d x (1 + \frac{Nu}{140 Ag})
$$

La resistencia solicitada para el acero y espaciamiento utilizado, se obtiene de la siguiente forma:

$$
Vs = \frac{Vu}{\emptyset} - Vc
$$

$$
S = \frac{Av \, x \, fy \, x \, d}{Vs}
$$

De las combinaciones calculadas, ubicamos la que tienen las fuerzas cortantes mayores en cada dirección:

 $Pu$  (ton) =  $93.46$  $Vu (ton) = 0.98$ Vc (ton) = 0.53 x  $\sqrt{210}$  x 25 x 44 x (1 +  $\frac{93.46}{140 \times 0.25}$  $\frac{53.46}{140 x (25x50)}$  ) = 12.96  $Vs (ton) =$ 0.98  $\frac{100}{0.85} - 12.96 = -11.81$  $S$  (cm) = 1.42 x 4200 x 44  $\frac{12222}{-11.81} = -22.22$ Dirección Y-Y: Pu (ton) = 84.77  $Vu$  (ton) =  $0.93$ Vc (ton) = 0.53 x  $\sqrt{210}$  x 25 x 44 x (1 +  $\frac{84.77}{140 \times 0.75}$  $\frac{64.77}{140 \times (25 \times 50)}$  ) = 12.54  $Vs (ton) =$ 0.93  $\frac{100}{0.85} - 12.54 = -11.45$  $S$  (cm) = 1.42 x 4200 x 44  $\frac{12.124411}{-11.45} = -22.92$ 

En la dirección x-x; y en la y-y se tiene que Vu es menor que Vc, por lo que no es necesario colocar estribos, pero se colocan los estribos mínimos requeridos de acuerdo a los requisitos de la norma E.060, se termina disponiendo de la distribución del refuerzo transversal de Φ3/8" la siguiente manera: 1@.05, 5@.10, resto @ 0.25 m.

### **DISEÑO DE PLACAS**

Dirección X-X:

Se diseñan por flexocompresion y cortante puesto que de la misma forma que las columnas transmiten cargas verticales a su cimentación.

Se presenta la ejecución del diseño de placa PL-01 de 0.30mx1.50m ubicada en su eje 2-2.

## **DISEÑO POR FLEXOCOMPRESIÓN**

Para calcular este diseño en las placas, se realizó un diagrama de interacción según la cantidad de acero vertical distribuido en su sección, para luego verificar que los pares de puntos (Mu, Pu) estén dentro de la curva de diseño. Lo que señala que el diseño obtenido es eficiente. Teniendo entonces las combinaciones de carga con el sismo analizadas en ambas direcciones ubicados de la siguiente forma:

### **Tabla 31**

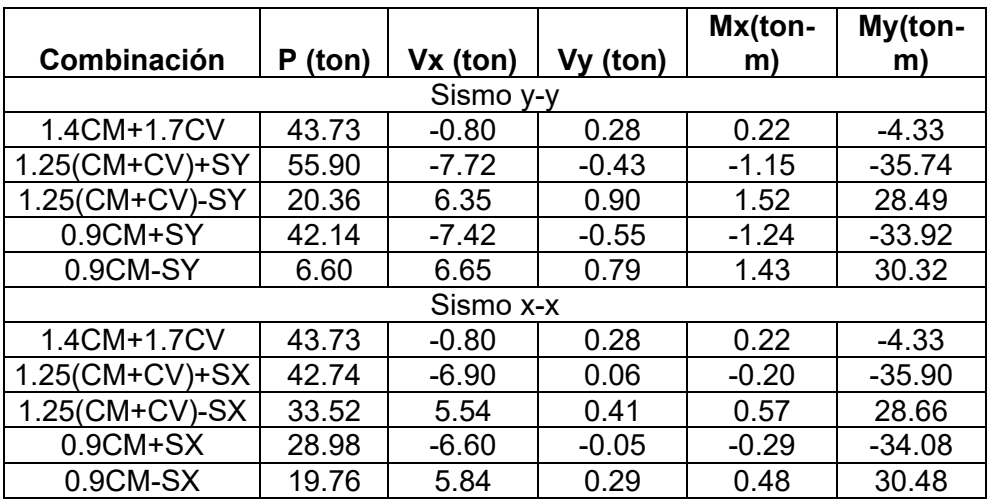

*Combinaciones de carga*

Fuente: Elaboración Propia

Definido el refuerzo longitudinal para la placa de alma de 4Ø1/2" repartido en dos capas, y para la zona de núcleo de 4Ø5/8", tenemos los diagramas de cargas axiales y los momentos siguientes:

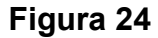

*Diagrama de Interacción en la Dirección x-x*

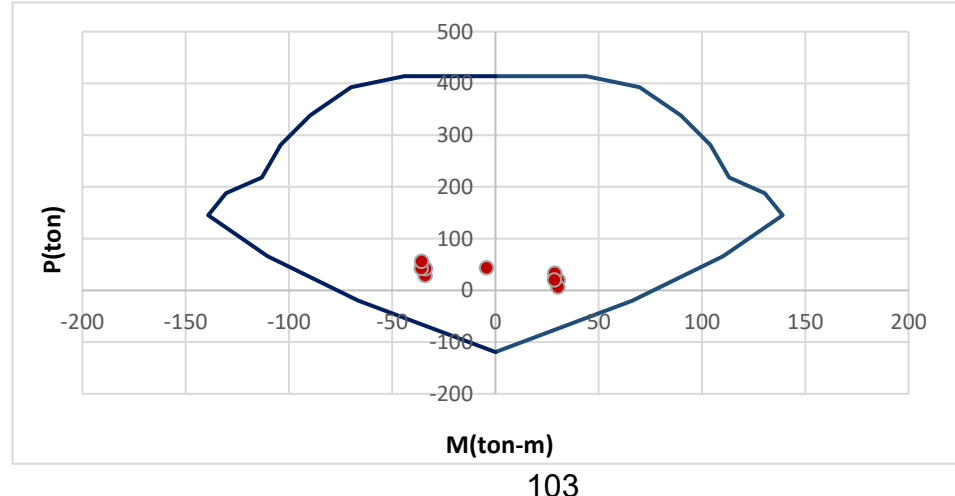

**Figura 25** *Diagrama de Interacción en la Dirección y-y*

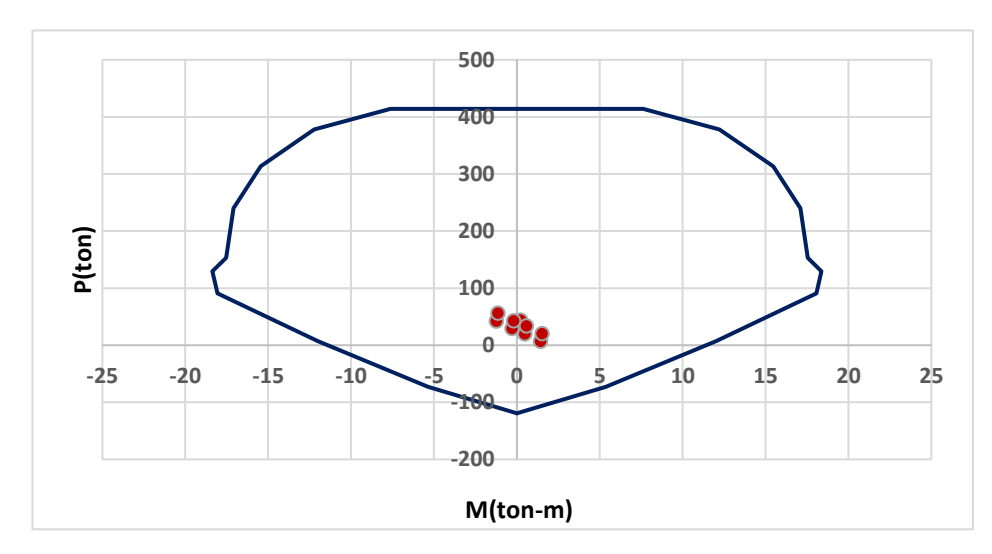

Entonces según se ve en las anteriores figuras con el refuerzo asumido los puntos de las combinaciones que presenta de carga están dentro del diagrama, lo cual indica que la placa resistirá las combinaciones.

# **DISEÑO POR CORTE**

Se busca en el diseño por corte que también la resistencia nominal de la misma sección estudiada logre ser igual o superior a la resistencia requerida por corte, según las consideraciones del diseño del refuerzo por corte establecidas por la norma E.060.

 $Vu \leq \phi Vn$ 

 $Vn = Vc + VS$ 

$$
Vc = Acw(\alpha \sqrt{f'c})
$$

La fuerza cortante de diseño es:

$$
Vu = Vua \; x \; \frac{Mn}{Mua}
$$

Mn = Momento nominal resistente del muro (ton-m)

Mua = Momento flector (ton-m)

Vu = Fuerza cortante (ton)
$$
Vu = 5.84 \times \frac{84.42}{30.48} = 16.17 \text{ ton}
$$
\n
$$
Vc = 30 \times 150 \times (0.53\sqrt{210}) = 35 \text{ ton}
$$
\n
$$
16.17 \le 0.85 \times 58.44
$$
\n
$$
16.17 \le 49.67
$$
\n
$$
S = \frac{1.42 \times 4200 \times 0.8 \times 150}{35.78} = 20 \text{ cm}
$$

### **DISEÑO DE CIMENTACIÓN**

El cálculo de capacidad resistente del suelo se determinó por el estudio de suelos.

# **DISEÑO DE ZAPATAS AISLADAS**

Se toma el diseño de la zapata aislada central Z-01, en la cual se verificará que los esfuerzos actuantes estén debajo del esfuerzo admisible amplificado, así como se verificará la resistencia de la misma.

### **Figura 26** *Vista en planta de zapata aislada*

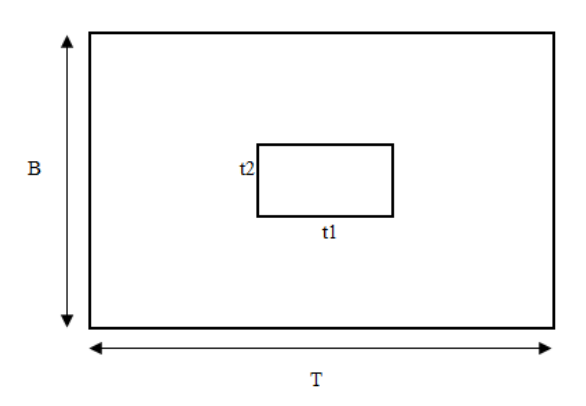

La zapata presenta las solicitaciones siguientes:

**Tabla 32** *Solicitaciones actuantes*

| Caso de<br>Carga | P (ton) |      | $MX (ton-m)$ $MY (ton-m)$ |
|------------------|---------|------|---------------------------|
| CМ               | 29.84   | 0.22 | 0.01                      |
| CV               | 9.30    | 0.05 | 0.02                      |
| CSx              | 0.47    | 0.13 | 0.89                      |
| CSy              | 0.09    | 1.31 | 0.17                      |

Con las cargas axiales definidas que llegan a la zapata, y definida la capacidad portante del suelo, procedemos calcular el área de zapata requerida.

 $A_{zapata} =$  $1.05$ (CM + CV) σ = 1.05(39.14)  $\frac{10.20}{10.20} = 4.03 m2$ 

Entonces obtenemos una zapata de 1.95x2.20 con un área total de 4.29 m2. Calculamos los esfuerzos que actúan en el terreno de acuerdo a las cargas de gravedad estimadas con cargas de sismo en ambas direcciones:

$$
\sigma_{\rm x} = \frac{\rm P}{\rm A} \pm \frac{\rm 6. M}{\rm B. T^2} = 10.15 \tan/m^2, 8.32 \tan/m^2
$$

σmax,σmin, ≤ σadm

 $10.15$ ton/m<sup>2</sup>, 8.32ton/m<sup>2</sup>  $\leq 10.2x1.3$ 

 $10.15$ ton/m<sup>2</sup>, 8.32ton/m<sup>2</sup>  $\leq 13.26$ ton/m<sup>2</sup>

$$
\sigma_{y} = \frac{P}{A} \pm \frac{6 \text{ M}}{B \cdot T^2} = 10.30 \text{ton/m}^2, 7.99 \text{ton/m}^2
$$

σmax,σmin, ≤ σadm

 $10.30$ ton/m<sup>2</sup>, 7.99ton/m<sup>2</sup>  $\leq 10.2x1.3$ 

 $10.30$ ton/m<sup>2</sup>, 7.99ton/m<sup>2</sup>  $\leq 13.26$ ton/m<sup>2</sup>

$$
\sigma_{\rm c} = \frac{\rm P}{\rm A} \pm \frac{6 \cdot M}{\rm B.T^2} = 9.32 \tan/m^2 \le 10.20 \tan/m^2
$$

### **DISEÑO POR CORTANTE**

Resistencia nominal del concreto

$$
V_c = 0.53 x \sqrt{f'c} x b x d
$$

 $V_c = 0.53 x\sqrt{210} x 100 x 50 = 38.40ton$ 

Resistencia requerida

 $Vu = 25.72ton$ 

 $\phi Vc \geq Vu$ 

 $0.85 x 38.40 \ge 25.72$ 

 $32.64 \geq 25.72$ 

Se verifica que para 60cm de peralte de zapata se efectúa el diseño por corte.

## **DISEÑO POR PUNZONAMIENTO**

Las fallas por punzonamiento se presentan a una distancia de d/2 de la cara de las columnas.

**Figura 27** *Sección para Análisis por Punzonamiento*

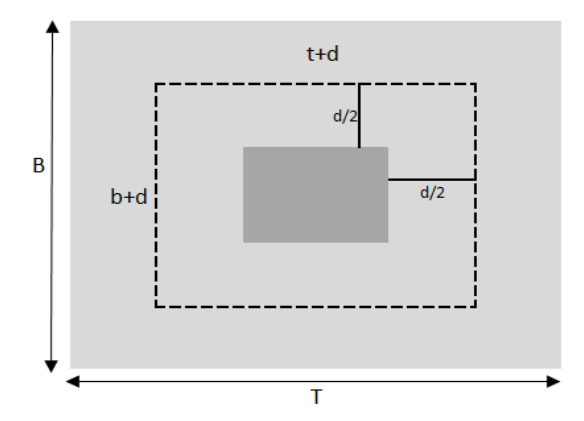

Donde:

bo = Perímetro del área critica por punzonamiento

Ao = Área critica de punzonamiento

β = Relación del lado más largo con el lado más corto de la columna

 $\alpha_s$  = 40 (columna interior)

$$
bo = 2(b+t+2d) = 2(0.25+0.50+2d) = 1.50+4d
$$

$$
A_0 = (t+d)(b+d) = (0.50+d)(0.25+d) = d^2+0.75(d)+0.125
$$

$$
\beta = 0.50/0.25 = 2
$$

Vc es el menor de los siguientes:

$$
V_C = 0.53 \, x \left( 1 + \frac{2}{\beta} \right) x \sqrt{f'c} \, x \, bo \, x \, d = (150 \, x \, 15.4 \, x \, d + 4 \, x \, 15.4 \, x \, d^2)
$$
\n
$$
V_C = 0.27 \, x \left( 2 + \frac{\alpha s \, x \, d}{bo} \right) x \sqrt{f'c} \, x \, bo \, x \, d = 11.74 (16 \, x \, d^2 + 100 \, x \, d)
$$
\n
$$
V_C = 1.06 \, x \sqrt{f'c} \, x \, bo \, x \, d = 15.36 (150 \, x \, d + 4 \, x \, d^2)
$$
\n
$$
Vu = \sigma_u (B \, x \, T - Ao)
$$
\n
$$
Vu = 9.32 (1.70 \, x \, 1.90 - Ao)
$$
\n
$$
Vu = 9.32 (4.165 - d^2 - 0.75d)
$$
\n
$$
\phi Vc \geq Vu
$$
\n
$$
0.85 \, x \, (150 \, x \, 15.4 \, x \, d + 4 \, x \, 15.4 \, x \, d^2) \geq 9.32 (4.165 - d^2 - 0.75d)
$$

Por lo que para un peralte de 60cm de zapata se cumple la ecuación de ϕVc ≥ Vu.

### **DISEÑO POR FLEXION**

El acero mínimo a usar es el siguiente:

Amín =  $0.0018 \times b \times d = 0.0018 \times 100 \times 50 = 9$  cm2

Con el esfuerzo máximo de 12.68 ton/m2 se calcula el momento flector siguiente Mu=4.58 ton-m/m, con un As=2.39cm2, por lo que usamos el acero mínimo exigido por norma, entonces el refuerzo por flexión a colocar es Ø5/8" @ 20cm en las dos direcciones.

### **4.2. CONTRASTACIÓN DE HIPÓTESIS Y PRUEBA DE HIPÓTESIS**

### **4.2.1. HIPÓTESIS GENERAL**

"El diseño estructural de un edificio multifamiliar de concreto armado de cinco pisos mediante el Reglamento Nacional de Edificaciones permite un adecuado comportamiento sísmico de la ciudad de Huánuco – 2021"

Realizada la determinación del tipo de suelo, del sistema estructural utilizado, parámetros sismoresistentes, método de resistencia aplicado de acuerdo a su capacidad resistente, el edificio de concreto armado fue modelado y analizado por el programa ETABS obteniendo resultados numéricos que permitieron evaluar valores como las irregularidades en la edificación, tal como se evidencia en la TABLA N°7: Irregularidades de rigidez o Piso blando (Dirección X-X) y la TABLA N°8: Irregularidades de rigidez o Piso blando (Dirección Y-Y) nos indica que no se encontraron irregularidades de rigidez o piso blando; en la TABLA N°9: Irregularidad de Resistencia – Piso Débil se muestra que no existe irregularidades de resistencia o piso débil; en la TABLA N°10: Irregularidades de masa se indica que no existe irregularidades de masa, o peso; en la TABLA N°11: Irregularidad Geométrica Vertical nos muestra que no existe irregularidad geométrica vertical; en la TABLA

N°12: Irregularidad Torsional (Dirección X-X) y TABLA N°13: Irregularidad Torsional (Dirección Y-Y) se muestran que no hay irregularidad por torsión en ninguna de las direcciones; en la TABLA N°14: Irregularidad Torsional Extrema (Dirección X-X) y la TABLA N°15: Irregularidad Torsional Extrema (Dirección Y-Y) se muestra que no hay inconsistencia por torsión extrema en ninguna de sus direcciones, teniendo así una estructura analizada de carácter regular tanto en altura como en planta, del mismo modo se realizan las verificaciones de los desplazamientos laterales máximos en la TABLA N°18: Verificación de máximas derivas en la dirección de X-X y la TABLA N°19: Verificación de máximas derivas en la dirección de Y-Y que muestran que la estructura esta dentro de los límites de desplazamientos relativos permitidos por norma; procediéndose así al diseño de elementos estructurales en el punto 4.1.9. , en el que se detallan los resultados de las comprobaciones de cálculos finales en distribución tanto en acero como en concreto los cuales cumplen con los requisitos de control que exige el Reglamento Nacional de Edificaciones teniendo un margen de resultados válidos que evidencian un buen comportamiento estructural de la edificación, dando a conocer que mediante el Reglamento Nacional de Edificaciones, el diseño estructural del edificio realizado tiene un adecuado comportamiento símico asegurando así una estructura segura y resistente frente al accionar sísmico.

# **CAPÍTULO V**

# **5. DISCUSIÓN DE RESULTADOS**

De la tesis titulada "DISEÑO ESTRUCTURAL EN CONCRETO ARMADO DE UN EDIFICIO MULTIFAMILIAR DE CINCO PISOS EN LA CIUDAD DE HUÁNUCO - 2021", se llegaron a la siguiente discusión de resultados:

Al respecto, estudios como el de Cardenas (2019), escogió el tipo de sistema estructural del edificio en estudio, para luego realizar la estructuración y predimensionamiento de los elementos estructurales, con lo que pudo realizar el análisis estructural bajo cargas de gravedad y análisis símico, así mismo realizo los modelos de los sistemas estructurales con la ayuda de programas que utilizan el método de elementos finitos, para luego efectuar el análisis sísmico de acuerdo a lo especificado en la Norma Técnica E.030 "Diseño Sismorresistente", logrando elaborar la modelación del edificio en el software ETABS y realizar el análisis dinámico modal espectral donde se evaluó el comportamiento del edificio ante el sismo, por lo que tuvo similitud con el presente estudio porque se realizó el diseño estructural para la edificación multifamiliar propuesta siguiendo pasos similares a los empleados por el autor para obtener una respuesta estructural de cómo se está comportando la edificación, ya que son diseños típicos empleados para la elaboración de un análisis adecuado siguiendo los lineamientos del Reglamento Nacional de Edificaciones.

Por otro lado, Orosco (2018), detalló en su investigación que fue de suma importancia desde el inicio tener una buena configuración estructural evitando así problemas de irregularidades, para lograr el grado de comportamiento ante un evento sísmico sea mínimo, apoyándolo así con programas de diseño que pueden analizar resultados creíbles, bajo normas, bajo criterio y siendo analítico a la hora de realizar un diseño, una respuesta correcta ante solicitaciones dinámicas y estáticas bajo las normas técnicas peruanas, por tanto estos resultados tienen relación con el presente estudio, debido a que también se tomó en cuenta el establecer una adecuada configuración estructural, teniendo presente la distribución arquitectónica propuesta con una adecuada distribución de los elementos estructurales, lográndose mantener los desplazamientos máximos bajo los límites permitidos en las normas técnicas peruanas y logrando un diseño eficiente.

López y Méndez (2015), en su investigación realizaron cambios y ajustes en la configuración estructural de la edificación después de los análisis respectivos, obteniendo como resultado una mejora en el diseño que llevaron a cabo. A diferencia de la presente investigación en el que no fueron necesarios los ajustes en la configuración estructural del edificio debido a que con el planteamiento inicial para la misma fue suficiente para obtener buenos resultados en el diseño realizado.

Respecto de la investigación de Ramírez (2019), desarrolló de acuerdo a la ubicación de sus placas y columnas el diseño de cimentaciones en el que obtuvo zapatas aisladas para la mayor parte de placas y columnas en la zona central del edificio, con zapatas combinadas y conectadas en los extremos derecho e izquierdo. Y se coincide con lo mencionado por el autor ya que con la distribución de placas y columnas para esta edificación en el diseño de cimentaciones se seleccionó una cimentación adecuada obteniendo zapatas aisladas, combinadas y conectadas, a lo cual se concluye que en ambas investigaciones el tipo de cimentaciones elegidas son la misma.

# **CONCLUSIONES**

- Se logró proponer el diseño estructural de la edificación de concreto armado mediante el reglamento nacional de edificaciones, obteniendo resultados positivos para los elementos propuestos como columnas, losas, placas y vigas diseñadas que controlan adecuadamente los desplazamientos en ambas direcciones, con el fin de permitir un buen comportamiento sísmico del edificio.
- De los resultados obtenidos se concluye que las características de estructuración, dimensionamiento, distribución en esta configuración estructural son adecuadas, verificándose una correcta contribución a la regularidad de la estructura dotándola de resistencia y en cumplimiento del reglamento nacional de edificaciones.
- La alternativa de configuración estructural más conveniente corresponde al sistema estructural de muros estructurales para el modelamiento, análisis y diseño del edificio, permitiendo ayudar a reducir los problemas de irregularidades en la edificación y a su vez rigidizar los desplazamientos laterales en ambas direcciones con aporte de buena rigidez frente a los efectos producidos por los sismos.
- El tipo de cimentación adecuado que se eligió fue el de zapatas combinadas, zapatas aisladas, vigas de conexión, resultando estas resistentes a grandes momentos generados por las excentricidades, distribuyendo de manera adecuada las presiones en el terreno según las características del terreno de fundación que indican como un suelo limo arenoso de nomenclatura ML, con un contenido de humedad de 15.38%, limite liquido 38, limite plástico 26, contenido de finos de 58.1%, de arena de 31.7%, de grava de 10.2% y de capacidad admisible de 1.02 kg/cm2, verificando así la seguridad estructural ante un sismo.
- Los resultados que obtenidos del programa ETABS al momento de analizar la edificación fueron interpretados de manera correcta y verificados con hojas de cálculo adicionales de forma que las aproximaciones cumplan con lo reglamentado y sean lo más reales posibles, logrando un diseño eficiente.

# **RECOMENDACIONES**

- Se recomienda realizar sus respectivas verificaciones desde la etapa de pre dimensionamiento de elementos estructurales para evitar posibles errores en el diseño estructural como secciones sobredimensionadas o posibles fallas estructurales frente a eventos sísmicos.
- Se recomienda caracterizar desde el inicio adecuadamente al edificio siguiendo buenas prácticas para una mejora en la seguridad estructural del edificio.
- Se recomienda que la distribución de elementos estructurales en planta se realice con criterios de simetría y rigidez, con la finalidad de que el centro de masa y de rigidez del edificio no se encuentren tan distanciados y se puedan generar efectos de torsión.
- Realizar calicatas en el lugar donde se va a edificar con la finalidad de conocer las características del suelo de fundación y tener la información necesaria de las condiciones del sitio.
- Se recomienda el uso de herramientas de diseño estructural como el programa de ETABS para tener un adecuado campo de manejo y comprensión del conocimiento de las cualidades y respuestas del comportamiento que presentan los elementos estructurales que conforman la edificación modelada.

# **REFERENCIAS BIBLIOGRÁFICAS**

- Hernández Sampieri, R. (2014). *Metodologia de la Investigacion* (sexta ed.). Mexico: Mac Graw Hill.
- Blanco Blasco, A. (1994). *Estructuración y Diseño de Edificaciones de Concreto Armado* (2da ed.). Lima: Colegio de Ingenieros del Perú.
- Borja Suarez, M. (2016). *Metodología de la investigación científica para ingenieros.* Chiclayo.
- Canchaya Inga, S. S., & Vargas Flores, R. V. (2017). *Estudio comparativo entre el análisis sísmico estático y el dinámico, del nuevo aulario de ingeniería civil de la universidad científica del PERÚ – UCP - TARAPOTO - 2017.* Universidad Científica del Perú, San Juan Bautista – Maynas - Loreto - Perú.
- Cárdenas Barriga, O. A. (2019). *Diseño estructural de un edificio multifamiliar de concreto armado de cinco pisos (Tesis de pregrado).* PONTIFICIA UNIVERSIDAD CATÓLICA DEL PERÚ, LIMA.
- Chaiña Mamani, R. T. (2016). *Análisis y diseño sísmico de una edificación de seis niveles de concreto armado en la ciudad de juliaca.* UNIVERSIDAD ANDINA NÉSTOR CÁCERES VELÁSQUEZ, Juliaca.
- Delgado Contreras, G. (2011). *Diseño de estructuras aporticadas de Concreto Armado.* Lima: EDICIVIL S.R.L.
- Fratelli, M. (1999). Edificios de pantallas y Estructuras Aporticadas. Caracas. 431 pp.
- García Caicedo, J., Castellanos Palacio, N. J., & Andrés Moreno, V. (2015). *Proyecto de diseño estructural para la construcción de un centro comunitario de desarrollo de proyectos productivos en el sector de la comuna 4 de soacha (Tesis de pregrado).* UNIVERSIDAD CATÓLICA DE COLOMBIA, BOGOTÁ D.C.
- Giraldo Bolivar, O.I.C. (2003). Estructuras de Hormigón 2*.* UNIVERSIDAD NACIONAL DE COLOMBIA.
- Harmsen, T. (2002). *Diseño De Estructuras De Concreto Armado* (Tercera Edición ed.). Lima-Perú: Pontificia Universidad Católica Del Perú.
- Hernández, F. y. (2014). *Metodología de la investigación.* México: Mc Graw Hill.
- Hibbeler, R. (2012). *Análisis estructural* (8va ed.). México: Pearson educación.
- López Di Dio, J. E., & Méndez Hernández, J. E. (2015). *Propuesta para el cálculo estructural sismorresistente de una edificación auxiliar de tres pisos en el núcleo "Armando Mendoza" de la F.I.U.C.V. (Tesis de pregrado).* UNIVERSIDAD CENTRAL DE VENEZUELA, CARACAS.

Meli Piralla, R. (2013). *Diseño Estructural.* México: Grupo Noriega Editores.

- Mendoza, C. (30 de junio de 2016). *SISTEMA APORTICADO*. Obtenido de https://es.scribd.com/document/317094796/SISTEMA-APORTICADO
- Morales Morales, R. (2006). *Diseño en Concreto Armado.* Lima: Fondo Editorial ICG.
- Muñoz Peláez, J. A., Delgado Ehni, R., & Larrain, P. R. (2004). *Desempeño Sismoresistente de Edificios de Muros de Ductilidad Limitada (Tesis de pregrado).* PUCP, Lima.
- Cifuentes Rueda, N.L. & Malagon Torres G. (2018). *Software de Aplicación para el Análisis y Diseño Estructural de Cimentaciones Superficiales.* Universidad Distrital Francisco José De Caldas, Bogota D.C.
- Nilson, Arthur H. (2001). *Diseño de Estructuras de Concreto* (12va ed.). Colombia: MC Graw Hill.

Novas Cabrera, J. A. (2010). *Sistemas Constructivos Prefabricados Aplicables a la Construcción de Edificaciones en Países en Desarrollo.* Universidad Politécnica de Madrid, Madrid.

NTE E.030. (2016). *Norma Técnica de Edificación E.060, Concreto Armado.*

- Orosco Chinchay, E. (2018). *Diseño estructural de una edificación de 4 pisos en la urbanización el álamo-callao, 2018 (Tesis de pregrado).* UNIVERSIDAD CESAR VALLEJO, CALLAO.
- Perea Rentería, Y. A. (2012). *Sistemas constructivos y estructurales aplicados al desarrollo habitacional (Tesis de pregrado).* UNIVERSIDAD DE MEDELLÍN , MEDELLÍN.
- Perez Grunauer, J. R. (2017). A*nálisis y diseño estructural de un edificio de 4 plantas aplicando el método de kani en la ciudad de machala (Tesis de pregrado).* UNIVERSIDAD TÉCNICA DE MACHALA.
- Ramírez Orozco, J. M. (2019). D*iseño estructural de un edificio multifamiliar de 8 pisos en surquillo.* PONTIFICIA UNIVERSIDAD CATÓLICA DEL PERÚ, LIMA.
- Saavedra García, C. F., & Ramirez Vigo, D. A. (2017). *Influencia del módulo de elasticidad en análisis de la deriva de edificios de concreto en el perú, 2017.* UNIVERSIDAD CIENTÍFICA DEL PERÚ, IQUITOS.
- Santana Tapia, R. (2014). *Concreto Armado Tratado Práctico.* (R. Santana Tapia, Ed.) Huancayo-Perú.
- Taboada Navarro, M. A., & Barrientos Rondan, M. A. (2018). *Diseño estructural para reducir la rigidez en la estructura del bloque a, mediante la densidad de muros del hospital huánuco, 2018 (Tesis de pregrado).* UNIVERSIDAD CÉSAR VALLEJO, LIMA.
- Velayarce Llanos, S. (2019). *Análisis y diseño estructural de un edificio de vivienda multifamiliar de cuatro pisos más azotea de albañilería confinada ubicado en el Jr. Santa Rosa S/N, distrito de la Banda de*

*Shilcayo, provincia y departamento de San Martin.* UNIVERSIDAD NACIONAL DE SAN MARTÍN-TARAPOTO, Tarapoto.

### **COMO CITAR ESTE TRABAJO DE INVESTIGACIÓN**

Apolinario Cruz, D. (2022). *Diseño estructural en concreto armado de un edificio multifamiliar de cinco pisos en la ciudad de Huánuco - 2021* [Tesis de pregrado, Universidad de Huánuco]. Repositorio Institucional UDH. http://…

# **MATRIZ DE CONSISTENCIA**

# **Título: "**DISEÑO ESTRUCTURAL EN CONCRETO ARMADO DE UN EDIFICIO MULTIFAMILIAR DE CINCO PISOS EN LA

# CIUDAD DE HUÁNUCO - 2021"

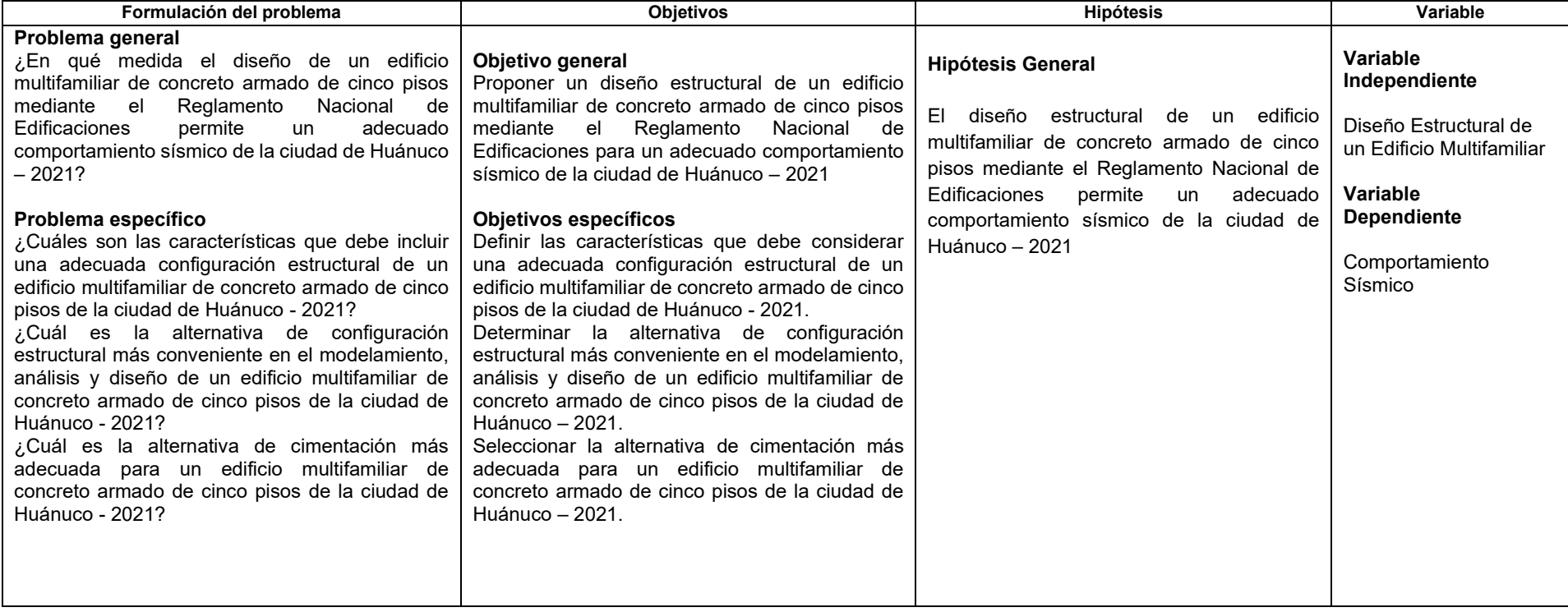

# **RESOLUCIÓN DE DESIGNACIÓN DEL ASESOR**

# UNIVERSIDAD DE HUÁNUCO Facultad de Ingeniería

#### RESOLUCIÓN Nº 742-2020-D-FI-UDH

Huánuco. 02 de noviembre de 2020

Visto, el Oficio Nº 500-2020-C-PAIC-FI-UDH presentado por el Coordinador del Programa Académico de Ingeniería Civil y el Expediente Nº 2823, del Bach. Danner Aleksei, APOLINARIO CRUZ, quién solicita Asesor de Tesis, para desarrollar el trabajo de investigación.

### **CONSIDERANDO:**

Que, de acuerdo a la Nueva Ley Universitaria 30220, Capítulo V, Art 45º inc. 45.2, es procedente su atención, y;

Que, según el Expediente Nº 2823, presentado por el (la) Bach. Danner Aleksei, APOLINARIO CRUZ, quien solicita Asesor de Tesis, para desarrollar su trabajo de investigación, el mismo que propone al Mg. Jhon Elio Gomez Valles, como Asesor de Tesis, y;

Que, según lo dispuesto en el Capítulo II, Art. 27 y 28 del Reglamento General de Grados y Títulos de la Universidad de Huánuco vigente, es procedente atender lo solicitado, y;

Estando a Las atribuciones conferidas al Decano de la Facultad de Ingeniería y con cargo a dar cuenta en el próximo Consejo de Facultad.

### **SE RESUELVE:**

Artículo Único.-. DESIGNAR, como Asesor de Tesis del Bach. Danner Aleksei, APOLINARIO CRUZ, al Mg. Jhon Elio Gomez Valles, Docente del Programa Académico de Ingeniería Civil, Facultad de Ingeniería.

Regístrese, comuníquese, archívese

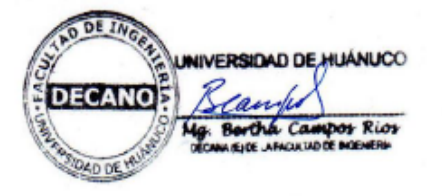

Fac. de Ingenierta - PAIC - Asesor - Mat. y Reg.Acad. - Interesado - Archivo **BLCRUP IR/nto** 

# **RESOLUCIÓN DE APROBACIÓN DEL PROYECTO DE INVESTIGACIÓN**

# **UNIVERSIDAD DE HUÁNUCO Facultad de Ingeniería**

### RESOLUCIÓN Nª 685-2021-D-FI-UDH

Huánuco, 05 de julio de 2021

Visto, el Oficio Nº 452-2021-C-PAIC-FI-UDH, mediante el cual el Coordinador Académico de Ingeniería Civil, remite el dictamen de los jurados revisores, del Trabajo de Investigación (Tesis) titulado: "DISEÑO ESTRUCTURAL DE CONCRETO ARMADO DE UN EDIFICIO MULTIFAMILIAR DE CINCO PISOS EN LA CIUDAD DE HUÁNUCO - 2021" presentado por el (la) Bach. Danner Aleksei, APOLINARIO CRUZ.

#### **CONSIDERANDO:**

Que, según mediante Resolución Nº 006-2001-R-AU-UDH, de fecha 24 de julio de 2001, se crea la Facultad de Ingeniería, y;

Que, mediante Resolución de Consejo Directivo Nº 076-2019-SUNEDU/CD, de fecha 05 de junio de 2019, otorga la Licencia a la Universidad de Huánuco para ofrecer el servicio educativo superior universitario, y;

Que, mediante Resolución Nº 742-2020-D-FI-UDH, de fecha 02 de noviembre de 2020, perteneciente al Bach. Danner Aleksei, APOLINARIO CRUZ se le designó como ASESOR(A) de Tesis al Mg. Jhon Elio Gomez Valles, docente adscrito al Programa Académico de Ingeniería Civil de la Facultad de Ingeniería, y;

Que, según Oficio Nº 452-2021-C-PAIC-FI-UDH, del Coordinador Académico quien informa que los JURADOS REVISORES del Trabajo de Investigación (Tesis) titulado: "DISEÑO ESTRUCTURAL DE CONCRETO ARMADO DE UN EDIFICIO MULTIFAMILIAR DE CINCO PISOS EN LA CIUDAD DE HUÁNUCO - 2021" presentado por el (la) Bach. Danner Aleksei, APOLINARIO CRUZ, integrado por los siguientes docentes: Mg. Johnny Prudencio Jacha Rojas (Presidente), Mg. Reyder Alexander Lambruschini Espinoza (Secretario) y Mg. Joel Luis Guarniz Flores (Vocal), quienes declaran APTO para ser ejecutado el Trabajo de Investigación (Tesis), y;

Estando a las atribuciones conferidas al Decano de la Facultad de Ingeniería y con cargo a dar cuenta en el próximo Consejo de Facultad.

#### **SE RESHELVE:**

Artículo Primero. - APROBAR, el Trabajo de Investigación (Tesis) y su ejecución titulado: "DISEÑO ESTRUCTURAL DE CONCRETO ARMADO DE UN EDIFICIO MULTIFAMILIAR DE CINCO PISOS EN LA CIUDAD DE HUÁNUCO - 2021" presentado por el (la) Bach. Danner Aleksei, APOLINARIO CRUZ para optar el Título Profesional de Ingeniero(a) Civil, del Programa Académico de Ingeniería Civil de la Universidad de Huánuco.

Artículo Segundo - El Trabajo de Investigación (Tesis) deberá ejecutarse hasta un plazo máximo de 1 año de su Aprobación. En caso de incumplimiento podrá solicitar por única vez la ampliación del mismo (6 meses).

#### REGÍSTRESE, COMUNÍQUESE, ARCHÍVESE

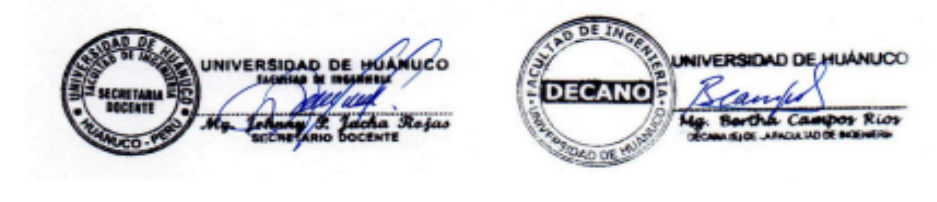

Fac. de Ingeniería - PAIC - Asesor - Exp. Graduando - Interesado - Archivo. BCR/IIR/nto

# **INSTRUMENTOS FICHAS DE OBSERVACIÓN**

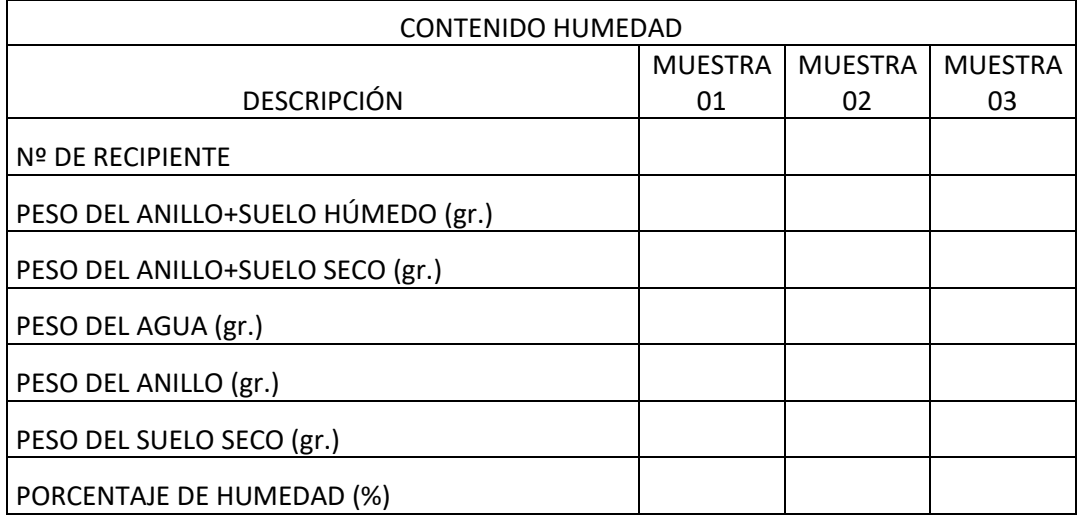

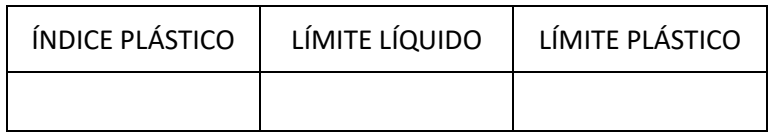

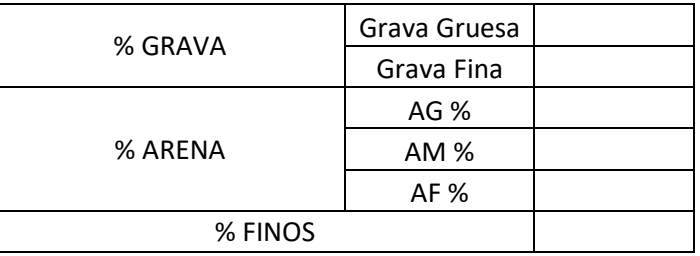

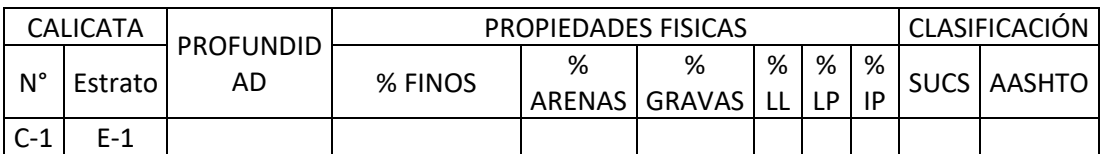

# **MAPA SATELITAL DE LA UBICACIÓN DEL PROYECTO**

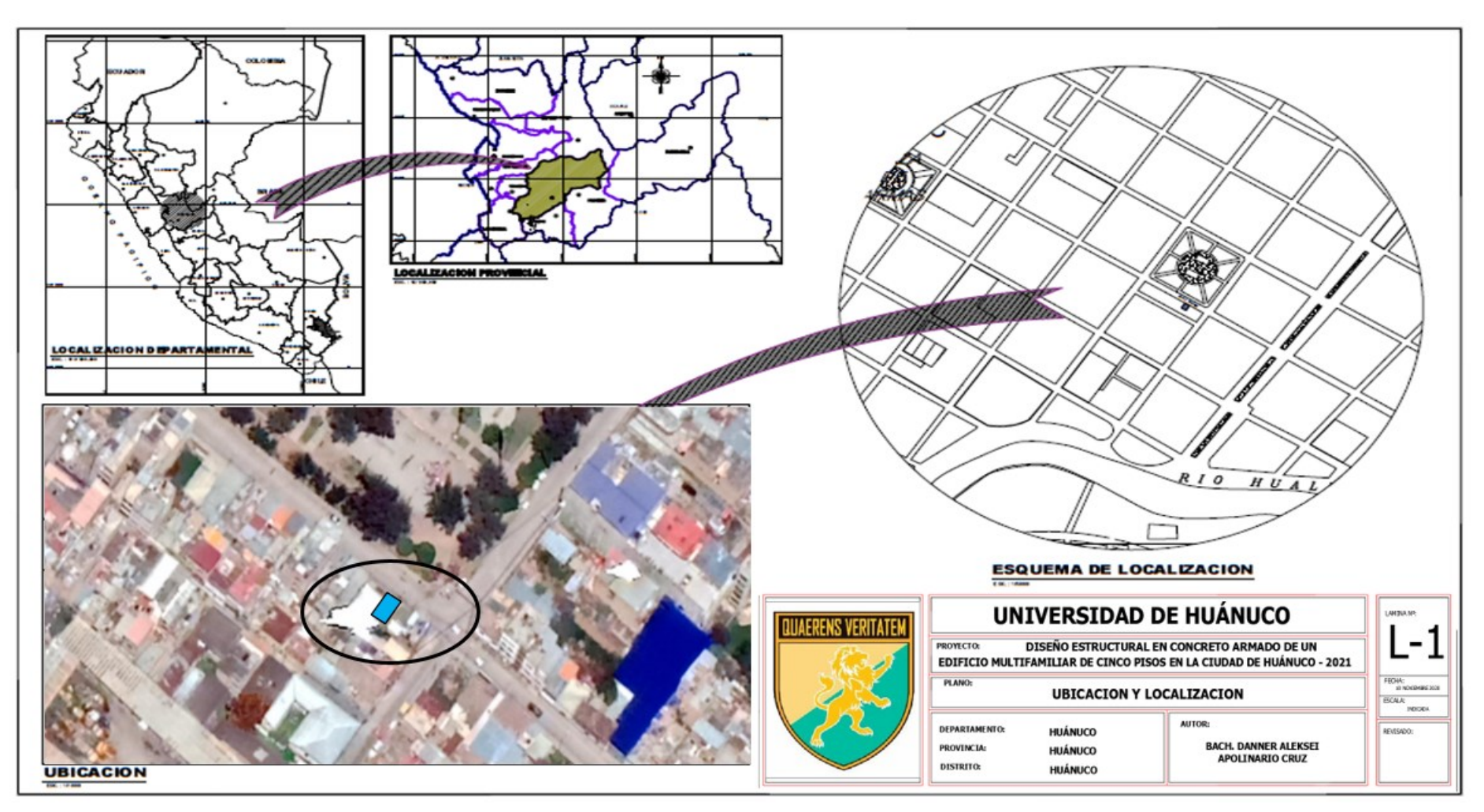

# **ANEXO 6 PANEL FOTOGRÁFICO**

# **Fotografía N°1**

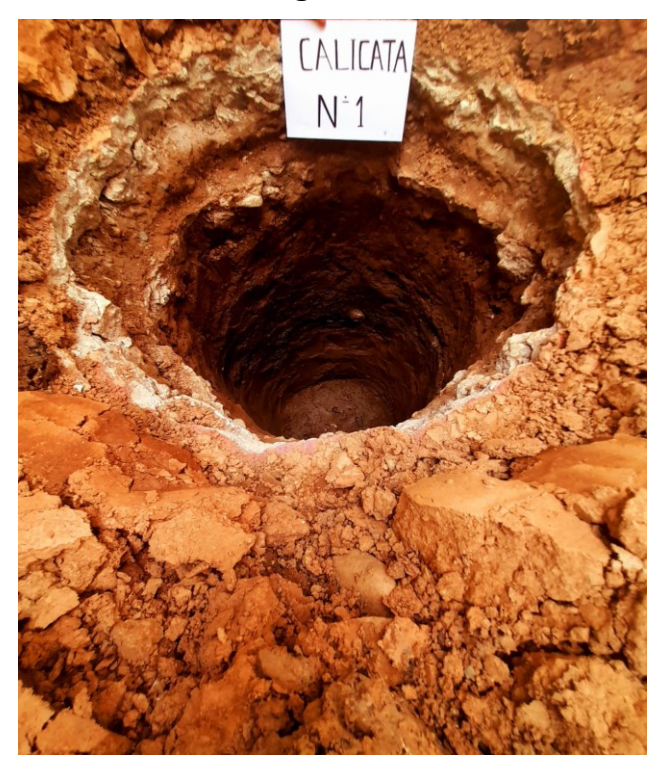

VISTA DE LA FORMACION DE ESTRATOS DE LA CALICATA N°1

**Fotografía N°2**

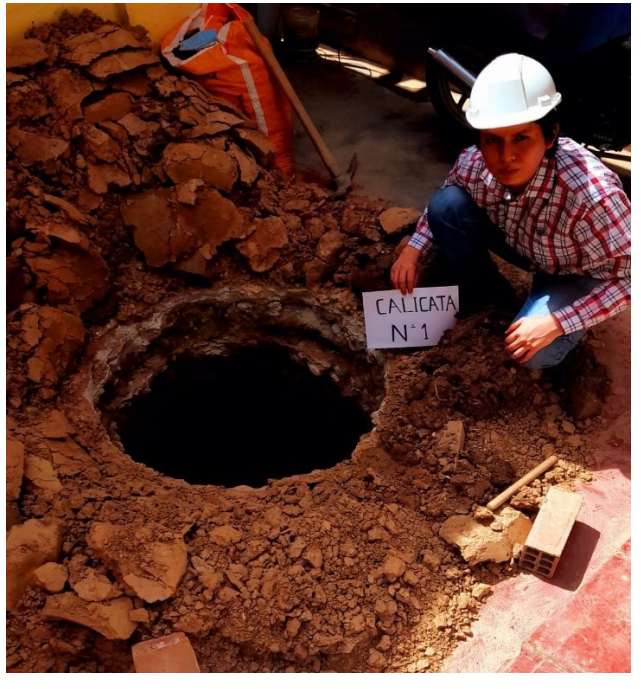

VISTA DE LA UBICACIÓN DE LA CALICATA N°1

# **DISEÑO Y CÁLCULO DE ELEMENTOS ESTRUCTURALES**

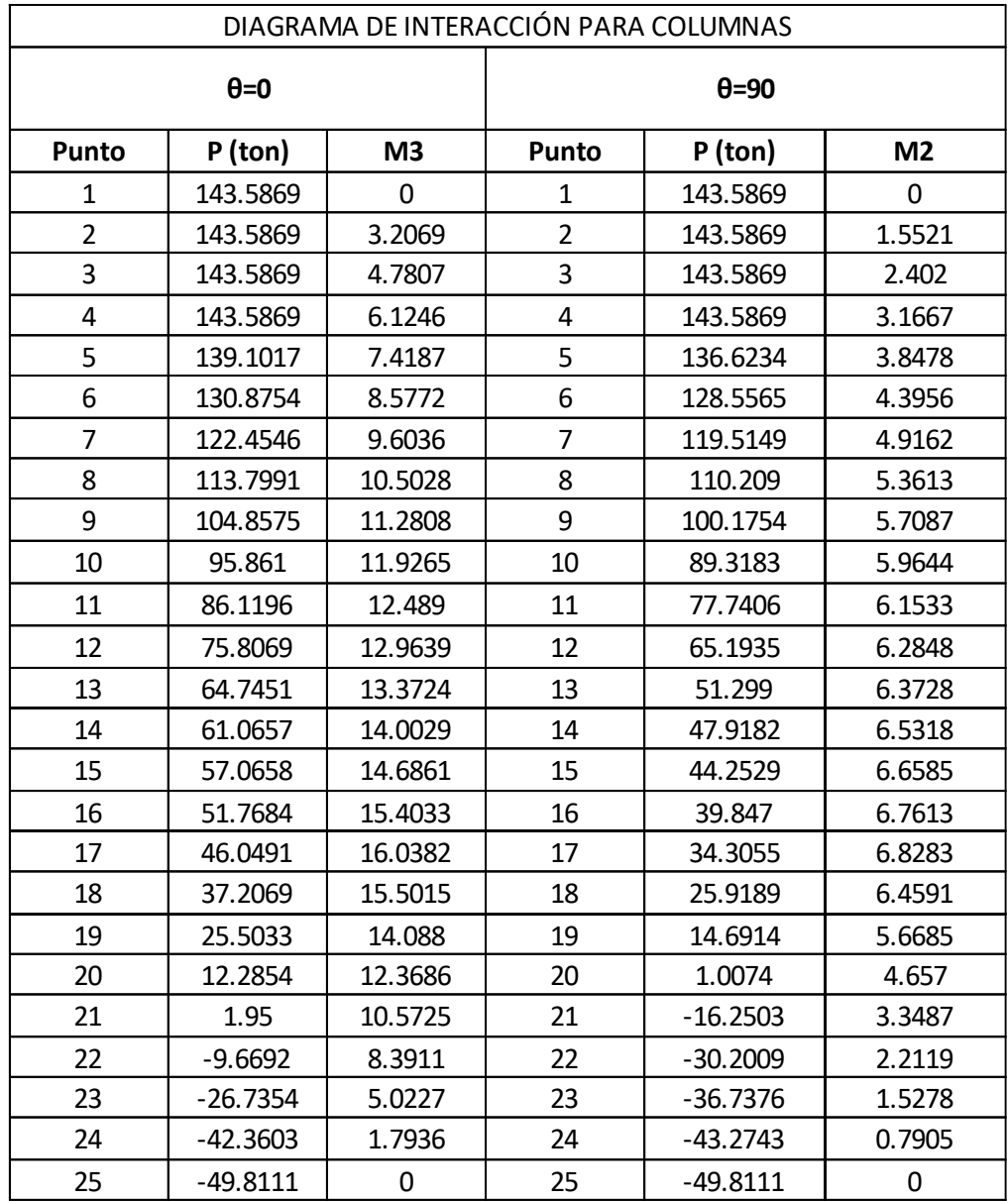

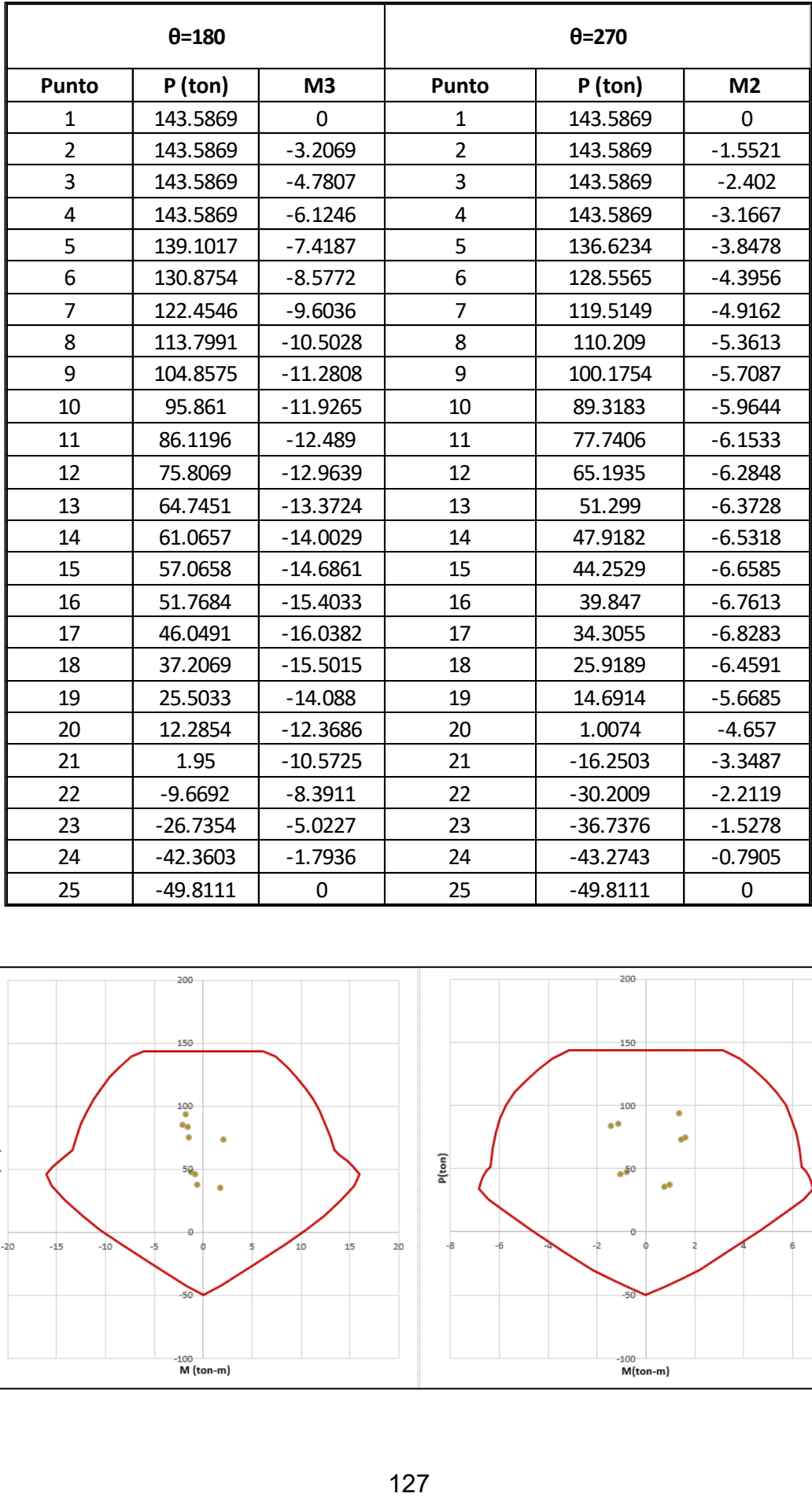

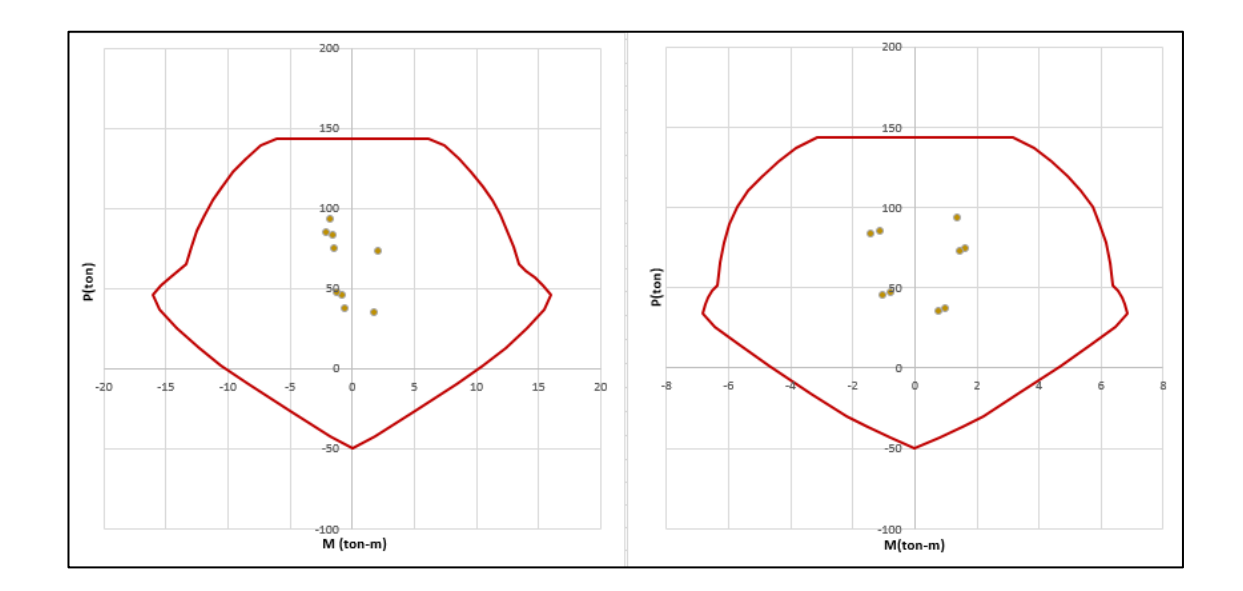

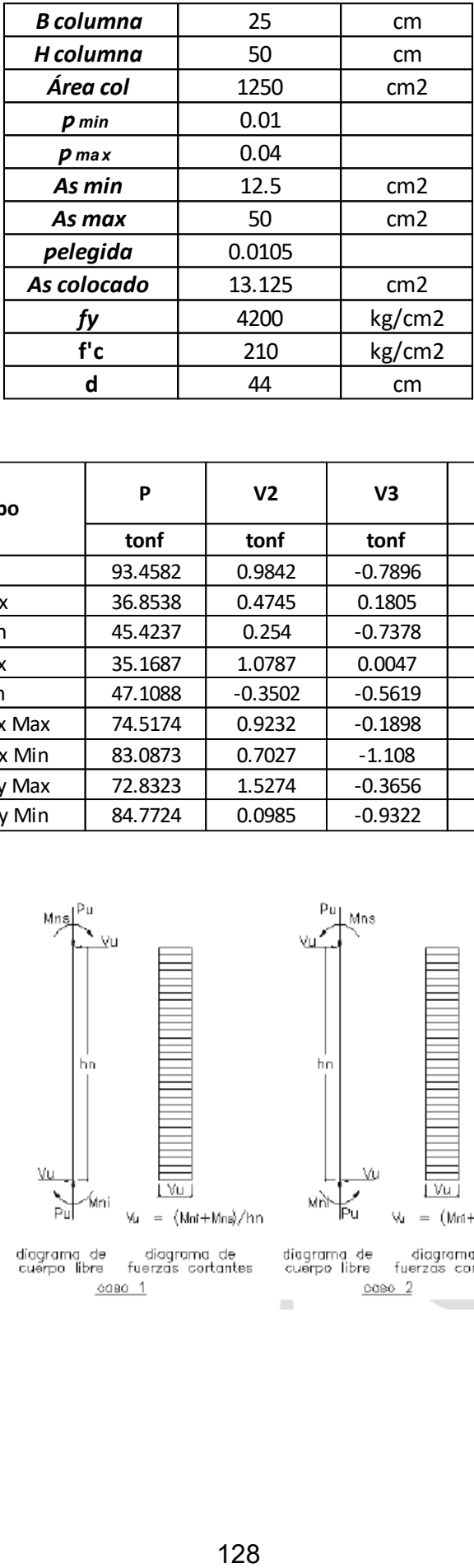

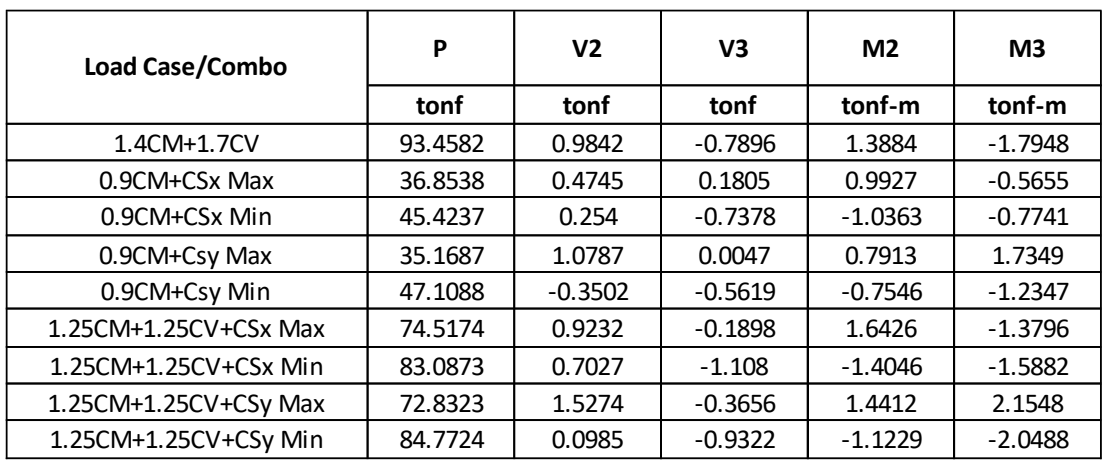

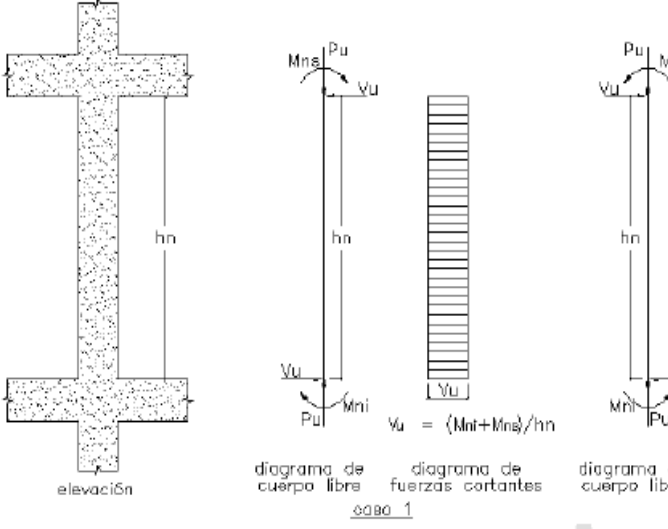

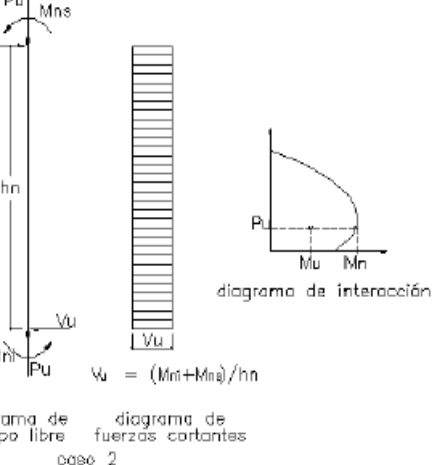

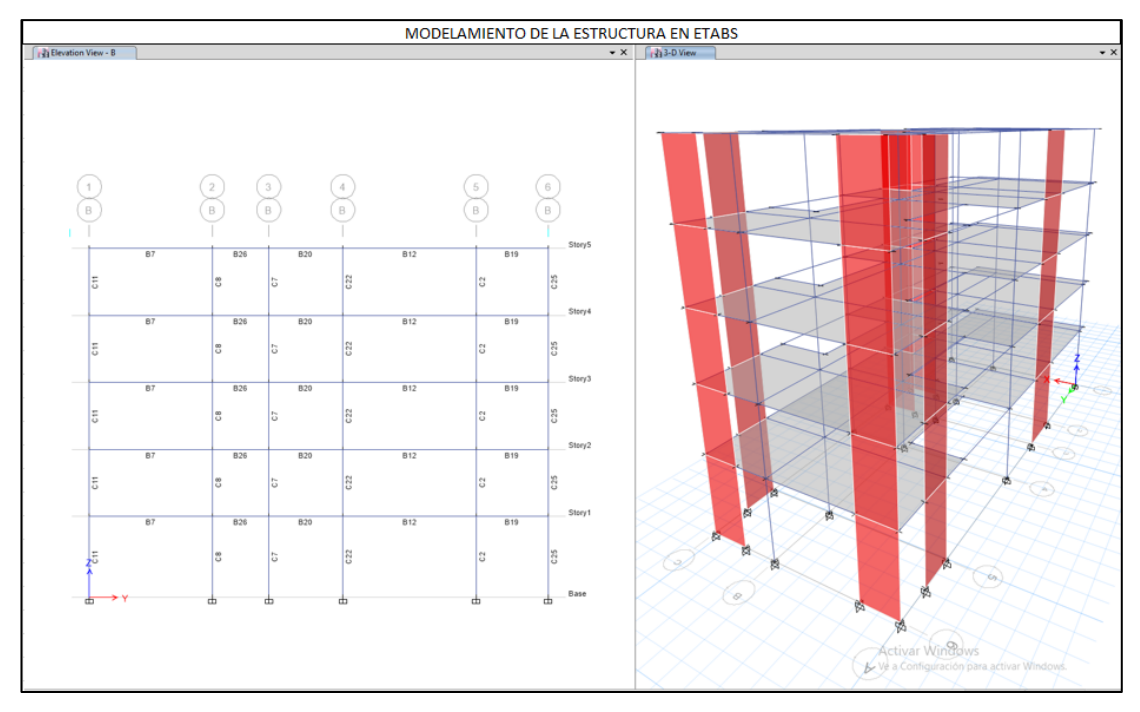

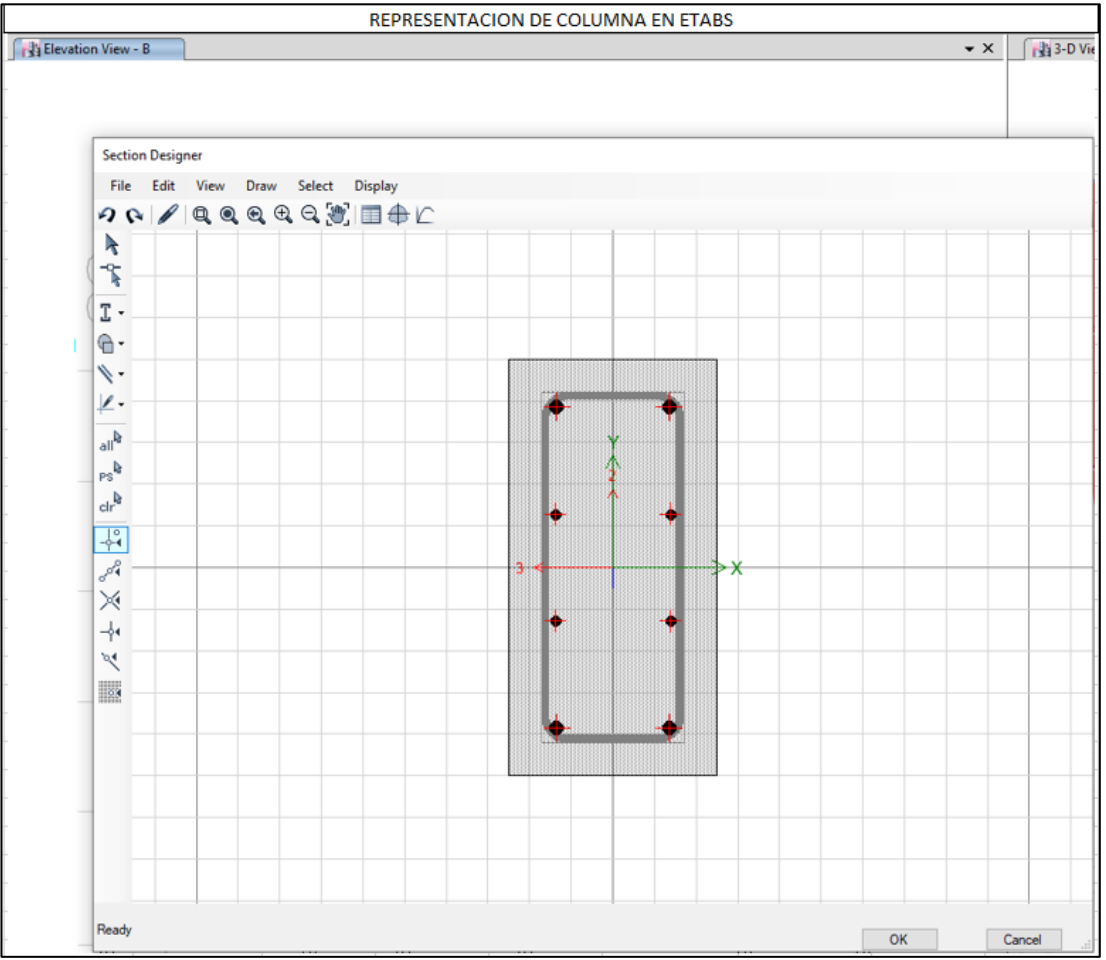

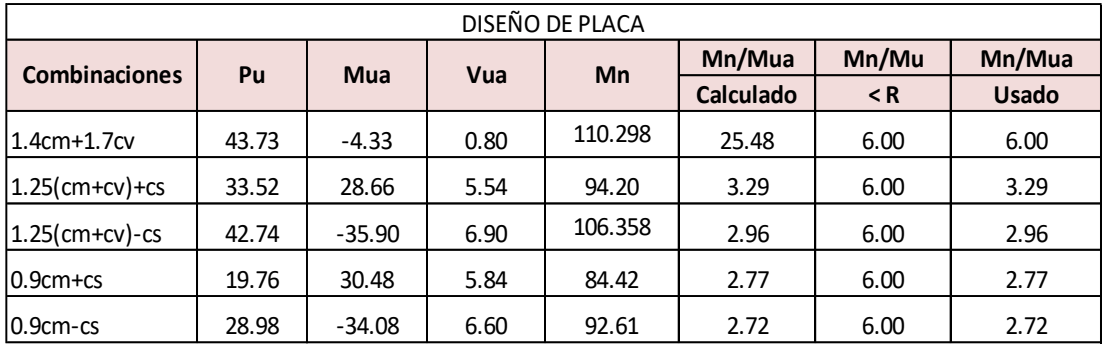

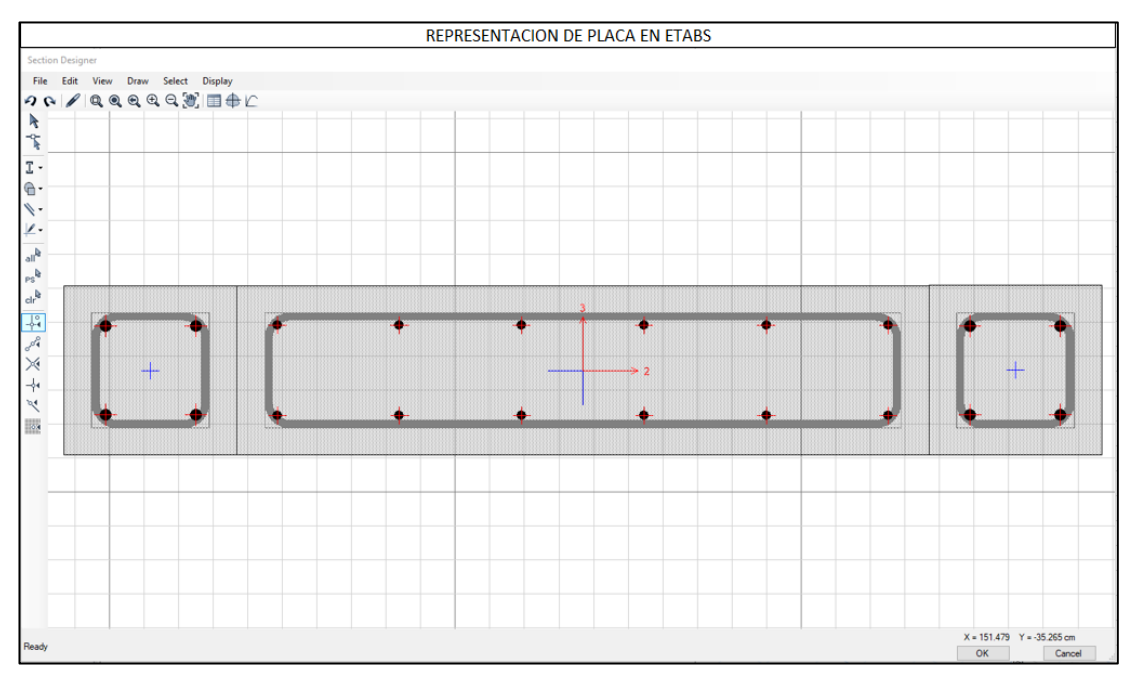

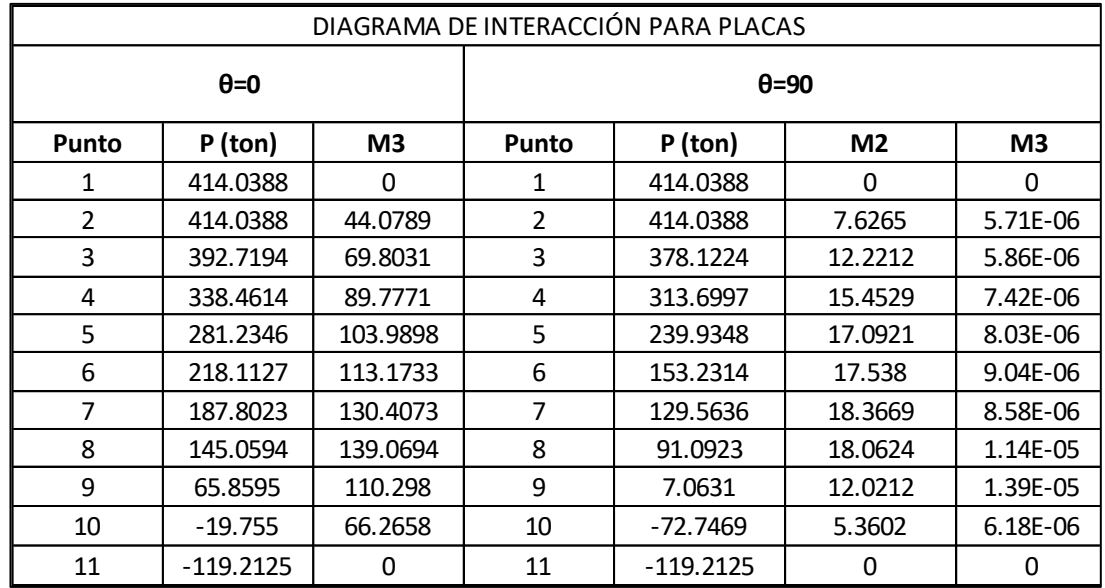

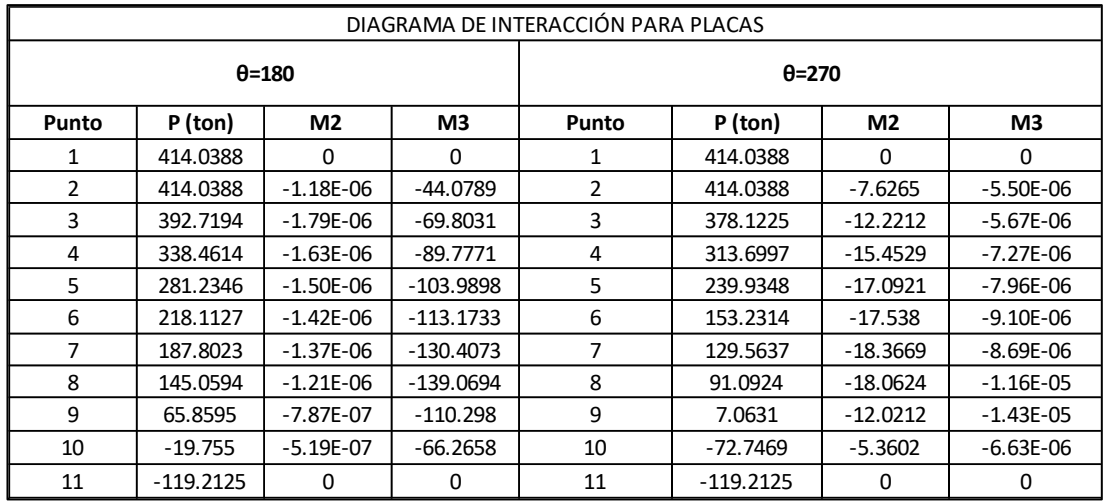

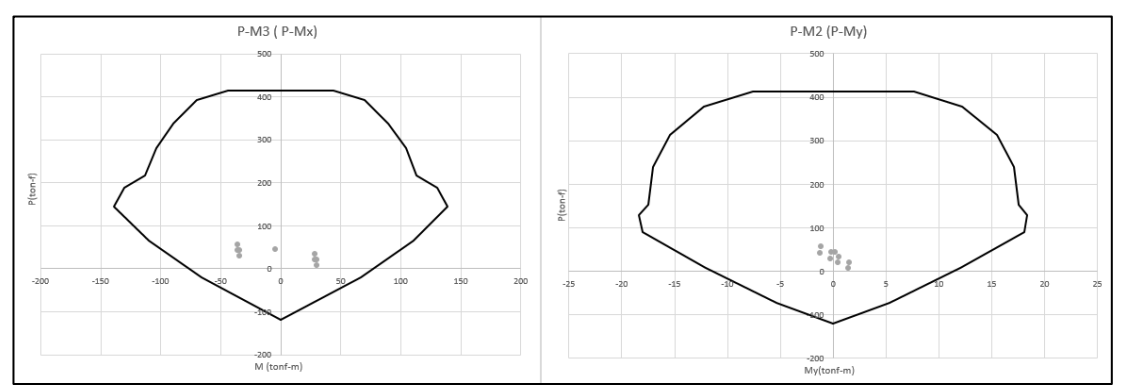

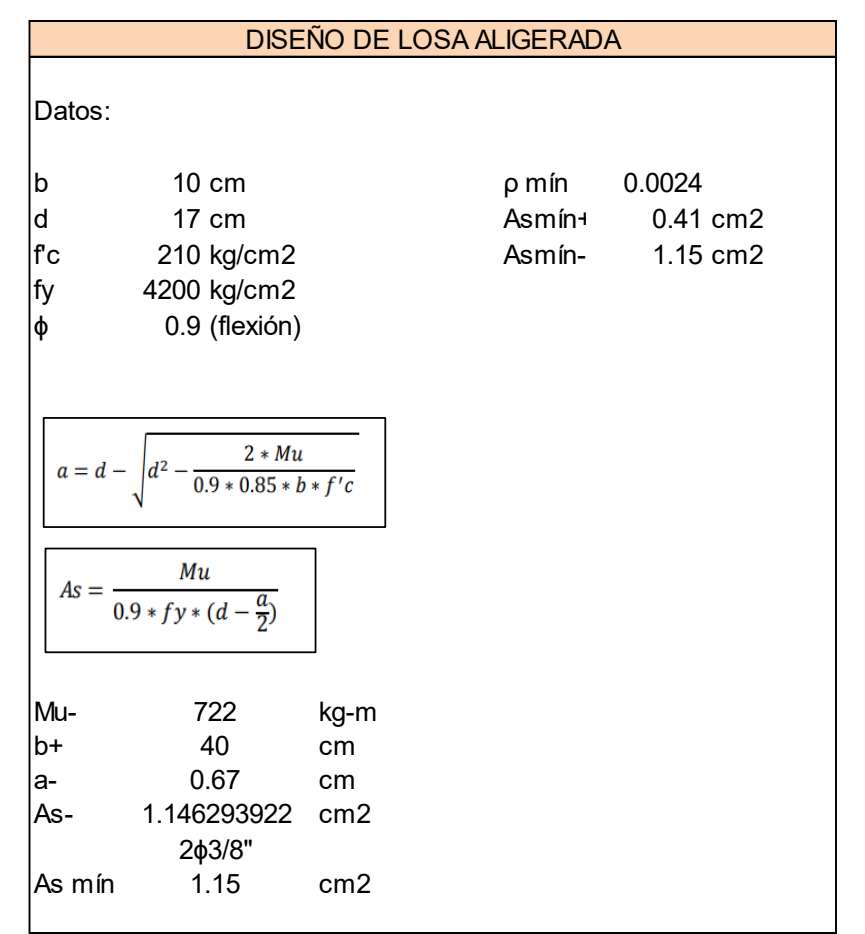

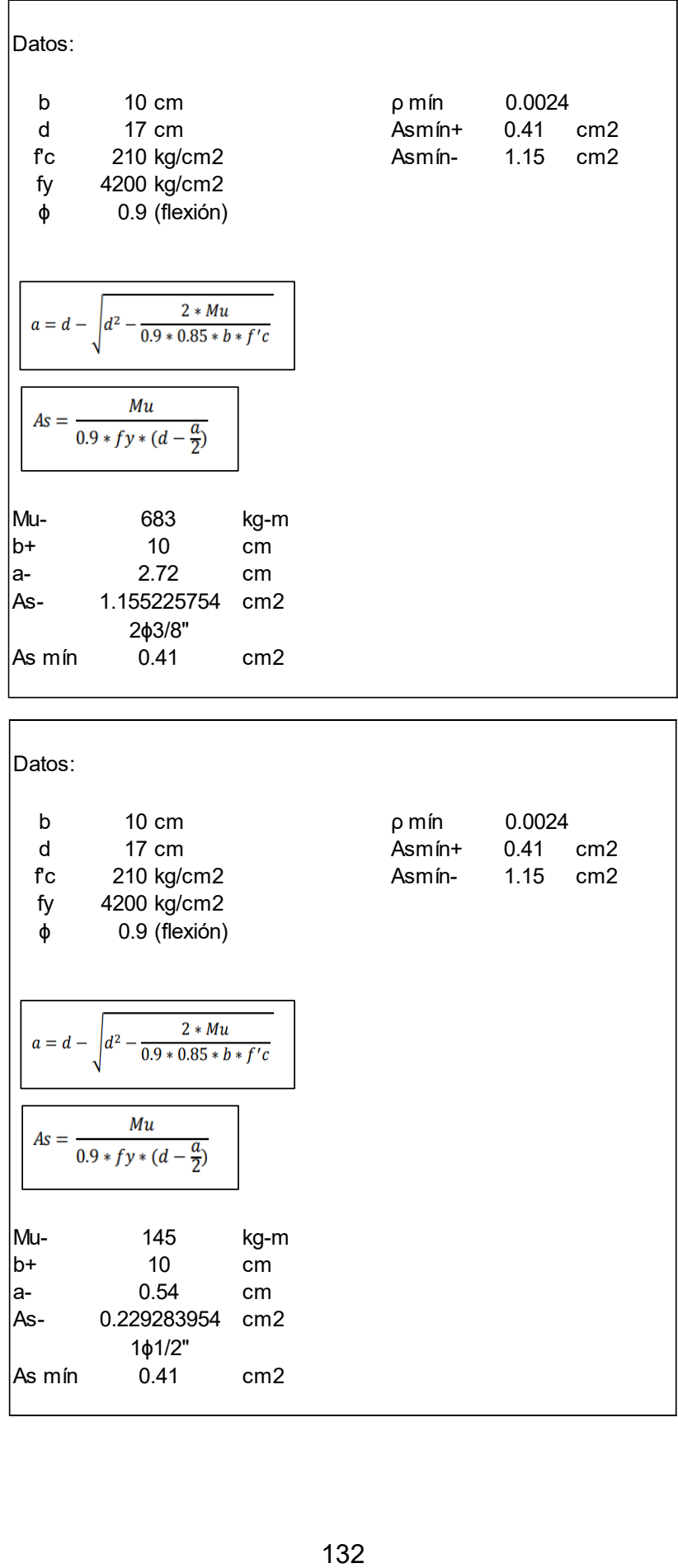

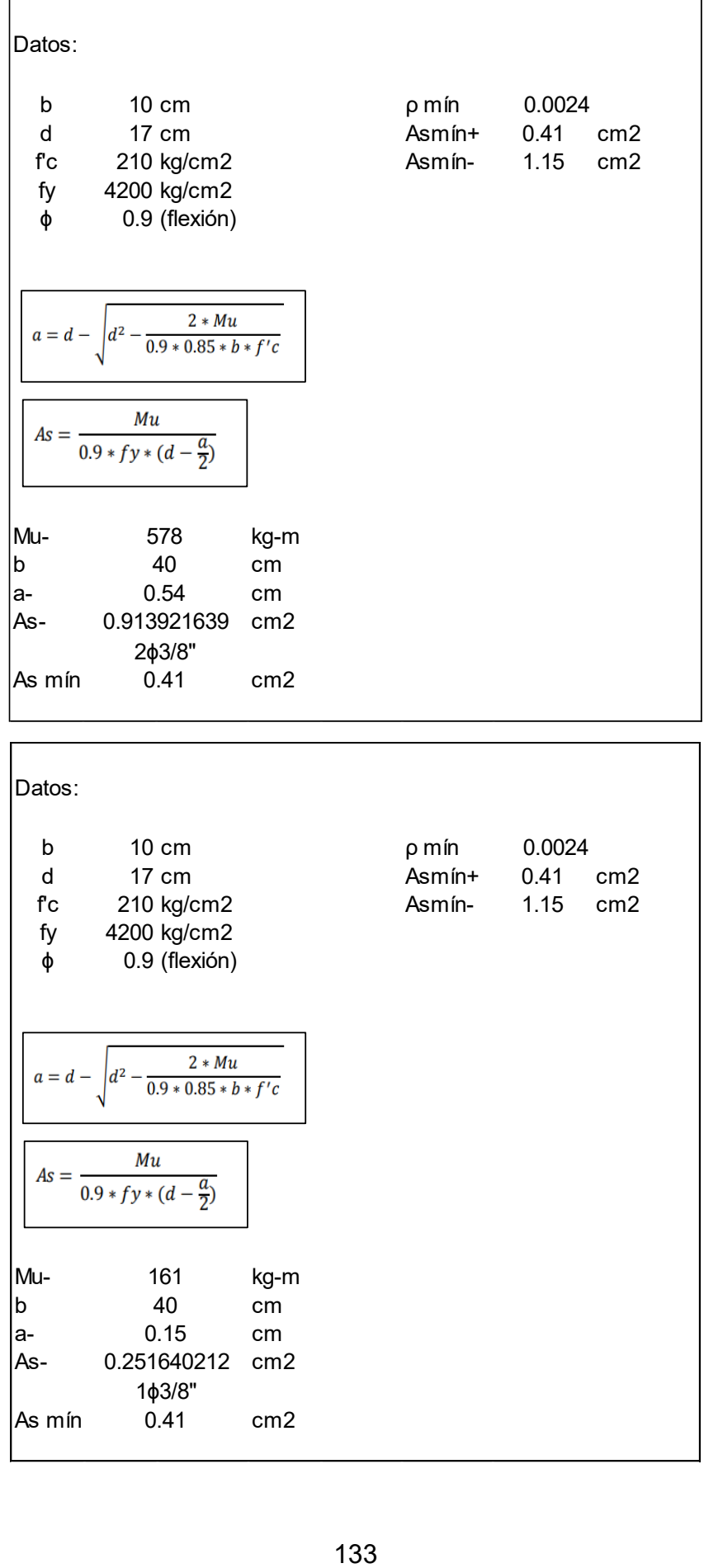

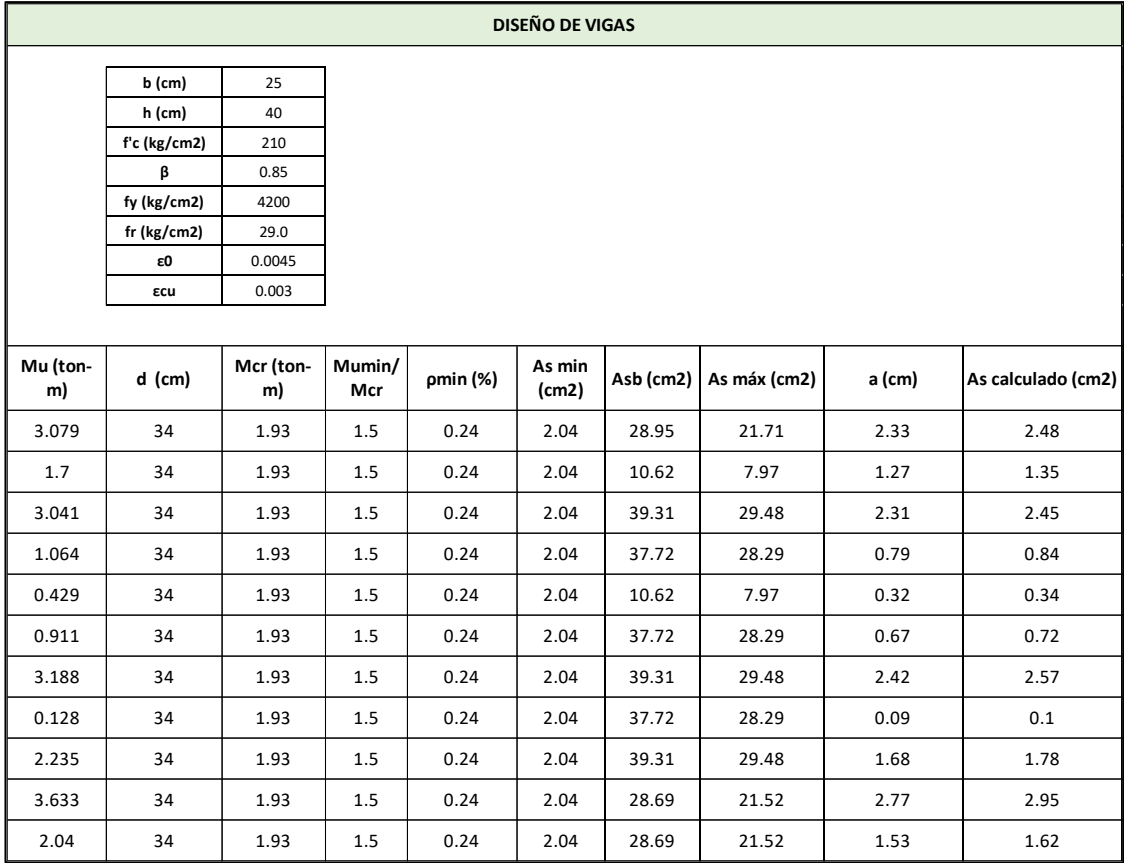

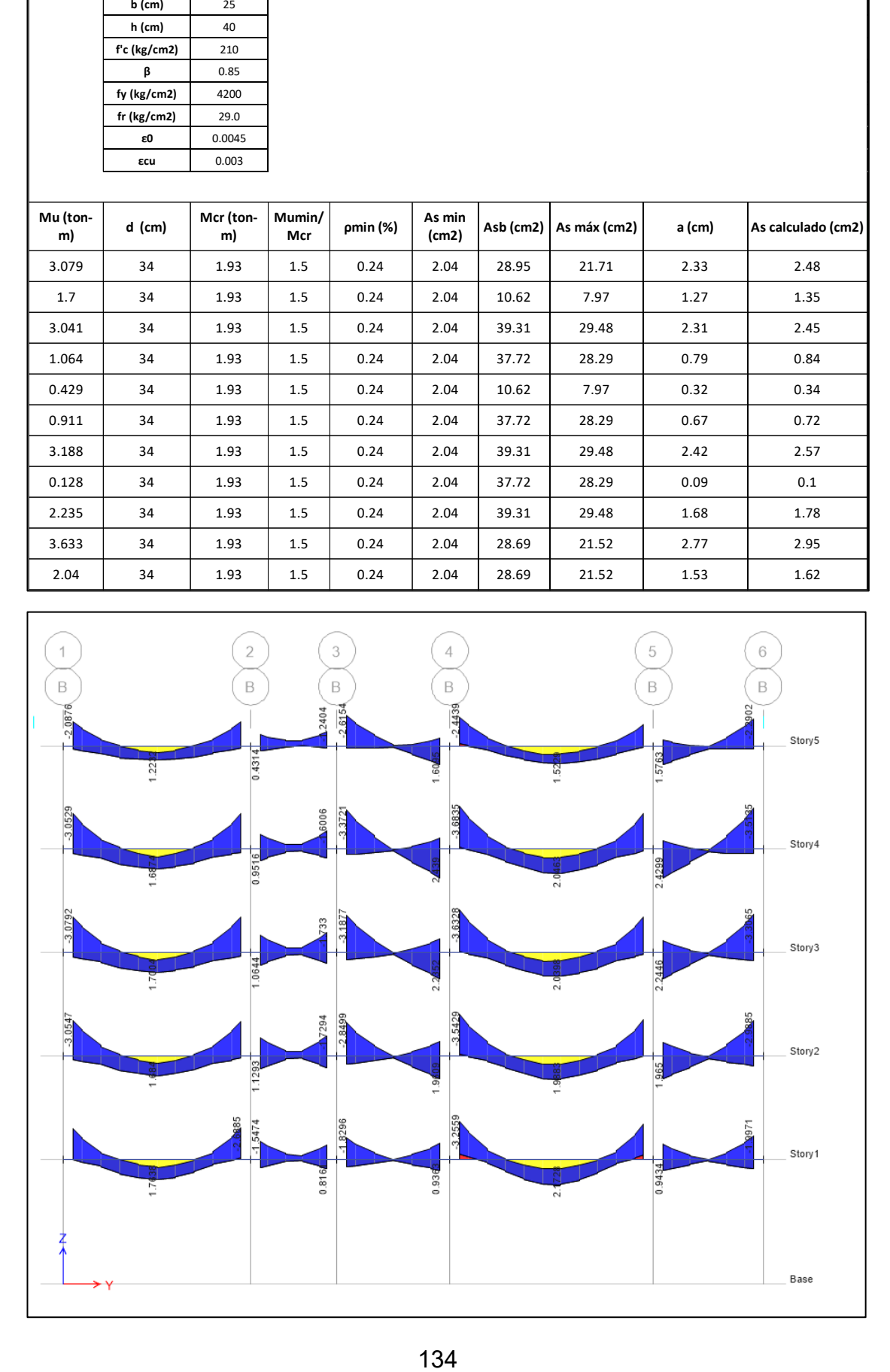

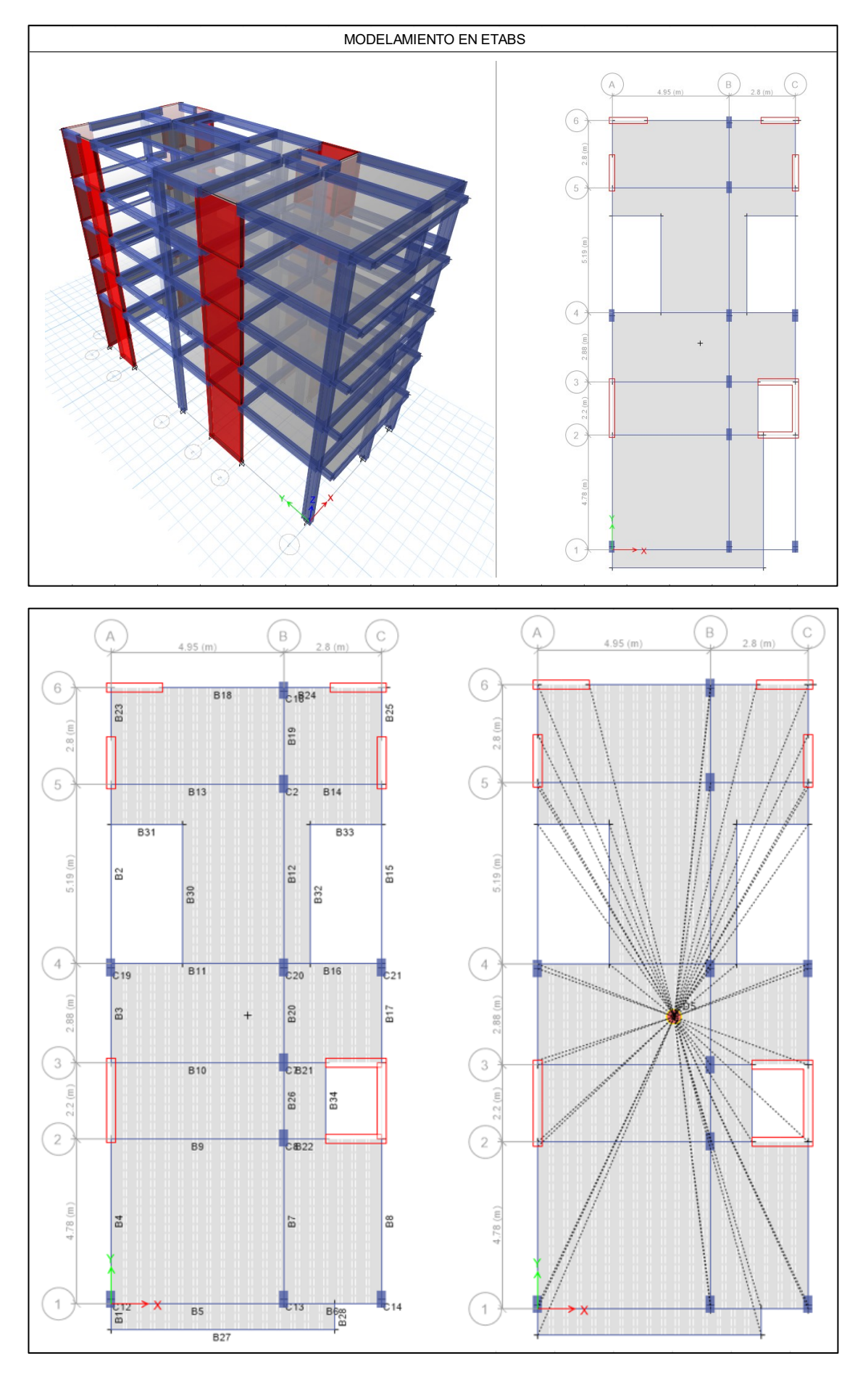

135

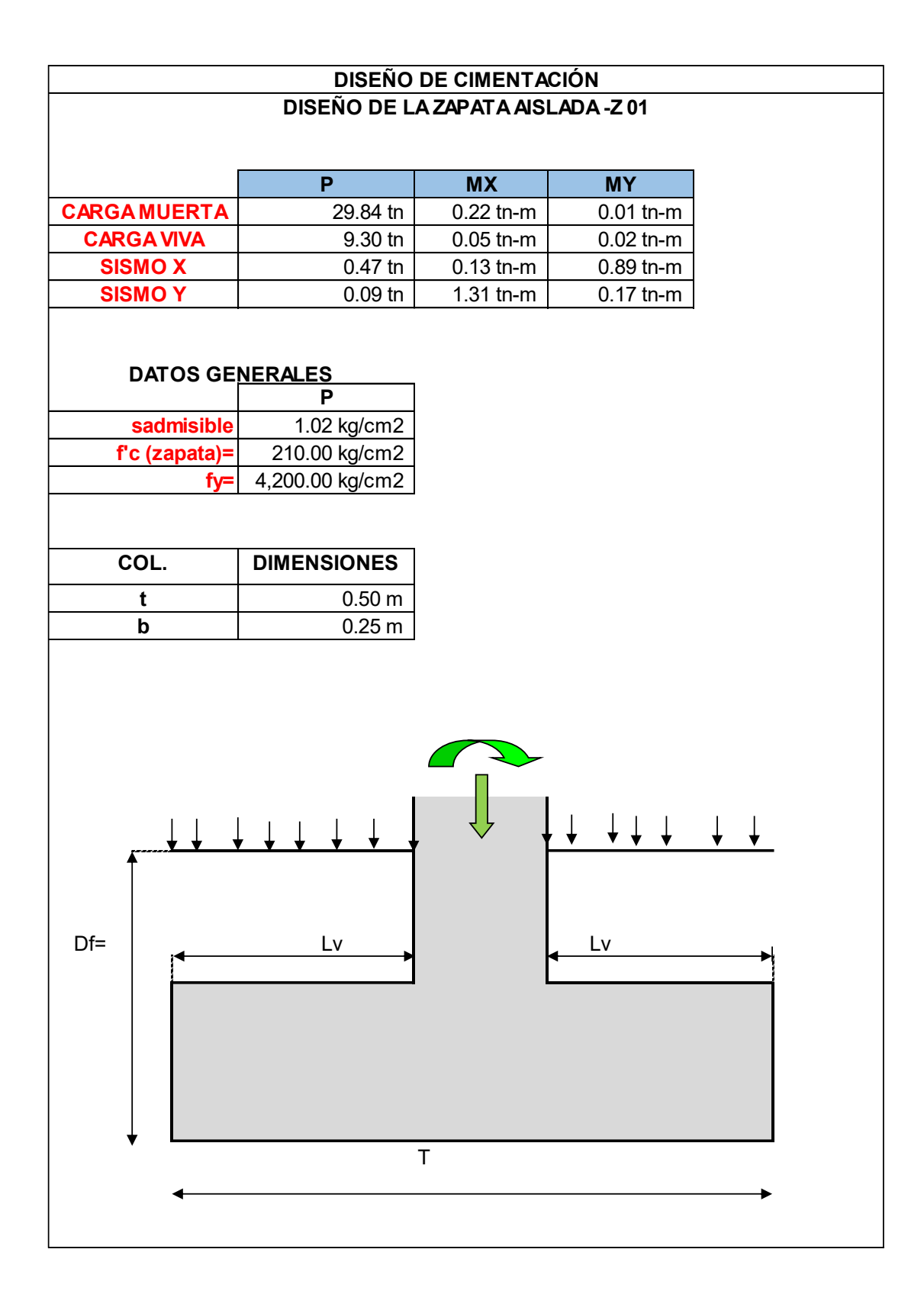

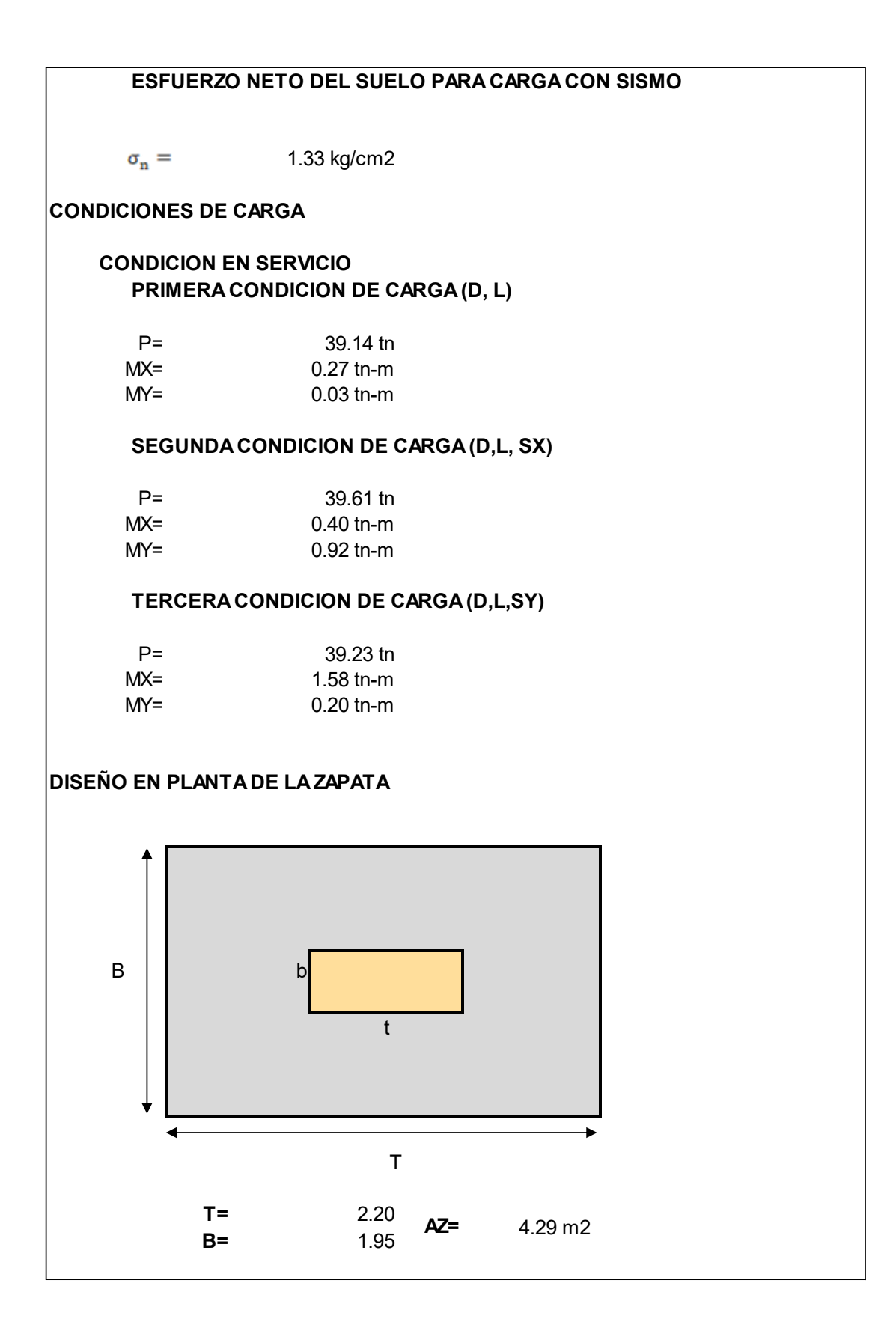

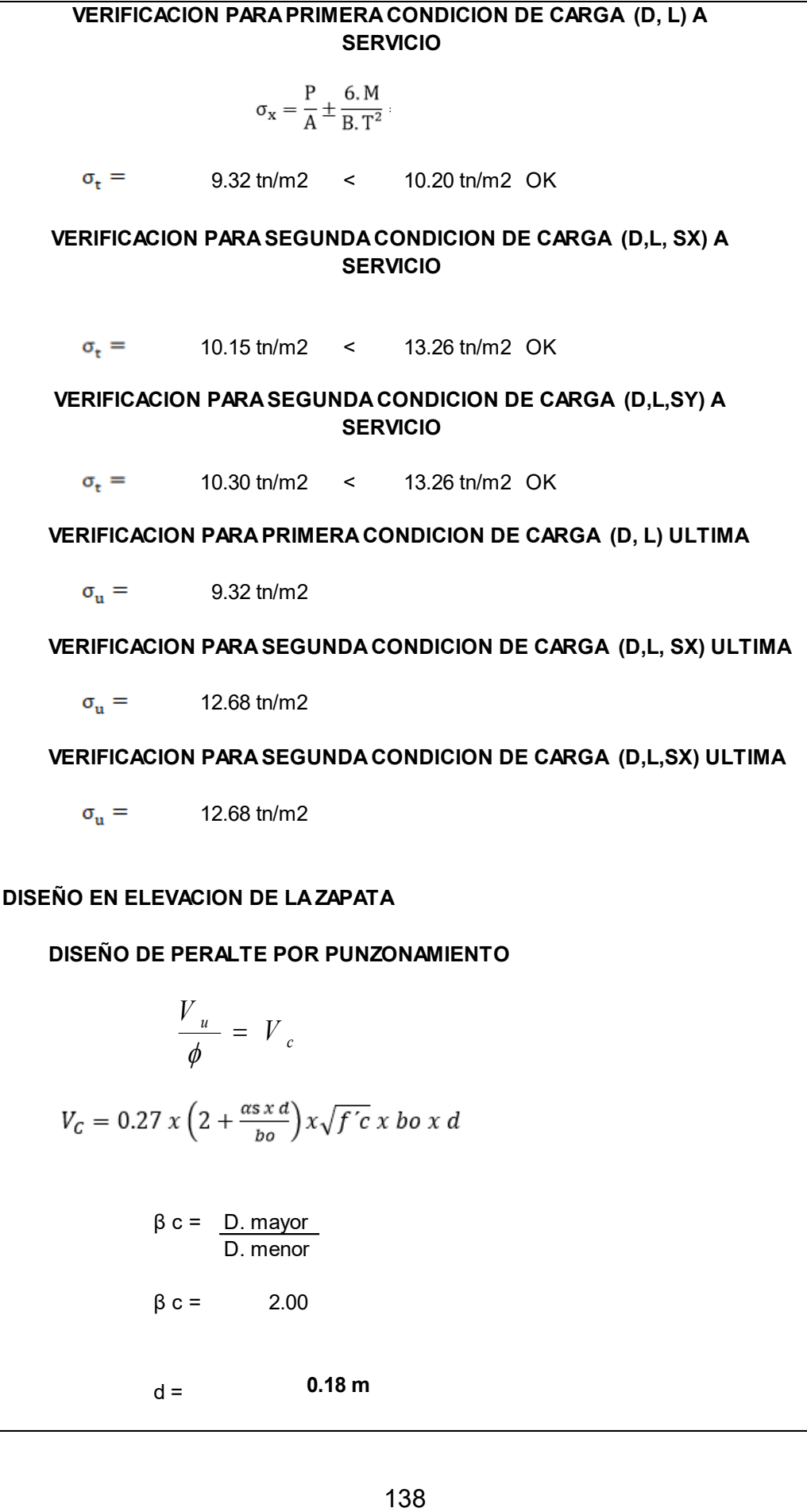

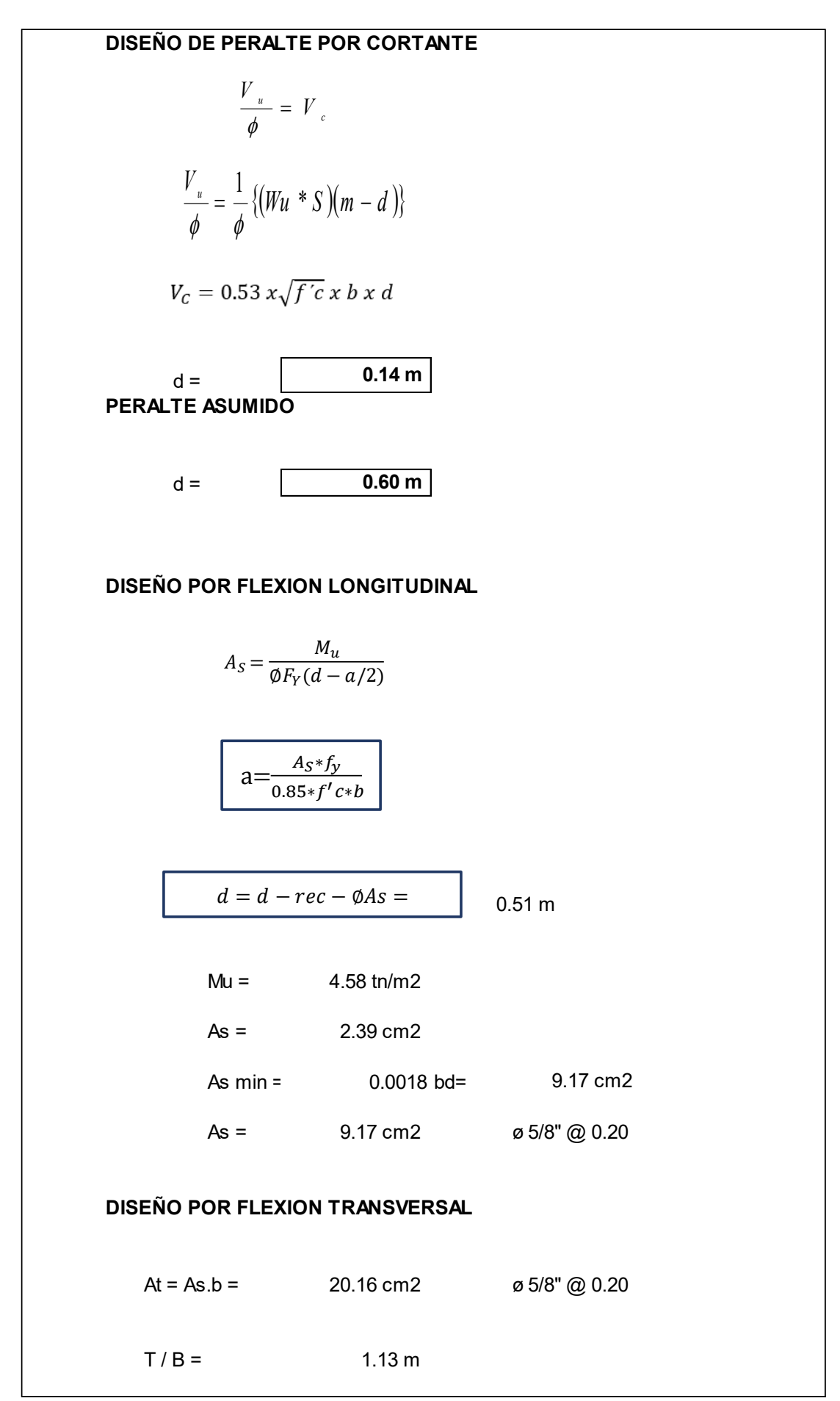

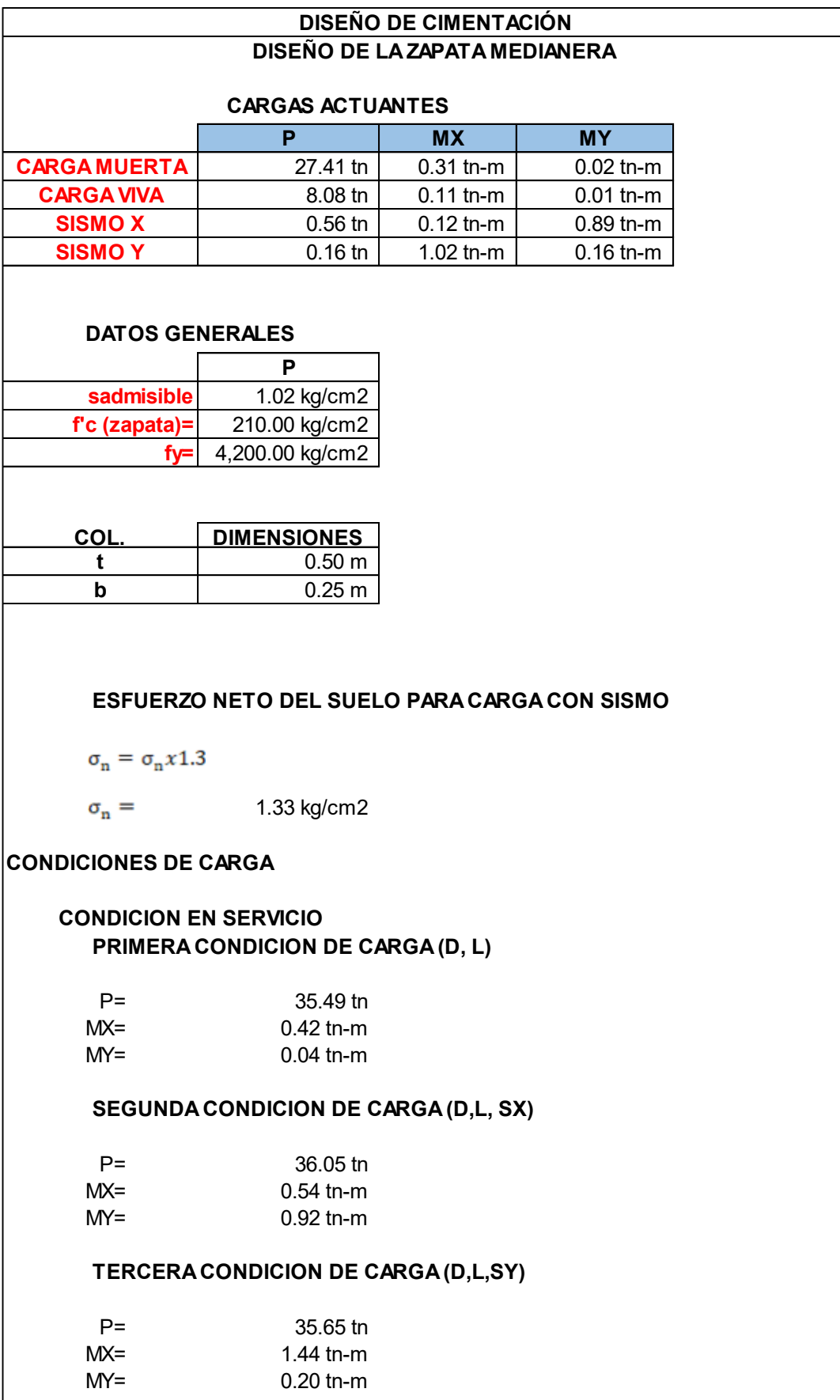
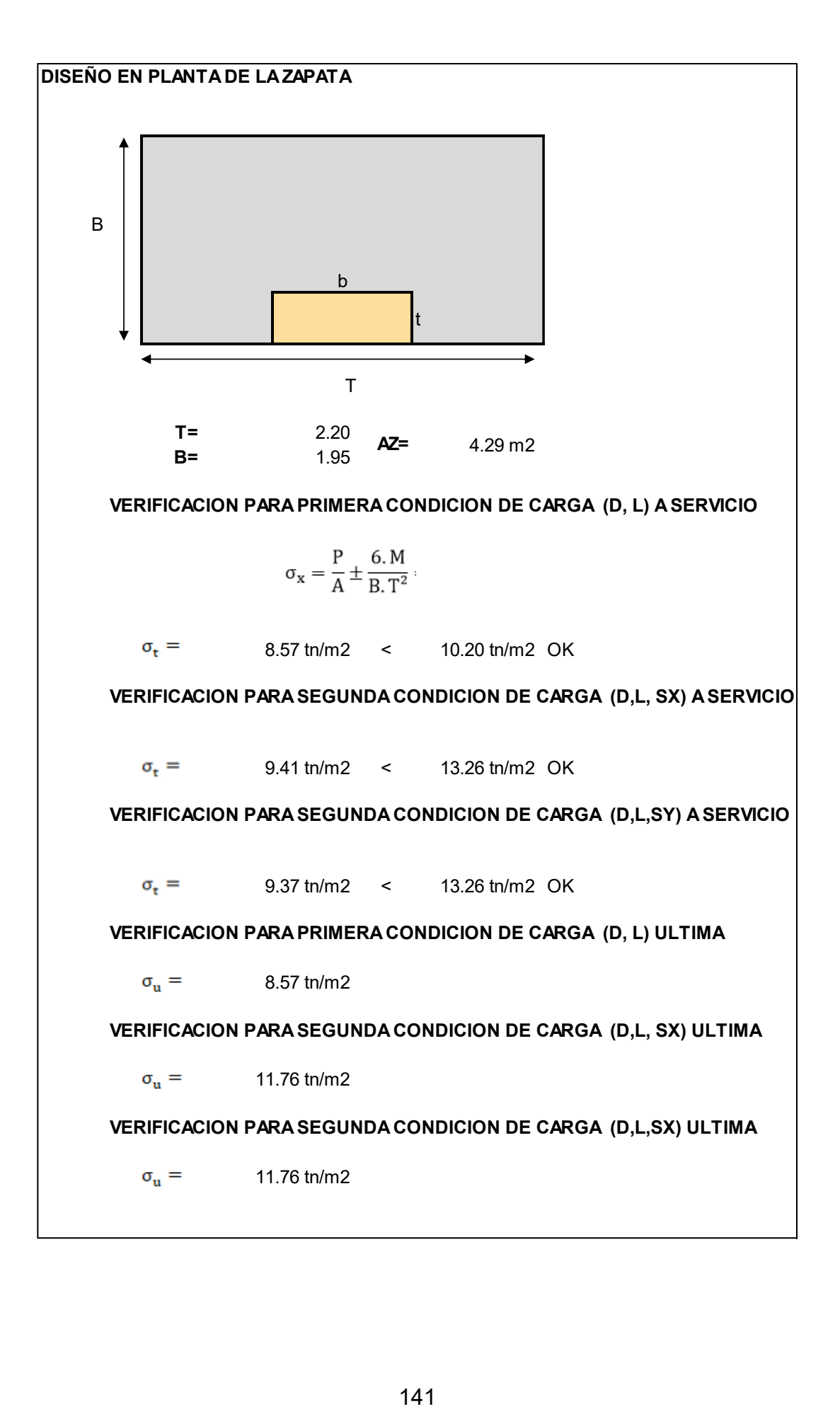

#### **DISEÑO EN ELEVACION DE LA ZAPATA**

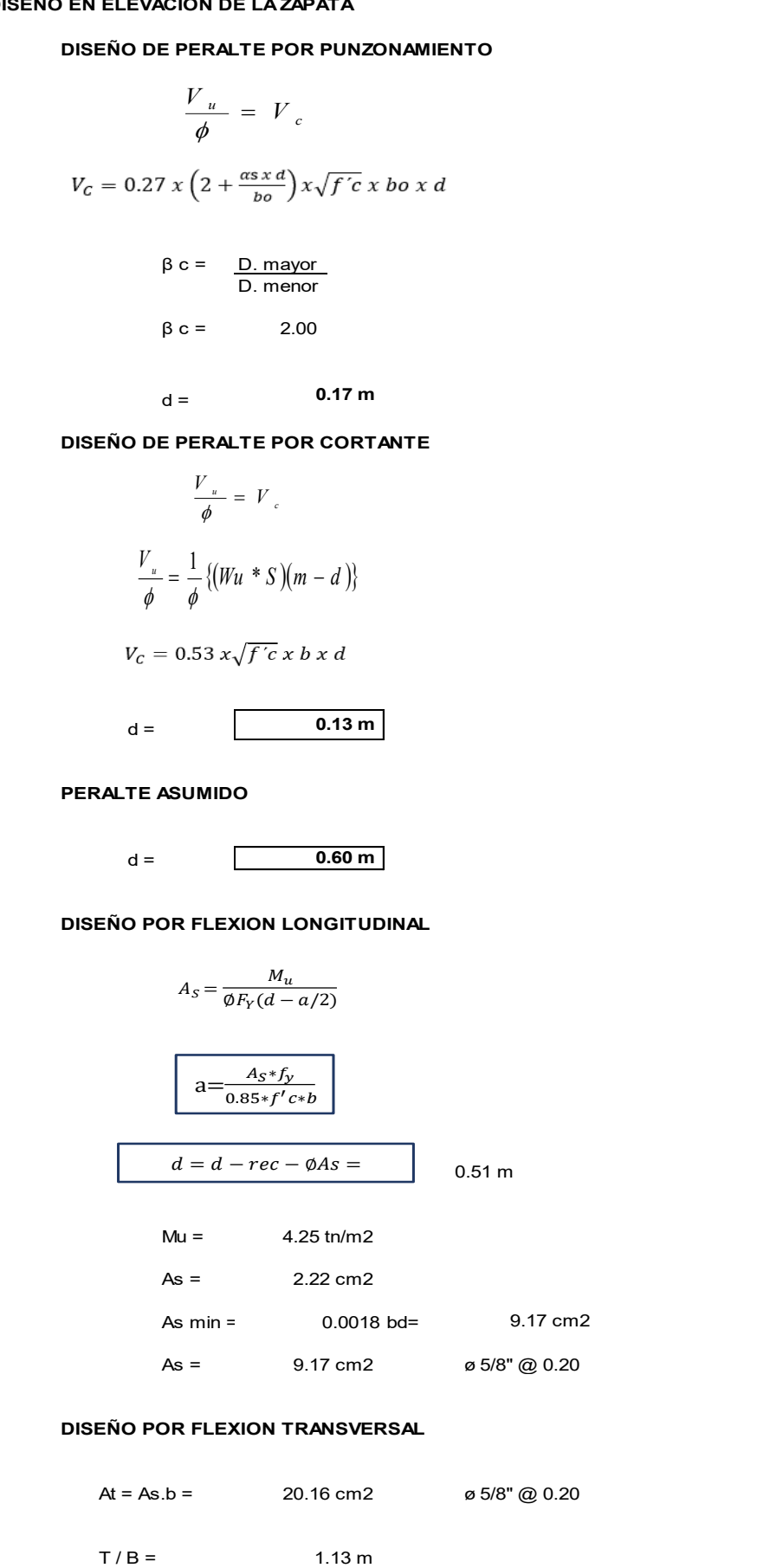

#### **DISEÑO DE CIMENTACIÓN DISEÑO DE LA ZAPATA ESQUINERA**

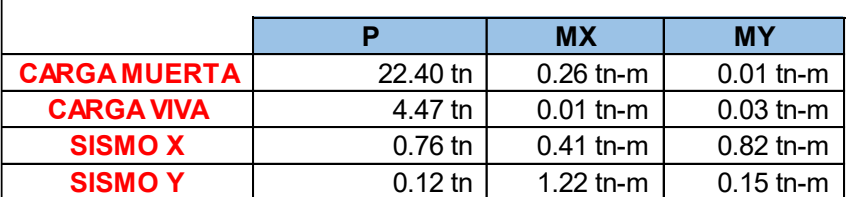

#### **DATOS GENERALES**

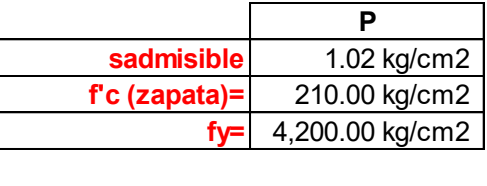

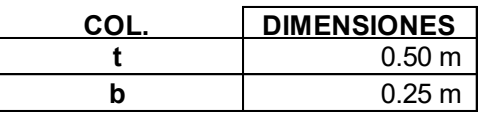

### **ESFUERZO NETO DEL SUELO PARA CARGA CON SISMO**

$$
\sigma_{\rm n} = \sigma_{\rm n} x 1.3
$$

 $\sigma_{\rm n} = 1.33 \text{ kg/cm2}$ 

#### **CONDICIONES DE CARGA**

#### **PRIMERA CONDICION DE CARGA (D, L) CONDICION EN SERVICIO**

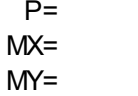

### 0.27 tn-m 0.04 tn-m

#### **SEGUNDA CONDICION DE CARGA (D,L, SX)**

26.87 tn

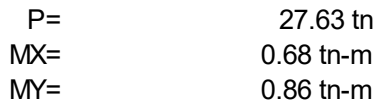

### **TERCERA CONDICION DE CARGA (D,L,SY)**

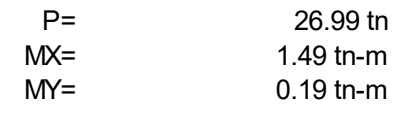

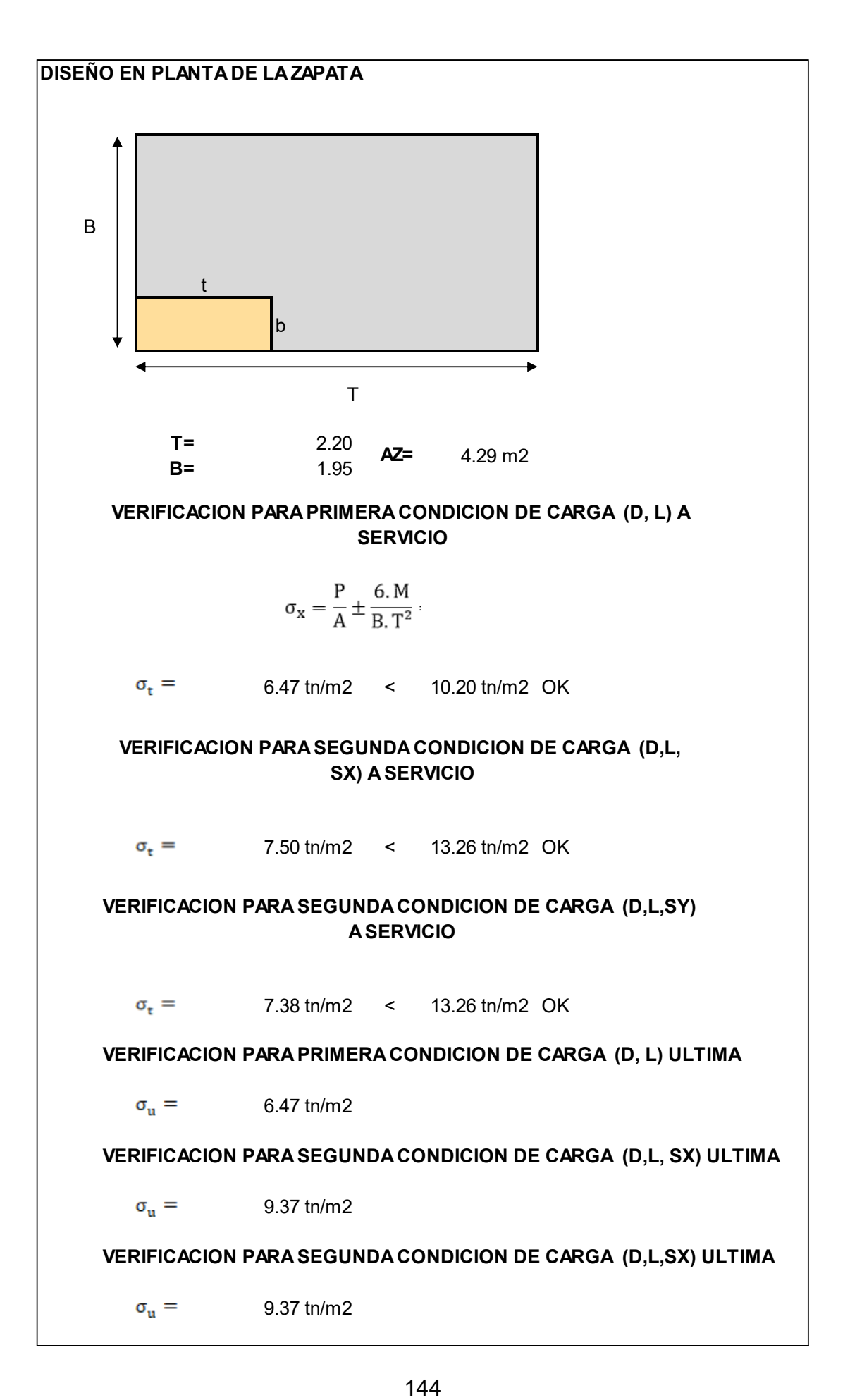

#### **DISEÑO EN ELEVACION DE LA ZAPATA**

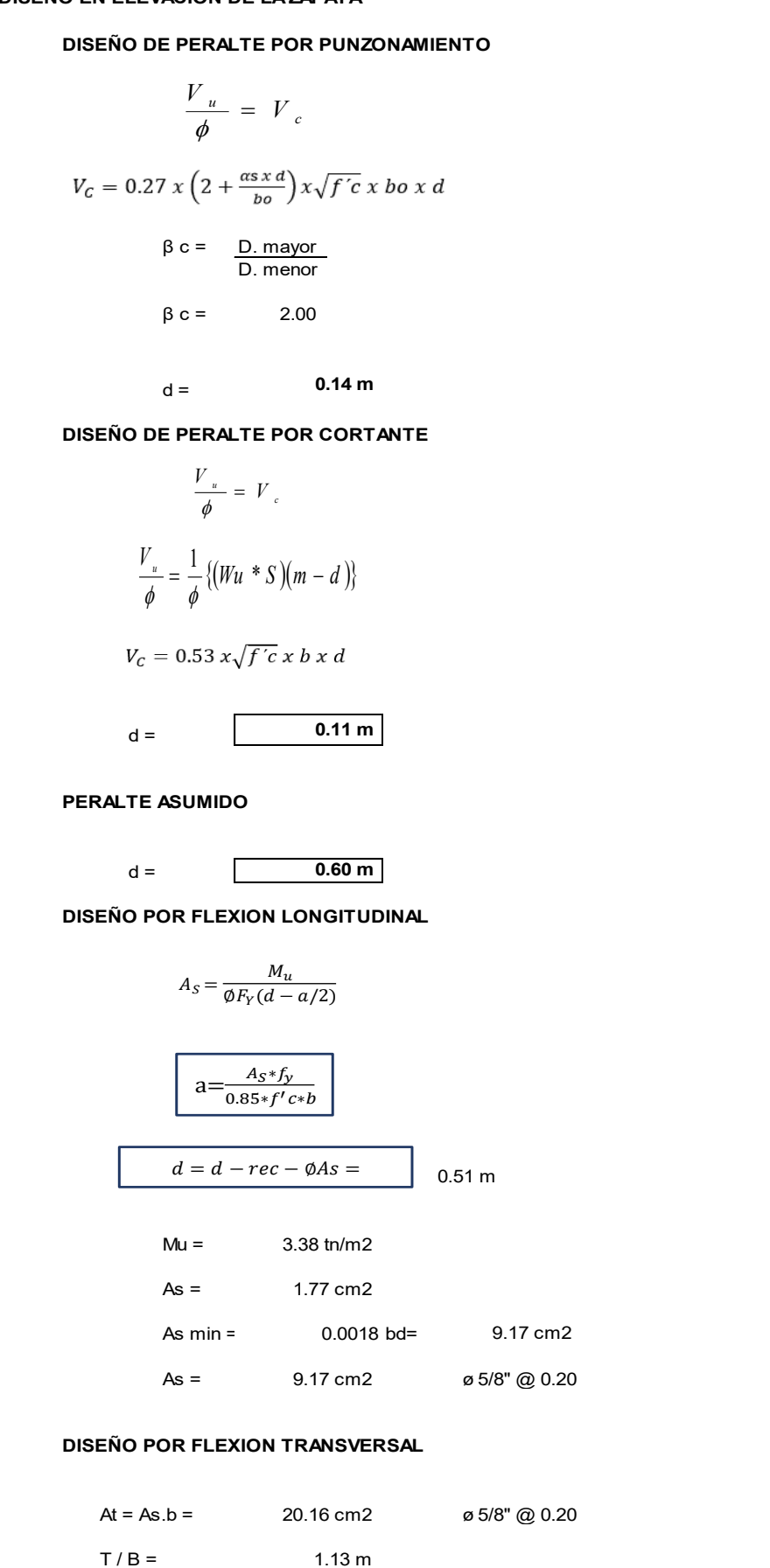

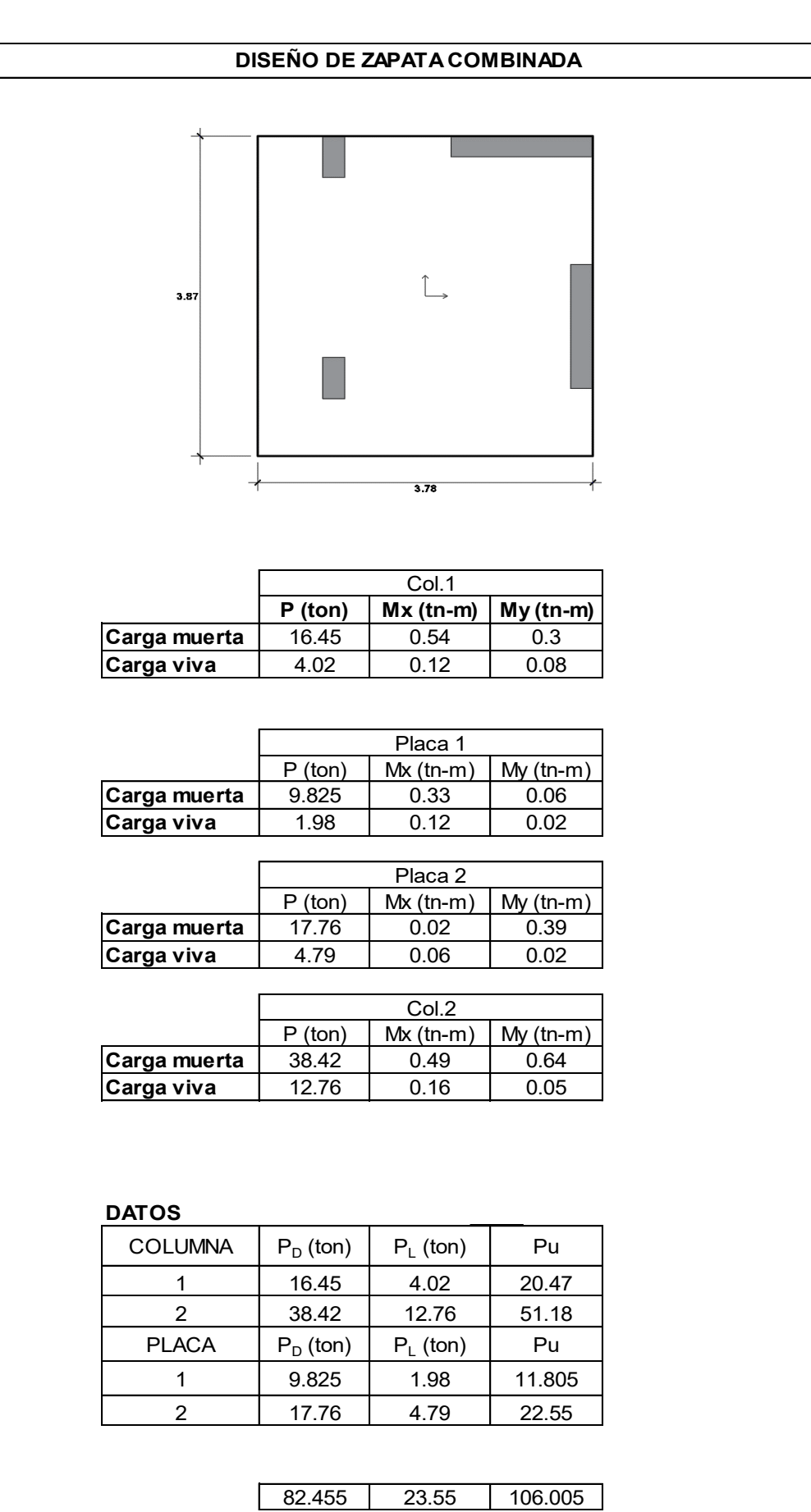

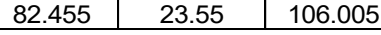

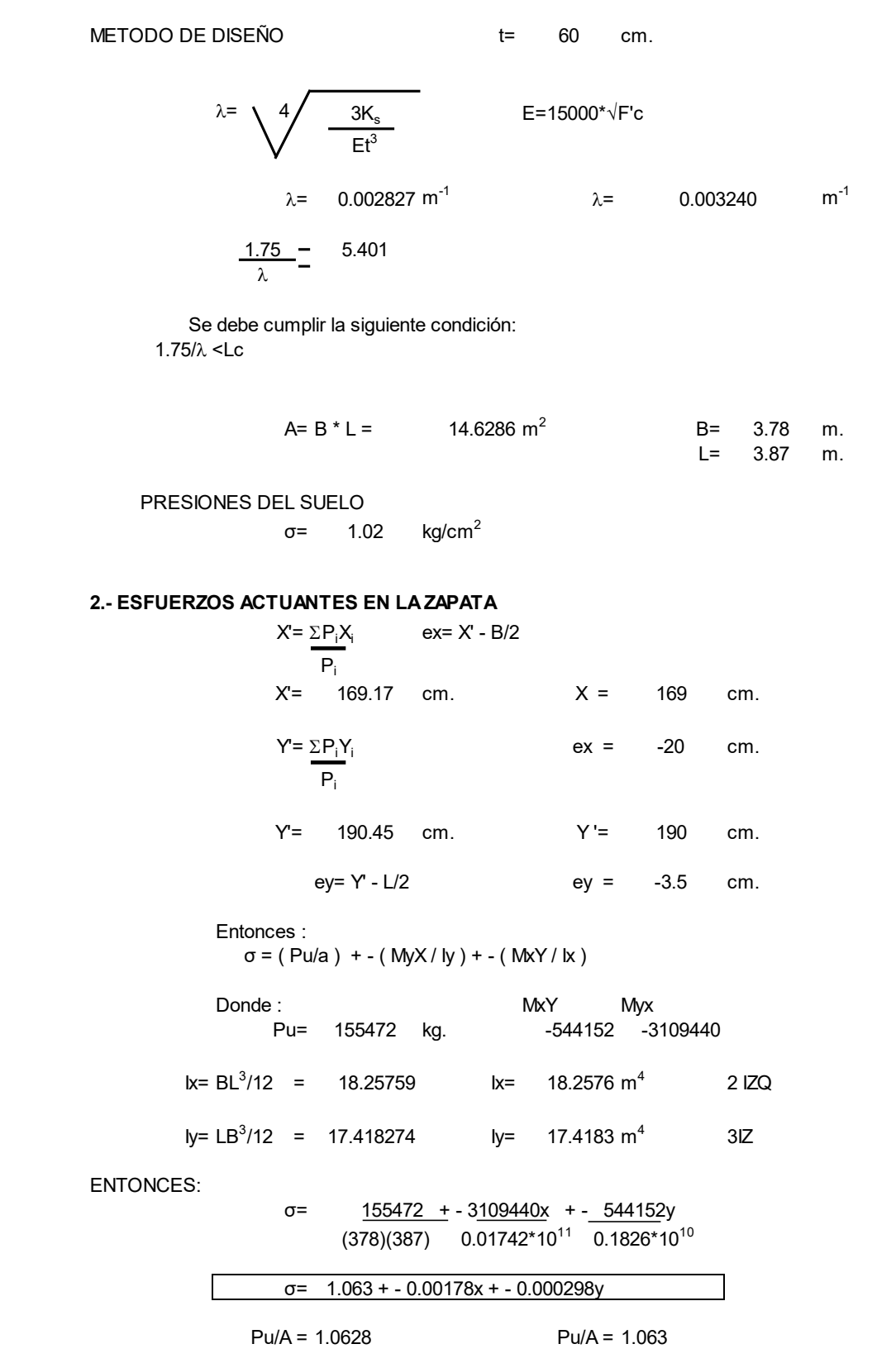

#### **3.-PRESIONES SOBRE EL TERRENO PARA LA ZAPATA COMBINADA**

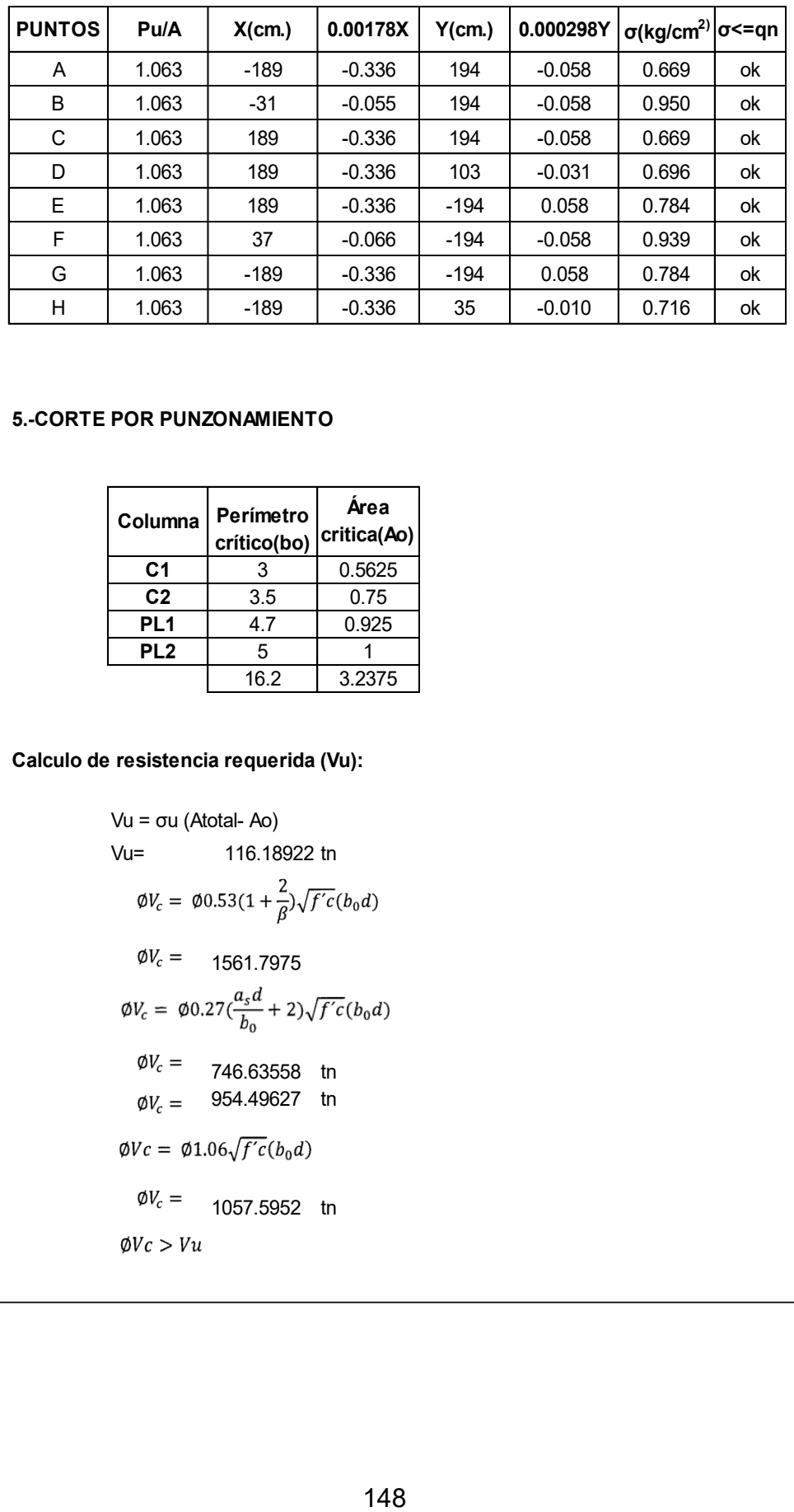

#### **5.-CORTE POR PUNZONAMIENTO**

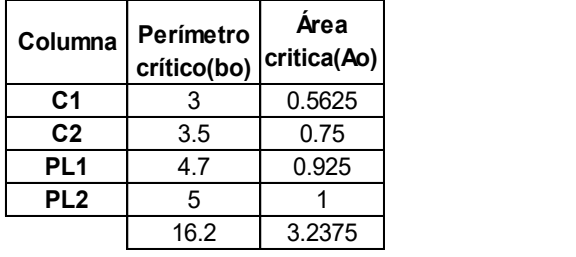

#### **Calculo de resistencia requerida (Vu):**

Vu = ou (Atotal- Ao)  
\nVu= 116.18922 th  
\n
$$
\emptyset V_c = \emptyset 0.53(1 + \frac{2}{\beta}) \sqrt{f'c}(b_0 d)
$$
\n
$$
\emptyset V_c = 1561.7975
$$
\n
$$
\emptyset V_c = \emptyset 0.27(\frac{a_s d}{b_0} + 2) \sqrt{f'c}(b_0 d)
$$
\n
$$
\emptyset V_c = 746.63558 \text{ th}
$$
\n
$$
\emptyset V_c = 954.49627 \text{ th}
$$
\n
$$
\emptyset V_c = \emptyset 1.06 \sqrt{f'c}(b_0 d)
$$
\n
$$
\emptyset V_c = 1057.5952 \text{ th}
$$

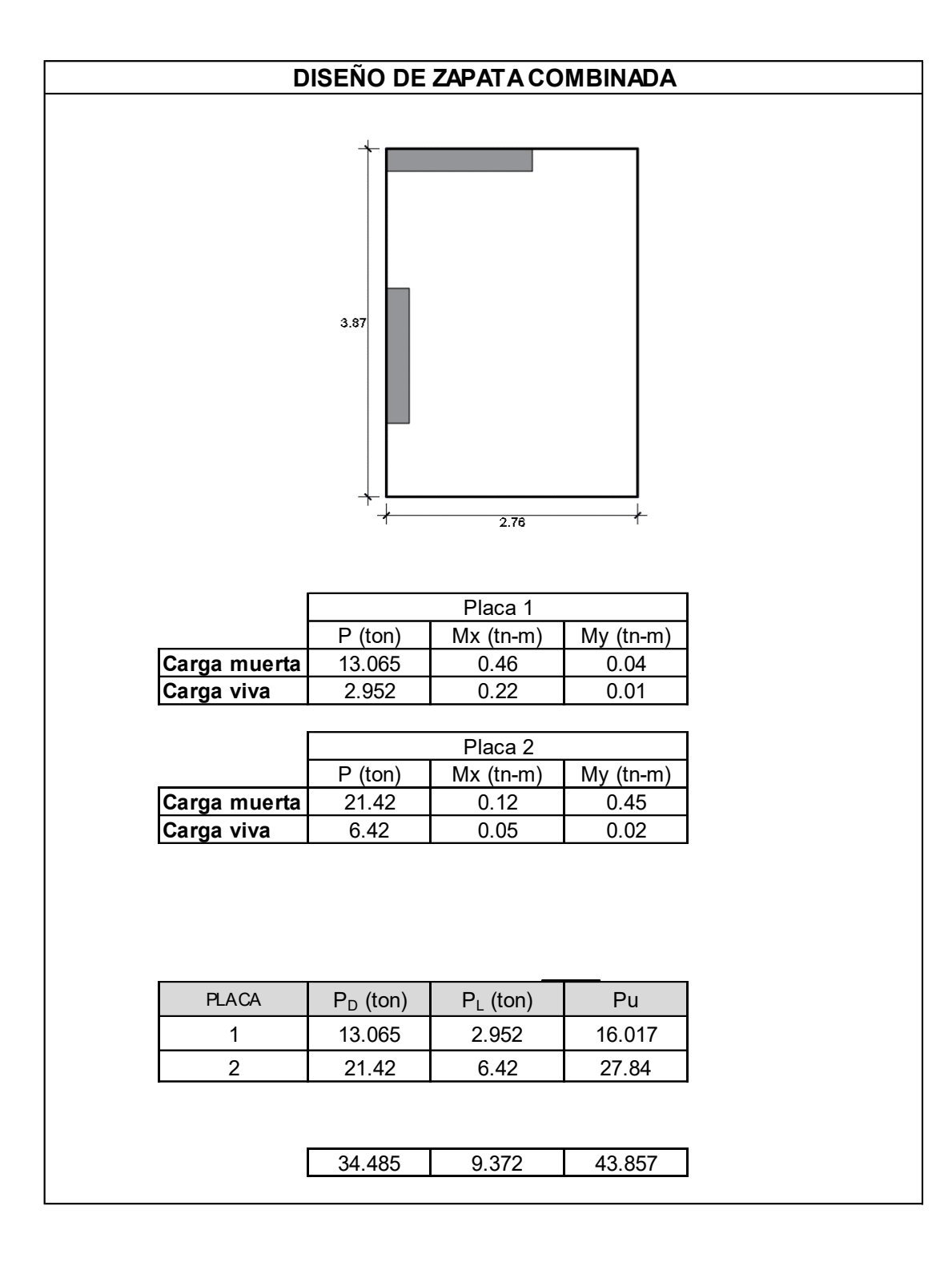

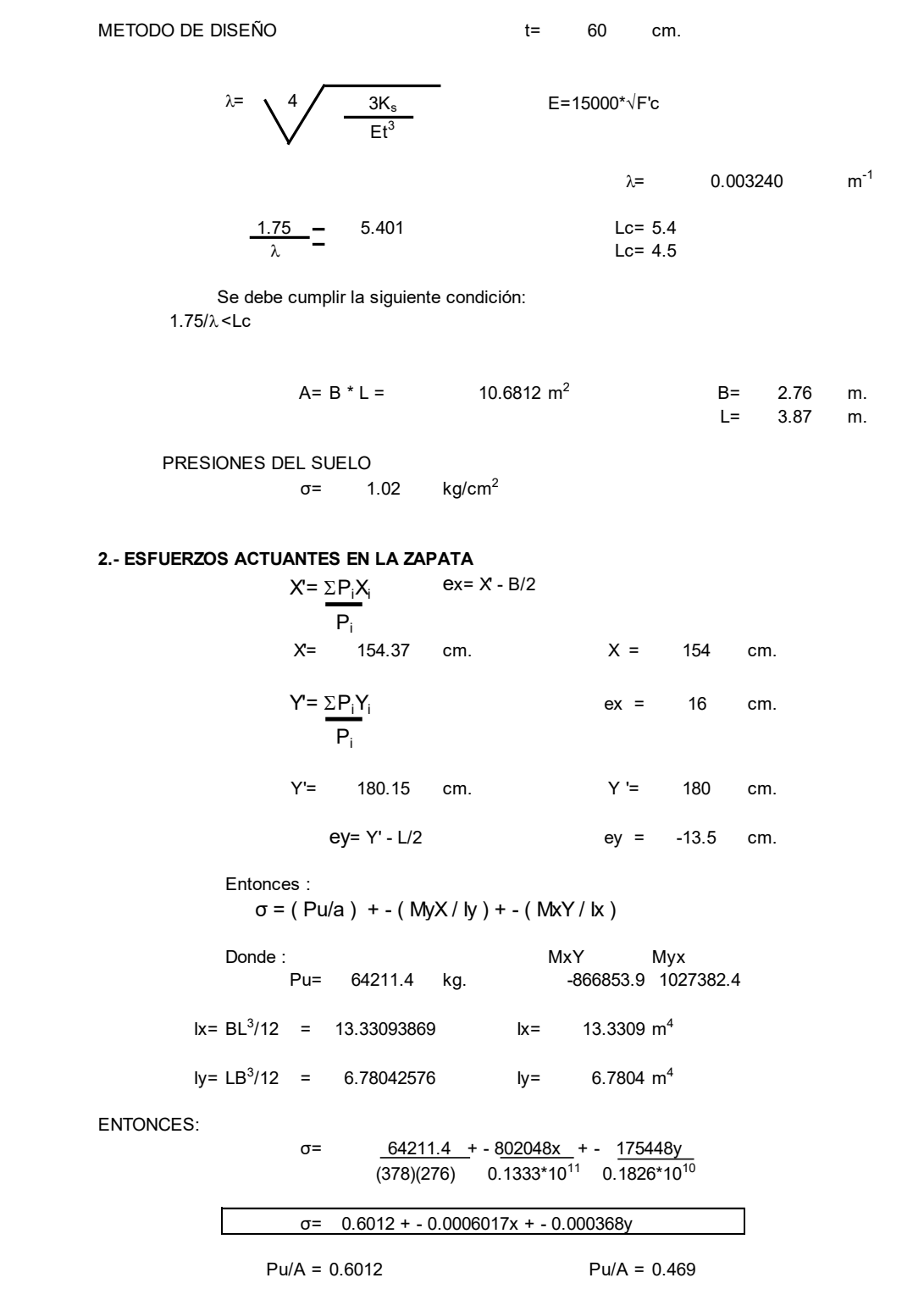

#### **3.-PRESIONES SOBRE EL TERRENO PARA LA ZAPATA COMBINADA**

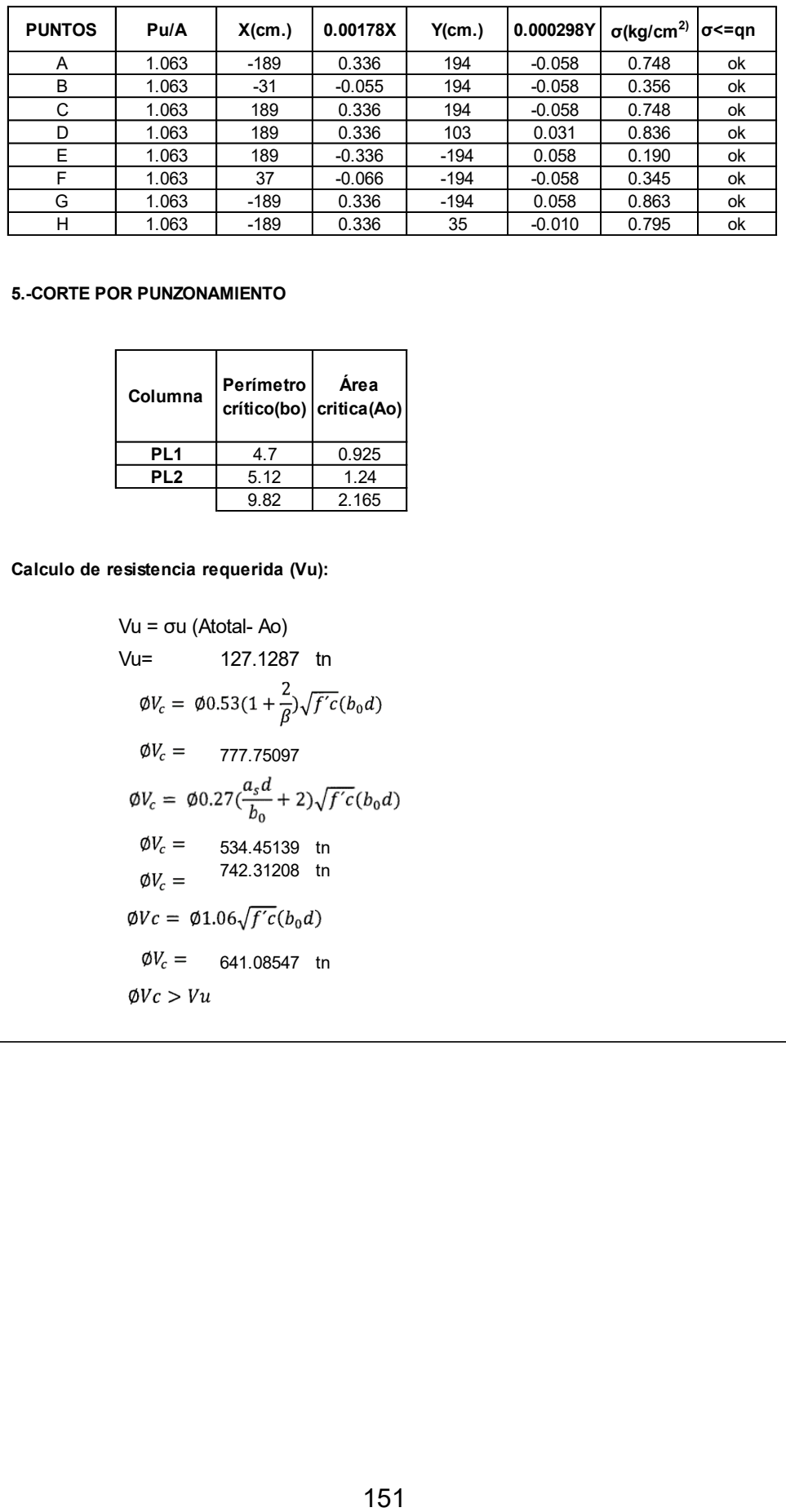

#### **5.-CORTE POR PUNZONAMIENTO**

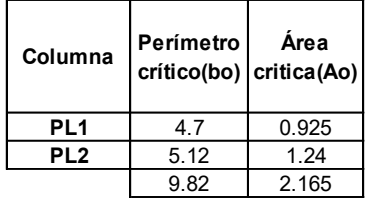

**Calculo de resistencia requerida (Vu):**

Vu= 127.1287 tn  $\emptyset V_c = 777.75097$  $\emptyset V_c = 534.45139$  tn  $\phi V_c = \frac{742.31208}{ }$  tn  $\emptyset V_c = 641.08547$  tn Vu = σu (Atotal- Ao)

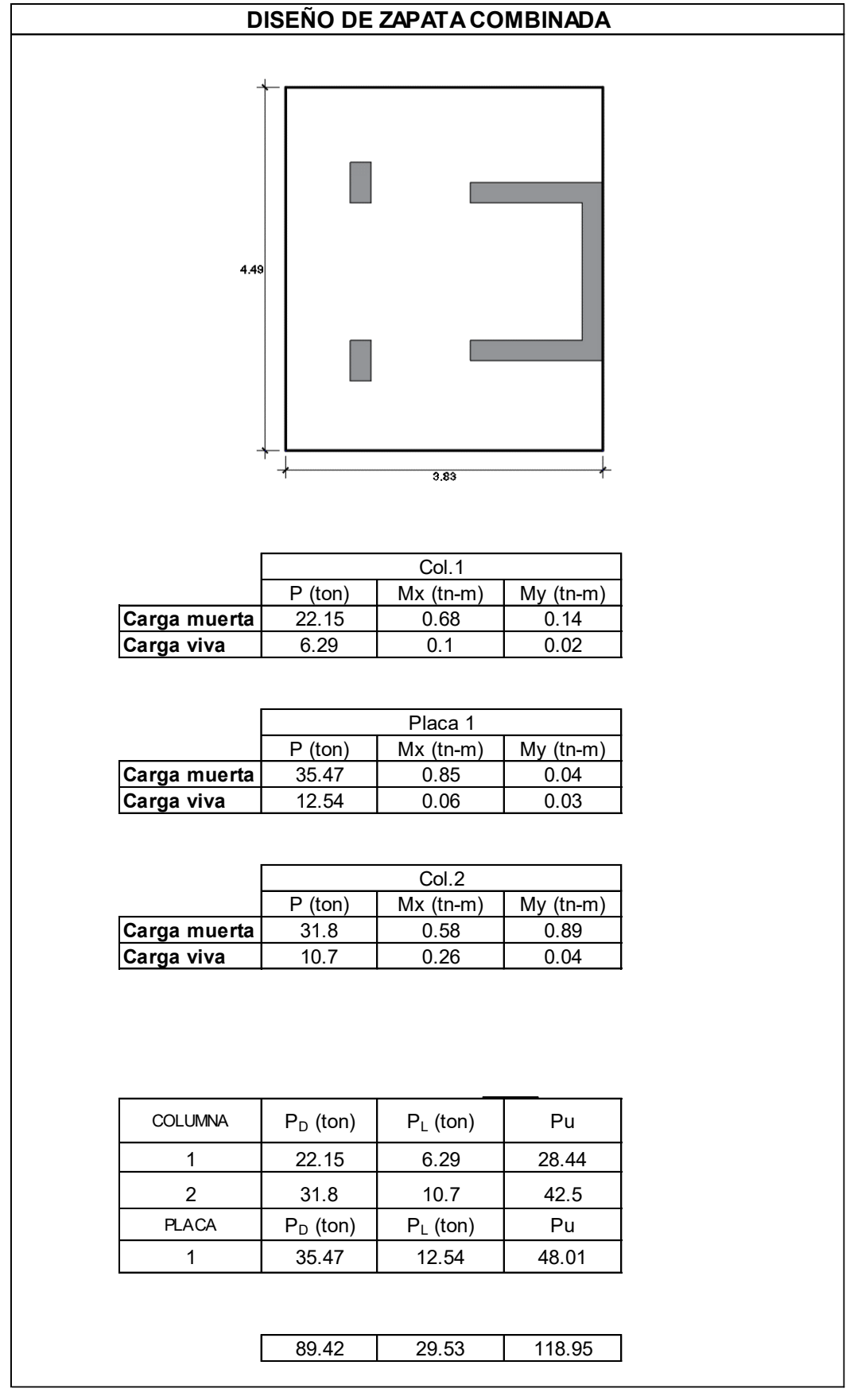

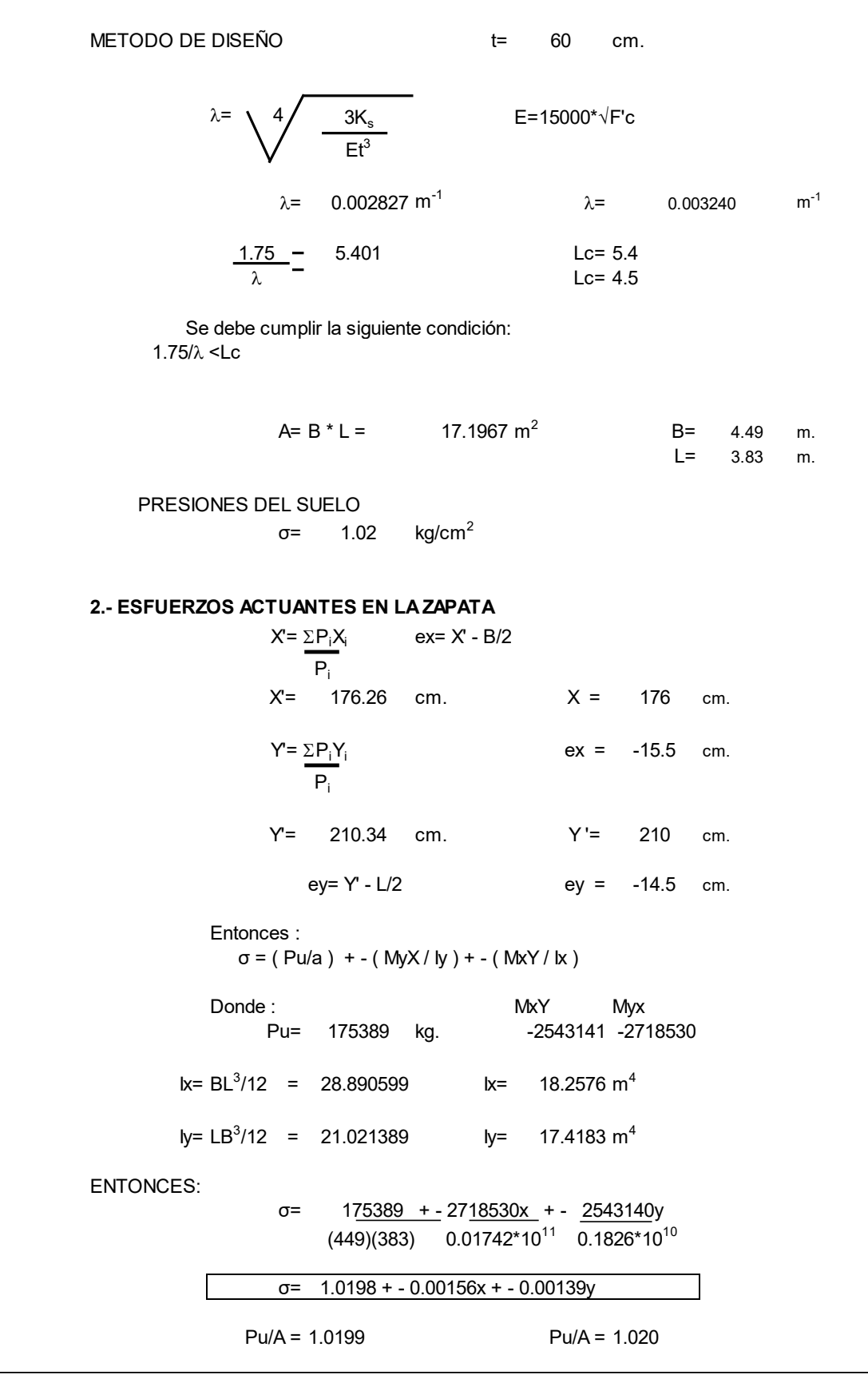

#### **3.-PRESIONES SOBRE EL TERRENO PARA LA ZAPATA COMBINADA**

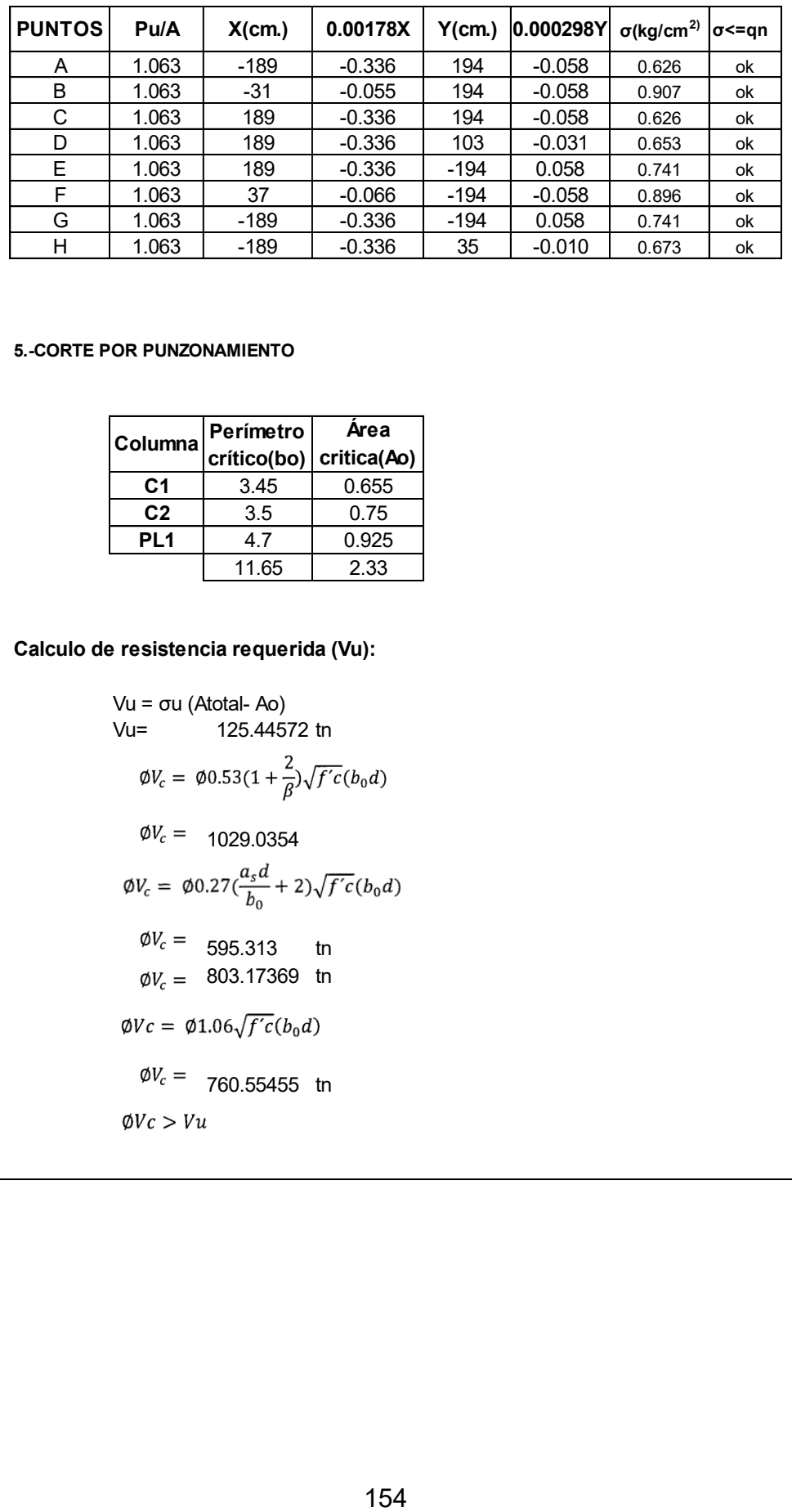

#### **5.-CORTE POR PUNZONAMIENTO**

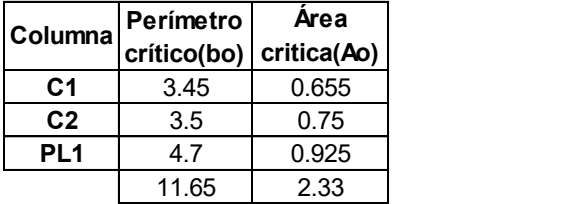

#### **Calculo de resistencia requerida (Vu):**

Vu=  $125.44572$  tn  $\emptyset V_c = 1029.0354$  $\emptyset V_c = 595.313$  tn  $\phi V_c = 803.17369$  tn  $\emptyset V_c = 760.55455$  tn Vu = σu (Atotal- Ao)

# ANEXO 8

# INFORME TÉCNICO Y ESTUDIO DE SUELOS CON FINES DE **CIMENTACIÓN**

# INFORME TECNICO Y ESTUDIO DE SUELOS CON FINES DE CIMENTACIÓN

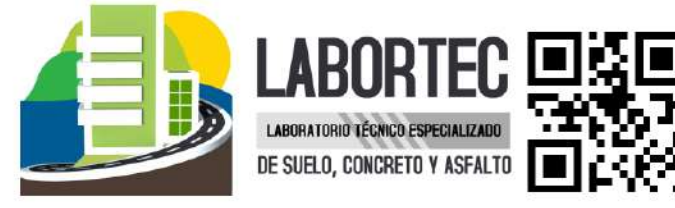

# PROYECTO: "DISEÑO ESTRUCTURAL EN CONCRETO ARMADO DE UN EDIFICIO MULTIFAMILIAR DE CINCO PISOS EN LA CIUDAD DE HUÁNUCO - 2021"

### SOLICITA:

DANNER ALEKSEI APOLINARIO CRUZ

UBICACIÓN:

**DIRECCION** DISTRITO **PROVINCIA REGIÓN** 

: DOS DE MAYO 1588 : HUANUCO : HUANUCO : HUANUCO

EJECUTADO: LABORTEC E.I.R.L.

**TECNICO ESPECIALISTA:** ELIO AUGUSTO SAAVEDRA CABRERA

**AGOSTO DEL 2021** 

# **ANEXO 9**

## **PLANOS**

Se presentan los planos siguientes:

- A-01: ARQUITECTURA PLANTA DISTRIBUCIÓN
- A-02: ARQUITECTURA CORTES
- **E-01: ESTRUCTURAS CIMENTACIÓN**
- E-02: ESTRUCTURAS ALIGERADOS
- E-03: ESTRUCTURAS VIGAS DETALLES

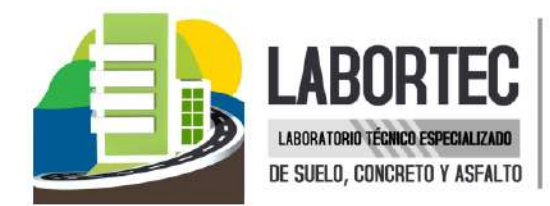

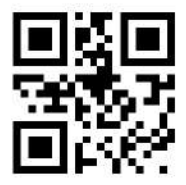

# **CONTENIDO**

### **1.- GENERALIDADES**

- 1.1 Introducción
- 1.2 Objetivos
	- 1.2.1 Características Estructurales de la Obra a cimentar
- 1.3 Cartografía utilizada
- 1.4 Metodología
- 1.5 Ubicación
- 1.6 Características Estructurales de la Obra a Cimentar

### 2.- GEOLOGIA Y SISMICIDAD DEL AREA EN ESTUDIO

- 2.1 Geología
- 2.2 Sismicidad

### **3.- INVESTIGACIONES DE CAMPO**

3.1 Muestreo de Suelo

### 4.- ENSAYOS DE LABORATORIO

- 4.1 Ensayos Estándar
- **5.- PERFILES ESTRATIGRAFICOS**

### 6.- ANALISIS DE LA CIMENTACIÓN

- 6.1 Profundidad de Cimentación.
- 6.2 Tipo de Cimentación.
- 6.3 Cálculo y análisis de la capacidad Portante.
- 6.4 Cálculo de Asentamientos.

### 7.- AGRESION AL SUELO DE CIMENTACION

### **8.- CONCLUSIONES Y RECOMENDACIONES**

- **REFERENCIAS**
- ANEXO I REGISTRO DE EXCAVACIONES o.
- ANEXO II PERFILES ESTRATIGRAFICOS
- ANEXO III ENSAYOS DE LABORATORIO
- PANEL FOTOGRAFICO

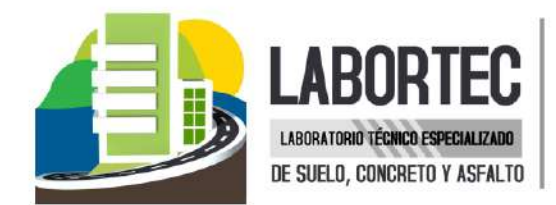

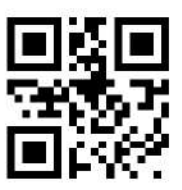

# **INFORME TECNICO**

### **1. INTRODUCCION**

El presente estudio tiene por objetivo describir los trabajos de campo, laboratorio y gabinete, llevados a cabo para la evaluación geotécnica del proyecto: "DISEÑO ESTRUCTURAL EN CONCRETO ARMADO DE UN EDIFICIO MULTIFAMILIAR DE CINCO PISOS EN LA CIUDAD DE **HUÁNUCO - 2021".** 

Ubicado en el Jr. Dos de Mayo 1588, distrito, provincia y departamento de Huánuco; para determinar las características físico-mecánicos del suelo dentro de la profundidad activa y a partir de ello, los parámetros necesarios para el diseño de la estructura.

Dichos parámetros son: profundidad, tipo de cimentación, capacidad portante admisible del terreno adoptado como suelo de cimentación, pautas generales de diseño y construcción en relación con los suelos

### **1.2 OBJETIVOS**

El objetivo general del Estudio de Suelos y análisis de la configuración estratigráfica del proyecto: "DISEÑO ESTRUCTURAL EN CONCRETO ARMADO DE UN EDIFICIO MULTIFAMILIAR DE CINCO PISOS EN LA CIUDAD DE HUÁNUCO - 2021", es realizar la prospección geológicageotécnica del área en estudios, a fin de determinar las características físico-mecánicas, químicas de los suelos y la profundidad del nivel freático, también determinar la estratigrafía general del terreno.

Son objetivos específicos del estudio:

√ Inferir el perfil estratigráfico del suelo, con la finalidad de auscultar el tipo de terreno o material; y realizar el muestreo correspondiente.

 $\checkmark$  Determinar, en campo y laboratorio, las características físico-mecánicas de las muestras de suelos área del proyecto.

 $\checkmark$  Interpretar resultados y recomendar o definir, la capacidad portante de las estructuras a realizar.

### 1.2.1 CARACTERÍSTICAS ESTRUCTURALES DE LA OBRA A CIMENTAR:

Para los fines de la determinación del Programa de Investigación Mínimo (PIM) del Estudio de Mecánica de Suelos, las edificaciones serán calificadas, según la Tabla 1, donde I, II y III designan la importancia relativa de la estructura desde el punto de vista de la investigación de suelos necesaria para cada tipo de edificación, siendo el I más exigente que el II y éste que el Ш.

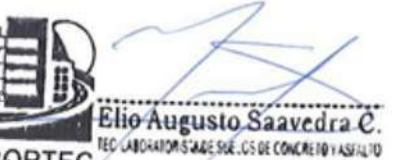

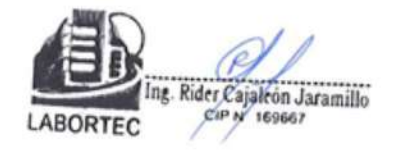

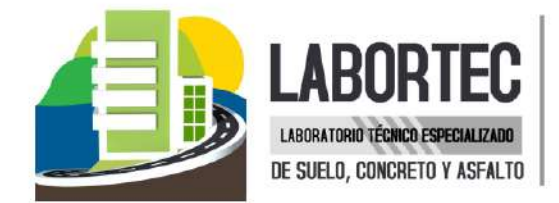

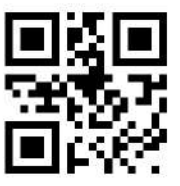

### TABLA - TIPO DE EDIFICACIÓN PARA DETERMINAR EL NÚMERO DE PUNTOS DE

**INVESTIGACIÓN** 

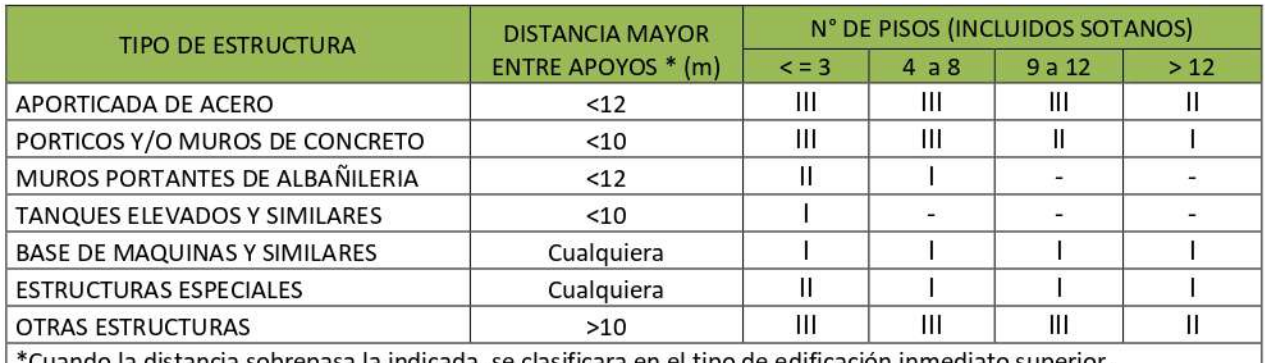

'Cuando la distancia sobrepasa la indicada, se clasificara en el tipo de edificación inmediato superior.

#### Fuente E-050

Por información proporcionada por el "Solicitante" el proyecto presenta las siguientes características:

- $\bullet$  número de pisos = 5
- · Estructura: Elementos estructurales de concreto armado, pórticos, albañilería.

Por lo que la edificación califica en una categoría "III"

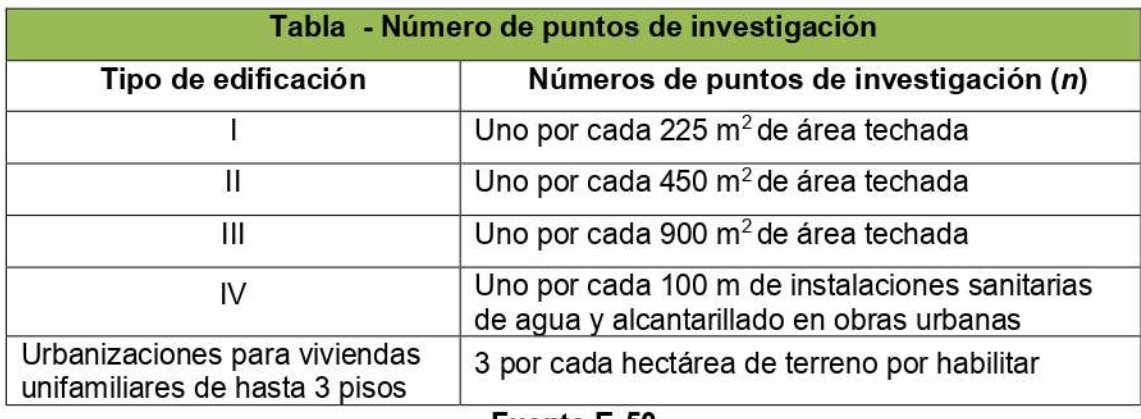

#### Fuente E-50

Cuando se conozca el emplazamiento exacto de la estructura, n se determinará en función del área techada en planta del primer piso de la misma; cuando no se conozca dicho emplazamiento, n se determinará en función del área total del terreno.

Sabiendo que la estructura se encuentra dentro de una clasificación "Ill" se tiene que el número de calicatas será de 1 cada 900 m2 a investigar.

Por información proporcionada por el Solicitante a cargo del proyecto se tiene que el área total de proyecto es de 168.72 m2.

Numero de calicatas = 168.72 m2 / 900 m2= 0.18 calicatas

Según lo calculado se deberían realizar 0.18 calicatas, pero se realizó un total de una (1) calicata con lo cual cubrimos el requerimiento mínimo de numero de calicatas.

Dirección: Jr. Tarma Nº 101 - Hu 962987000 Celular Fono 062-287145 : Labortec\_eirl@h**6ABORTEC** F-mail Importante: La autenticidad de este informe puede ser verificado mediante el código QR

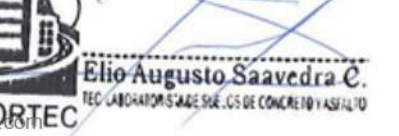

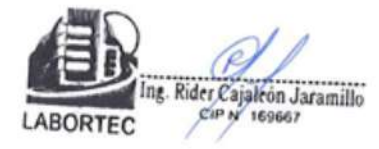

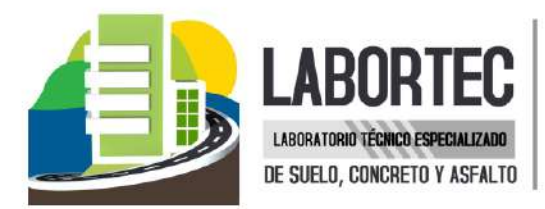

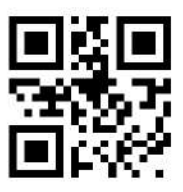

### 1.3 CARTOGRAFÍA UTILIZADA

Celular

Fono

E-mail

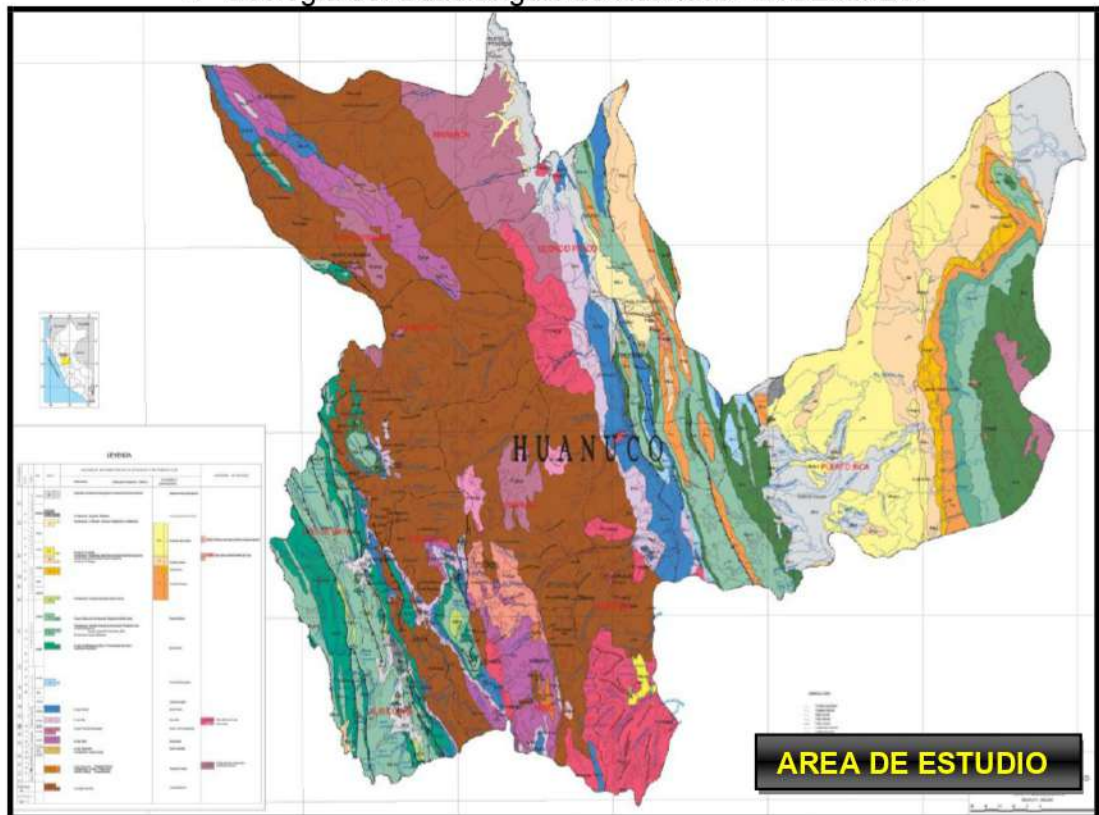

« Geología del Cuadrángulo de Huánuco - INGEMMET.

Mapa Geológico - del distrito de Huánuco

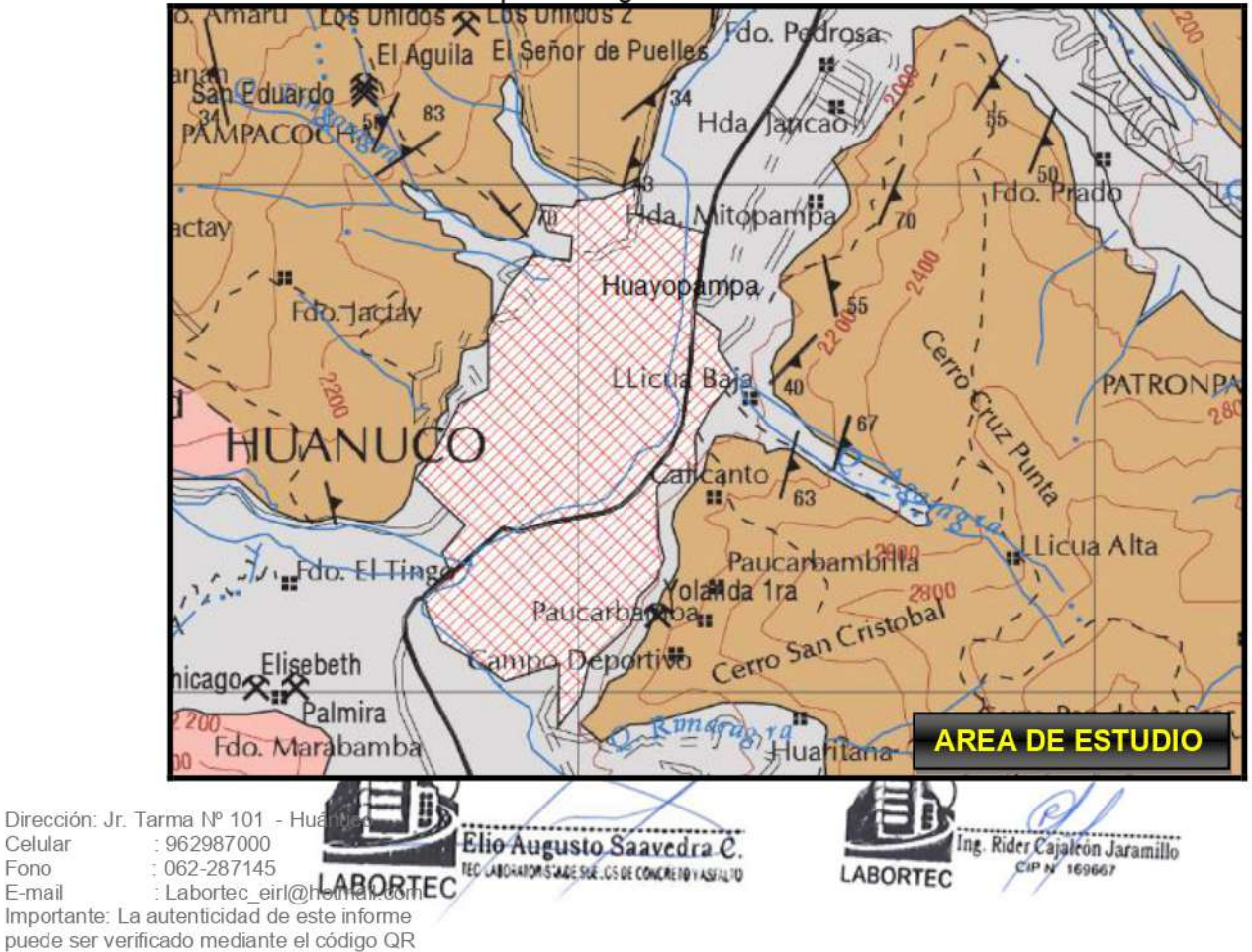

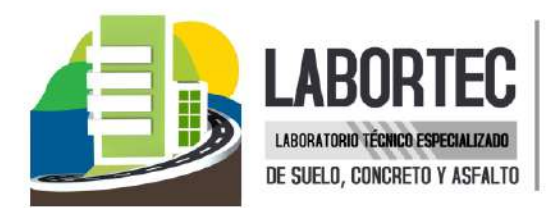

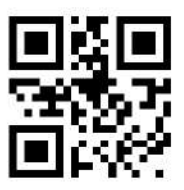

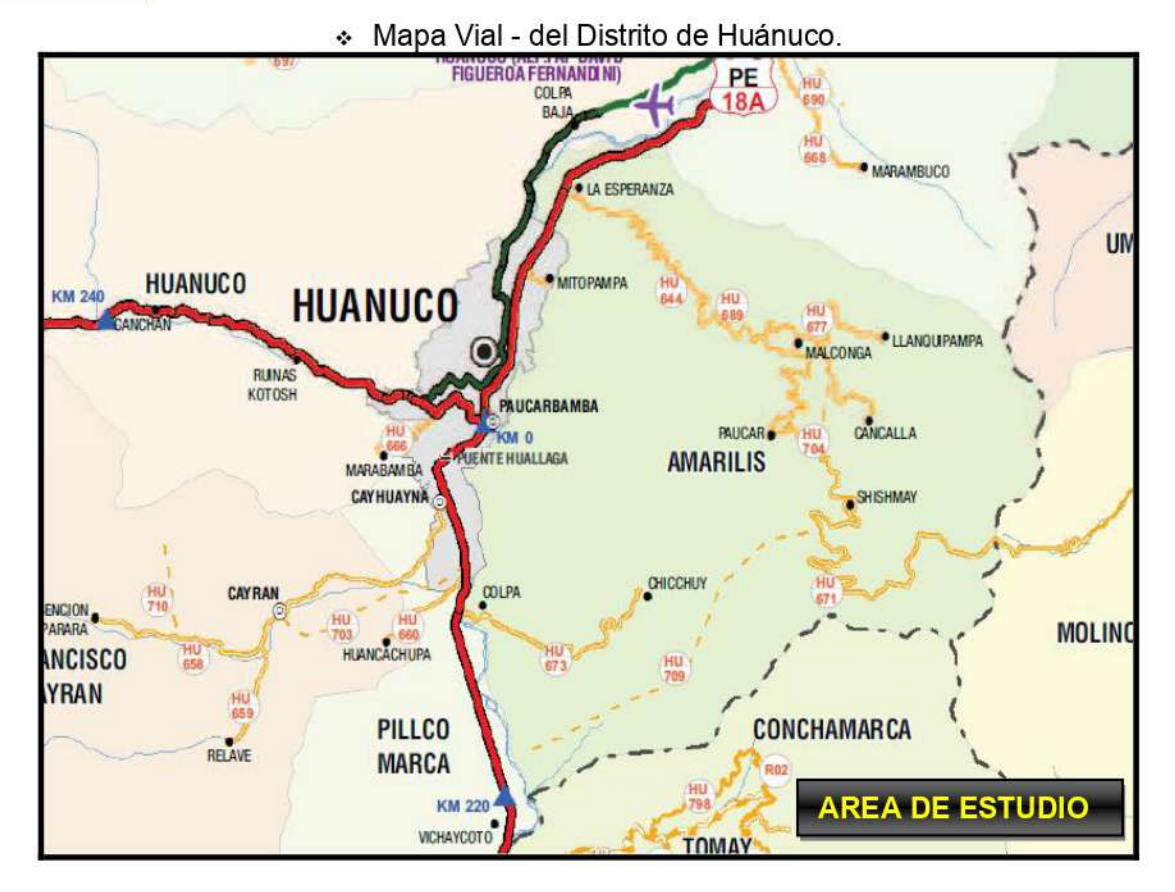

### **1.4 METODOLOGÍA**

El programa de trabajo consistió en:

- » Recopilación y evaluación de la información existente.
- \* Prospección geológica geotécnica de la zona.
- Ubicación y ejecución de calicatas o pozos exploratorios. ٠
- \* Toma de muestras alteradas e inalteradas.
- \* Realización de ensayos de campo y laboratorio.
- Análisis y evaluación de la información recopilada determinación del perfil estratigráfico.
- « Trabajo de gabinete. Elaboración del Informe.

### **1.5 UBICACIÓN**

Se encuentra localizado en la parte Central de la provincia y Sur-Oeste de la región del mismo título, enmarcado en la excelente Cuenca Alta del río Huallaga, que lo atraviesa de Sur a Norte. Así, altimétricamente está a 1,890 m. que corresponde al valle del distrito, y 3,450 m. de elevación, donde sobresalen sus cumbres más altas. La capital Huánuco.

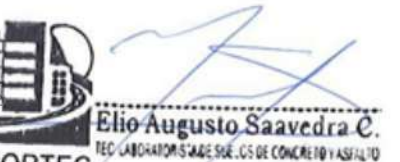

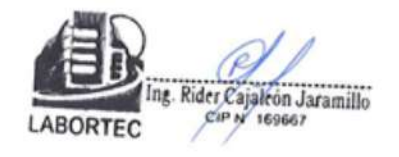

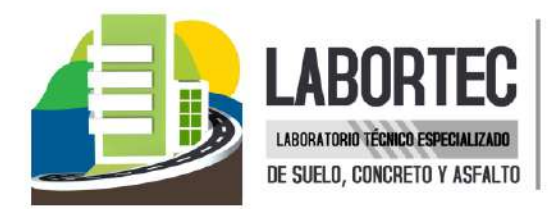

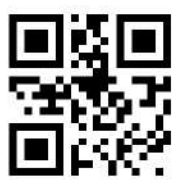

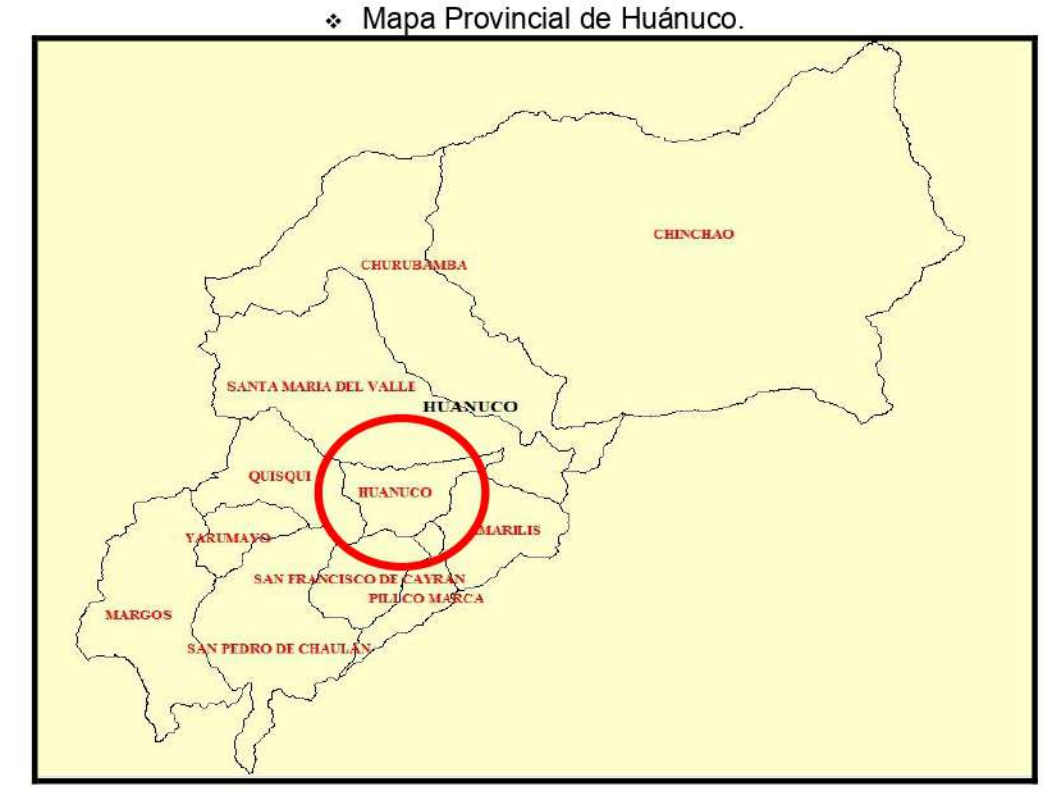

El distrito de Huánuco presenta los siguientes límites:

Por el Norte con el Distrito de Santa María del Valle.

Por el Sur con el distrito de Cayran y Pillco Marca.

Por el Oeste con los distritos de Quisqui.

Por el Este, con el distrito de Amarilis y El Valle.

Se dio nacimiento por Ley el 04-11-1823, como provincia de Huánuco, con su capital la ciudad del mismo nombre.

El término provincial de Huánuco consta de una accidentada sección de la cuenca del río Huallaga de 4 mil kilómetros cuadrados que comprende una porción mayor de sierra y una menor de ceja de selva al noreste. Las zonas más altas se encuentran en los extremos suroeste y noroeste, cercanos a la divisoria de aguas con la cuenca del Marañón. El mencionado río Huallaga ingresa desde el límite oriental con la provincia de Ambo con sentido norte v cambia de dirección hacia el oeste, formando el valle donde se emplaza la capital departamental. El río dibuja el límite con la provincia de Pachitea al sur y vuelve a cambiar su recorrido retomando sentido norte. En adelante cruza el extremo noreste del departamento, ya en zona de selva, y cruza la frontera con la provincia de Leoncio Prado. Los tributarios de la margen izquierda han formado quebradas alineadas paralelamente, entre estos cauces destacan los de los ríos Higueras y Quera. Su capital es Huánuco, ubicado dentro de la región Semi fluvial está a una altitud de 1894 m.s.n.m.

Dirección: Jr. Tarma Nº 101 - Hu 962987000 Celular Fono 062-287145 : Labortec\_eirl@h**&ABORTEC** F-mail Importante: La autenticidad de este informe puede ser verificado mediante el código QR

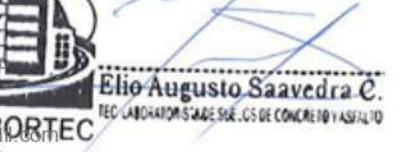

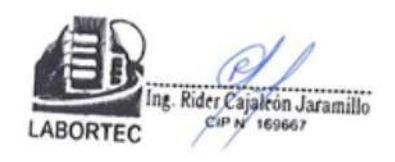

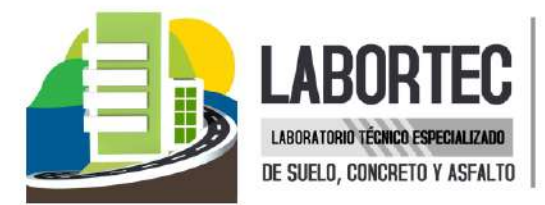

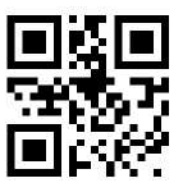

El distrito de Huánuco tiene una extensión territorial de 112,58 km<sup>2</sup>.

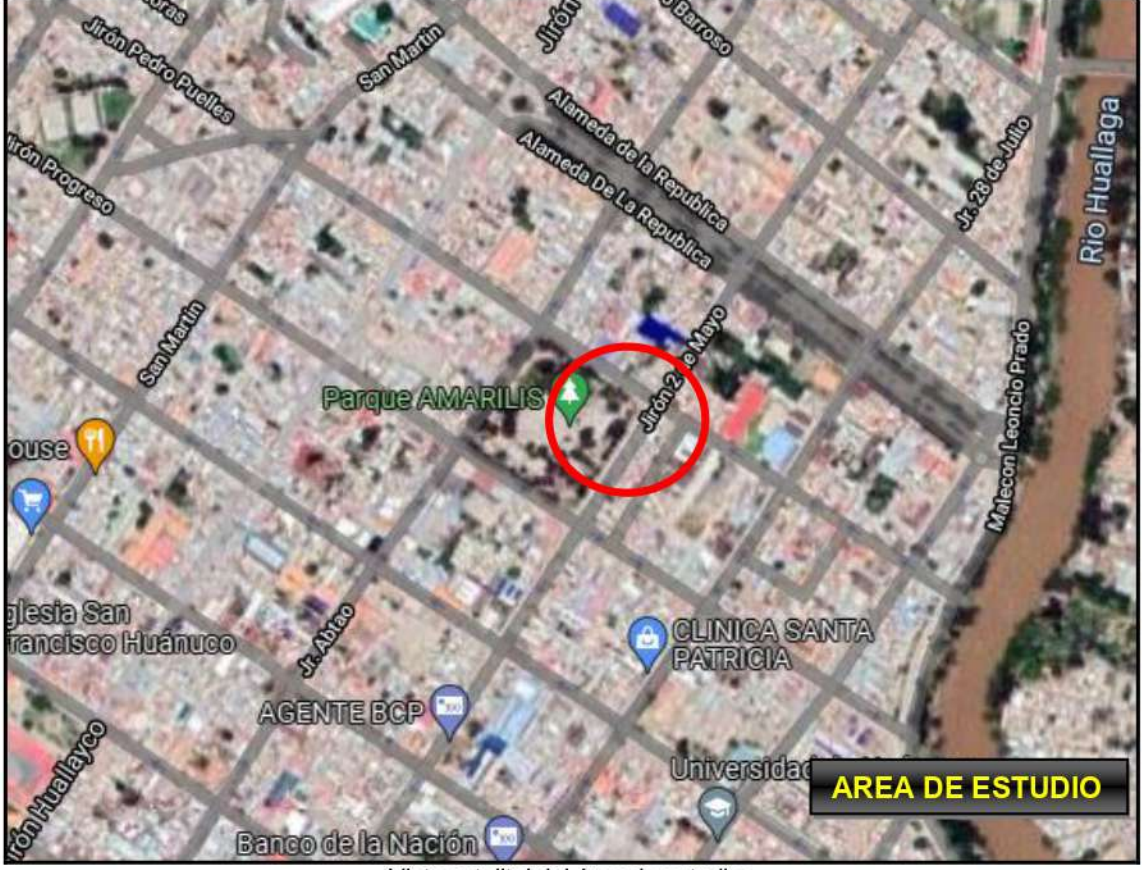

Vista satelital del área de estudios

Por lo que su ubicación del distrito de Huánuco según el Dr. Javier Pulgar Vidal, corresponde a la región:

### Región Yunga Pluvial

El Distrito se encuentra ubicada en esta región natural por encontrase a 1910 m.s.n.m. ya que esta región natural está entre los 500 msnm hasta los 2,300 msnm en los Andes centrales.

Está región está constituida por las zonas más bajas de los andes en las que podemos observar valles muy estrechos y a la vez profundos. Además, encontramos empinados contrafuertes andinos, que se caracterizan por su escasa vegetación y su clima cálido, aunque ligeramente húmedo y con escasa lluvias durante los meses de verano. Yunga significa "valle cálido". Por su clima primaveral, de radiante sol durante todo el año, la región Yunga es una zona eminentemente frutícola, en donde predomina el cultivo del pacae, la guayaba, el pepino, la chirimoya, los manzanos, etc.

El clima de la Yunga es templado y seco. La temperatura media fluctúa entre los 11°C y 23°C. es Moderadamente Frígido Iluvioso (Cw - clasificación realizada por W. Koppen). El invierno es húmedo, frígido, y caídas de lluvias.

Dirección: Jr. Tarma Nº 101 -962987000 Celular Fono 062-287145 : Labortec\_eirl@h**&ABORTEC** F-mail Importante: La autenticidad de este informe puede ser verificado mediante el código QR

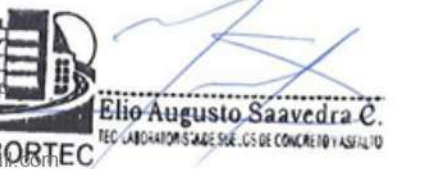

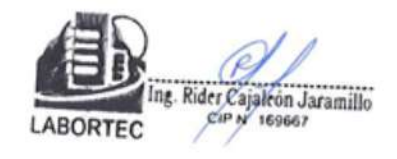

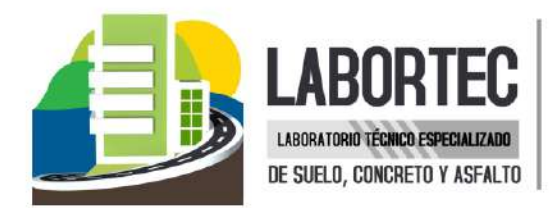

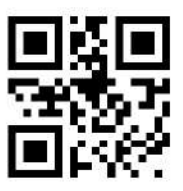

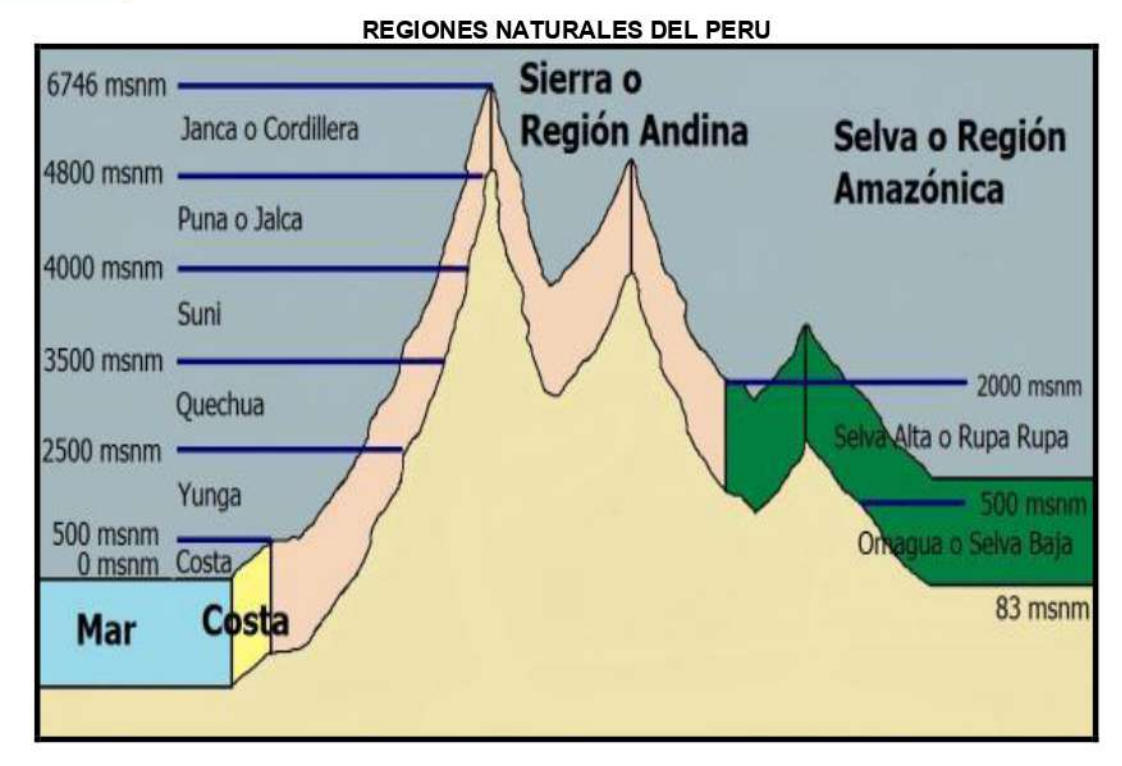

### 1.6 Características Estructurales de la Obra a Cimentar:

Los tipos de edificaciones I. Il y III designa la importancia relativa de la estructura desde el punto de vista de la investigación de suelos necesaria para cada tipo.

Con los datos proporcionados por el proyectista se clasifico como Tipo III, clasificada como estructuras especiales el cual determina el número de sondajes en función al tipo de estructura y del área de la superficie a ocupar, indicando 1 (sondaje) por cada 900m2. A investigar.

### 2. GEOLOGIA Y SISMICIDAD DEL AREA EN ESTUDIO

### 2.1 GEOLOGIA

La Geología actual del área de estudio es producto de millones de años de desarrollo y modificaciones a lo largo de diferentes procesos y la geodinámica externa como son los deslizamientos, desprendimientos, asentamientos, por efecto aluvial y eólico sobre impuesto por los procesos de geodinámica, que han moldeado el rasgo morfoestructural del área en estudio donde se ubica el proyecto. Los estratos están claramente divididos y se debe a la desintegración, meteorización de las rocas sedimentarias y metamórficas de la era Cenozoica del periodo Cuaternario de la época del Pleistoceno y recientes de los depósitos Aluviales que se encontraba hace muchos millones de años geológicos en áreas cercanas.

Dirección: Jr. Tarma Nº 101 - Hu 962987000 Celular Fono 062-287145 : Labortec\_eirl@h**&ABORTEC** F-mail Importante: La autenticidad de este informe puede ser verificado mediante el código QR

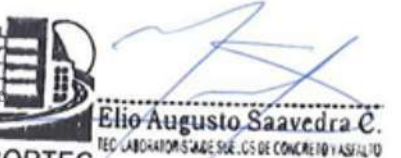

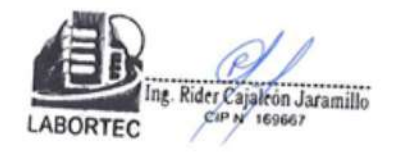

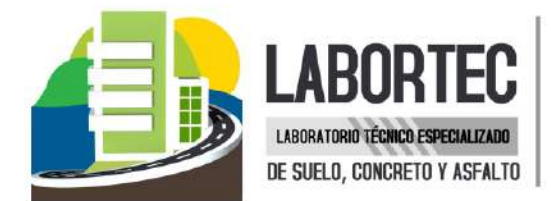

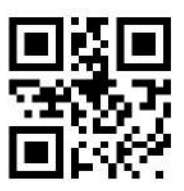

### Depósitos Aluviales (Qh - al)

Estos depósitos están conformados por conglomerados polimicticos deleznables, con clastos de diferente tamaño, unidos por una matriz areno-arcillosa. Estos depósitos se acumulan en ambas márgenes de los valles y quebradas anexas.

Estas acumulaciones son reconocidas en el rio Huallaga y en el rio Higueras, ambos situados al sur del área de estudio.

Las rocas intrusivas que se presentan en el área estudiada han sido subdivididas en: Batolito de Higueras, Plutón de Chacamarca y Plutón de Tres alcantarillas. Estos cuerpos han recristalizado a las rocas encajonantes, principalmente a los esquistos metamórficos.

Su composición varía desde granodioritas, tonalitas, dioritas hasta adamelitas.

En algunos casos, se presentan ciertas deformaciones por la actividad tectónica que afecto el área. Esta deformación se observa en el Plutón de Chacamarca y Tres Alcantarillas.

### Complejo Marañón (PE – e)

Las rocas más antiguas aflorantes en la región de Huánuco corresponden al "Complejo del Marañón" descritas por WILSON. J. y REYES L. (1964) en el cuadrángulo de Pataz, y por DALMAYRAC, B. (1977).

La exposición de este complejo en el área de estudio ocupa el 70% de su superficie, siendo reconocida principalmente en las rutas Ambo-Huánuco, Huánuco - Hda Shismay, Huánuco -Macha y Huánuco - Huallanca, en forma sectorizada al Norte y Sur de la carretera a pampas donde es Intrusionada en gran parte por el Batolito de Higueras. Otras ocurrencias son observadas al NE de la Localidad de Tantacoto.

Litologicamente, el Complejo del Marañón se encuentra conformado por esquistos y gneises.

### **LITOESTRATIGRAFÍA**

Dirección: J Celular Fono F-mail Importante: puede ser v

El área en estudio de los estratos están claramente divididos y se debe a la desintegración que se encontraba hace muchos millones de años, las cuales fueron transportas por diversos factores aluviales y fluviales. Así mismo, la erosión, dándole la configuración actual de su relieve.

Se usó para esta informe información del INGEMMET - cuadrante 20 - k - Huánuco.

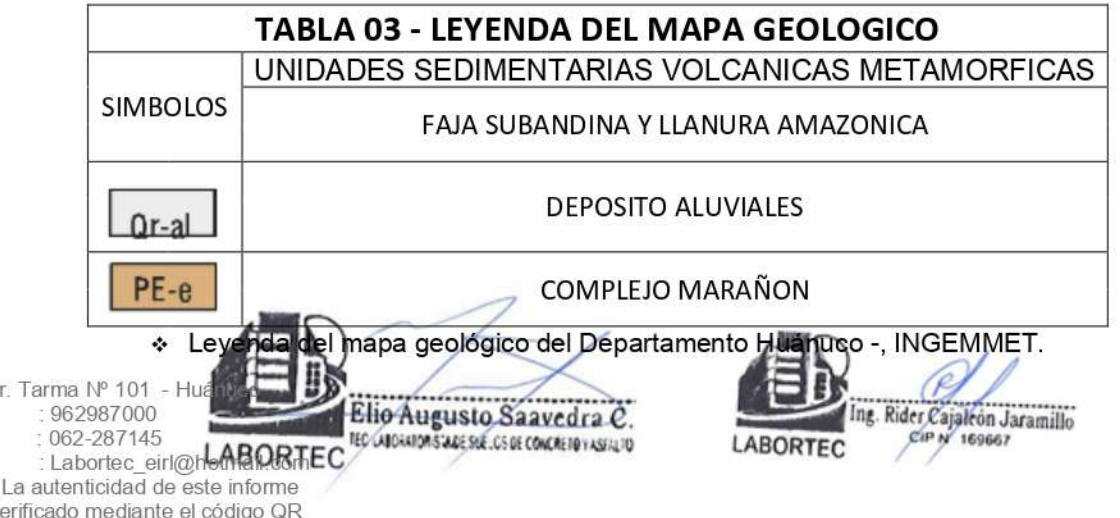

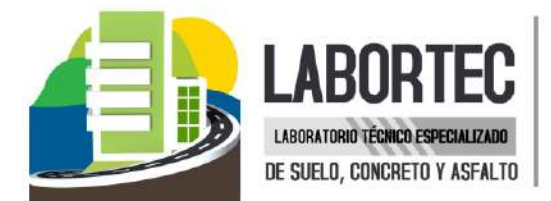

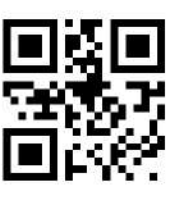

### 2.2 SISMICIDAD

Por lo expuesto y de acuerdo al Reglamento Nacional de Edificaciones, los diseños estructurales deberán ser asísmicos. Por estudio de sitio similares a la micro zonificación, este terreno está ubicada en la Zona 2, con factor de zona Z 0.25, con el cual serán calculados los parámetros de diseño.

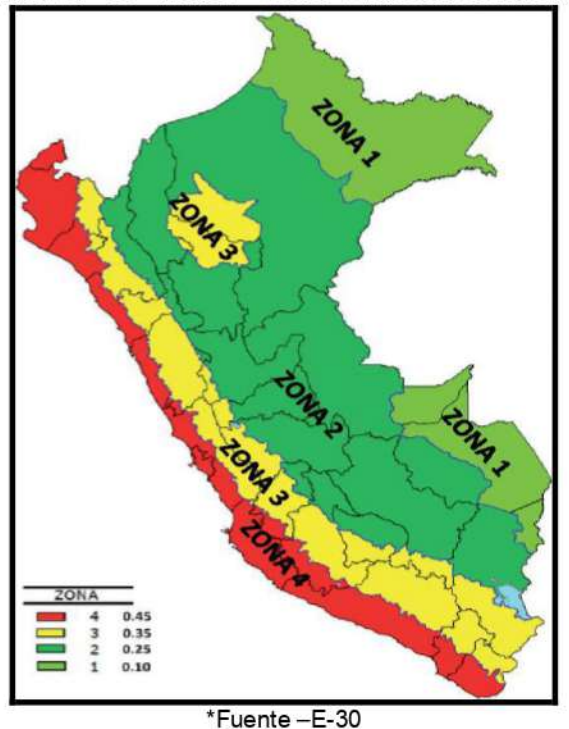

MAPA Nº 05 - MAPA - ZONIFICACIÓN SÍSMICA

Según los Mapas de Zonificación Sísmicas y Mapa de Máximas Intensidades Sísmicas del Perú y de acuerdo a las Normas Sismo - Resistentes del Reglamento Nacional de Construcciones E - 030, el Distrito, Provincia y Departamento de Huánuco se encuentra comprendida en la Zona 2 correspondiéndole una sismicidad de intensidad fuerte a Muy fuerte y de grado VI a VII en la escala Mercalli Modificada..

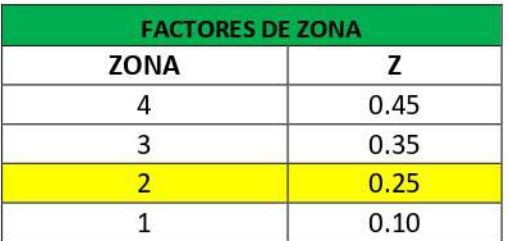

### Cuadro Nº 02 - PARÁMETROS DE DISEÑO SISMO RESISTENTE

El factor de suelo depende de las características de los suelos que conforman el perfil estratigráfico. Teniendo en cuenta el terreno, clasificaremos a los suelos como tipo 2 (S<sub>2</sub>) suelos Intermedios correspondiéndole un valor de S<sub>2</sub> = 1,20.

Dirección: Jr. Tarma Nº 101 - Hu 962987000 Celular Fono 062-287145 : Labortec\_eirl@h**&ABORTEC** F-mail Importante: La autenticidad de este informe puede ser verificado mediante el código QR

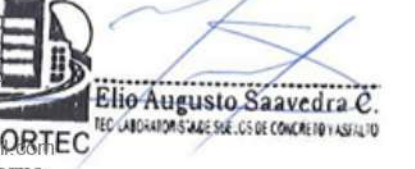

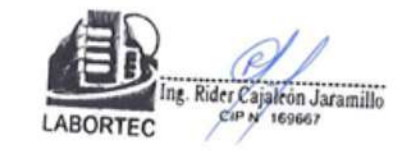

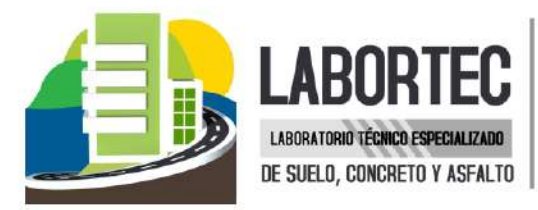

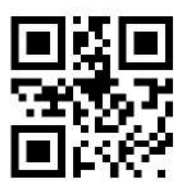

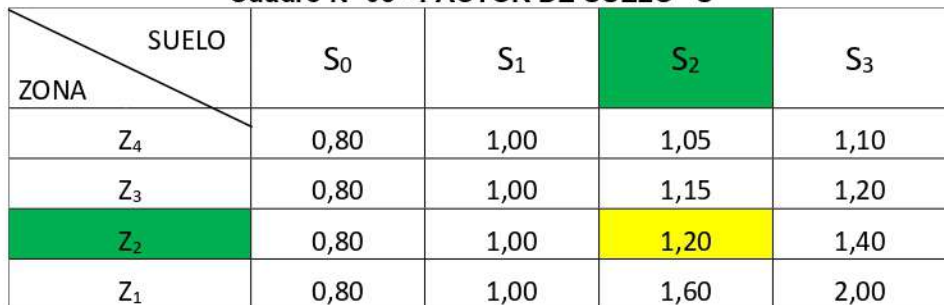

### Cuadro Nº 03 - FACTOR DE SUELO "S"

De acuerdo a las Normas Peruanas de Diseño Sismo Resistente. La fuerza sísmica horizontal (V) que debe utilizarse para el diseño de una estructura debe calcularse con la siguiente expresión:

$$
V = \frac{Z^*U^*S^*C}{R} * P
$$

Dónde:

 $Z = Factor$  de zona

 $U = Factor$  de uso

 $S = Factor$  de suelo

C = Coeficiente sísmico

P = Peso de la edificación

 $R = Coeficiente$  de reducción

El coeficiente sísmico se debe calcular en función del período de vibración fundamental de la estructura (T), y del período predominante de vibración del perfil del suelo  $TL(s) = 2.0$ recomendándose para este último un valor de TP(s) = 0.6 segundos.

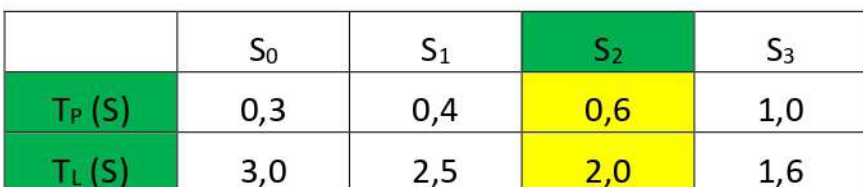

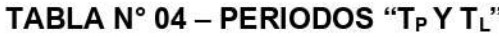

El Coeficiente de Reducción se estima en  $R = 7.5$ . Si consideramos un edificio de 05 niveles como máximo el valor T es aproximadamente 0,6 seg. Luego el factor de ampliación sísmica que es la respuesta estructural a la aceleración del suelo, se puede estimar en: C = 2,0. De acuerdo a las características de sitio, se define el factor de amplificación sísmica (C) por la siguiente expresión:

$$
C = 2.5. \quad \left(\begin{array}{c} T p \\ \hline T \end{array}\right) \; ; \; C < 2.5
$$

Elio Augusto Saavedra C

**TEC LABORATORISTADE SKE.CS DE CONCRETO Y ASERLITO** 

Dirección: Jr. Tarma Nº 101 - Hu 962987000 Celular Fono 062-287145 : Labortec\_eirl@h**&ABORTEC** F-mail Importante: La autenticidad de este informe puede ser verificado mediante el código QR

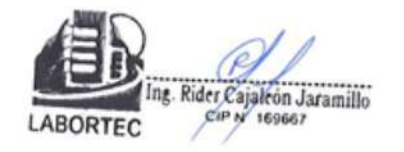

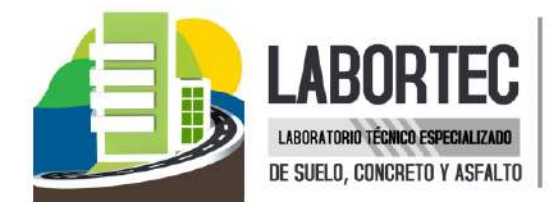

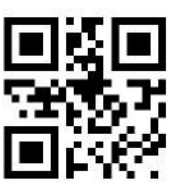

T es el período. Como periodos naturales y modos de vibración podrán determinarse por un procedimiento de análisis que considere apropiadamente las características de rigidez y la distribución de las masas de la estructura.

Este coeficiente se interpreta como el factor de amplificación de la respuesta estructural respecto de la aceleración en el suelo.

### **3. INVESTIGACIONES EN CAMPO**

La técnica empleada para el presente estudio está según Norma Técnica ASTM D420 del Reglamento Nacional de Construcciones.

Se excavo un (01) Pozo o calicata a cielo abierto, la cual se profundizo hasta un máximo de 2.00mts.

Estos sondajes se ubicaron de tal forma que permitan establecer una información estratigráfica adecuada para adoptar los criterios de cimentación para la estructura. considerando la ubicación de las diferentes estructuras a construir (Hospitales, colegios, edificios, etc.).

Se tomaron muestras disturbadas a lo largo de las excavaciones, en cantidad suficiente para su análisis. Previamente se identificaron los suelos, mediante procedimientos manuales de campo, tales como la dilatancia (reacción de agitación), la resistencia en estado seco (característica de rompimiento).

#### 3.1 Muestreo De Suelos

El objetivo del muestreo de suelos es obtener información confiable sobre un suelo específico. Aunque las muestras se colectan para obtener información respecto al cuerpo de suelo más grande denominado "población", tales muestras podrán ser o no representativas de la misma. dependiendo de cómo hayan sido seleccionadas y colectadas.

Todos los suelos son naturalmente variables: sus propiedades cambian, horizontalmente, de manera transversal al paisaje y, verticalmente, más abajo del perfil del suelo. Lo primero que hay que consignar en la obtención de una muestra es que ésta sea representativa del terreno. Todo estudio geotécnico debe iniciarse con un reconocimiento detallado del terreno a cargo de personal experimentado. El objetivo de este reconocimiento es contar con antecedentes geotécnicos previos para programar la exploración.

El programa de exploración que se elija debe tener suficiente flexibilidad para adaptarse a los imprevistos geotécnicos que se presenten.

No existen un método de reconocimiento o exploración que sea de uso universal, para todos los tipos de suelos existentes y para todas las estructuras u obras que se estudian.

Dirección: Jr. Tarma Nº 101 - Hu 962987000 Celular Fono 062-287145 : Labortec\_eirl@h**-ARORTEC** F-mail Importante: La autenticidad de este informe puede ser verificado mediante el código QR

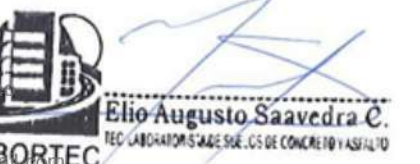

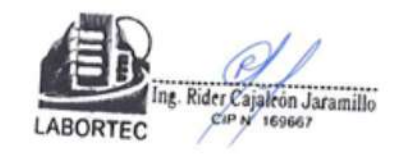

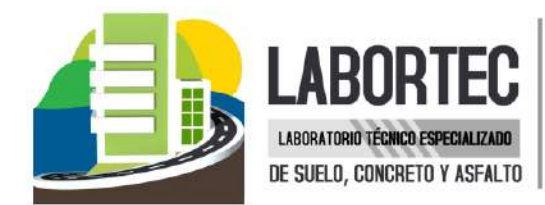

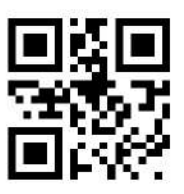

### a) Calicatas

Las calicatas permiten la inspección directa del suelo que se desea estudiar y, por lo tanto, es el método de exploración que normalmente entrega la información más confiable y completa. En suelos con grava, la calicata es el único medio de exploración que puede entregar información confiable, y es un medio muy efectivo para exploración y muestreo de suelos de fundación y materiales de construcción a un costo relativamente bajo.

Es necesario registrar la ubicación y elevación de cada pozo, los que son numerados según la ubicación. Si un pozo programado no se ejecuta, es preferible mantener el número del pozo en el registro como "no realizado" en vez de volver a usar el número en otro lugar, para eliminar confusiones.

La profundidad está determinada por las exigencias de la investigación pero es dada, generalmente, por el nivel freático.

A cada calicata se le deberá realizar un registro adecuado que pasará a formar parte del informe respectivo.

### b) Muestra alteradas

Se obtienen en general de las paredes de los pozos y comprometen estratos determinados o bien la suma de algunos de ellos, como es el caso de la investigación de yacimientos. Estas muestras deben guardarse en bolsas impermeables y de resistencia adecuada. Cada bolsa debe identificarse clara e indeleblemente.

Muestras en bolsas: Las muestras en bolsas se toman con pala, barreta o cualquier otra herramienta de mano conveniente y se colocan en bolsas sin tratar de mantener al suelo en forma inalterada.

### c) Muestra inalteradas.

Este tipo de muestra se recorta de las paredes de los pozos y compromete estratos bien definidos. Después de cortadas deben revestirse con una capa de parafina sólida aplicada con brocha.

Es conveniente agregar alrededor de un 30% de cera virgen a la parafina sólida con el fin de que la capa protectora sea menos rígida. Si la consistencia de la muestra es relativamente blanda, debe rodearse de grasa y recubrir una vez más con parafina sólida y cera. Una vez dado el tratamiento anterior, debe colocarse en cajas de madera con aserrín u otro producto que actúe como amortiguador de golpes. Las muestras sin perturbar deberán tomarse apenas excavadas las calicatas, en especial cuando se trate de suelos cuya estructura se ve afectada por los cambios de humedad. En todo caso, al tomar una muestra no perturbada, debe elegirse la pared de la calicata menos expuesta al sol y debe excavarse el espesor superficial que haya sido afectado por los cambios de humedad.

Dirección: Jr. Tarma Nº 101 - Hua 962987000 Celular Fono 062-287145 : Labortec\_eirl@h**&ABORTEC** F-mail Importante: La autenticidad de este informe puede ser verificado mediante el código QR

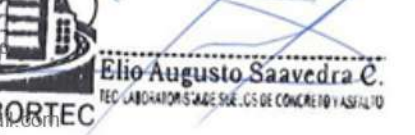

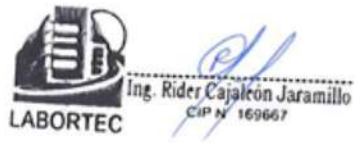

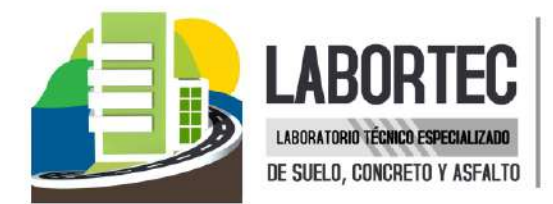

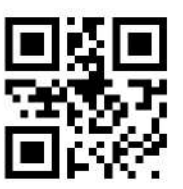

No deben escatimarse esfuerzos en el embalaje adecuado de las muestras, ya que el grado de perturbación que se le ocasione a una muestra no perturbada es irrecuperable y lleva a resultados erróneos. En las calicatas, es posible realizar ensayes en sitio tales como las pruebas de carga con placas, CBR, permeabilidades, medidas de densidad, etc.

Las pruebas de carga pueden realizarse contra el fondo de la perforación o las paredes de la misma. Cada vez que sea necesario realizar un ensayo en sitio en una calicata, la excavación deberá realizarse considerando este hecho, dado que este tipo de prueba obliga a tomar medidas especiales que determinan la forma de excavación. Es así como la toma de densidades obliga a realizar éstas a medida que la excavación se realiza, o bien es necesario dejar bancos intermedios.

El muestreo es tan importante como el ensaye y se deben tomar las precauciones para obtener muestras que exhiban la naturaleza real y condiciones de los suelos que se representan. Salvo situaciones que exijan determinación de resistencia o consolidación, las muestras necesarias para diseño de superestructura de obras provectadas.

Dentro de los trabajos exploratorios se realiza una prospección visual manual, para obtener algunos parámetros en campo como son:

• Tamaño: Los suelos gruesos son aquellos en que más de la mitad de las partículas son visibles. En esta estimación se excluyen las partículas gruesas mayores a 80 mm (3"); sin embargo, tal fracción debe ser estimada visualmente y el porcentaje indicado independientemente del material inferior a 80 mm. La fracción gruesa comprende los tamaños de gravas y arenas, y la fracción fina los limos y arcillas.

En caso de suelos mixtos, la muestra se identificará sobre la base de la fracción predominante usando los siguientes adjetivos, según la proporción de la fracción menos representativa; indicios: 0-10%, poco: 10-20%, algo: 20-35%; y abundante: 35-50%.

• Color: Se debe indicar el color predominante.

• Olor: Las muestras recientes de suelos orgánicos tienen un olor distintivo que ayuda a su identificación. El olor puede hacerse manifiesto calentando una muestra húmeda.

· Humedad: En las muestras recientes deberá registrarse la humedad. Los materiales secos necesitan una cantidad considerable de agua para obtener un óptimo de compactación. Los materiales húmedos están cerca del contenido óptimo. Los mojados necesitan secarse para llegar al óptimo, y los saturados son los suelos ubicados bajo un nivel freático.

• Estructura: Si los materiales presentan capas alternadas de varios tipos o colores se denominará estratificado; si las capas o colores son delgados, inferior a 6 mm, será descrito como laminado: fisurado si presenta grietas definidas: lenticular si presenta inclusión de suelos de textura diferente.

Dirección: Jr. Tarma Nº 101 - Huá 962987000 Celular Fono 062-287145 : Labortec\_eirl@h**&ABORTEC** F-mail Importante: La autenticidad de este informe puede ser verificado mediante el código QR

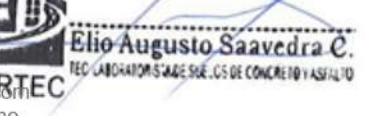

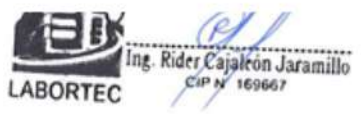

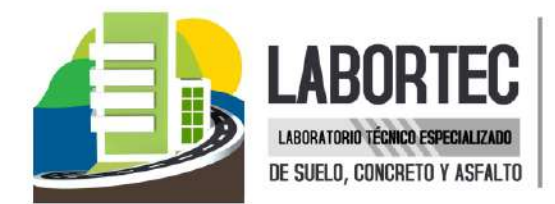

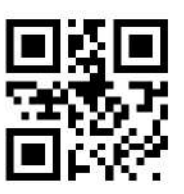

• Cementación: Algunos suelos muestran definida evidencia de cementación en estado inalterado. Esto debe destacarse e indicar el grado de cementación, descrito como débil o fuerte. Verificando con ácido clorhídrico si es debida a carbonatos y su intensidad como ninguna, débil o fuerte.

· Densificación: La compacidad o densidad relativa de suelos sin cohesión puede ser descrita como suelta o densa, dependiendo de la dificultad que oponga a la penetración de una cuña de madera.

La consistencia de suelos cohesivos puede ser determinada en sitio o sobre muestras inalteradas de acuerdo con el criterio indicado. Los valores de resistencia al corte están basados en correlaciones con penetrómetro de bolsillo usado frecuentemente para estimar la consistencia

• Clasificación: Se debe indicar además la clasificación probable. Pueden usarse clasificaciones dobles cuando un suelo no pertenece claramente a uno de los grupos, pero tiene fuertes características de ambos grupos. Deben colocarse entre paréntesis para indicar que han sido estimadas.

Todos los trabajos de campo fueron realizados, por el personal calificado del laboratorio de suelos LABORTEC a cargo del Téc. Elio Augusto Saavedra Cabrera y se programaron dé tal manera que toda el área de investigación fuera cubierta.

Las características físicas y mecánicas del material extraído se pueden ver en los registros correspondientes de los perfiles estratigráficos de sondaje.

### **4. ENSAYOS DE LABORATORIO**

Las muestras seleccionadas como representativas fueron enviadas al Laboratorio Técnico especializado en Suelos, Concreto y Asfalto LABORTEC, para la realización de los ensayos estándar, para determinar el Angulo de fricción interna de los suelos y la cohesión del mismo, para el cálculo de la capacidad portante.

#### 4.1 Ensayos Estándar

Con las muestras de suelos tomadas en el campo se han efectuado los siguientes ensavos. con fines de identificación de suelos:

Elio Augusto Saavedra C

**TEC LABORATORISTADE SKE.CS DE CONCRETO Y ASERLITO** 

- Análisis Granulométrico por tamizado
- Limite Líquido
- Límite Plástico
- Contenido de Humedad
- Peso volumétrico
- **Densidad Natural**
- Clasificación SUCS

Dirección: Jr. Tarma Nº 101 - Hu 962987000 Celular Fono 062-287145 : Labortec\_eirl@h**&ABORTEC** F-mail Importante: La autenticidad de este informe puede ser verificado mediante el código QR

(Norma ASTM D422) (Norma ASTM D4318) (Norma ASTM D4318) (Norma ASTM D2216) (Norma BS 1377) (Norma ASTM D1556)4.

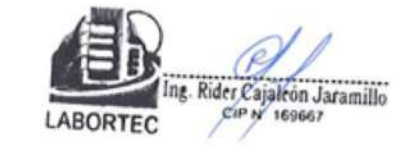

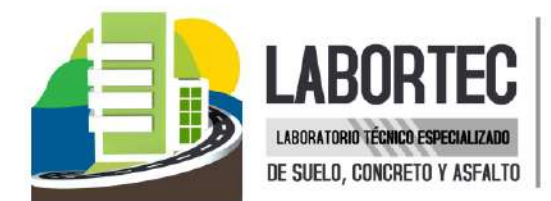

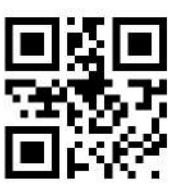

- Ensayo de corte directo

### 5. PERFILES ESTRATIGRÁFICOS

De acuerdo a los resultados obtenidos en la investigación de campo realizada en la zona, en base a las calicatas, luego del estudio obtenido de los records de las excavaciones, así como los ensayos de laboratorio, se puede establecer la siguiente descripción:

(ASTM D3080)

· El terreno estudiado no presenta una diferencia de cotas significativas (anexos perfil estratigráfico).

- Las Excavaciones se realizaron de manera manual hasta encontrar terreno firme.
- · De acuerdo al nivel freático no existente en dichas calicatas, el estrato de las mismas varían solo en el contenido de humedad.

### **Calicata C-1**

- De 0.00 a 0.18 m. PT - Suelo Disturbado / Material de Relleno.

### - De 0.18 a 2.00 m. M-1 (ML) - Limo arenoso.

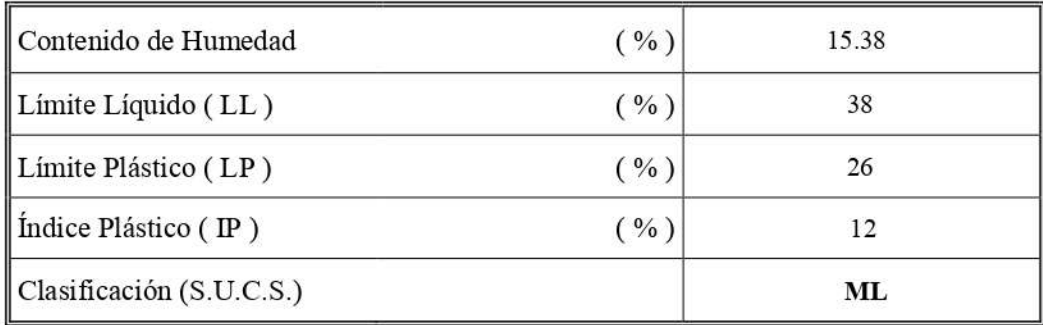

### **6. ANALISIS DE LA CIMENTACION**

De acuerdo con la información proporcionada por el solicitante, del proyecto: "DISEÑO ESTRUCTURAL EN CONCRETO ARMADO DE UN EDIFICIO MULTIFAMILIAR DE CINCO PISOS EN LA CIUDAD DE HUÁNUCO - 2021". Se va a emplear un sistema estructural a porticado y su estructura está conformada por zapatas conectadas con vigas de cimentación.

El concepto estructural de las zapatas conectadas consiste en que, las vigas de conexión toman prestadas parte de las cargas que trae una columna interior; de tal manera que si tomamos el centro de la zapata exterior, los momentos hacia la derecha son iguales a los de la izquierda, de esta manera se consigue que las presiones hacia el terreno sean constantes.

### 6.1 Profundidad de la Cimentación.

Basado en los trabajos de campo, ensayos de laboratorio, perfiles y registros estratigráficos y las condiciones de ausencia nivel freático y las características de las estructuras, se recomienda cimentar a una profundidad: Df = 1.60m.

Dirección: Jr. Tarma Nº 101 - Hu 962987000 Celular Fono 062-287145 : Labortec\_eirl@h**&ABORTEC** F-mail Importante: La autenticidad de este informe puede ser verificado mediante el código QR

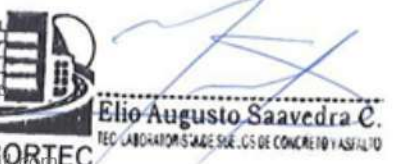

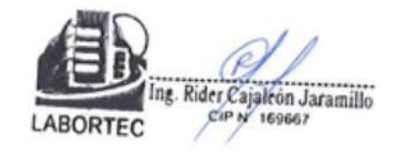

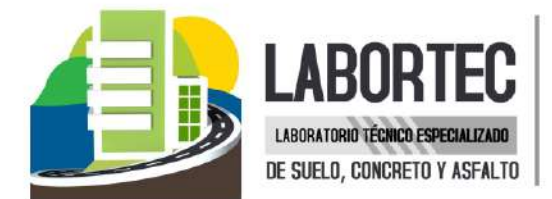

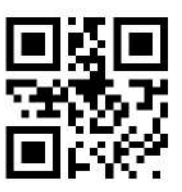

### 6.2 Tipo de Cimentación.

Dada la naturaleza del terreno a cimentar y las magnitudes posibles de las cargas se recomienda utilizar una cimentación con zapatas cuadradas e interconectadas mediante vigas de cimientos corridos.

### 6.3 Cálculo de la Capacidad Portante Admisible C - 01.

Se ha determinado la capacidad portante admisible del terreno en base a las características del subsuelo y se han propuesto dimensiones recomendables para cimentación.

La capacidad de carga se ha determinado en base a la fórmula de Terzaghi y Peck, con los parámetros de Vesic.

De acuerdo a las dimensiones las zapatas aisladas empleadas en los sistemas de diseño, se ha considerado un ancho de cimentación de 1.40 m. para la zapatas cuadradas.

De acuerdo a lo verificado In Situ, confirmado en Laboratorio, se han obtenido los siguientes valores:

### Ángulo de fricción interna:  $\varnothing$  = 23.6°, y cohesión c = 0.02 kg/cm2

Del análisis de los resultados, de la revisión y verificación de los datos de campo y aplicando la experiencia del suscrito en este tipo de suelos, se ha seleccionado como representativa para los cálculos de la capacidad portante los resultados indicados y no se ha considerado el criterio de falla local para los presentes cálculos.

Para los cálculos de la capacidad portante admisible del suelo de fundación, se consideraron las ecuaciones 01 y 02 de Terzaghi, para zapatas cuadradas y cimiento corrido respectivamente.

> $q_h = 1.3 * C * Nc + \gamma * D_f * Nq + 0.4 * \gamma * B * N\gamma$  $q_h = C * Nc + \gamma * D_f * Nq + 0.5 * \gamma * B * N$

Para estos cálculos se tomó en cuenta que el nivel de cimentación de la estructura proyectada será a 1.60m de profundidad con respecto al nivel superficial (0,00m).

### a) Zapatas Cuadradas

$$
q_h = 1.3 * C * Nc + \gamma * D_f * Nq + 0.4 * \gamma * B * N\gamma
$$

De los ensayos de laboratorio se obtuvieron los siguientes parámetros:

Dirección: Jr. Tarma Nº 101 - Hu 962987000 Celular Fono 062-287145 : Labortec\_eirl@h**-ABORTEC** F-mail Importante: La autenticidad de este informe puede ser verificado mediante el código QR

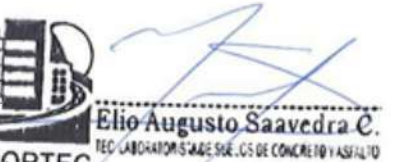

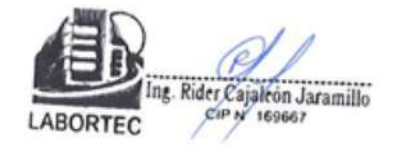

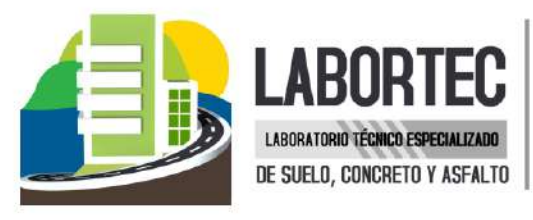

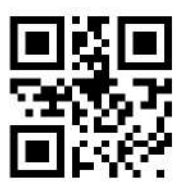

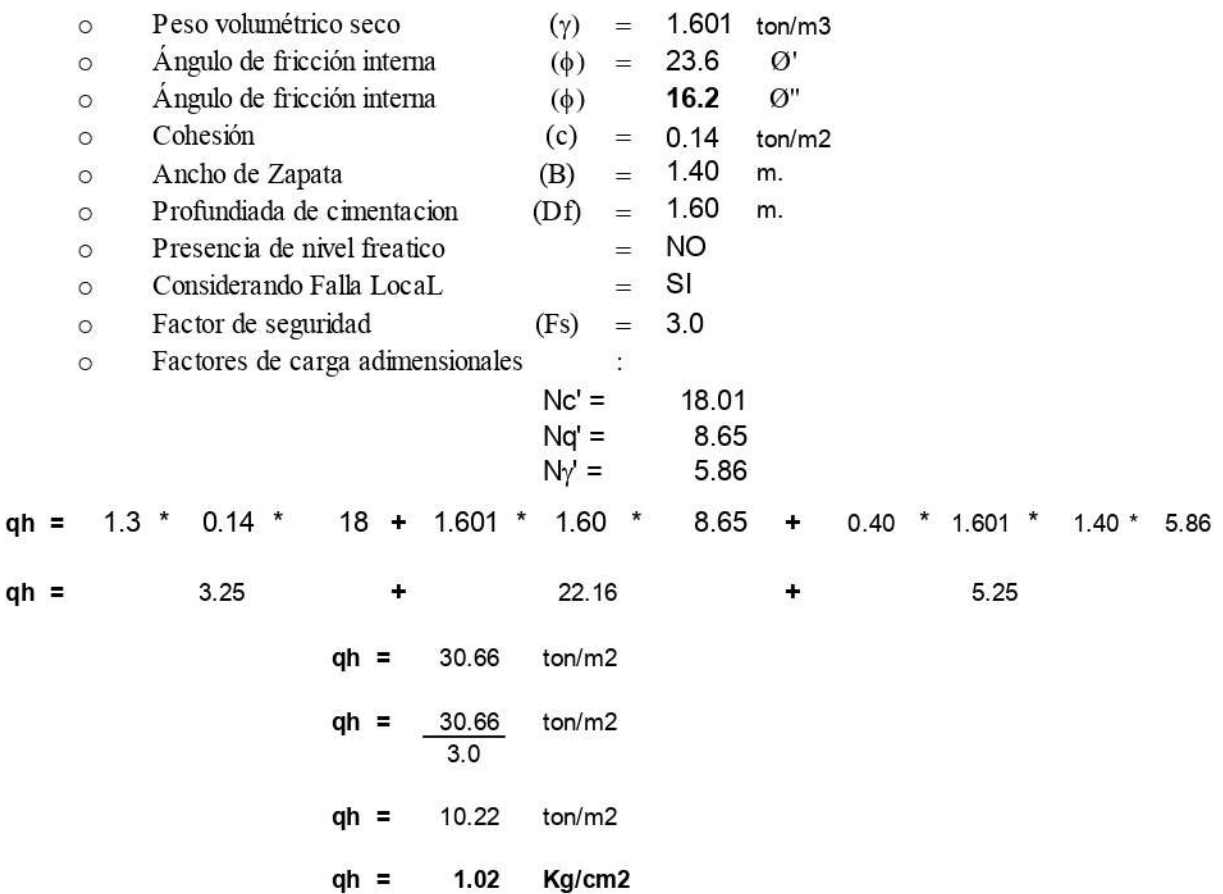

### b) Cimiento Corrido

Aplicando la fórmula 02 de Terzaghi, para cimiento corrido.

$$
\mathbf{q_h} = \mathbf{C} * \mathbf{Nc} + \gamma * \mathbf{D_f} * \mathbf{Nq} + 0.5 * \gamma * \mathbf{B} * \mathbf{N}\gamma
$$

De los ensayos de laboratorio se obtuvieron los siguientes parámetros:

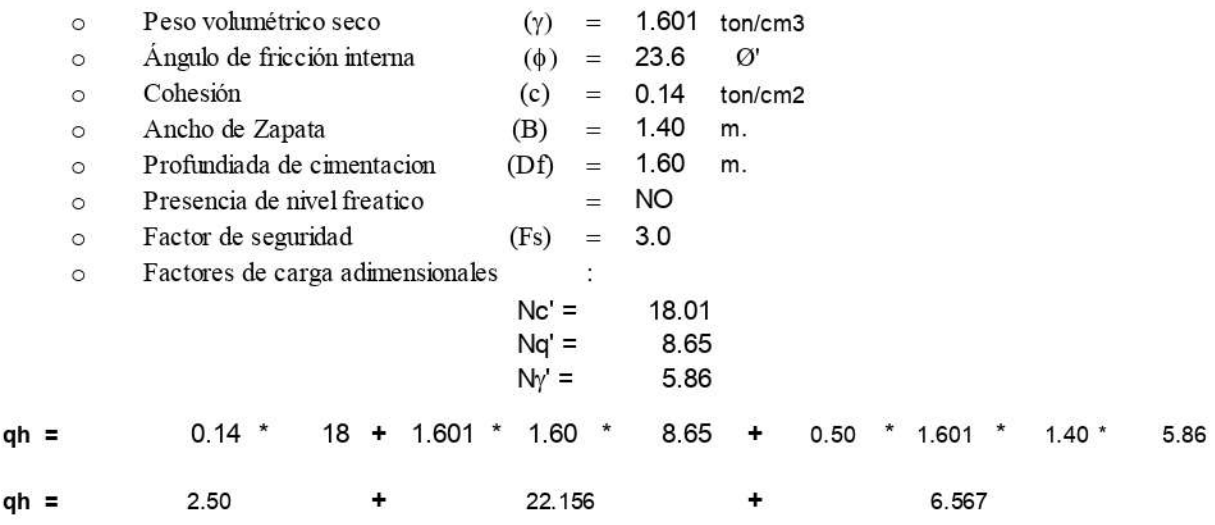

Dirección: Jr. Tarma Nº 101 - Hu 962987000 Celular Fono 062-287145 : Labortec\_eirl@h**&ABORTEC** E-mail Importante: La autenticidad de este informe puede ser verificado mediante el código QR

qh

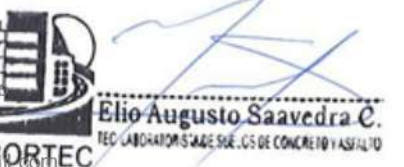

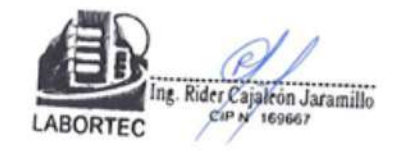

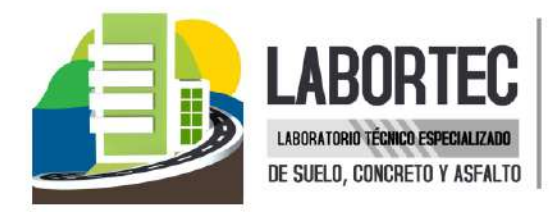

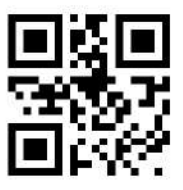

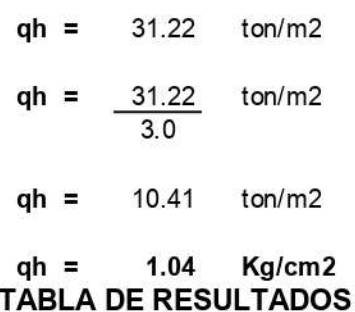

El siguiente cuadro muestra los diferentes valores posibles a diferente ancho y profundidad de cimentación de los suelos en el cual se ejecutara el proyecto en estudio.

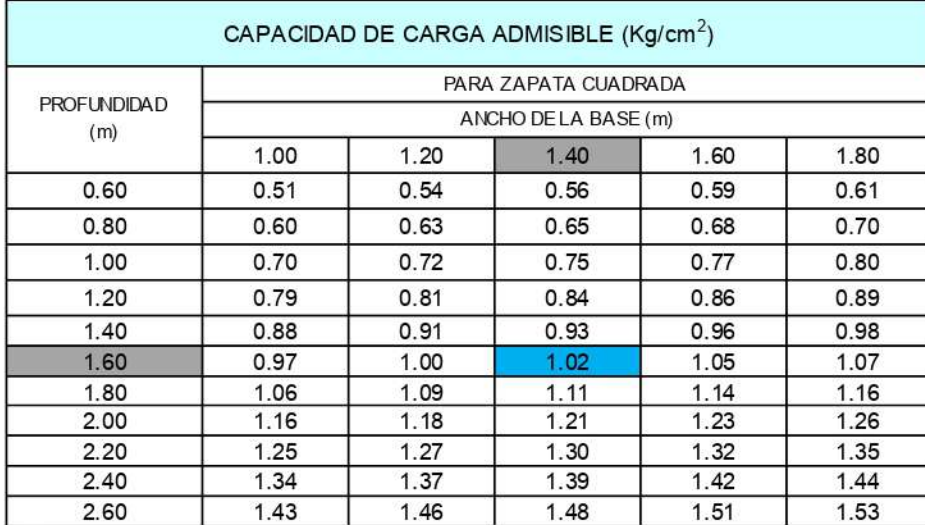

### 6.4 Cálculo de Asentamientos

Tratándose de un Limo arenoso, se calcula por la teoría elástica aplicada por LAMBE y WHITMAN (1969), para los tipos de cimentación analizadas y el esfuerzo neto transmite un asentamiento uniforme que se puede evaluar por:

El asentamiento elástico de la cimentación superficial se estimó mediante la Teoría de la elasticidad.

$$
S_e = q_0 * B * (1-\mu_s) * I_f / E_s
$$

Dónde:

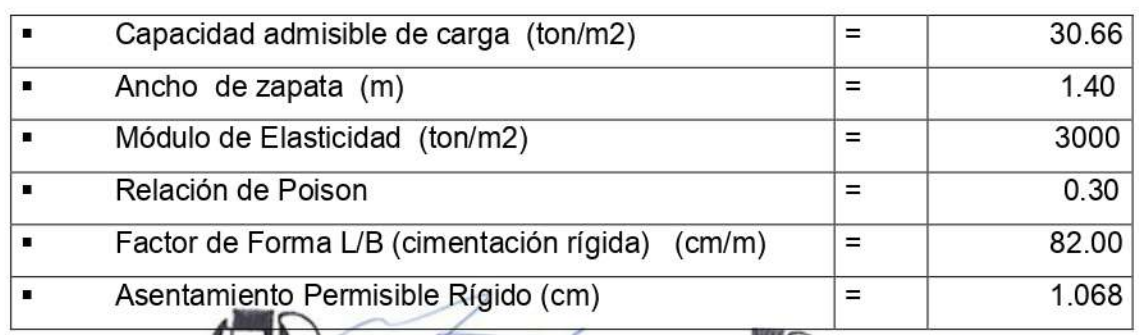

Dirección: Jr. Tarma Nº 101 - Hu 962987000 Elio Augusto Saavedra C Celular REC LABORATORIS ALE SKE, CS DE CONCRETO Y ASFALTO Fono 062-287145 : Labortec\_eirl@henBORTEC E-mail Importante: La autenticidad de este informe puede ser verificado mediante el código QR

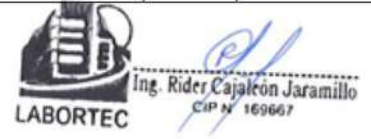
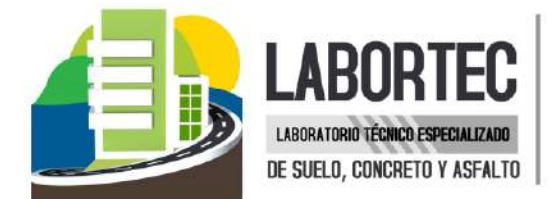

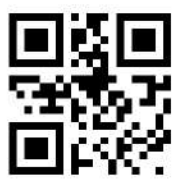

Reemplazando valores se obtiene:

### $S<sub>e</sub> = 1.068$  cm.

Se adoptó el criterio de limitar el asentamiento de la cimentación a 1 pulgada (2.54cm) según Terzaghi y Peck (1967).

Luego:

### $S_e$  (1.068 cm) < 1" (2.54cm)

Con los valores indicados, el asentamiento es menor a 2.54 cm, que es el asentamiento máximo tolerable para este tipo de cimentación. Recomendándose finalmente lo siguiente: Recomendamos para el diseño de cimentaciones:

### Qad. = 1.02 Kg/cm2

De acuerdo con las características de los estratos del sub-suelo en el área de estudio, no se esperan asentamientos aunque se traten de suelos comprensibles y hay carencia de aqua tanto superficial como sub-terranea.

### **RESUMEN DE LAS CONDICIONES DE CIMENTACION**

Tipo de Cimentación:

Zapatas cuadradas e interconectadas mediante vigas de cimientos corridos

### Estrato de Apoyo de la Cimentación:

ML (Limo arenoso).

### Parámetros de diseño:

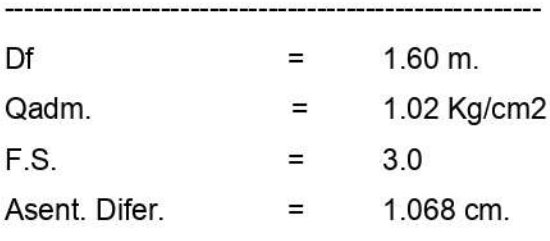

### **7. AGRESIÓN DEL SUELO DE CIMENTACIÓN**

La acción química del suelo sobre la estructura puede ocurrir a través del aqua subterránea que se filtra; por esta razón se puede presentar un deterioro bajo el nivel freático, zona de ascensión capilar o presencia de agua infiltrado por otra razón (rotura de tuberías lluvias extraordinarias, inundaciones, etc.).

De los resultados de las muestras obtenidas de las calicata 01, para efectos de este informe se ha seleccionado las muestras representativas de cada calicata teniendo en cuenta la no existencia de nivel freático, obteniendo el siguiente resultado en donde no se encontró ningún tipo de agente químico como sales y sulfatos.

Dirección: Jr. Tarma Nº 101 - Hu 962987000 Celular Fono 062-287145 : Labortec\_eirl@h**&ABORTEC** F-mail Importante: La autenticidad de este informe puede ser verificado mediante el código QR

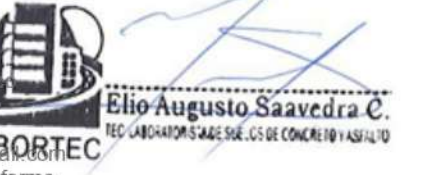

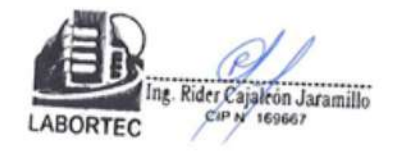

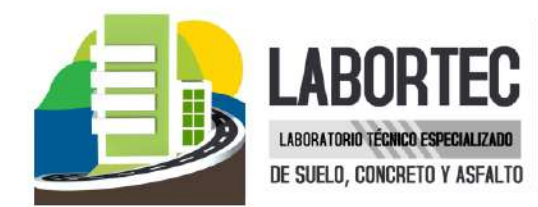

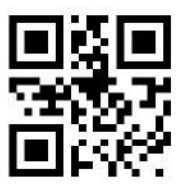

### Calicata 01

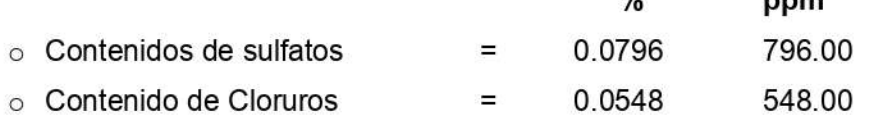

Dichos valores se encuentran por debajo de los límites máximos permisibles de agresividad al concreto y acero, pudiéndose utilizar por lo tanto Cemento Portland tipo I en la fabricación del concreto.

 $\mathbf{a}$ 

### TRATAMIENTO DE LA BASE PARA LA CONSTRUCCIÓN DE LA LOSA DE PISOS **INTERIORES**

En el caso de proyectarse pisos interiores de concreto se deberá seguir el siguiente tratamiento: Sub-rasante será escarificada y compactada, retirando las partículas mayores de 2", y otros, en un espesor de 0.15 m., al 95% de la Máxima Densidad Seca del Ensayo del Próctor Modificado **ASTM D-1557.** 

Una base de afirmado compactado al 100% de la máxima Densidad Seca del Ensayo del Proctor Modificado en un espesor de 0.15 m., que deberá tener las siguientes características: El material de base llenará los requisitos de Granulometría dados en la tabla siguiente.

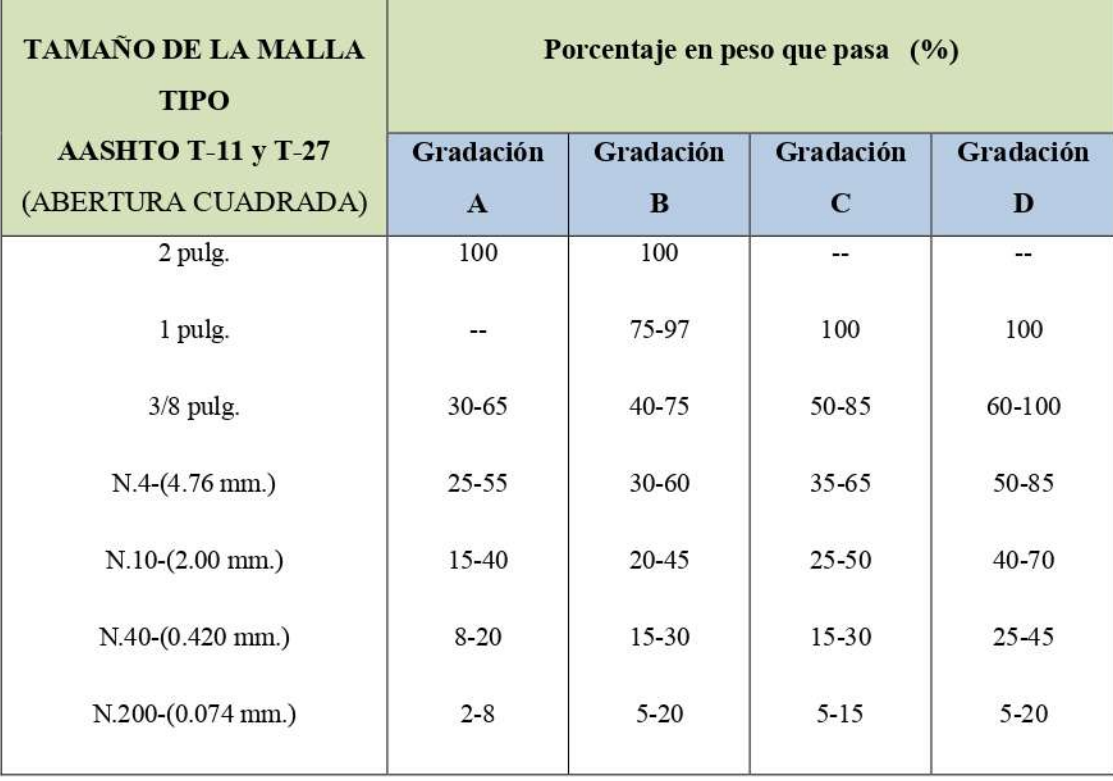

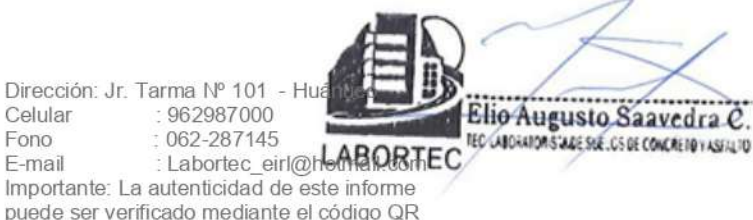

Celular

Fono

F-mail

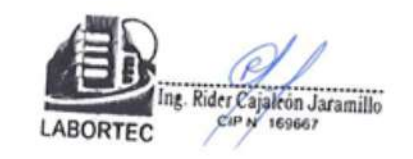

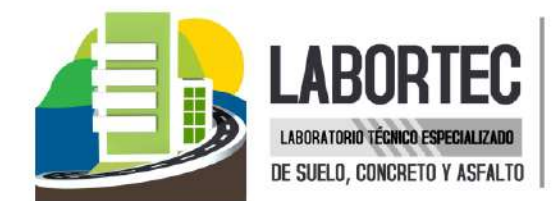

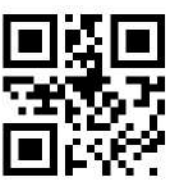

### 8. CONCLUSIONES Y RECOMENDACIONES

El área en estudio se encuentra ubicada en el Jirón 2 de Mayo 1588, distrito, provincia y departamento de Huánuco a una altitud promedio de 1960 m.s.n.m.

> Los valores obtenidos para la capacidad de carga admisible para el diseño de la cimentación:

Recomendamos como valor único de diseño Calicata 01 gad = 1.02 Kg/cm2

> Se recomienda el uso de Zapatas cuadradas con vigas de cimentación.

 $\triangleright$  Se recomienda hacer falsas zapatas a una profundidad de 3m. por contener material gravoso hasta esta profundidad y por el tipo de estructura a construir.

> Con estos valores, no se espera problemas por asentamientos, ya que están por debajo de lo permisible.

≻ Se recomienda la profundización de la zapata hacia el terreno más estable con la colocación de un solado de concreto ciclópeo.

> Las muestras de la calicata 01 corresponden a la clasificación de suelos S.U.C.S ML (Limo arenoso). No observándose ningún cambio de estratos a lo largo de la excavación.

> Para la aplicación de las normas sismo resistentes del Reglamento Nacional de Edificaciones (RNE) debe considerarse al suelo como tipo uno con período predominante  $t_s$  =  $0.60$  seg.

> Si en el periodo de diseños se hacen cambios o si durante la construcción se encuentran diferencias con las condiciones del subsuelo establecidas en este informe, se debe comunicar a un especialista en mecánica de suelos para evaluar las recomendaciones de este informe.

Los resultados de este estudio se aplican exclusivamente al proyecto: "DISEÑO ESTRUCTURAL EN CONCRETO ARMADO DE UN EDIFICIO MULTIFAMILIAR DE CINCO PISOS EN LA CIUDAD **DE HUÁNUCO - 2021", no se pueden utilizar en otros sectores o para otros fines.** 

Dirección: Jr. Tarma Nº 101 - Hu 962987000 Celular Fono 062-287145 : Labortec\_eirl@h**&ABORTEC** F-mail Importante: La autenticidad de este informe puede ser verificado mediante el código QR

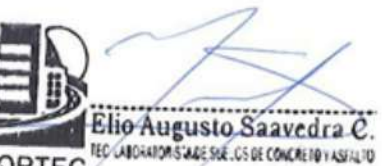

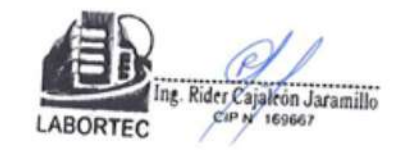

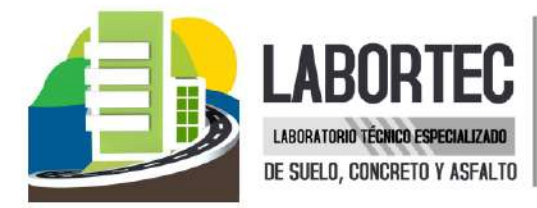

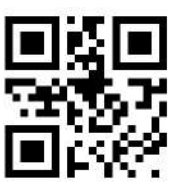

### REFERENCIAS BIBLIOGRAFICAS

- Norma E-050, Suelos y Cimentaciones
- Norma E-030. Diseño Sismo resistente
- Alva Hurtado J.E., Meneses J. Y Guzmán V. V. (1984), "Distribución de Máximas Intensidades Sísmicas Observadas en el Perú", V Congreso Nacional de Ingeniería Civil, Tacna, Perú.
- Juárez Badillo Rico Rodríguez: Mecánica de Suelos, Tomos I, II.
- Karl Terzaghi / Ralph B. Peck: Mecánica de Suelos en la ingeniería Práctica. Segunda Edición 1973.
- T William Lambe Robert V. Whitman. Primera Edición 1972.
- Roberto Michelena / Mecánica de Suelos Aplicada. Primera Edición 1991.
- Reglamento Nacional de Construcciones CAPECO Quinta Edición 1987.
- RNC Normas de Diseño Sismo Resistente
- Cimentación de Concreto Armado en Edificaciones ACI American Concrete Institute. Segunda Edición 1993.
- Supervisión de Obras de Concreto ACI American Institute. Tercera Edición 1995.
- Recomendaciones para el proceso de Puesta en Obras de Estructuras de Concreto. Ing. Enrique Riva López /CONCYTEC 1988.
- Geotécnica para Ingenieros, Principios Básicos Alberto, J. Martínez Vargas /CONCYTEC 1990.

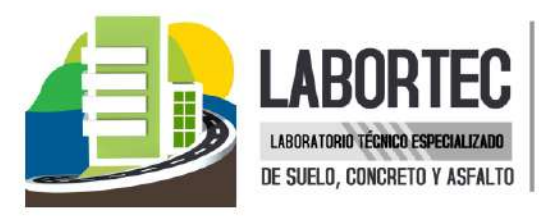

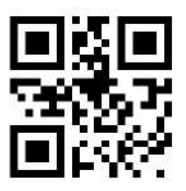

# **ANEXOS**

- ANEXO I REGISTRO DE EXCAVACIONES
- ANEXO II PERFILES ESTRATIGRAFICOS  $\Xi$
- ANEXO III ENSAYOS DE LABORATORIO  $\ddot{\phantom{0}}$

Dirección: Jr. Tarma Nº 101 - Huánuco : 962987000 Celular  $:062 - 287145$ Fono E-mail : Labortec eirl@hotmail.com Importante: La autenticidad de este informe puede ser verificado mediante el código QR

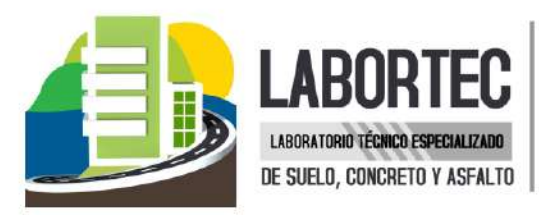

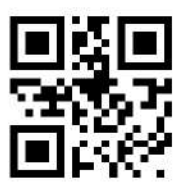

## **GRANULOMETRIA**

Dirección: Jr. Tarma Nº 101 - Huánuco : 962987000 Celular : 062-287145 Fono E-mail : Labortec eirl@hotmail.com Importante: La autenticidad de este informe puede ser verificado mediante el código QR

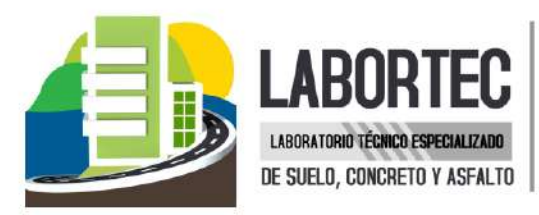

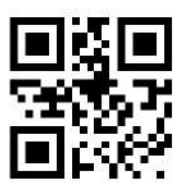

## **GRANULOMETRIA**  $C - 01$

Dirección: Jr. Tarma Nº 101 - Huánuco 962987000 Celular  $:062 - 287145$ Fono E-mail : Labortec eirl@hotmail.com Importante: La autenticidad de este informe puede ser verificado mediante el código QR

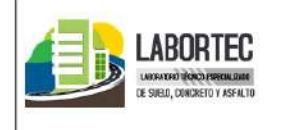

CLASIFICACIÓN DE SUELOS LABORTEC EIRL Analisis Granulométrico NTP 339.128 (2014) / Límite Líquido y Límite Plástico NTP 339.129 (2014) / Clasificación SUCS NTP 339.134 (2014) / Clasificación AASHTO NTP 339.135 (2014)

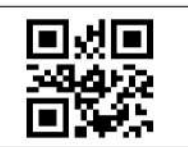

### N° de Servicio: LAB-00202 - 2021

SOLICITANTE: DANNER ALEKSEI APOLINARIO CRUZ

PROYECTO: DISEÑO ESTRUCTURAL EN CONCRETO ARMADO DE UN EDIFICIO MULTIFAMILIAR DE CINCO PISOS EN LA CIUDAD DE HUÁNUCO - 2021

URICACION : JIRON DOS DE MAYO 1588, DISTRITO, PROVINCIA Y DEPARTAMENTO DE HUANUCO **FFCHA** 3-Ago-21

Sondeo:  $C-01$ Tipo de Material: Limo arenoso Muestra: Condición de la muestra: HUMEDA  $M-1$ Profundidad: 0.00 - 2.00 m Código de Informe y ensayo : LAB010921767 Fecha de muestreo: 1-Ago-21

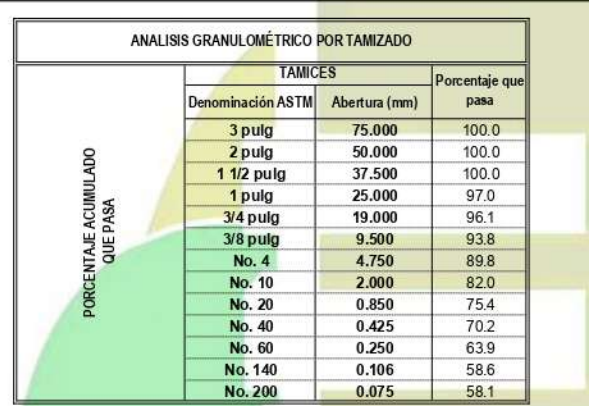

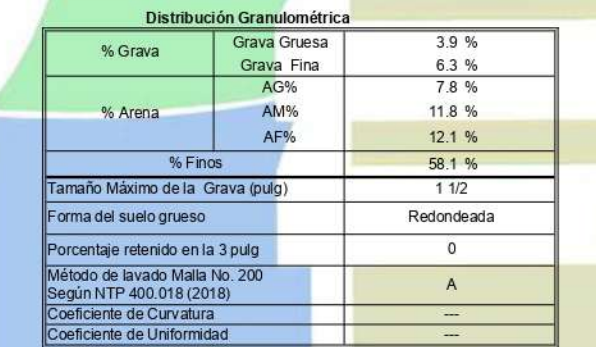

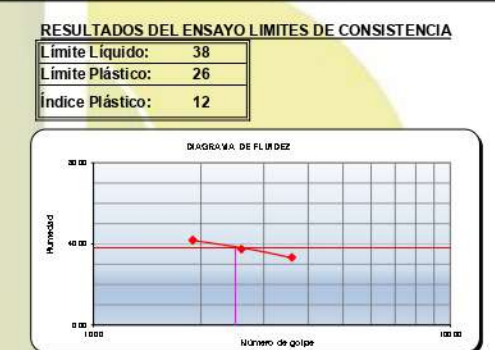

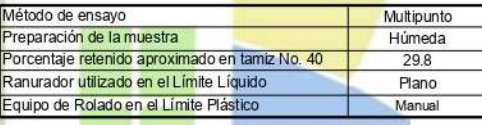

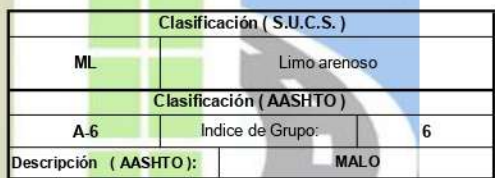

CIP N 169667

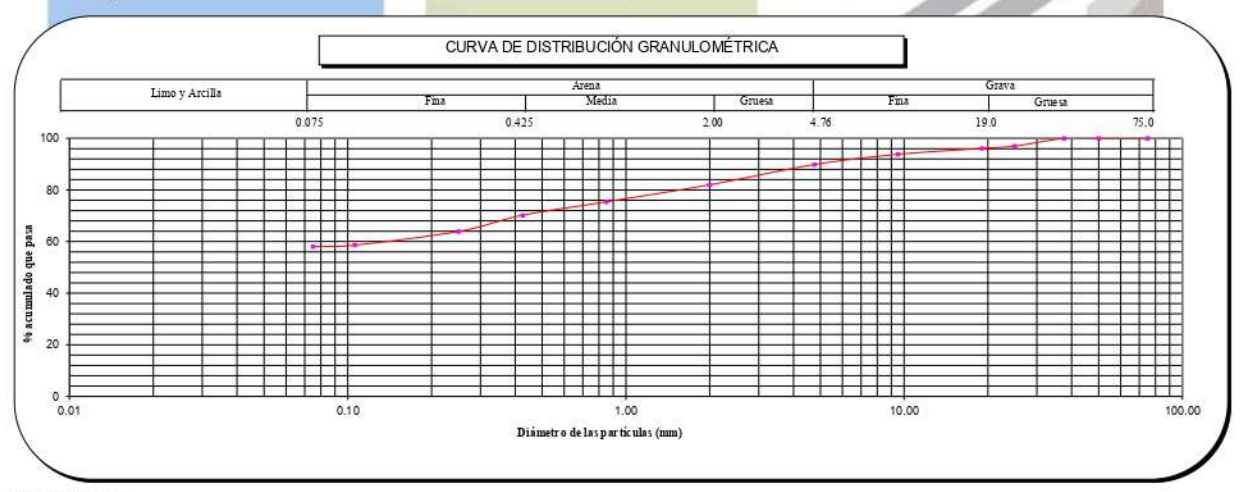

### Observaciones

Tipo de Preparación para ensayo Clasificación: Vía Húmeda

La muestra ha sido identificada y entregada por el solicitante. Estos datos se aplican solo a las muestras indicadas

Prohibida la reproducción total o parcial del presente informe de ensayo sin la autorización escrita de Labortec EIRL

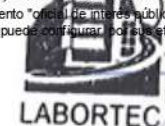

Pronono la reproducción total o protat de la presente informada de la protational de conformidad con normas de productos o como certificado del sistema de calidad de la entidad que lo produce. Los resultados de los ensayos Elio Augusto Saavedra C. Ing. Rider Cajalcon Jaramillo

LABORTEC

Direccion del laboratorio

TEC LABORATOR STAGE SUE, US DE CONCRETO Y ASEALTO

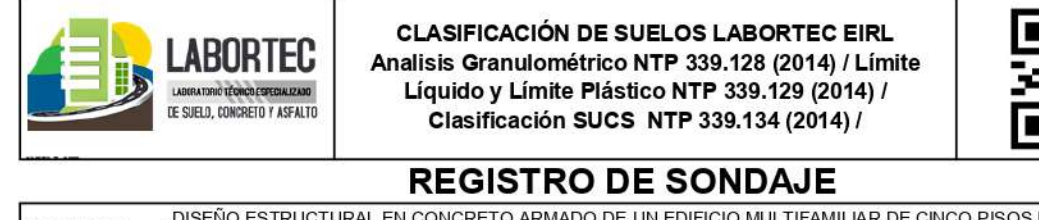

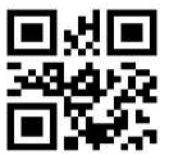

.<br>DISEÑO ESTRUCTURAL EN CONCRETO ARMADO DE UN EDIFICIO MULTIFAMILIAR DE CINCO PISOS EN LA CIUDAD DE<br>'HUÁNUCO - 2021 PROYECTO **UBICACIÓN** : JIRON DOS DE MAYO 1588, DISTRITO, PROVINCIA Y DEPARTAMENTO DE HUANUCO SOLICITANTE : DANNER ALEKSEI APOLINARIO CRUZ CALICATA Nº : C-01 **TÉCNICO** LABORTEC E.I.R.L  $\ddot{\phantom{a}}$ **PROF.** (m) : 0.00 - 2.00 m. **NIVEL FREÁTICO:** No se hallo **FECHA** 03-Agosto-2021

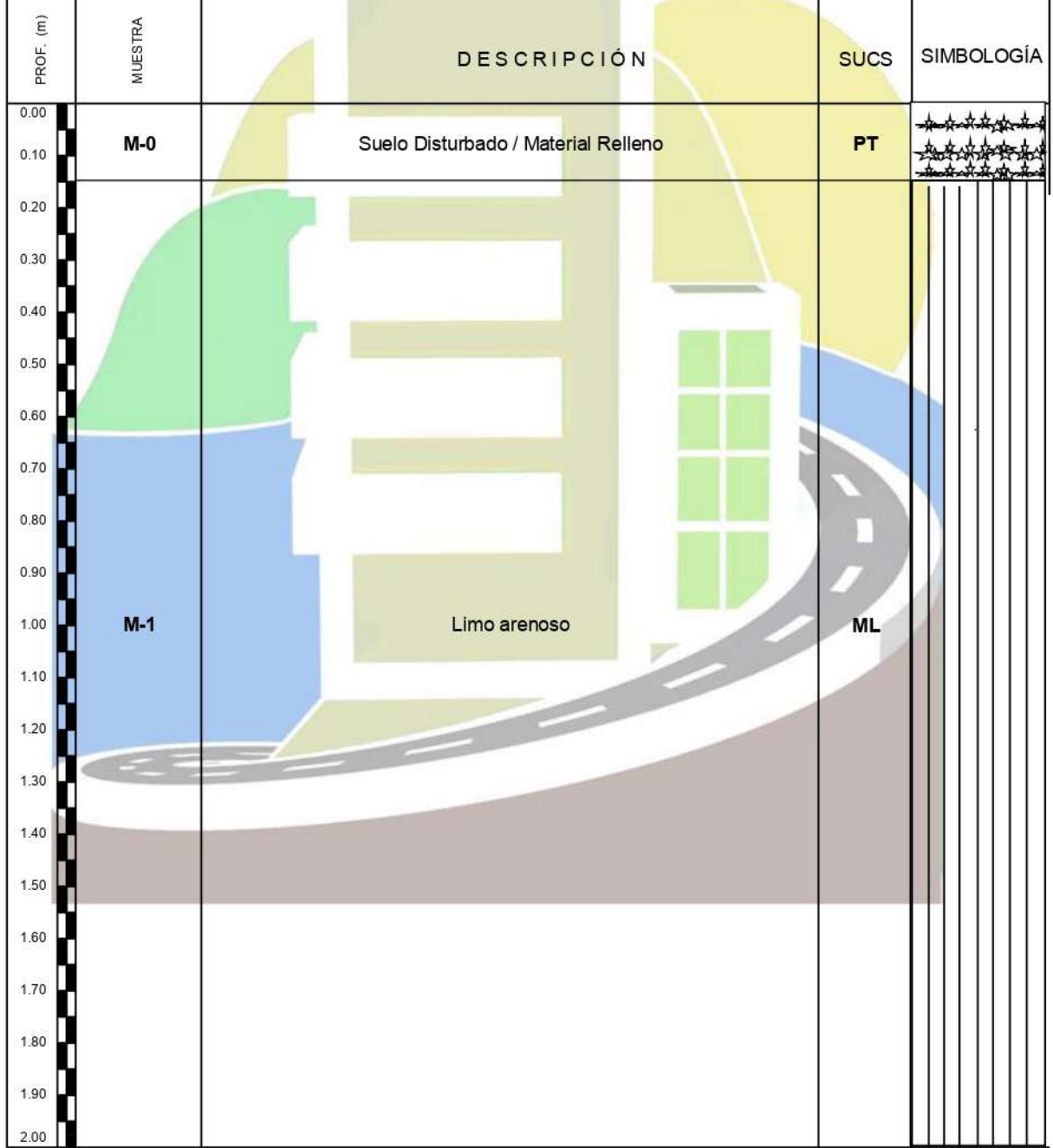

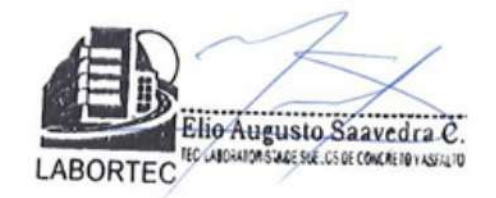

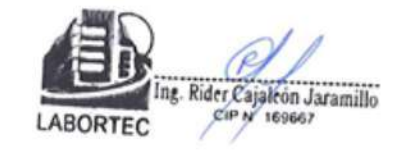

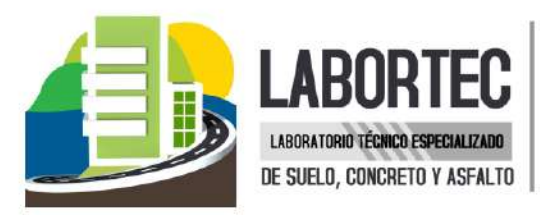

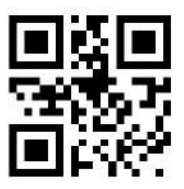

## **CORTE DIRECTO**

Dirección: Jr. Tarma Nº 101 - Huánuco : 962987000 Celular : 062-287145 Fono E-mail : Labortec eirl@hotmail.com Importante: La autenticidad de este informe puede ser verificado mediante el código QR

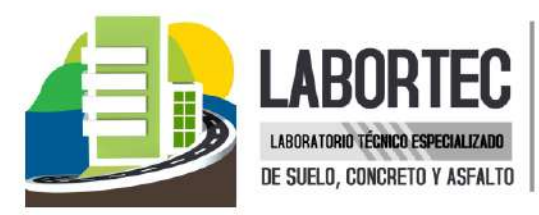

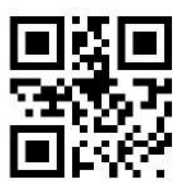

## **CORTE DIRECTO**  $C - 01$

Dirección: Jr. Tarma Nº 101 - Huánuco : 962987000 Celular  $:062 - 287145$ Fono E-mail : Labortec eirl@hotmail.com Importante: La autenticidad de este informe puede ser verificado mediante el código QR

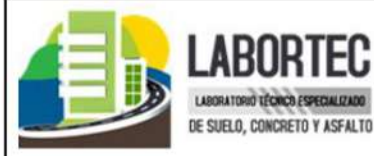

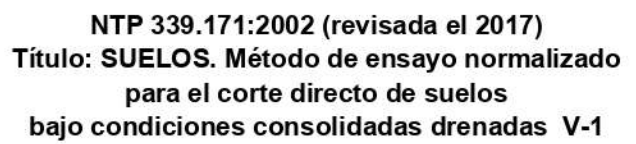

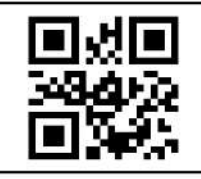

## **ENSAYO DE CORTE DIRECTO**

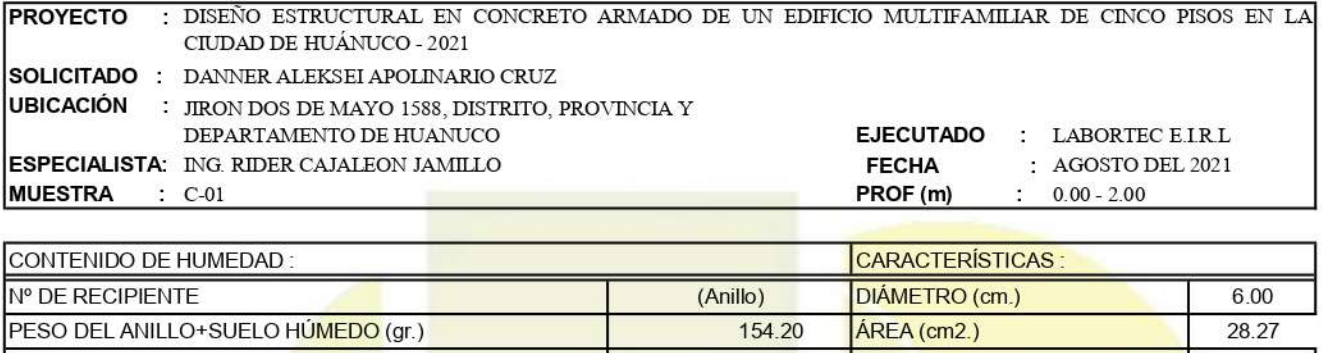

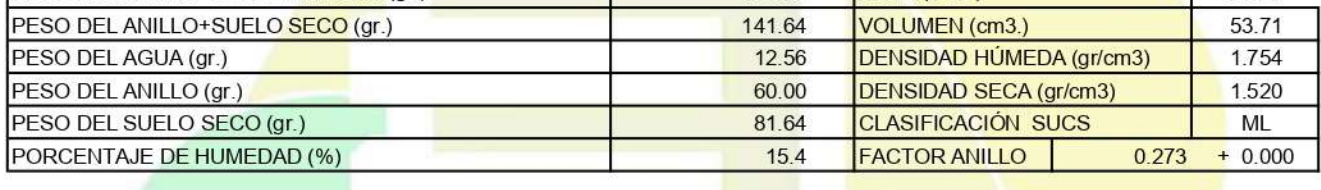

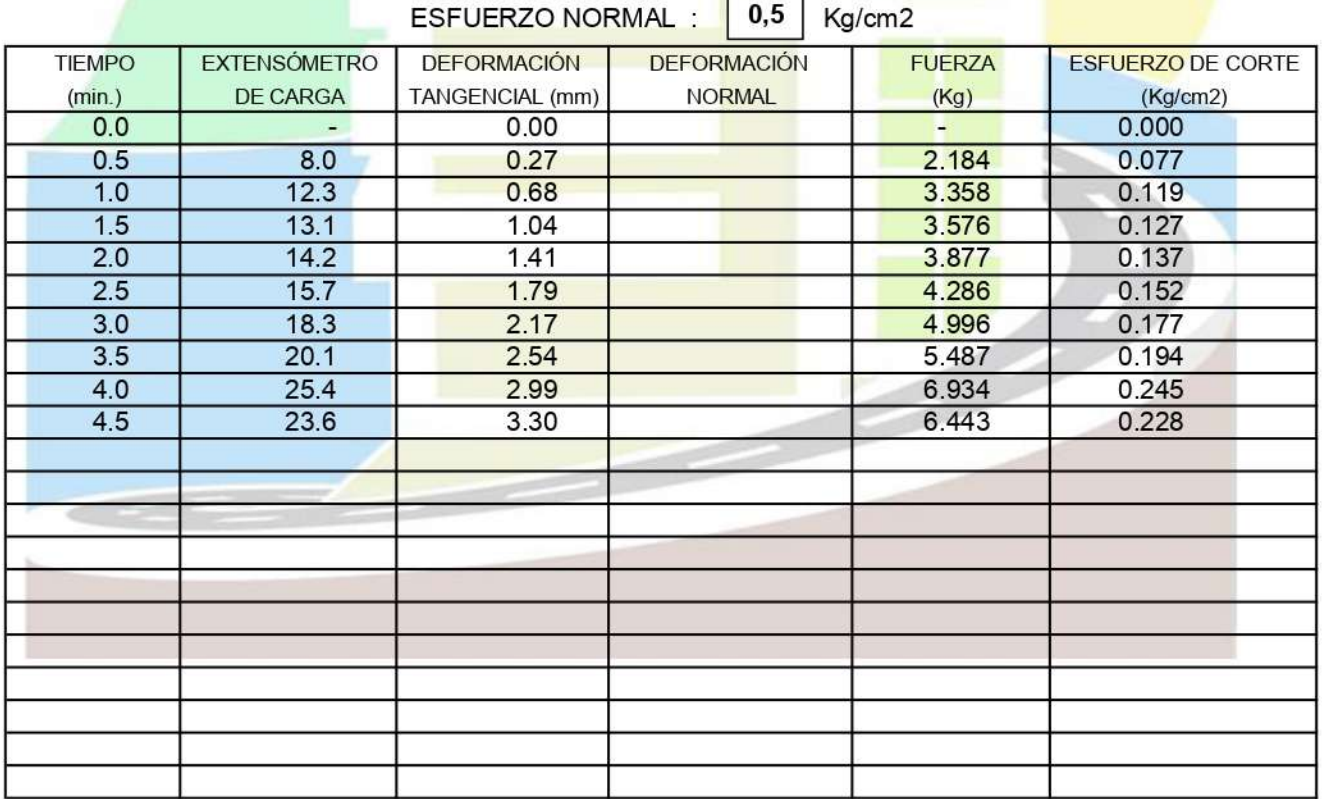

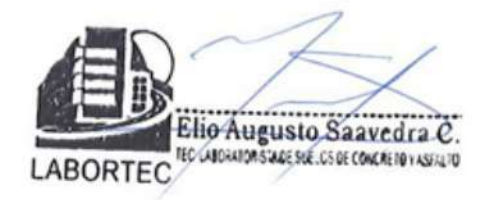

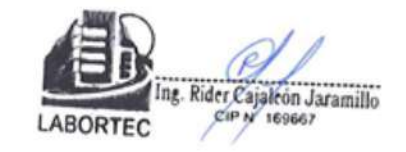

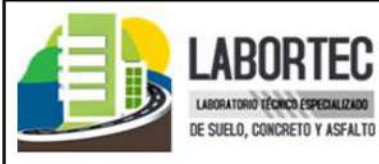

LABORATORIO EECHICO ESPECIALIZADO

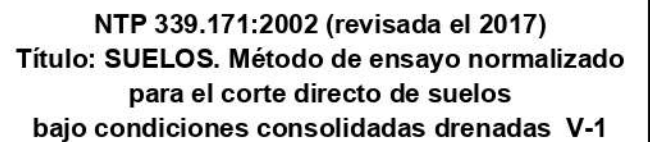

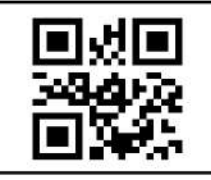

## **ENSAYO DE CORTE DIRECTO**

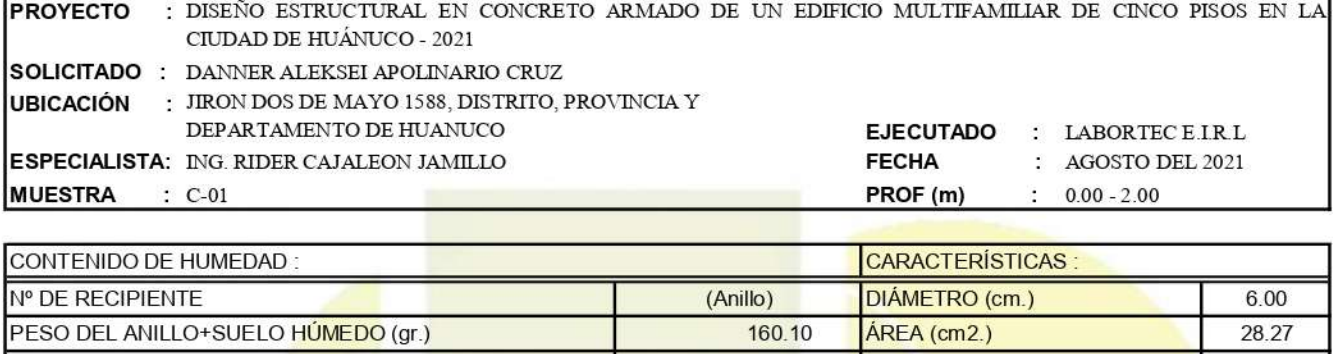

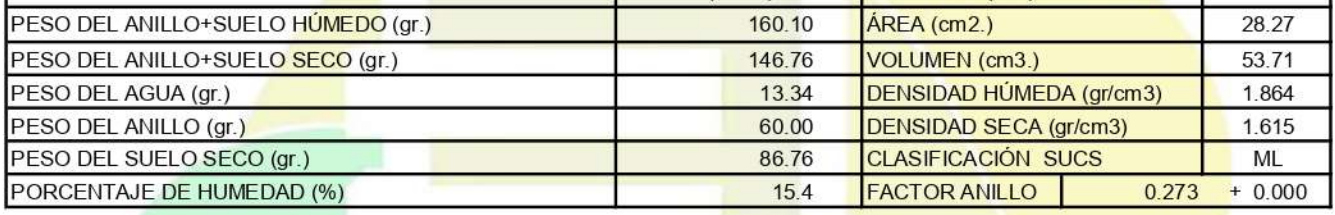

 $\mathsf{r}$ 

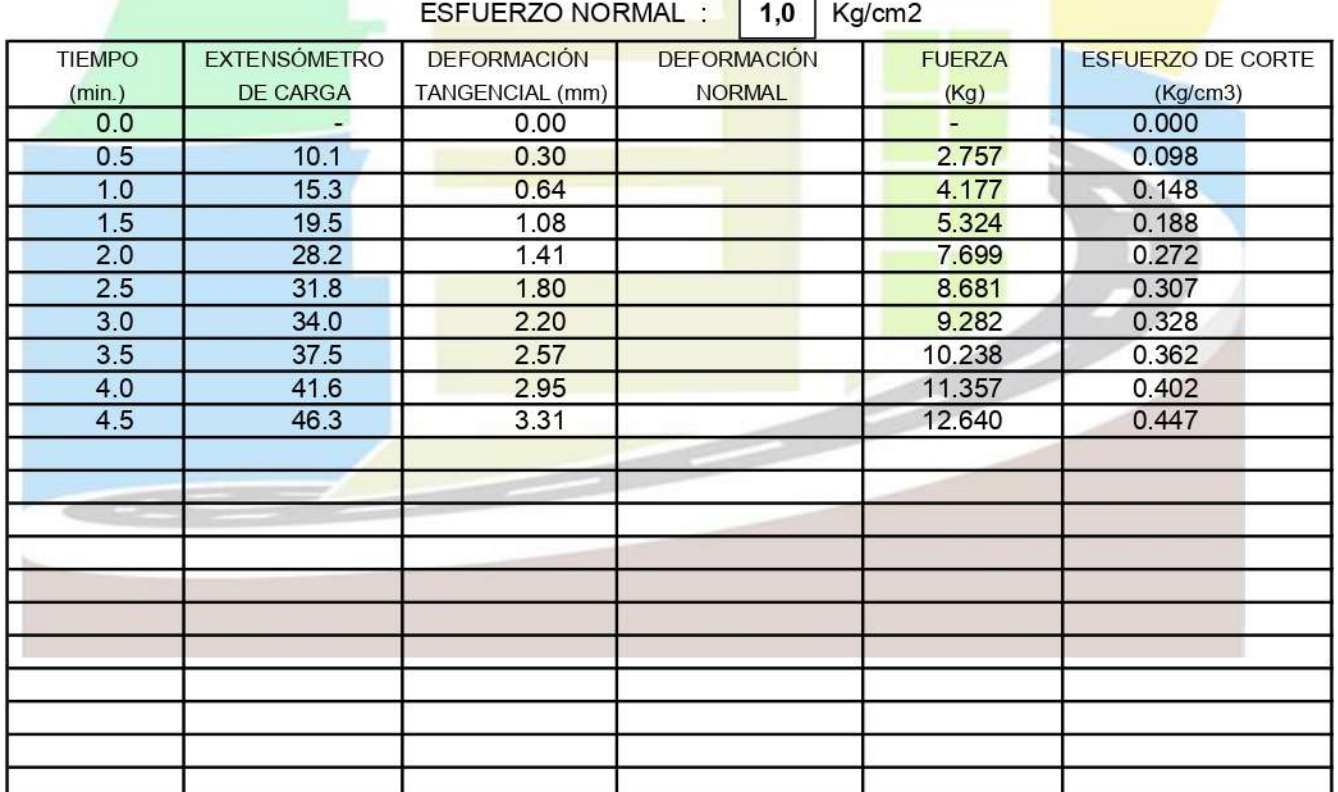

Elio Augusto Saavedra C.

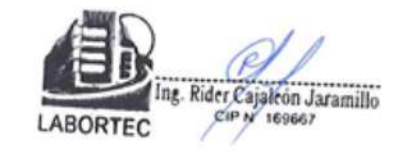

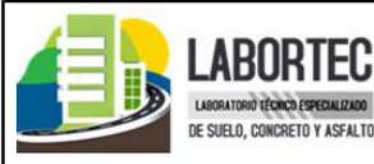

DE SUELO, CONCRETO Y ASFALTO

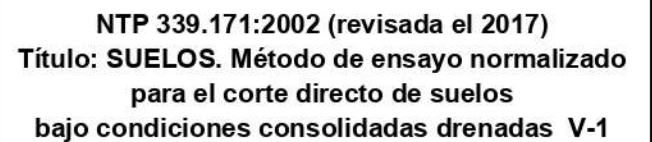

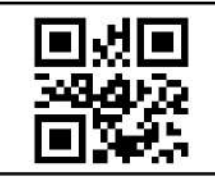

### **ENSAYO DE CORTE DIRECTO**

**PROYECTO** : DISEÑO ESTRUCTURAL EN CONCRETO ARMADO DE UN EDIFICIO MULTIFAMILIAR DE CINCO PISOS EN LA CIUDAD DE HUÁNUCO - 2021 **SOLICITADO : DANNER ALEKSEI APOLINARIO CRUZ UBICACIÓN**  $\cdot$  JIRON DOS DE MAYO 1588, DISTRITO, PROVINCIA Y DEPARTAMENTO DE HUANUCO **EJECUTADO** : LABORTEC E IRL ESPECIALISTA: ING. RIDER CAJALEON JAMILLO **FECHA** : AGOSTO DEL 2021 **MUESTRA**  $\therefore$  C-01 PROF (m)  $: 0.00 - 2.00$ CONTENIDO DE HUMEDAD **CARACTERÍSTICAS** N° DE RECIPIENTE (Anillo) DIÁMETRO (cm.)  $6.00$ 

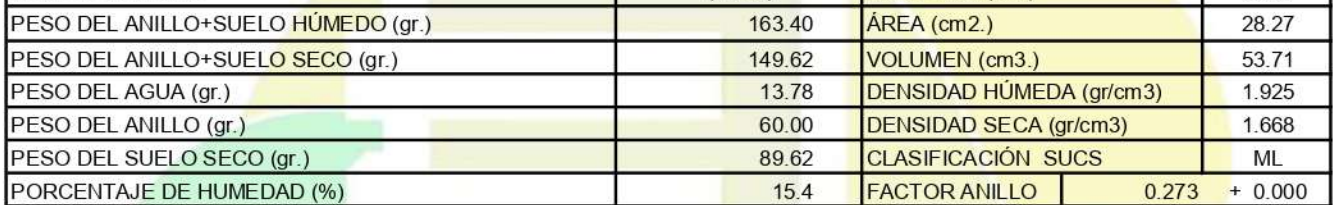

### **ESFUERZO NORMAL:**  $2.0$ Kg/cm2 **TIEMPO EXTENSÓMETRO DEFORMACIÓN DEFORMACIÓN FUERZA ESFUERZO DE CORTE** TANGENCIAL (mm)  $(min.)$ **DE CARGA NORMAL**  $(Kg)$  $(Kg/cm3)$  $0.0$  $0.00$  $0.000$  $\blacksquare$  $0.24$  $0.109$  $0.5$  $11.3$ 3.085  $1.0$  $40.8$ 0.60 11.138 0.394  $1.5$ 1.00 16.462 0.582 60.3 20.257  $2.0$  $74.2$ 1.36  $0.717$ 22.031  $2.5$ 80.7 1.75 0.779  $3.0$ 83.9 2.17 22.905 0.810 24.515  $3.5$ 89.8 2.54 0.867 25.198 0.891  $4.0$  $92.3$ 2.92 4.5  $92.8$ 3.33 25.334 0.896

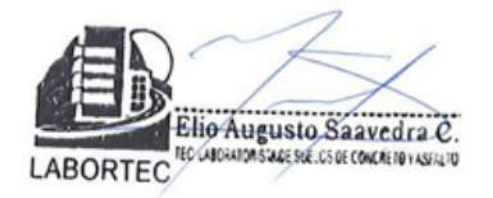

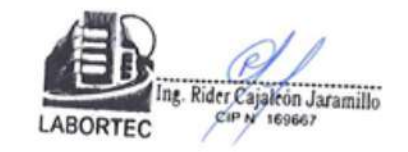

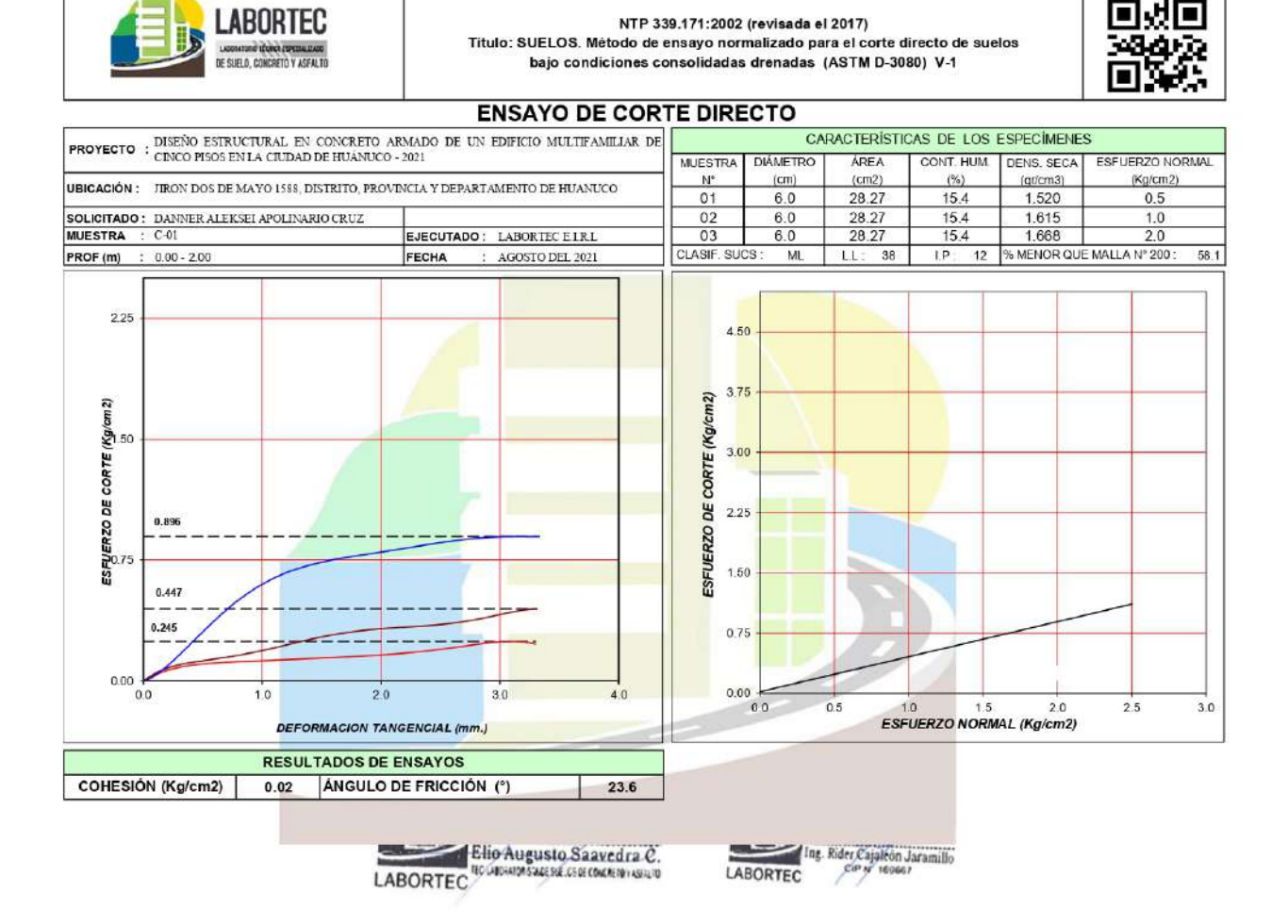

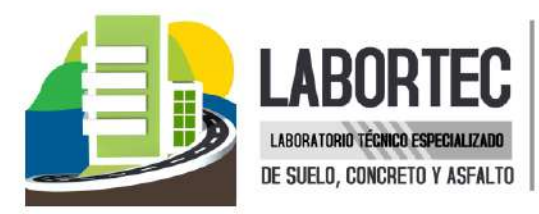

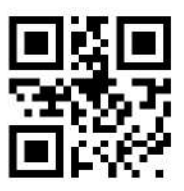

## **SALES Y SULFATOS**

Dirección: Jr. Tarma Nº 101 - Huánuco 962987000 Celular : 062-287145 Fono E-mail : Labortec eirl@hotmail.com Importante: La autenticidad de este informe puede ser verificado mediante el código QR

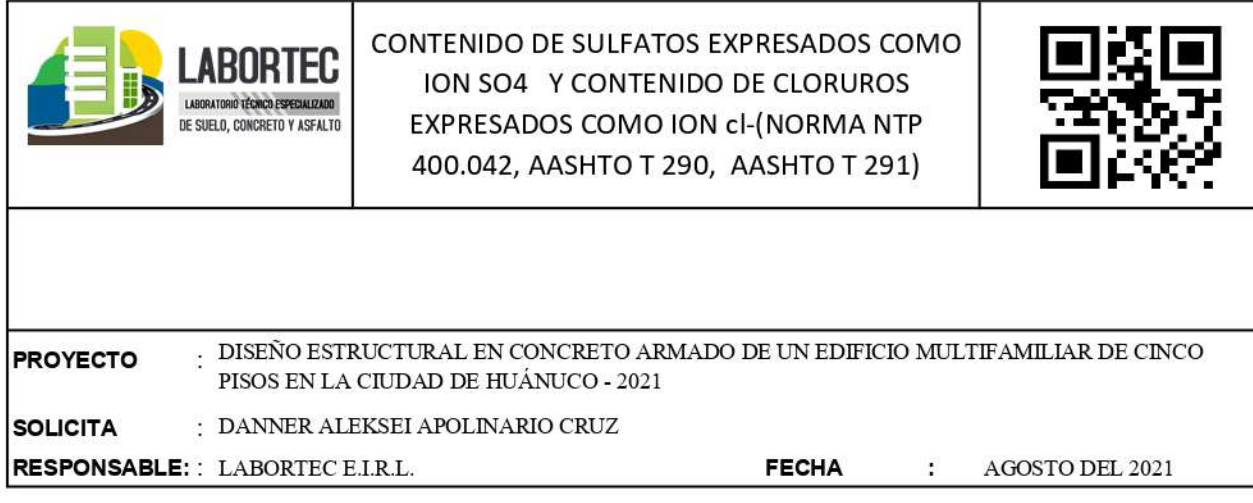

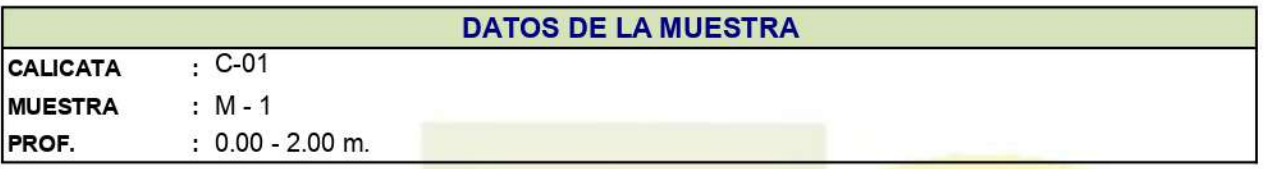

Muestra 01

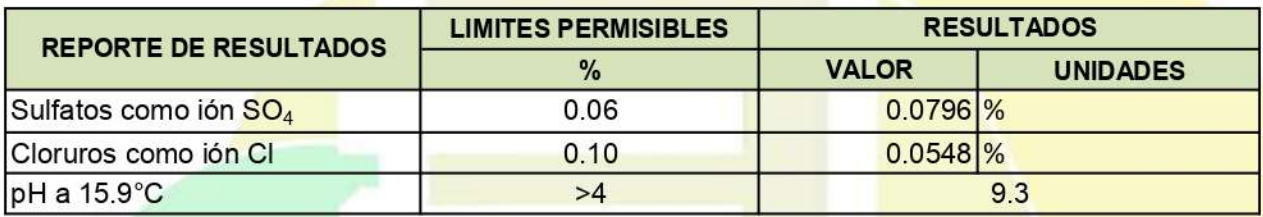

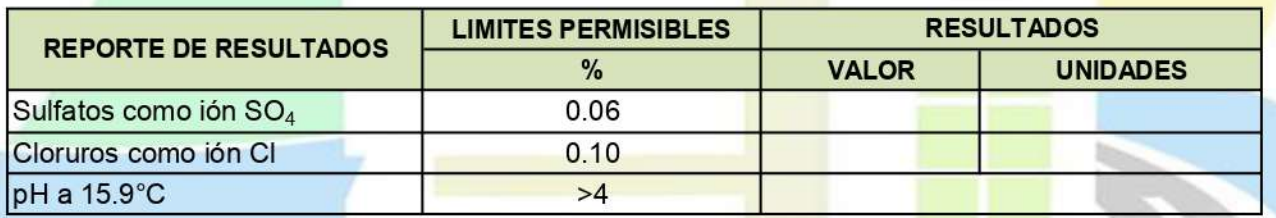

(\*) Límites máximos permisibles de concentración de sustancias según ETC-CBVT-2008 MTC

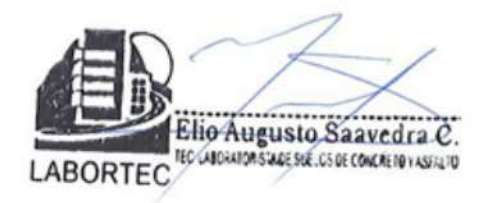

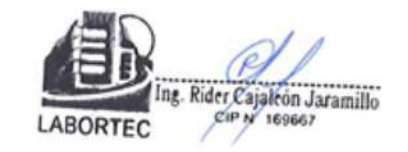

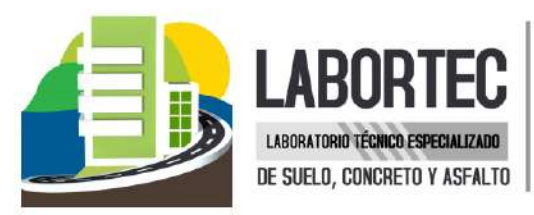

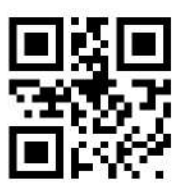

## **PANEL FOTOGRAFICO**

Dirección: Jr. Tarma Nº 101 - Hu 962987000 Celular 062-287145 Fono : Labortec\_eirl@h&ABORTEC E-mail Importante: La autenticidad de este informe puede ser verificado mediante el código QR

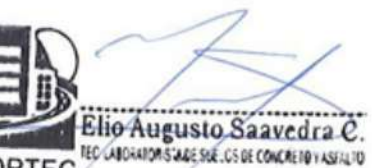

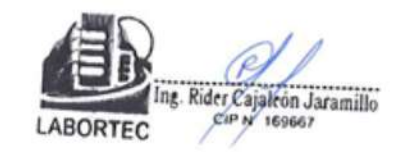

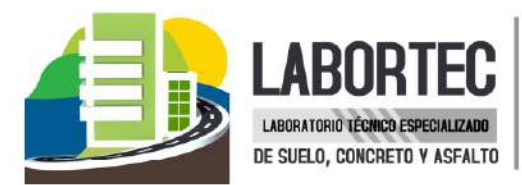

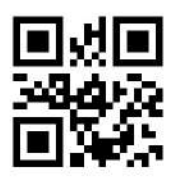

**"DISEÑO ESTRUCTURAL EN CONCRETO** ARMADO DE UN EDIFICIO MULTIFAMILIAR DE CINCO PISOS EN LA CIUDAD DE HUÁNUCO -2021"

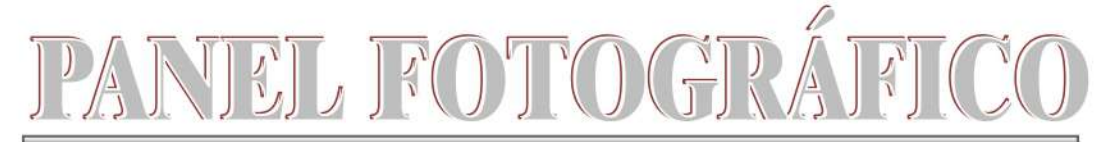

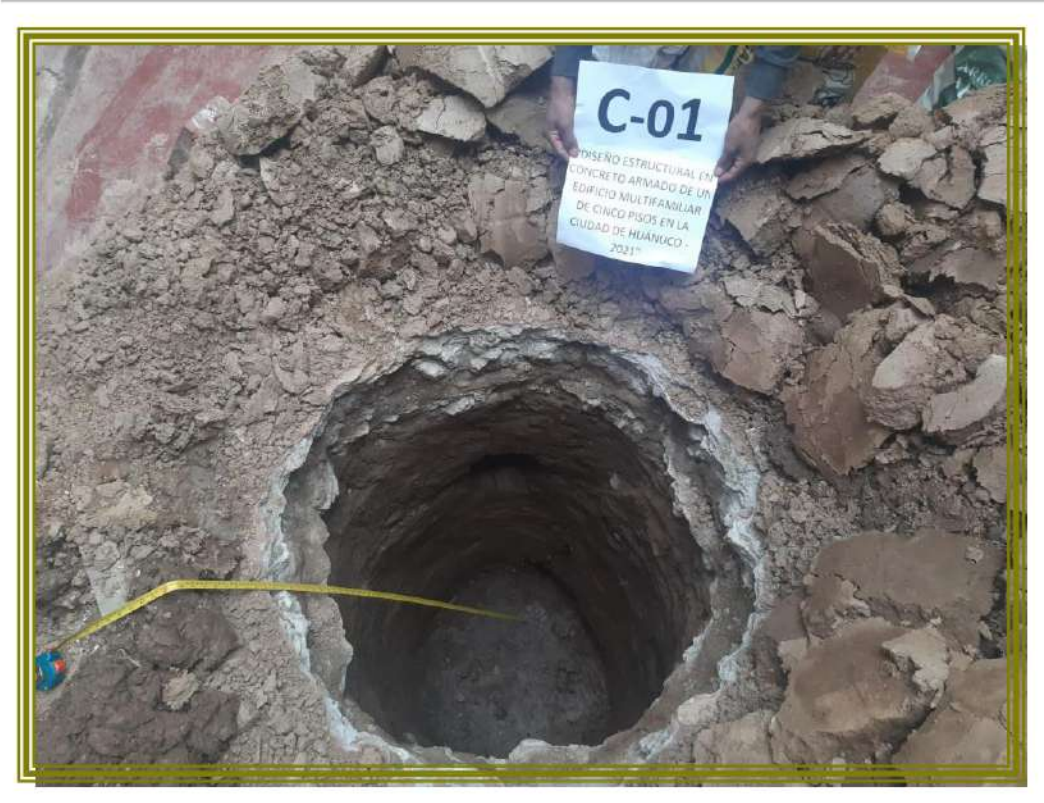

VISTA FOTOGRAFICA DE LA CALICATA Nº 01

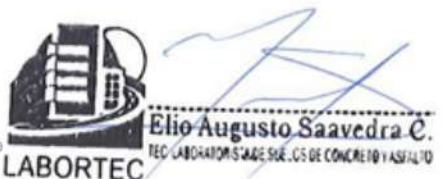

Dirección: Jr. Tarma Nº 101 - Huánuco Celular : (062) 962634923  $\frac{1}{2}$  #990844 - #962987000 **RPM** : 062-517612 Fono E-mail : labortec\_eirl@hotmail.com

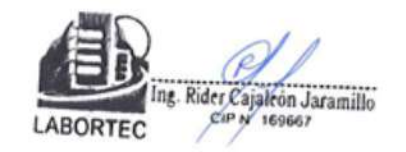

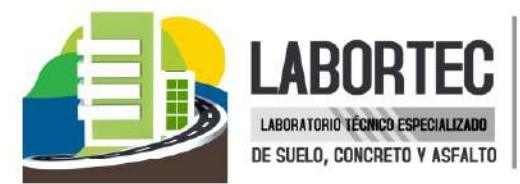

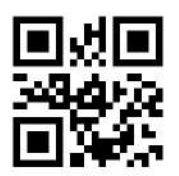

**"DISEÑO ESTRUCTURAL EN CONCRETO** ARMADO DE UN EDIFICIO MULTIFAMILIAR DE CINCO PISOS EN LA CIUDAD DE HUÁNUCO -2021"

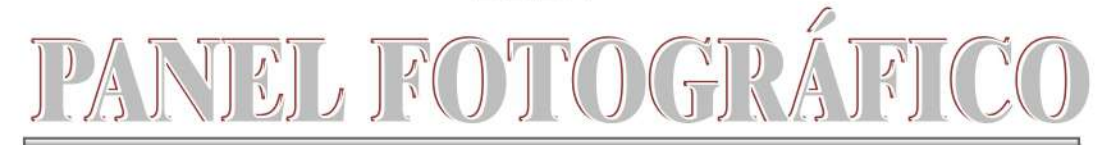

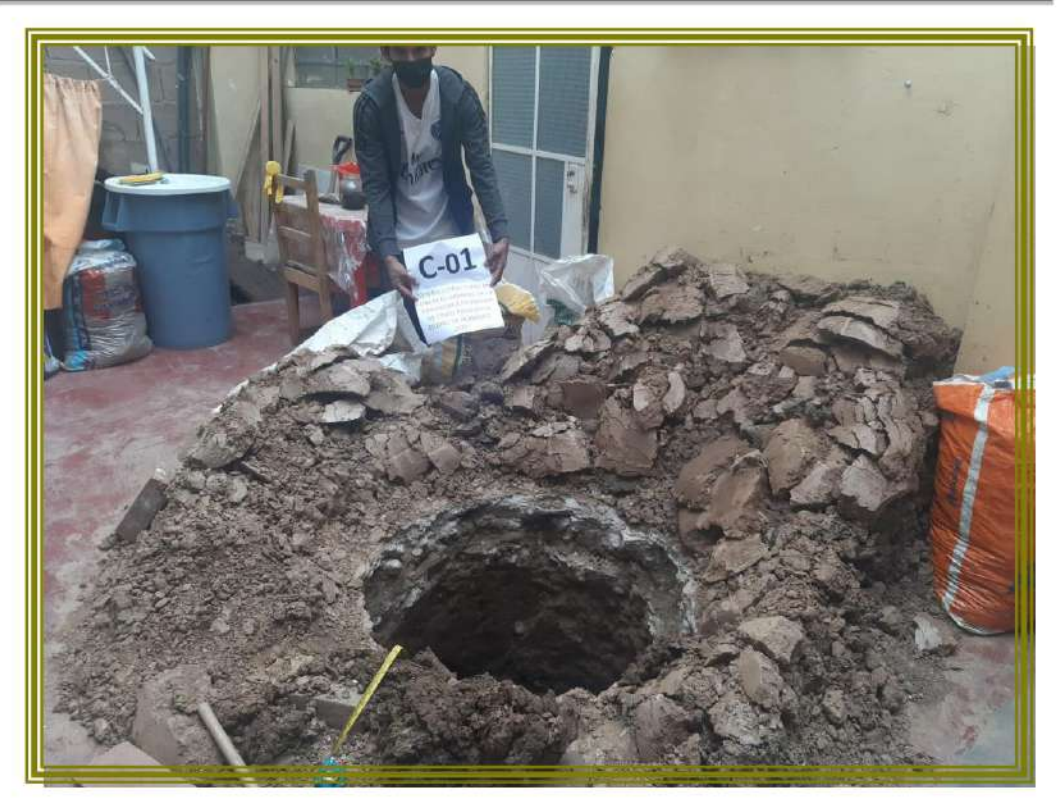

VISTA PANORAMICA DE LA CALICATA Nº 01

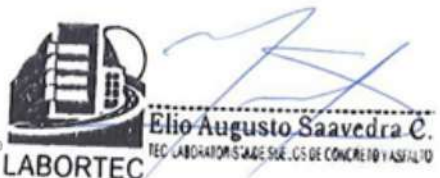

Dirección: Jr. Tarma Nº 101 - Huánuco Celular : (062) 962634923  $\frac{1}{2}$  #990844 - #962987000 **RPM** : 062-517612 Fono E-mail : labortec\_eirl@hotmail.com

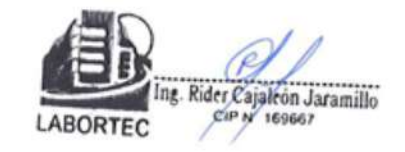

### **ANEXO 9**

### **PLANOS**

Se presentan los planos siguientes:

- A-01: ARQUITECTURA PLANTA DISTRIBUCIÓN
- A-02: ARQUITECTURA CORTES
- **E-01: ESTRUCTURAS CIMENTACIÓN**
- E-02: ESTRUCTURAS ALIGERADOS
- E-03: ESTRUCTURAS VIGAS DETALLES

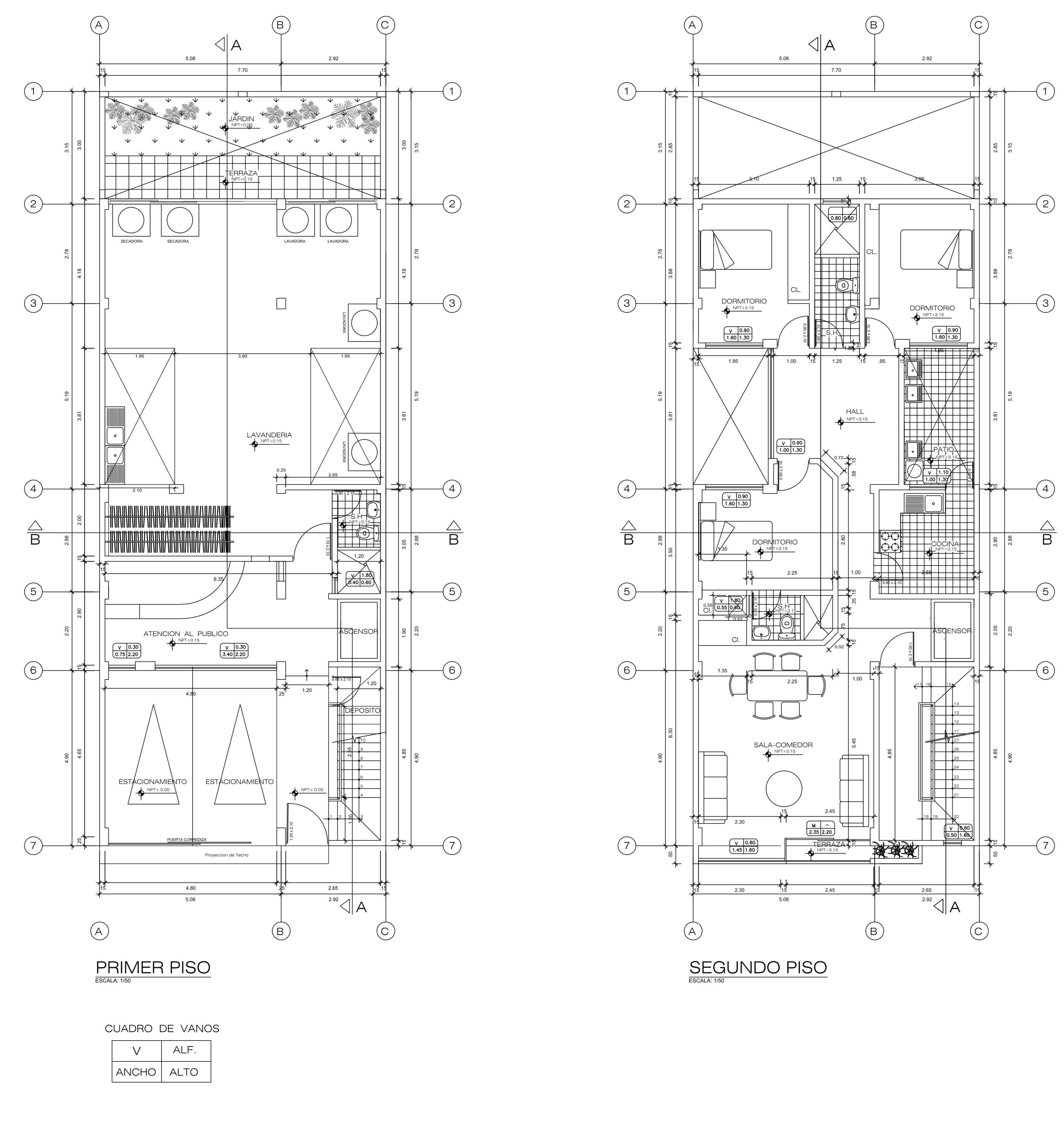

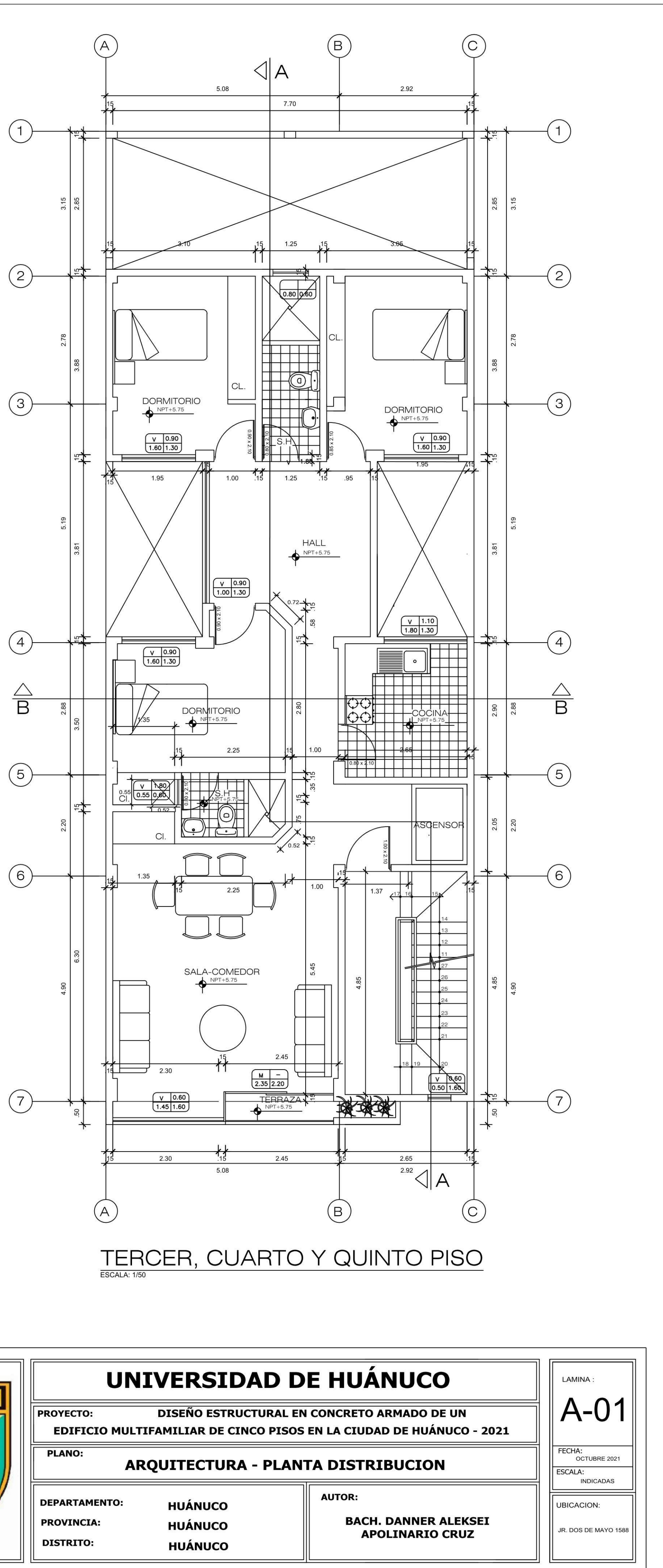

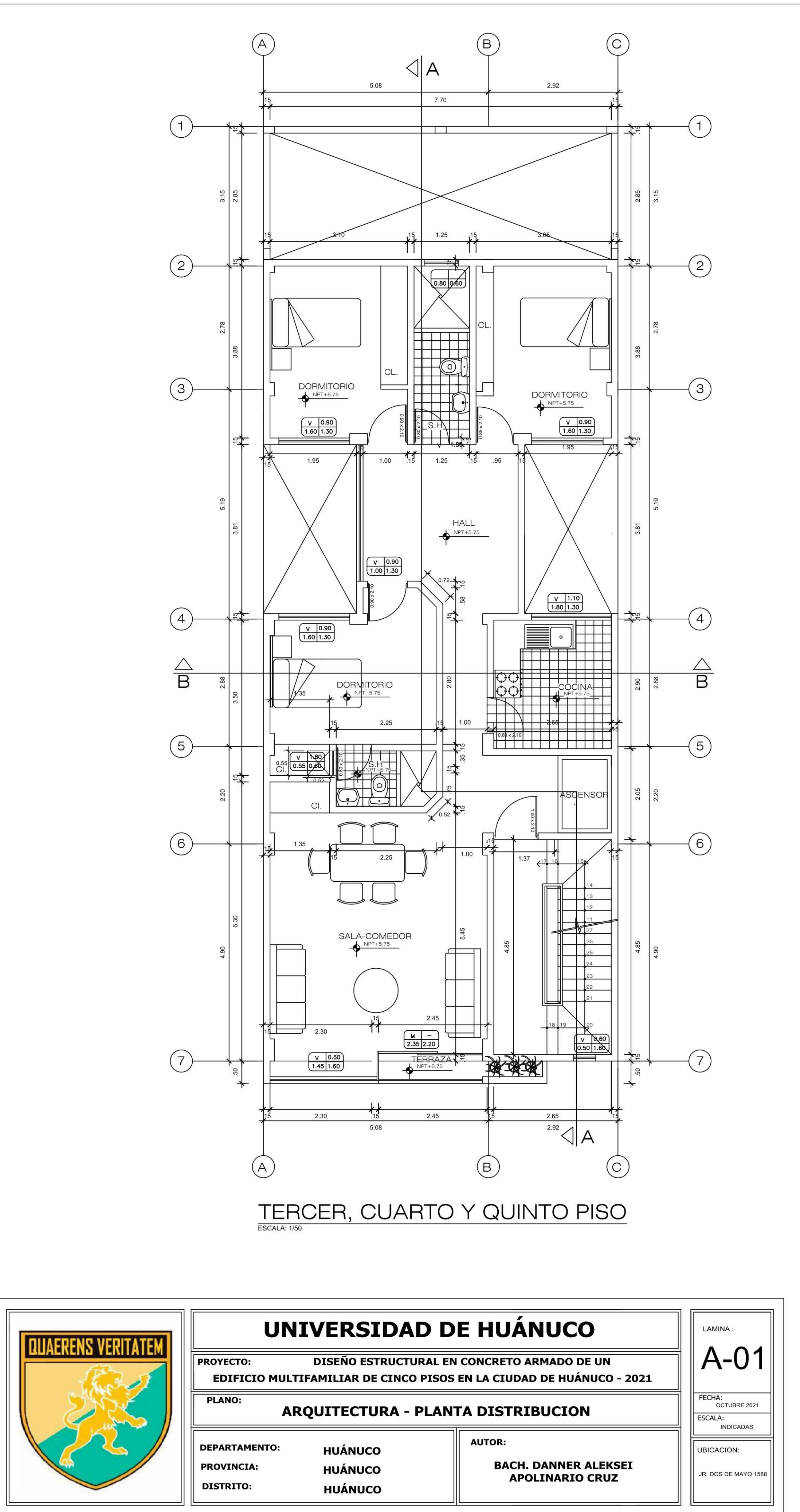

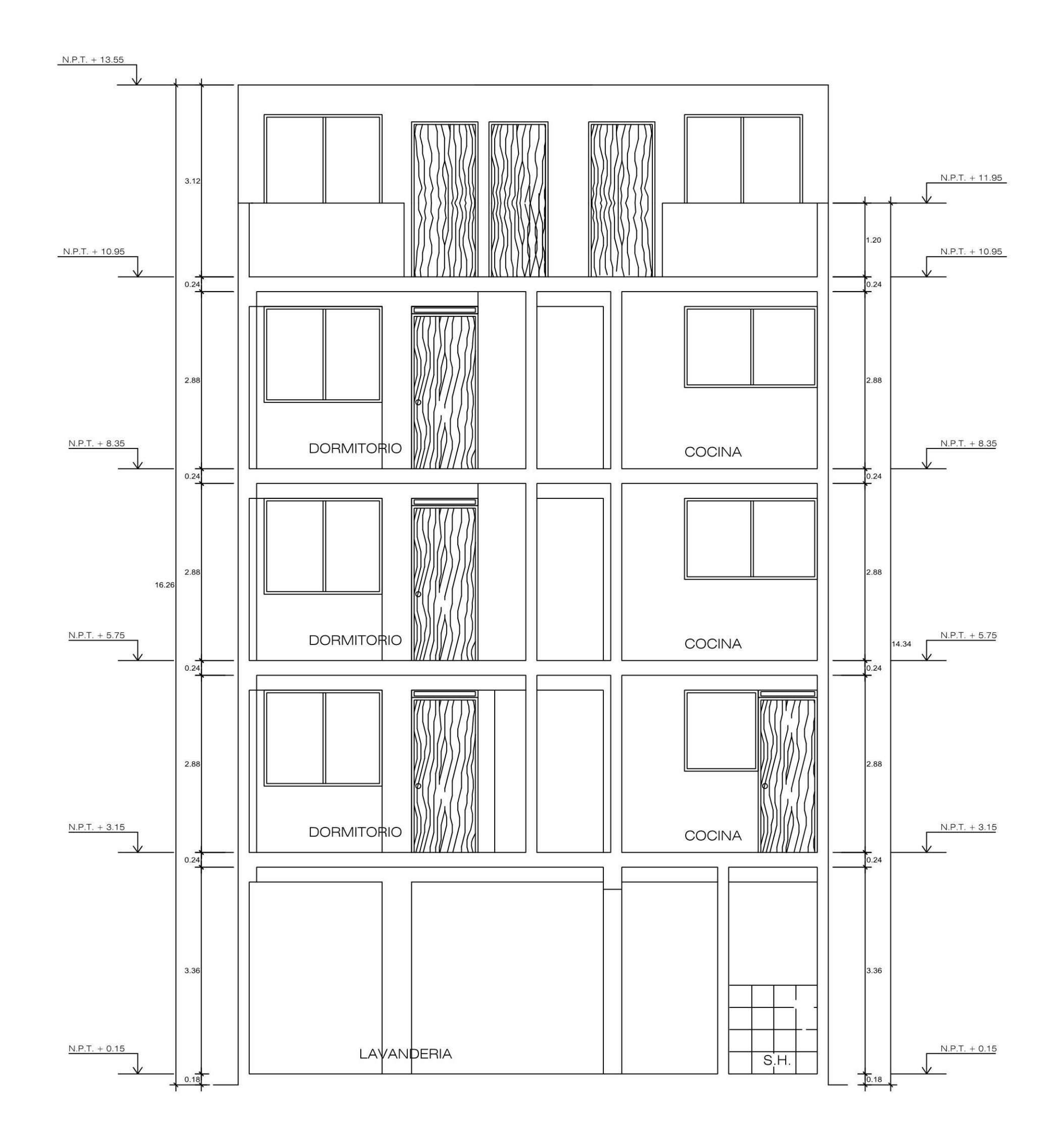

 $\underbrace{\text{CORTE}\text{ B-B}}_{\text{\tiny\textsf{ESCALA: 1/50}}}$ 

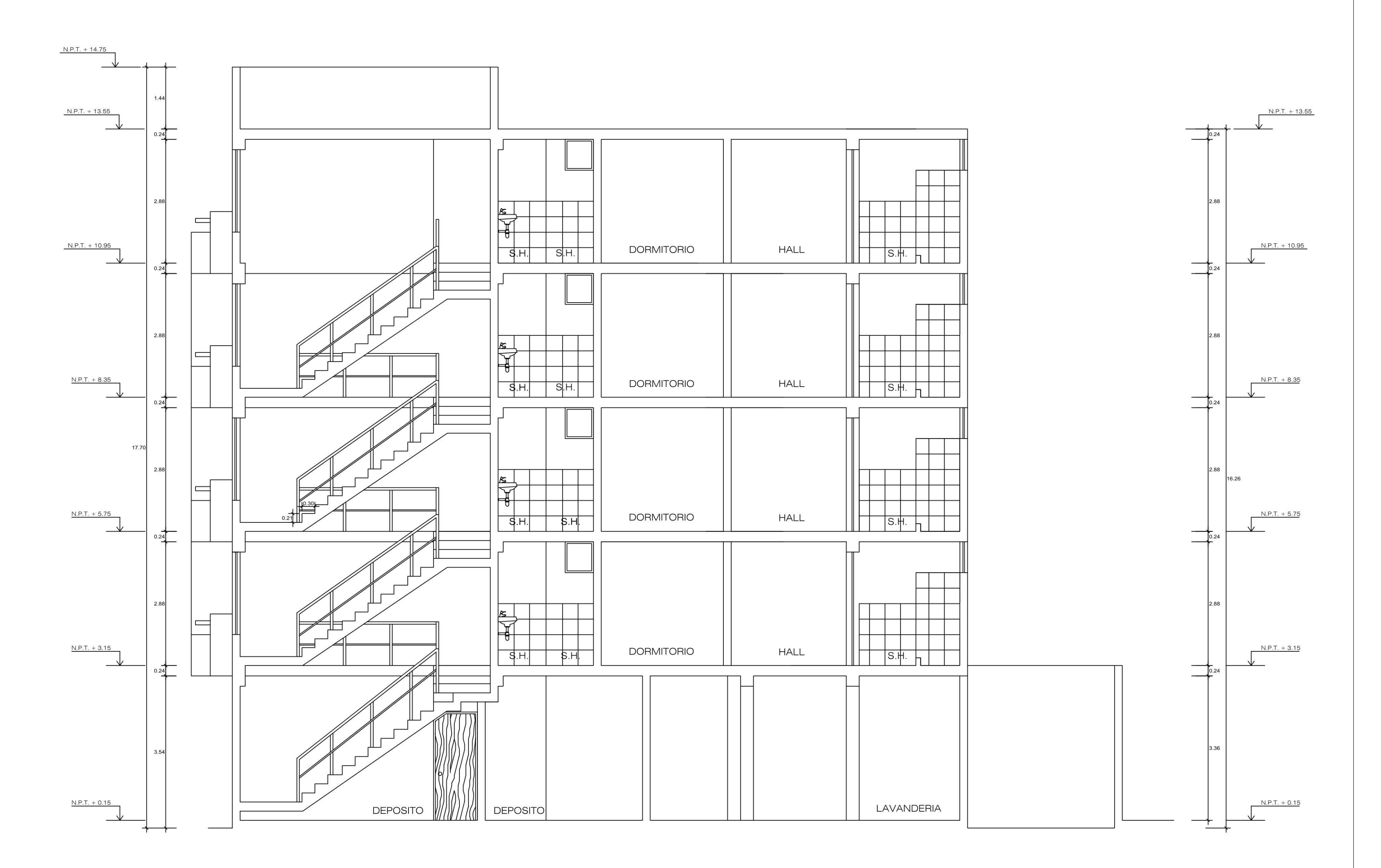

 $\underset{\text{ESCALA: 1/50}}{\text{CORTE A-A}}$ 

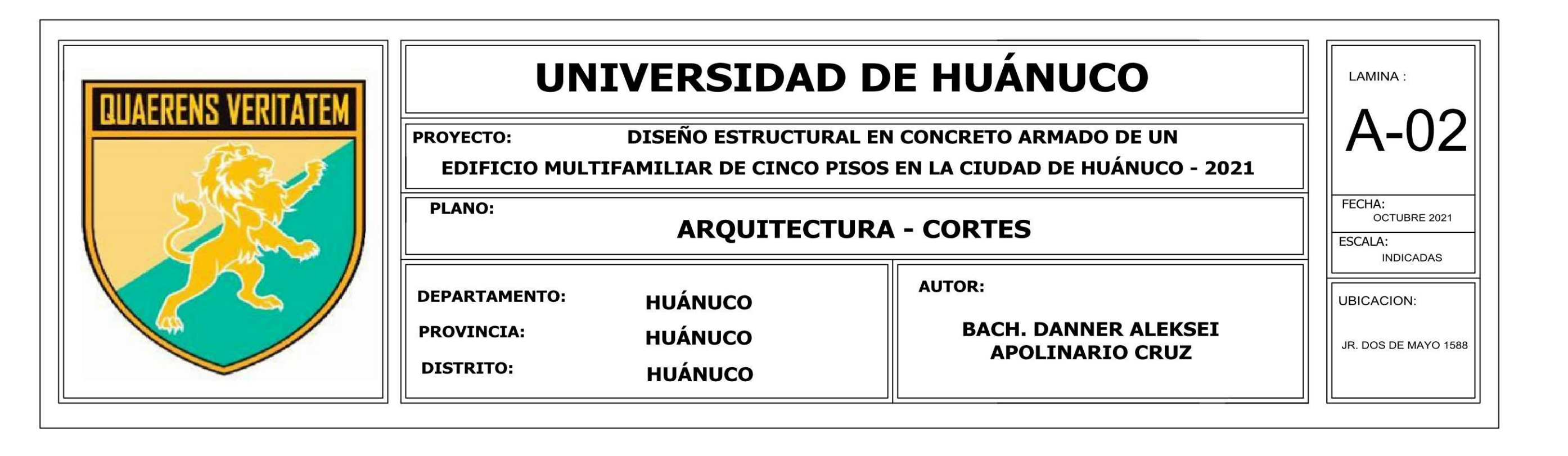

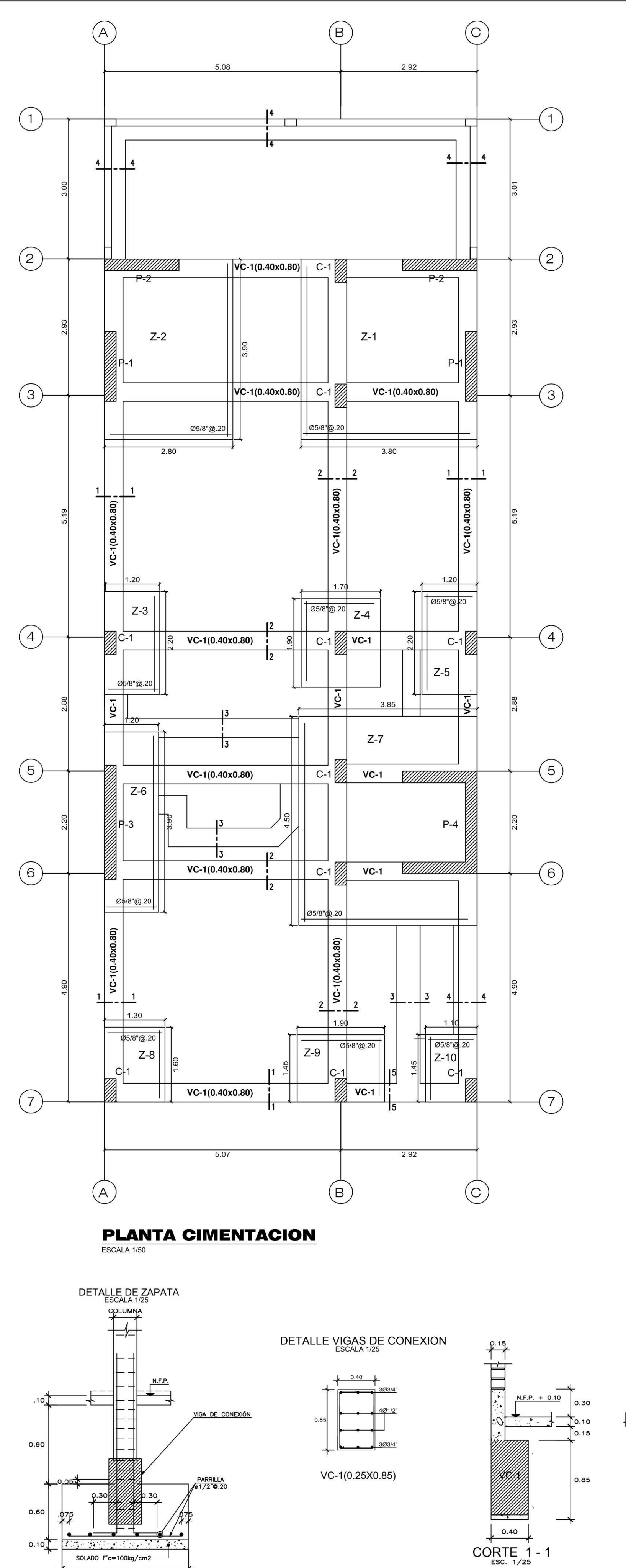

VER MEDIDAS EN PLANTA

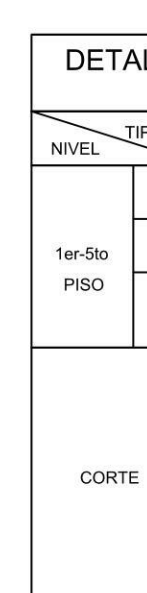

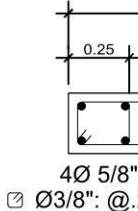

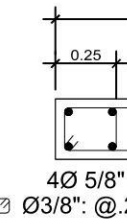

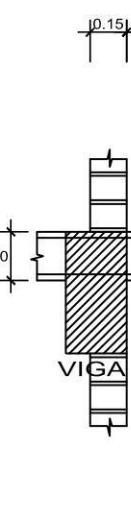

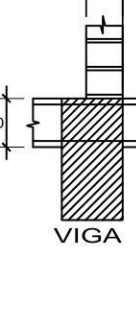

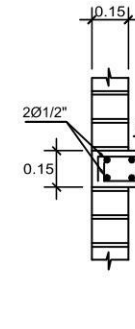

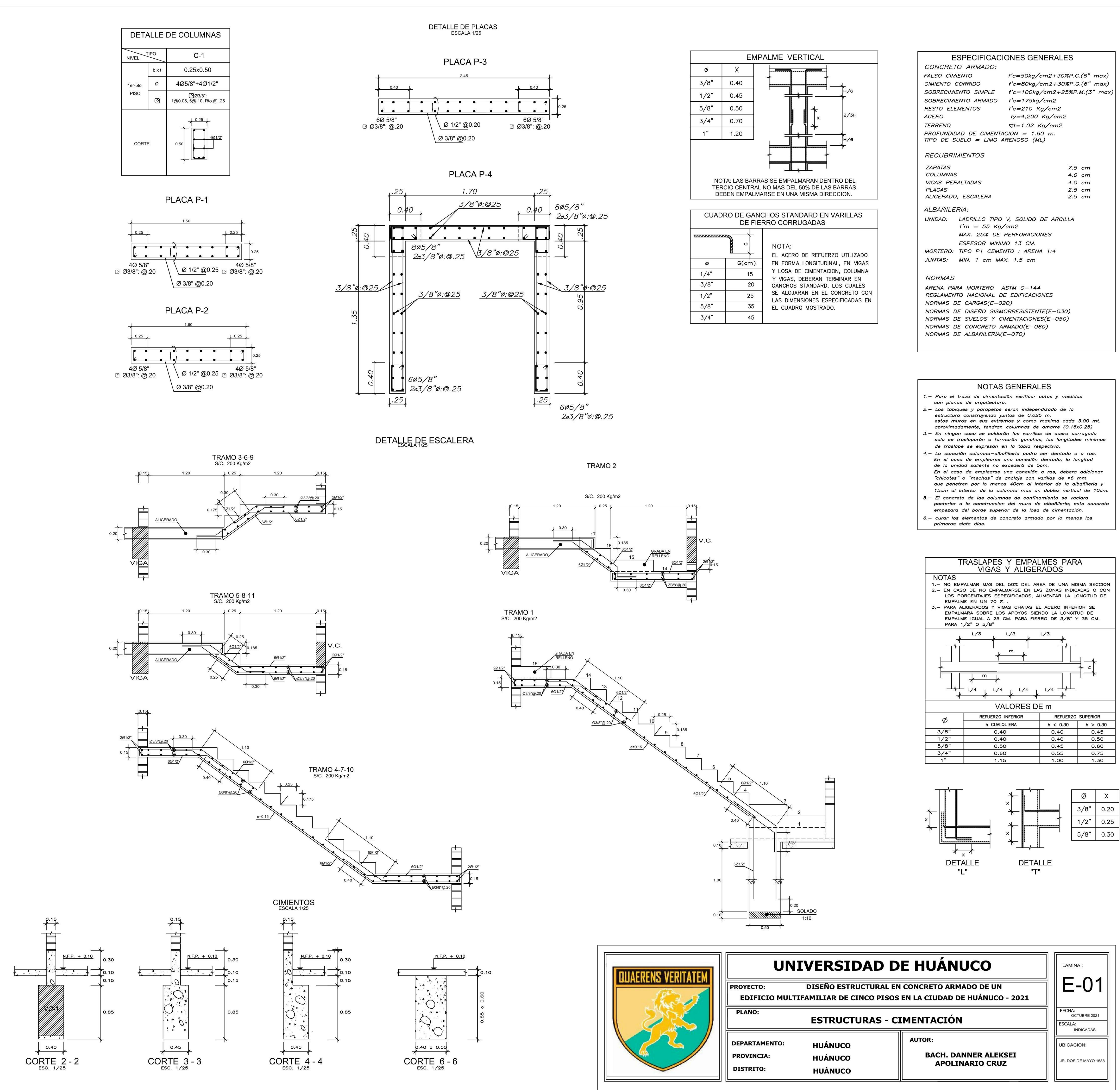

- 
- 
- 
- 
- 

- 
- 

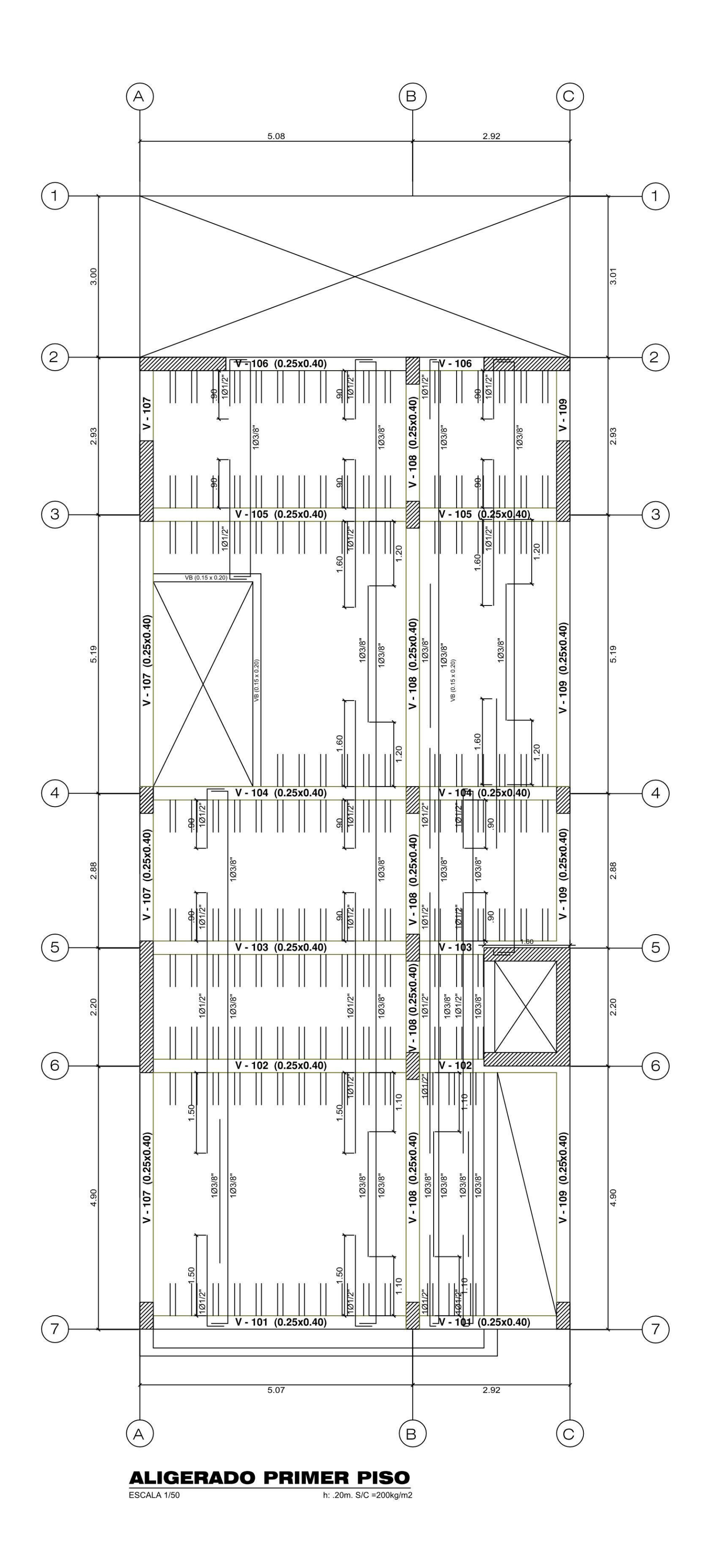

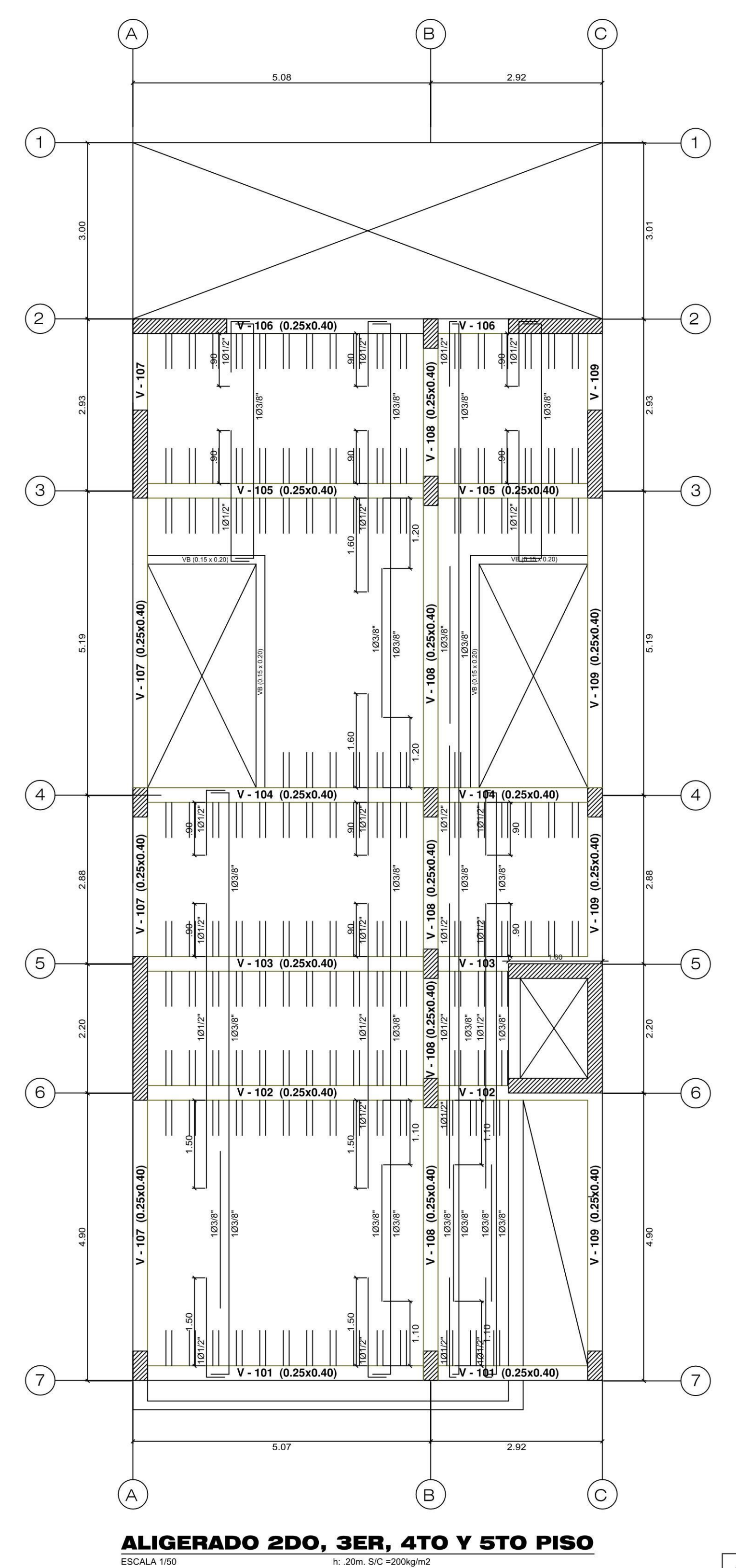

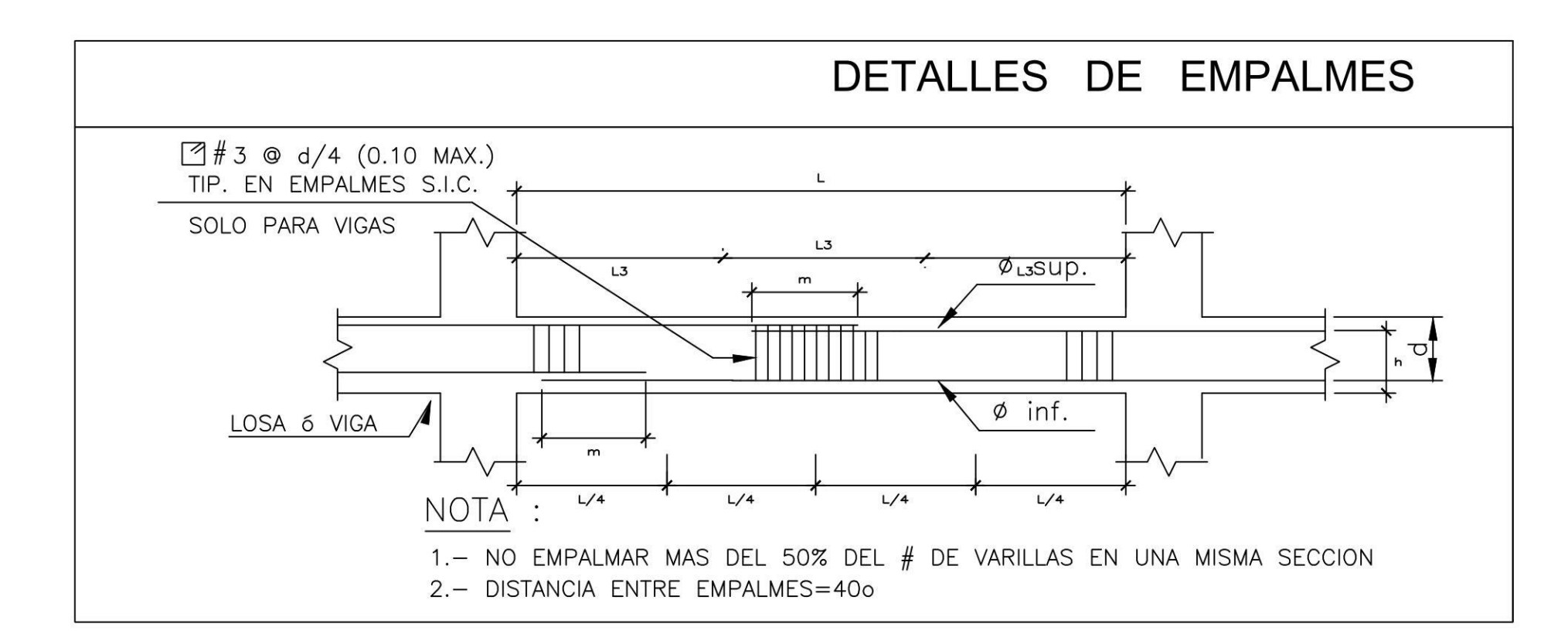

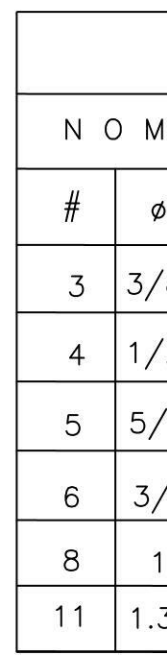

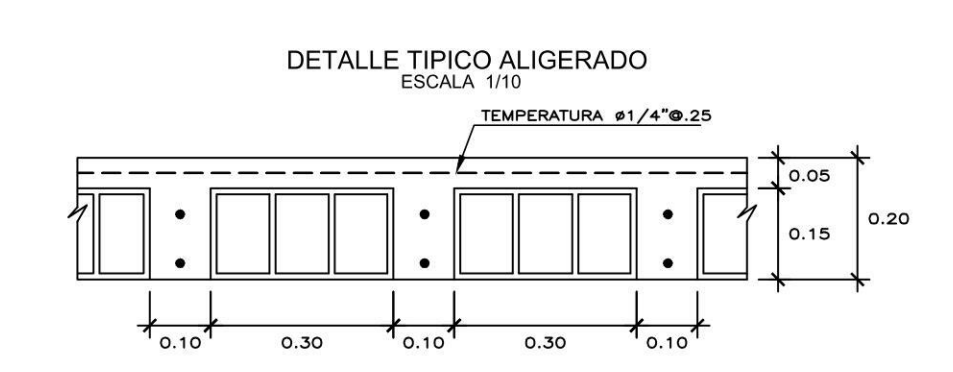

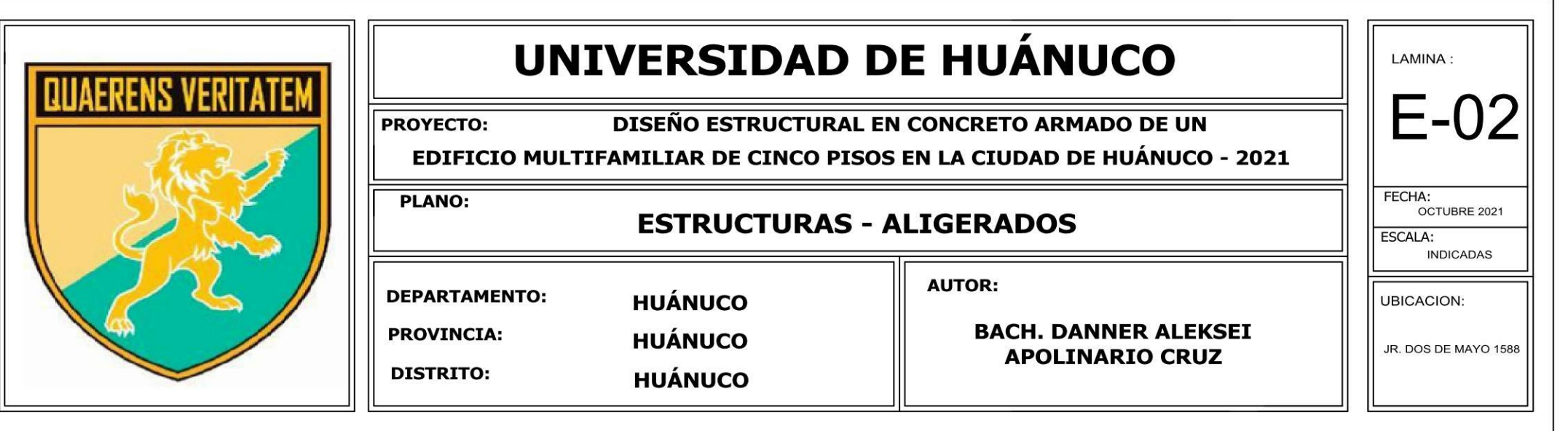

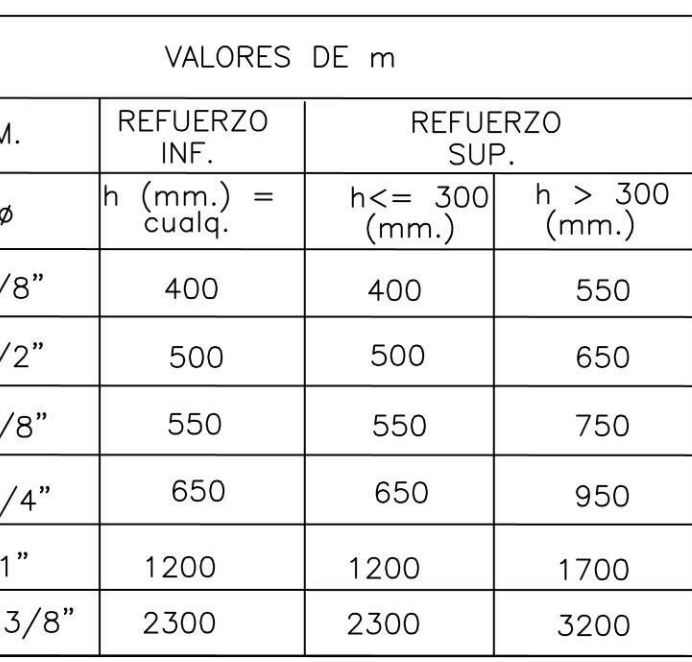

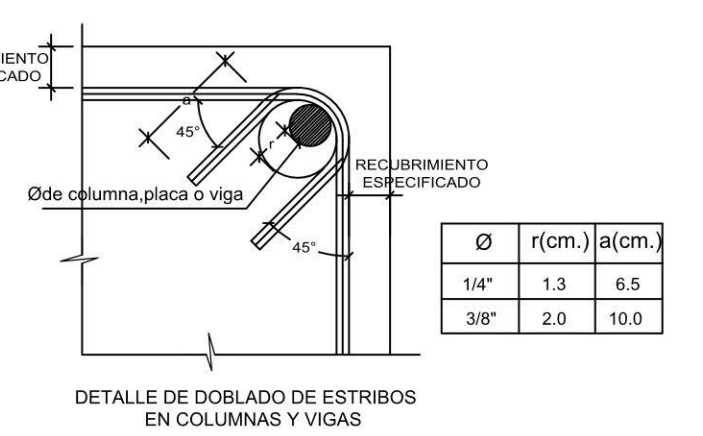

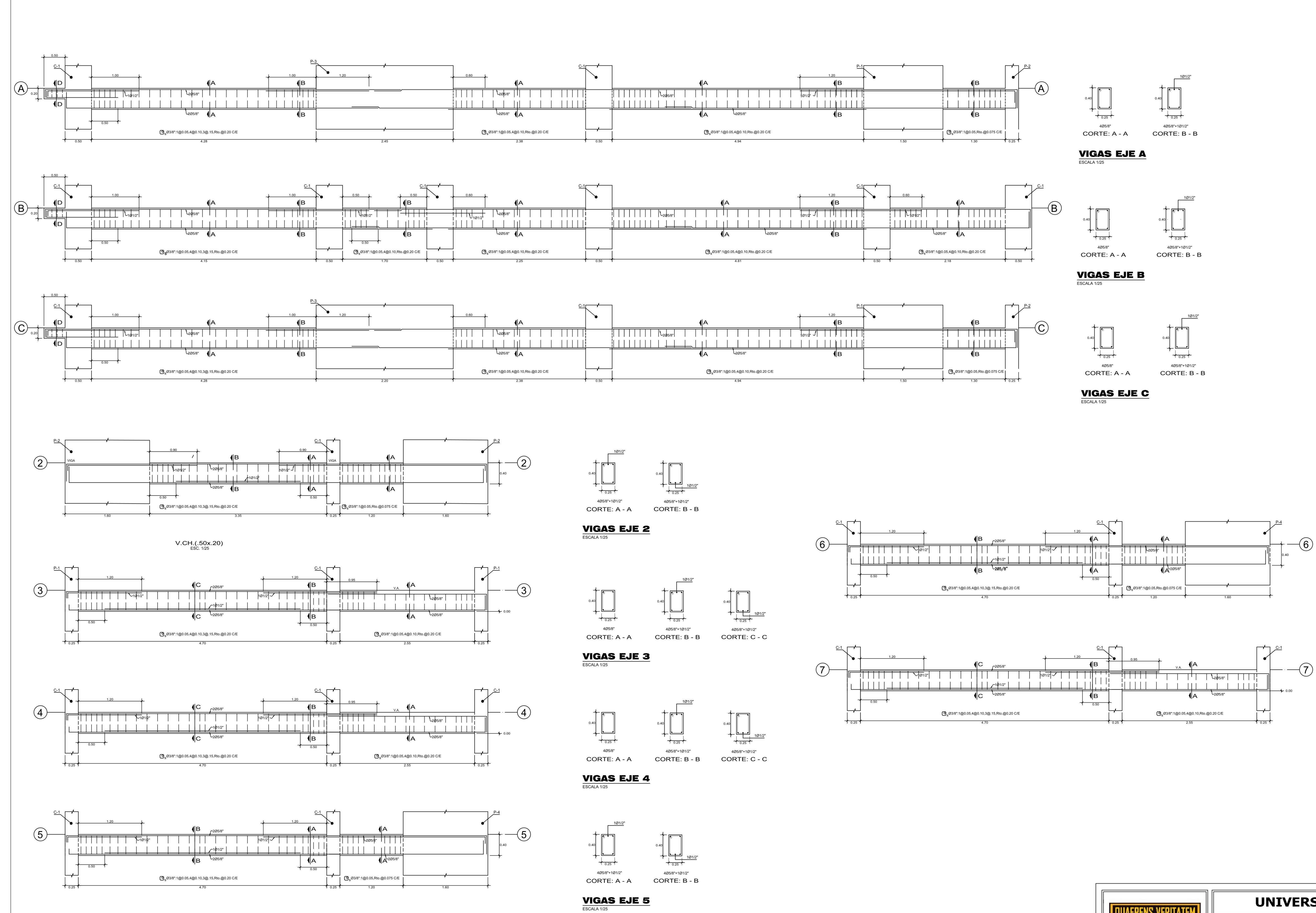

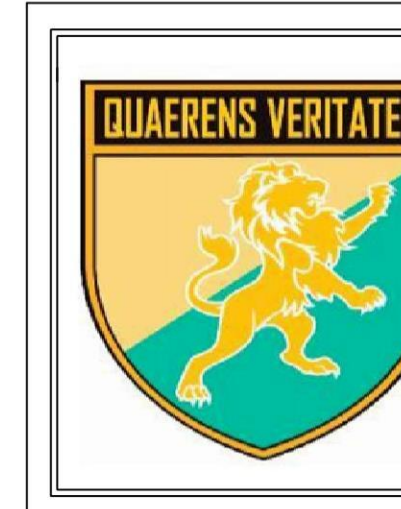

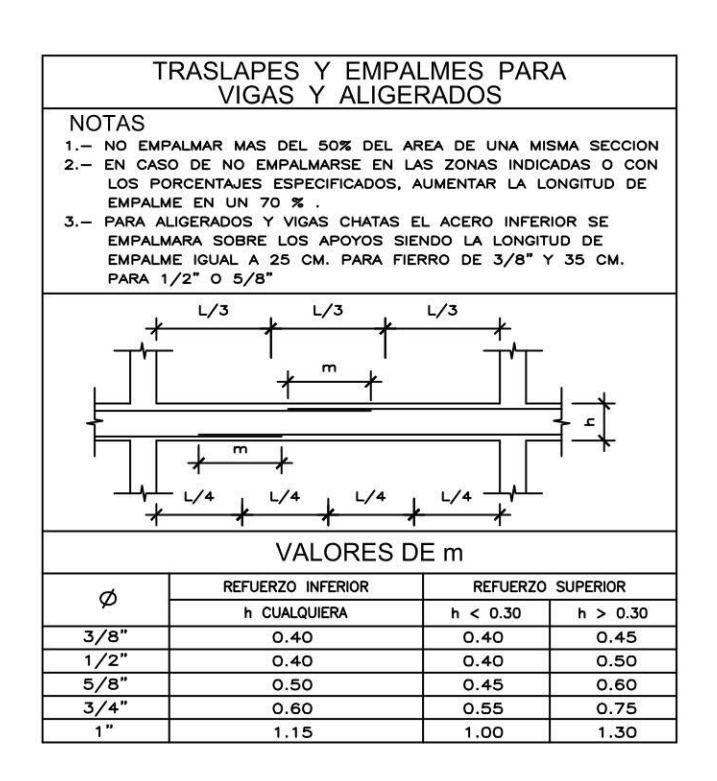

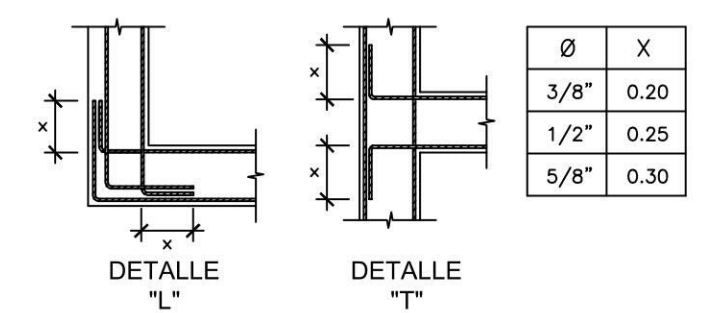

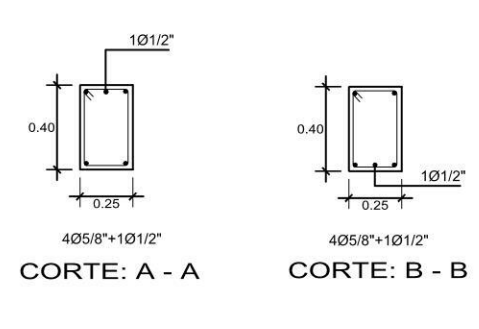

**VIGAS EJE 6** 

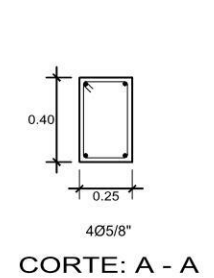

ESCALA 1/25

**VIGAS EJE 7** 

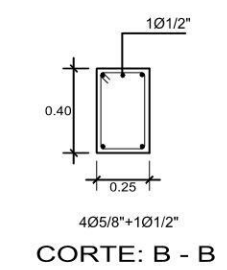

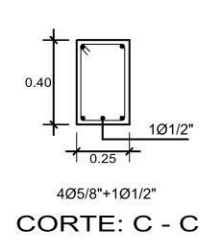

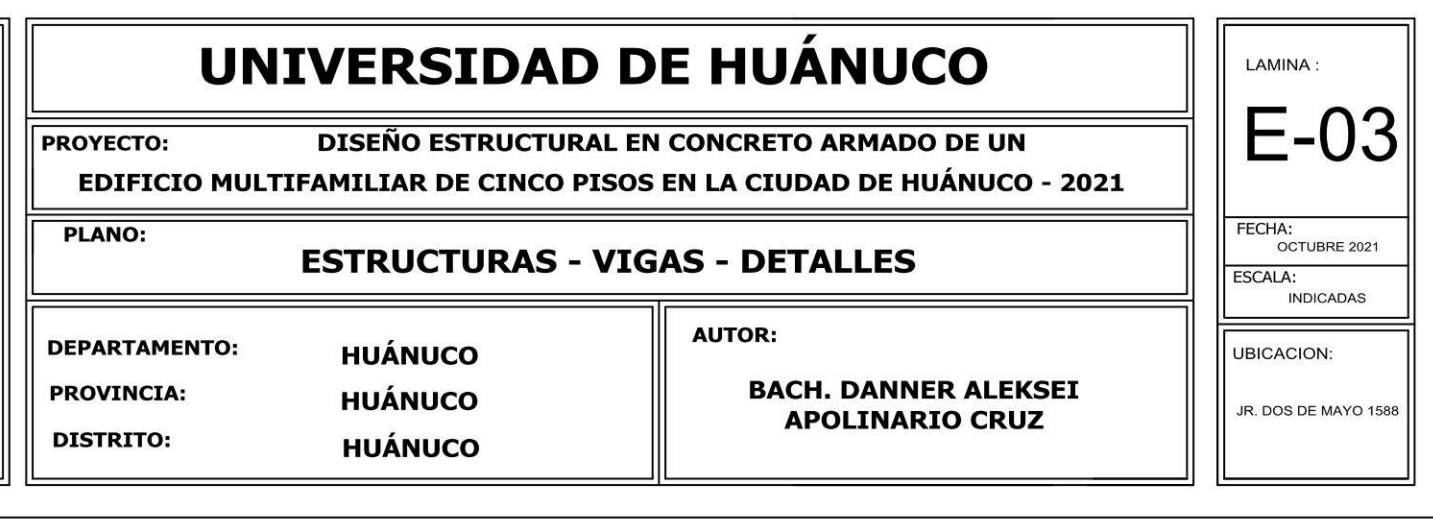